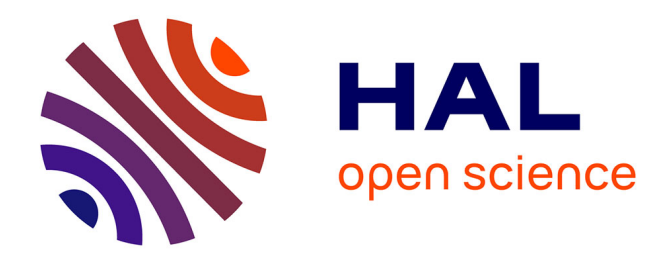

# **Développement d'un refroidisseur-regroupeur quadripolaire radiofréquence pour PIPERADE et mesure de la demi-vie de 17F**

Hugo Guerin

## **To cite this version:**

Hugo Guerin. Développement d'un refroidisseur-regroupeur quadripolaire radiofréquence pour PIPERADE et mesure de la demi-vie de 17F. Physique Nucléaire Expérimentale [nucl-ex]. Université de Bordeaux, 2014. Français.  $NNT : 2014BORD0306$ . tel-01146852

## **HAL Id: tel-01146852 <https://theses.hal.science/tel-01146852>**

Submitted on 29 Apr 2015

**HAL** is a multi-disciplinary open access archive for the deposit and dissemination of scientific research documents, whether they are published or not. The documents may come from teaching and research institutions in France or abroad, or from public or private research centers.

L'archive ouverte pluridisciplinaire **HAL**, est destinée au dépôt et à la diffusion de documents scientifiques de niveau recherche, publiés ou non, émanant des établissements d'enseignement et de recherche français ou étrangers, des laboratoires publics ou privés.

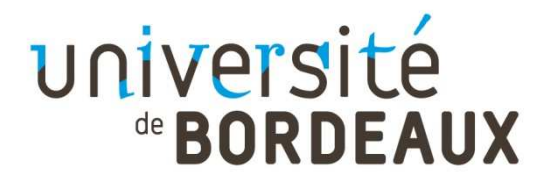

## THÈSE PRÉSENTÉE

POUR OBTENIR LE GRADE DE

## **DOCTEUR DE**

# **L'UNIVERSITÉ DE BORDEAUX**

ÉCOLE DOCTORALE DES SCIENCES PHYSIQUES ET DE L'INGÉNIEUR SPÉCIALITÉ : Astrophysique, plasmas, nucléaire

Par Hugo GUERIN

## **DÉVELOPPEMENT D'UN REFROIDISSEUR-REGROUPEUR QUADRIPOLAIRE RADIOFRÉQUENCE POUR PIPERADE ET MESURE DE LA DEMI-VIE DE <sup>17</sup>F**

Sous la direction de : Stéphane GRÉVY co-directeur : Mathias GERBAUX

Soutenue le 11 décembre 2014

Membres du jury :

Mme Fazia HANNACHI Directrice de recherche, CENBG, Gradignan Présidente M. Xavier FLÉCHARD Chargé de recherche, LPC, Caen Rapporteur M. David LUNNEY **Directeur de recherche, CSNSM, Orsay** Rapporteur<br>
Me Iolanda MATEA Maîtresse de conférences. IPNO. Orsay Examinatrice Maîtresse de conférences, IPNO, Orsay

# **Remerciements**

Ça n'a pas été facile d'arriver à cette page... Non pas que de tourner la première de couverture ait demandé un incroyable effort (physique bien sûr). Non, en fait c'est surtout que pour rédiger ces remerciements il m'a fallu au préalable rédiger toutes les pages qui suivent (il y a quelques pages blanches et des images), ce qui n'a pas été uniquement une partie de plaisir. Heureusement j'ai pu partager mon plaisir de rédiger avec mes deux directeurs de thèse, Stéphane et Mathias, qui ont particulièrement apprécié les fichiers du type *these\_guerin-v1.0.0.0.x*. Si j'ai pu arriver jusqu'ici c'est grâce à eux et au temps qu'ils ont passé à relire mes différentes versions : un éternel merci !

Je tiens donc tout d'abord à remercier Stéphane qui a pris son rôle d'encadrant très à cœur pendant ces 3 années, allant même jusqu'à accepter de m'accueillir "temporairement" dans son bureau en attendant qu'un autre bureau se libère pour moi. Si j'ai pu tant apprendre (si, si, j'ai vraiment beaucoup appris) pendant ces 3 années c'est vraiment en grande partie grâce à toi et à nos discussions sur des sujets que je pensais maitriser et comprendre avant le "explique-moi" et le "euhhhh..." qui s'ensuivait. Je tiens évidemment à te féliciter pour avoir réussi à supporter ma légère tendance à la procrastination et les dérives d'emploi du temps que cela a pu engendrer. Je n'ai pas trop su le dire lors de la soutenance mais c'est réellement un ami que tu es devenu (assez rapidement d'ailleurs), ce qui dure plus longtemps que directeur de thèse (même si tu as pu douter que ce rôle se termine un jour).

Je tiens co-tout d'abord à remercier Mathias qui a également pris son rôle très à cœur pendant ces 3 années, allant même jusqu'à me céder son bureau après avoir refait le sol et la peinture. J'ai aussi énormément appris grâce à toi et je ne parle pas uniquement d'orthographe, de mise en page et de grammaire (il fallait que ça sorte). Tu as aussi dû supporter ma tendance à remettre tout au lendemain et je vous soupçonne (toi et Stéphane) de parfois avoir anticipé des *deadline* (sorry Mr. Toubon) en prévision de mon retard (enfin, du retard de mon travail). Si ces 3 années m'ont parfois paru longues (surtout sur la fin, une éternité), avoir deux amis comme encadrant (oui Stéphane colonise ton paragraphe) ça vaut au moins 10 Lexomil !

Je tiens également à remercier les membres du jury pour avoir accepté (un peu à l'aveugle au début) d'en faire partie et en premier lieu mes 2 rapporteurs, Xavier et David, avec qui je n'ai pas eu besoin d'arrondir les angles. Plus sérieusement je les remercie pour le temps qu'ils ont passé à relire ma thèse et la justesse de leurs commentaires ainsi que pour les échanges que nous avons pu avoir qui m'ont permis d'étoffer mon manuscrit. Je remercie Fazia pour avoir accepté de présider mon jury et pour m'avoir également soumis quelques conseils et commentaires sur mon manuscrit. Enfin je remercie Iolanda pour avoir pris le temps de lire ce manuscrit et m'avoir prêté sa version commentée afin que je puisse réaliser quelques modifications avant la version finale.

Si ces 3 années se sont déroulées si bien c'est grâce à l'accueil que j'ai eu par le groupe Noyaux exotiques. Je remercie donc Bertram (oui, oui, dans la catégorie meilleur accueil) qui a accepté dans un premier temps d'être mon directeur de thèse et qui a embaumé nos pauses

café (pas si nombreuses non plus) d'une légère odeur de fruits rouges. Tu as aussi eu à me supporter pendant un temps dans ton bureau et as toujours répondu avec la même patience à mes diverses questions sur les transitions miroir, les  $0^+ \rightarrow 0^+$ , l'interaction faible... Et c'est surtout super sympa d'avoir un responsable de groupe qui propose d'aller boires des verres en manip et qui paye votre chambre d'hôtel quand, par mégarde, vous êtes parti en ayant omis de le faire... Je remercie Teresa qui m'a accueilli charitablement dans son bureau-cafeteria du deuxième étage lorsque je suis arrivé en novembre 2011. Nous avons eu beaucoup de discussions concernant l'optique faisceau et les an-harmonicités, d'ordre combien déjà ? Je remercie Jérôme qui a toujours (ou presque) su répondre à mes questions de C++ et qui m'a aussi dépanné avec le Fortran (oui ça existe encore, se reporter à la première personne mentionné dans ce paragraphe). Je reviendrai sur ton cas un peu plus tard. Je remercie aussi Greg, avec qui j'ai beaucoup discuté de SIMION notamment. Je ne sais pas si je dois remercier Pauline qui m'a quand même pris mon bureau et ma maison. Oui tu vas dire que j'ai proposé de te laisser mon bureau et que pour la maison c'est pareil mais je trouve ça moins accrocheur raconté ainsi. Quand tu es partie du groupe j'arrivai et maintenant c'est le contraire mais je suis sur qu'on se recroisera (si Carl pense que je vais lui laisser mes vinyles...). Je tiens à remercier Antoine pour les bons moments passés au labo ou en dehors, bon courage pour ta dernière année (tu verras elle passe à la fois trop vite et pas assez, c'est troublant), je t'enverrai des mails pendant la rédaction. Merci et bon courage (surtout pour trouver le vert foncé en Fortran) également à Cécile, une dernière année sans râler et sans infusion ? Merci et bon courage pour les derniers arrivants, Mehdi et Thomas, on s'est juste croisés (enfin, sur plusieurs mois) mais on se recroisera surement.

Un très grand merci également à Nadine qui a su formidablement gérer mes départs en mission (des fois jusqu'à Leroy Merlin tout de même) et supporter mes blagues. Un grand merci au service mécanique qui a eu beaucoup de travail pendant ces 3 ans avec nos "nouvelles idées" pour aligner, redresser, régler... Franck, j'espère que tu ne m'en veux pas trop d'avoir remporté le tournoi de pétanque sans toi la deuxième année. Sofiane : "encore félicitations". Mathieu, on se verra peut-être au Old-bricks avec Philippe. Et bon courage à Jean pour tenir son bastion normand en terre girondine ! Un grand merci aux "instrumentalos", bon courage au droïde de protocole DOD1 pour supporter mon jumeau capillaire Benjamin et ses blagues incessantes (et surtout très ciblées). Philippe, si tu n'es pas au QG essaye de trouver un moyen pour shunter les sécurités sur la source. Quant à monsieur Laurent S, il va falloir que tu m'expliques un jour ces histoires de "définition des besoins" ou autres SPIRAL2seuries. Je remercie enfin toutes les personnes du labo que j'ai côtoyées de près ou de loin et que je n'ai pas mentionné plus tôt (en fait l'idée c'est que les remerciements ne soient pas plus longs que le manuscrit proprement dit). Je dois aussi remercier, au nom de la collaboration PIPERADE, Aude pour sa contribution pailletée.

Aussi, même si d'un point de vue professionnel tout s'est bien passé, il faut bien avouer que les activités qui m'ont été proposées en dehors du labo ont grandement contribué à mon bien-être. Déjà je peux remercier nos (Charlotte et moi) hébergeurs (Pas de Xavier Niel en vue) : Bab et Jérôme pour nous, Céline et Stéphane pour nos meubles. Vous nous (ou les) avez supportés pendant 1 mois et demi, je me souviens de la tête de Stéphane quand je lui ai dit qu'il fallait qu'on fasse un deuxième voyage pour ramener d'autres meubles. Pour ce qui est des activités nocturnes, j'ai beaucoup apprécié l'atelier "on refait le monde", surtout en écoutant des chansons qui n'étaient pas forcément du gout de Bab et Fred (en même temps JJG c'est indécent) mais qui me plaisaient ainsi qu'à Jérôme et Guillaume. Merci Guillaume et Veronika pour les soirées qu'on a pu passer ensemble. Je me souviens vaguement d'une ou deux reprises de Renaud mais rien du tout de Delpech... Merci à Medhi et son goût pour les belles chansons à texte. Merci à Jérôme (S) pour certaines séances de dégustation de pommes (si, si, il y en avait) ou d'autres fruits ou céréales. Merci à nos repreneurs de maison, Pauline et Carl, c'était assez étrange ce déménagement-emménagement. Il faudra quand même que je récupère mes vinyles un jour donc ne t'y habitues pas trop Carl, et encore merci pour ton aide lors de cette semaine de déménagement, je n'y serais jamais arrivé tout seul et puis c'est vraiment mieux de tituber à deux... Merci à vous tous avec qui j'ai passé de bons moments à Bordeaux et ses environs.

Merci à tous mes copains de Normandie ou d'ailleurs avec qui c'est toujours aussi sympa et des fois instructif de faire la fête (et aussi de discuter, ça arrive). Il y en a même qui se reproduisent, bon courage à vous...

Merci à mes parents (qui sont venus) et à mon frère Manuel (qui a trouvé une excuse pour ne pas venir) pour votre soutien et votre subjectivité (c'est agréable des fois). Merci à ma bellefamille également (ils se reconnaitront) pour à peu près les mêmes raisons. Merci aux cousins, cousines, oncles, tantes ou grand-parents qui prendront connaissance de ce manuscrit.

Enfin, je tiens évidemment à remercier, du fond de mon organe creux et musculaire qui assure la circulation du sang, Charlotte. Sans toi j'aurais surement abandonné avant la fin (petit moral des fois) et tu as toujours su me remonter le moral et me motiver pour que je finisse ce manuscrit. Pendant ces 3 ans tu m'as supporté et je dois bien te féliciter pour ça (c'est dur à écrire ce genre de phrase, je comptais sur le correcteur orthographique pour censurer mais apparemment ça ne le gêne pas, lui). A priori tu m'as supporté assez aisément, au moins au début, puisque depuis 2 ans maintenant nous avons une bouche de plus à nourrir. Là, je ne sais pas si je dois te remercier Manao, ce n'est pas méchant mais en plus du réconfort de t'avoir il faut bien dire qu'à ton age on pense plus à déchirer, détruire, jeter ou froisser qu'à relire et corriger... Merci à vous Manao et Charlotte.

# **Table des matières**

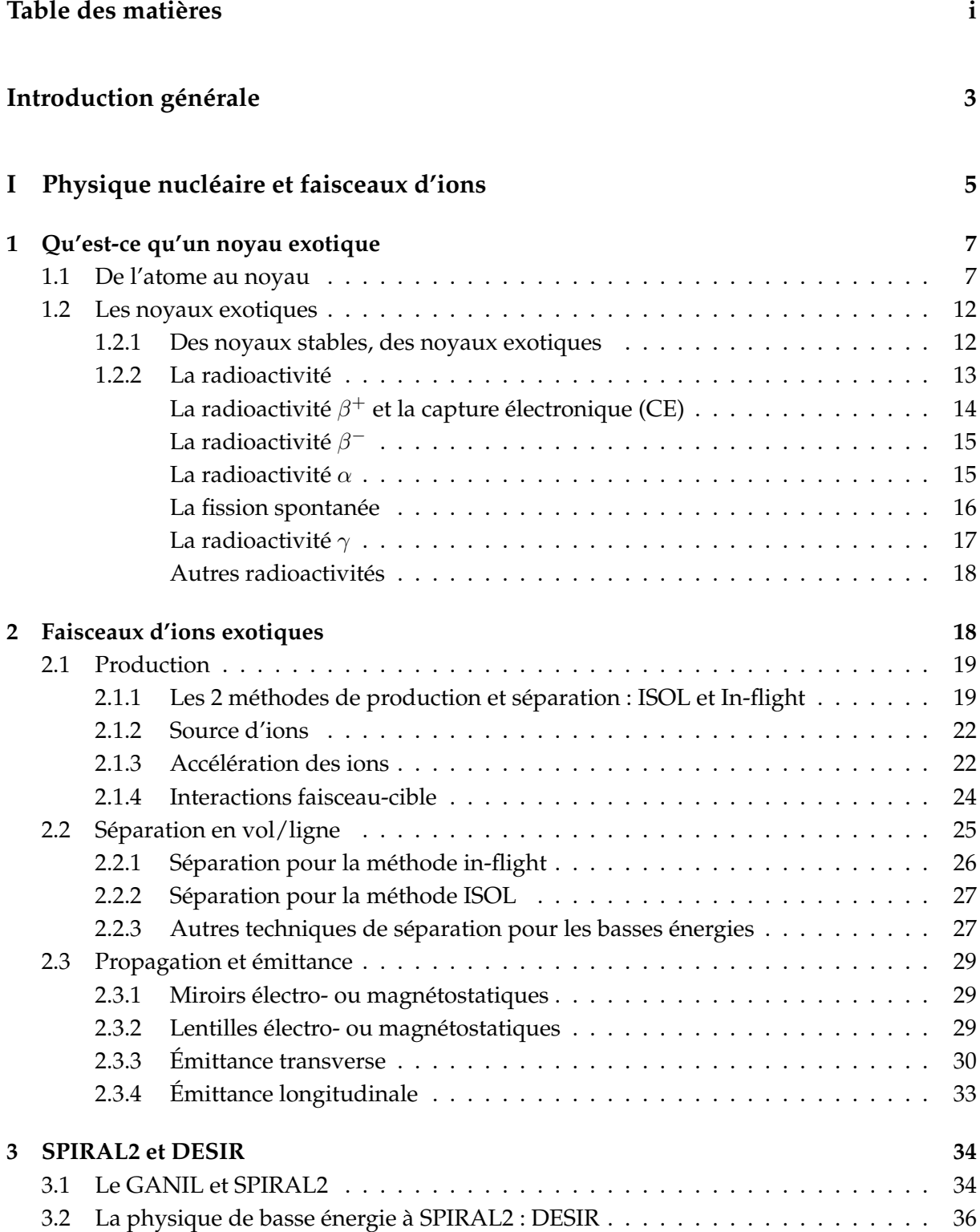

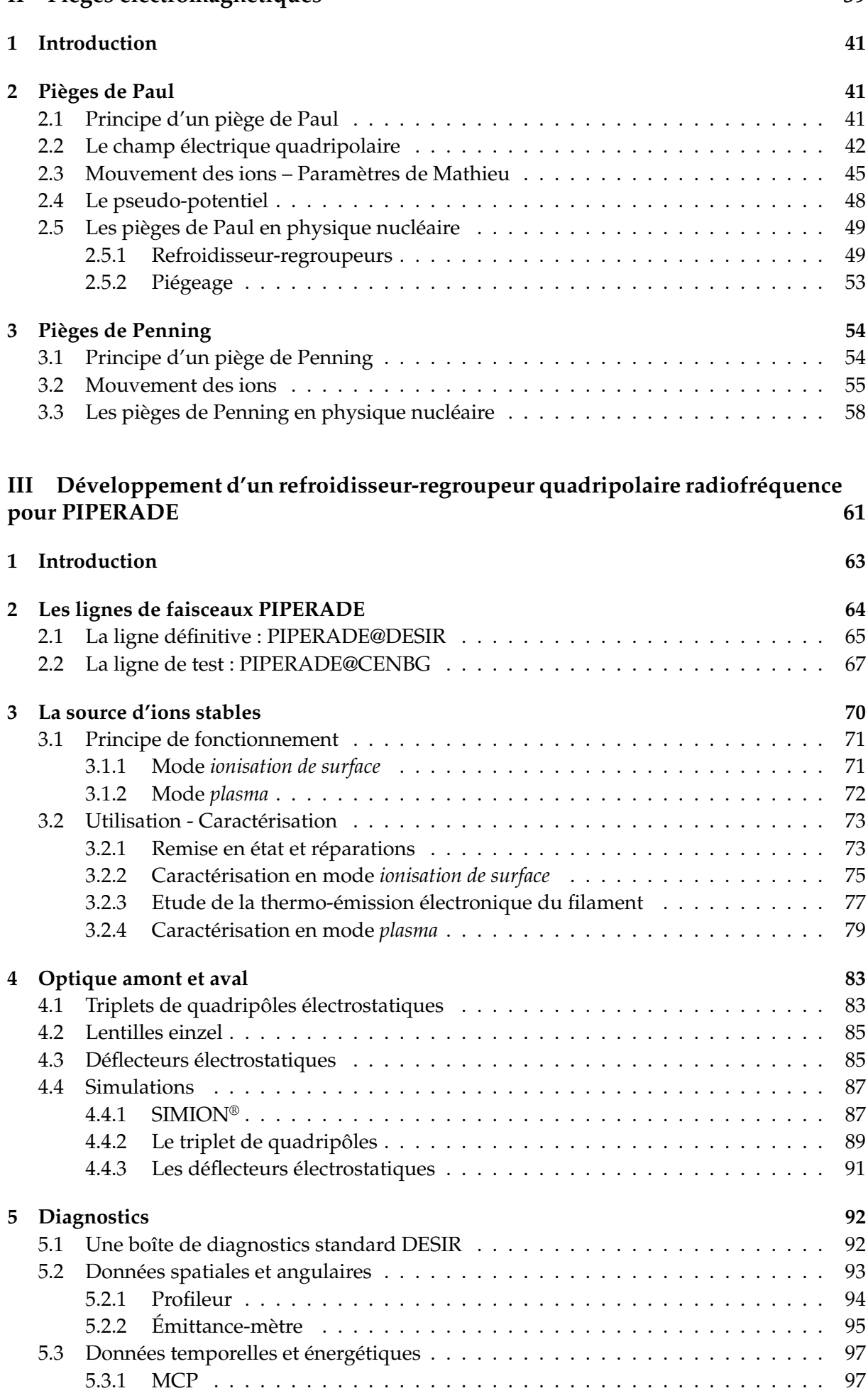

#### **II Pièges électromagnétiques 39**

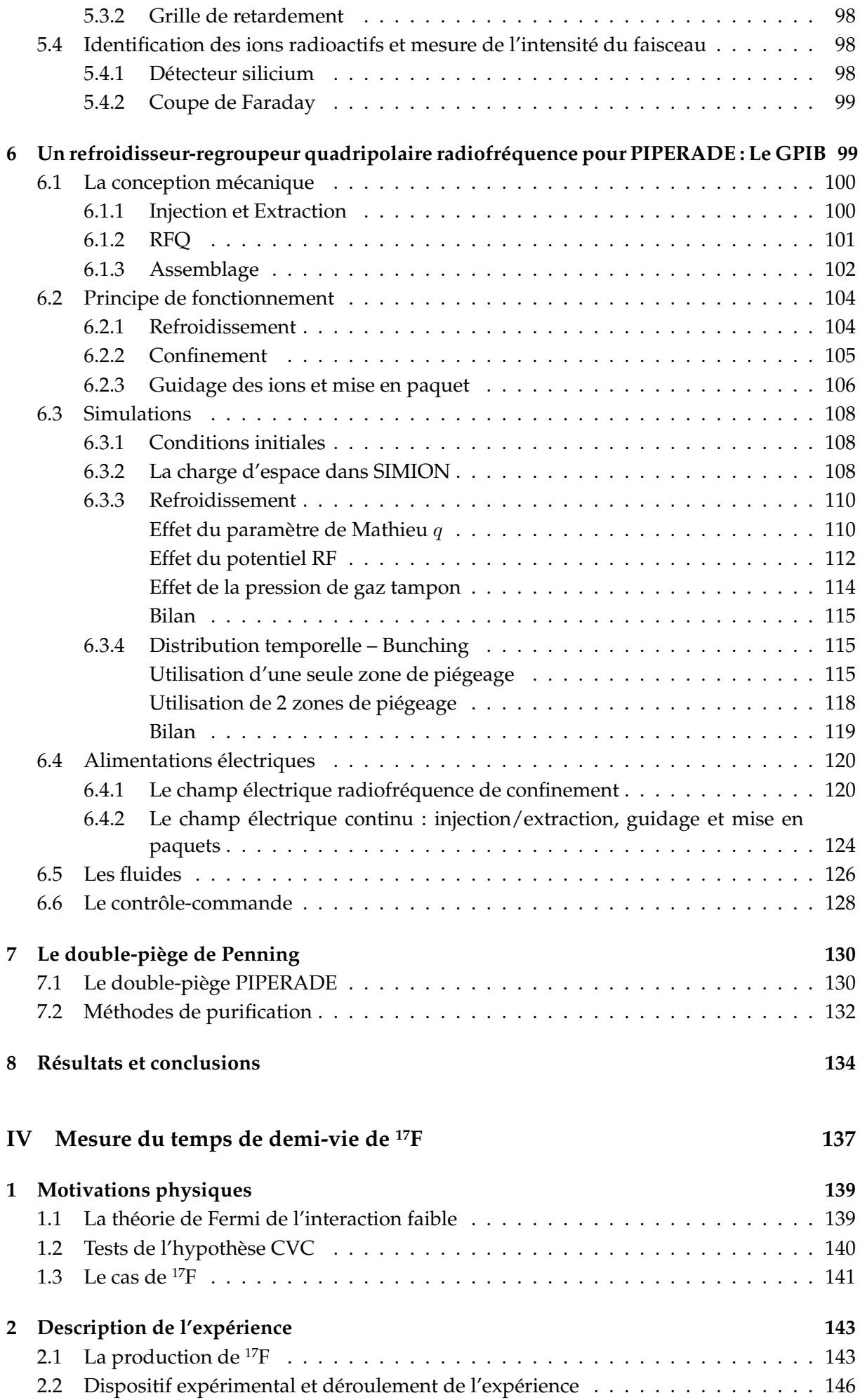

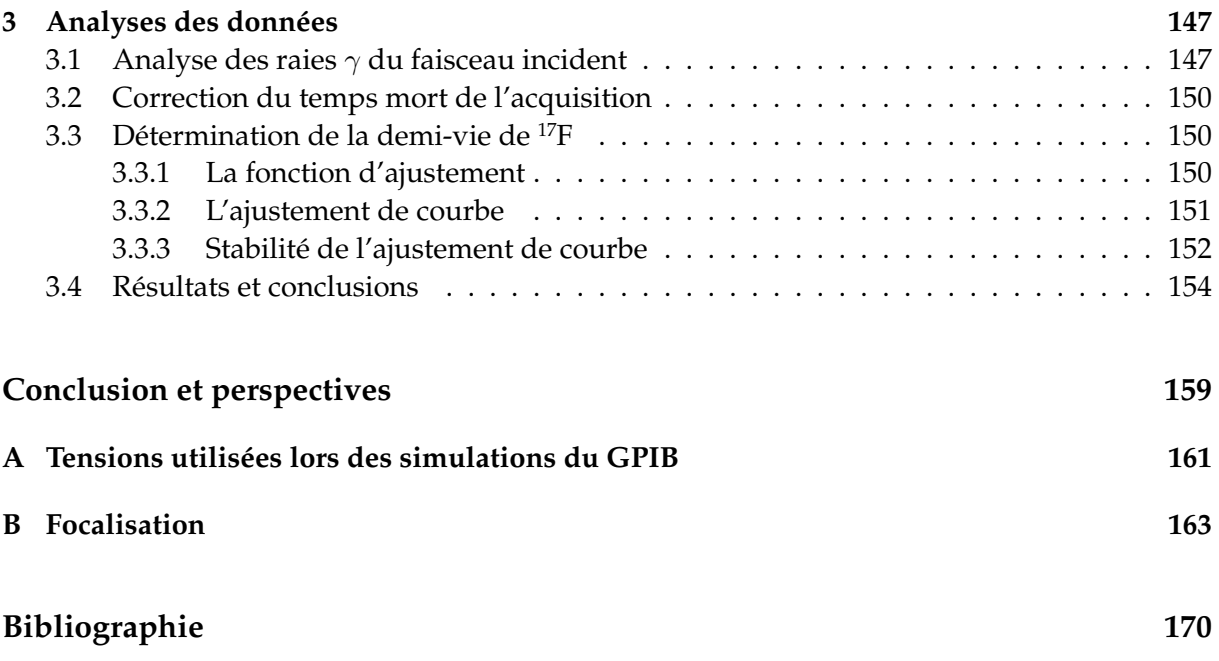

**Introduction générale**

La mise en évidence de la radioactivité en 1896 par Henri Becquerel fut le point de départ de la physique dite sub-atomique avec laquelle le caractère "insécable" de l'atome fut abandonné. L'atome est composé d'un noyau dont les ingrédients principaux sont les nucléons (proton et neutron). La description de ce noyau, champ d'étude de la physique nucléaire, s'est affinée tout au long du vingtième siècle en donnant naissance à de nombreux modèles qui permettent aujourd'hui d'avoir une représentation quantitative et qualitative des phénomène de structure et de dynamique, en particulier pour les noyaux stables. Les enjeux sont aujourd'hui, nous le verrons, de tester ces modèles et de les compléter en étudiant les noyaux qualifiés d'exotiques. Cependant, si la physique nucléaire, de part les énergies mises en jeu, peut le plus souvent négliger la structure interne des nucléons, ceux-ci possèdent également des constituants. Ces particules élémentaires (quarks et électrons) ont été mis en évidence dans des expériences de collisions faisant apparaître de très nombreuses particules composites, assemblages de particules élémentaires. Le classement de ces particules, ainsi que la compréhension des forces mises en jeu ont finalement aboutie dans les années 70 au modèle standard. Il s'agit, à l'heure actuelle, de la théorie de jauges la plus cohérente décrivant les 3 interactions fondamentales opérant à l'échelle des particules élémentaires. Cependant, ce modèle n'est pas parfait et ne permet pas d'expliquer, par exemple, la dissymétrie matière-antimatière ou encore la matière et l'énergie noires... Le fait qu'il compte une vingtaine de paramètres libres devant être mesurés et ajoutés "à la main" peut aussi être vu comme une faille de cette théorie tout comme l'absence d'explication quant à l'origine de la violation de parité par l'interaction faible. Ces limitations mises en balance avec la description très précise qu'il propose des phénomènes corpusculaires en font cependant une bonne approximation d'une théorie plus complète qui reste à élaborer.

La recherche de déviations par rapport aux prédictions du modèle standard constitue une première étape pour l'élaboration de cette théorie avec, par exemple, la vérification de l'hypothèse de conservation du courant vectoriel (CVC). L'étude des transitions *β* super-permises  $0^+ \rightarrow 0^+$  pour lesquelles, selon cette hypothèse, la constante de couplage vectoriel de l'interaction faible *G<sup>v</sup>* doit être indépendante vis-à-vis du noyau émetteur, constitue actuellement l'outil le plus précis pour la tester, l'étude des transitions miroirs, en apportant une "nouvelle" base de données, en est un autre. Afin d'augmenter la précision de ces tests, l'étude de nouveaux noyaux est nécessaire. Ces noyaux n'existent pas naturellement sur terre, ils font partie de ces "noyaux exotiques" évoqués plus haut. De plus, afin d'atteindre les précisions nécessaires à la mise en évidence ou non de déviations, ces expériences nécessitent des échantillons ultra-purs. Leur production n'étant pas sélective, les faisceaux d'ions nécessitent alors une purification avant de pouvoir être étudiés. Cette sélection peut être effectuée en vol par des spectromètres de haute résolution mais n'est pas toujours suffisante et l'utilisation de pièges électromagnétiques est alors nécessaire.

Le GANIL, à Caen, est un des plus important centres mondiaux de production et d'étude de noyaux exotiques. Afin d'en produire une plus grande variété et en quantité plus importante, une nouvelle installation est actuellement en cours de construction : SPIRAL2. Ces nouveaux noyaux offriront alors de nouvelles possibilités d'étudier l'interaction faible et donc de tester le modèle standard. C'est dans ce cadre et dans celui plus général de l'étude de la structure des noyaux exotiques, que sera construit DESIR, un hall expérimental entièrement dédié à la physique de basse énergie. Afin de permettre des études de haute précision les faisceaux seront purifiés au moyen d'un piège de Penning. De plus, certaines expériences nécessitant des échantillons importants, un deuxième piège sera placé à la suite du premier pour stocker les ions d'intérêt avant leur délivrance aux expériences. Cependant, la sélection s'effectuant par cycles, les faisceaux d'ions devront préalablement être mis en paquet. De plus, leurs caractéristiques spatiales et angulaires ne permettent pas une injection et/ou une purification dans un piège de Penning sans un travail de mise en forme. Ce travail, tout comme la mise en paquet, sera effectué par un refroidisseur-regroupeur quadripolaire radiofréquence, le GPIB, qui constitue avec le double piège le dispositif PIPERADE.

La première partie de ce manuscrit présente quelques notions de base de physique nucléaire. La production et le transport des faisceaux d'ions y sont abordés avec la notion d'émittance. Une brève description du GANIL et plus spécifiquement de DESIR est également faite. Cette partie a été rédigée dans le but d'être la plus accessible possible à un public de non spécialistes.

La deuxième partie porte spécifiquement sur l'étude des pièges électromagnétiques de Paul et de Penning en présentant leur principe général ainsi que leurs applications en physique nucléaire.

La troisième partie concerne le développement du GPIB qui a fait l'objet d'une grande partie de mon travail de thèse. Après avoir décrit mécaniquement le GPIB, les résultats des simulations sur le refroidissement et la mise en paquets seront présentés. Une présentation générale de PIPERADE sera également effectuée.

La quatrième partie porte sur l'analyse de données de l'expérience E622a, effectuée au GA-NIL, qui avait pour but de mesurer la période radioactive de <sup>17</sup>F dans le cadre de l'étude des transitions miroirs. Cette analyse permettra de bien illustrer en quoi l'obtention d'échantillons aussi purs que possible est primordiale pour ce genre d'études...

**Première partie**

# **Physique nucléaire et faisceaux d'ions**

# **1. Qu'est-ce qu'un noyau exotique**

#### **1.1 De l'atome au noyau**

Lorsque nous observons le monde avec nos yeux, nous ne distinguons les objets qu'à partir de quelques dizaines de μm (cheveux). Nous avons alors créé le microscope qui nous a permis de découvrir des corps plus petits encore (bactéries, virus, molécules...).

À l'inverse, dans l'infiniment grand, nous pouvons distinguer à l'œil nu certaines planètes, étoiles ou encore galaxies. L'invention du télescope nous a cependant permis d'étudier plus précisément ces astres ainsi que d'en découvrir d'autres, moins lumineux ou de diamètre apparent<sup>I.1</sup> plus faible.

Ces différents objets ont des tailles qui varient de plusieurs ordres de grandeurs (cf. fig. I.1), allant de l'"infiniment" petit à l'"infiniment" grand.

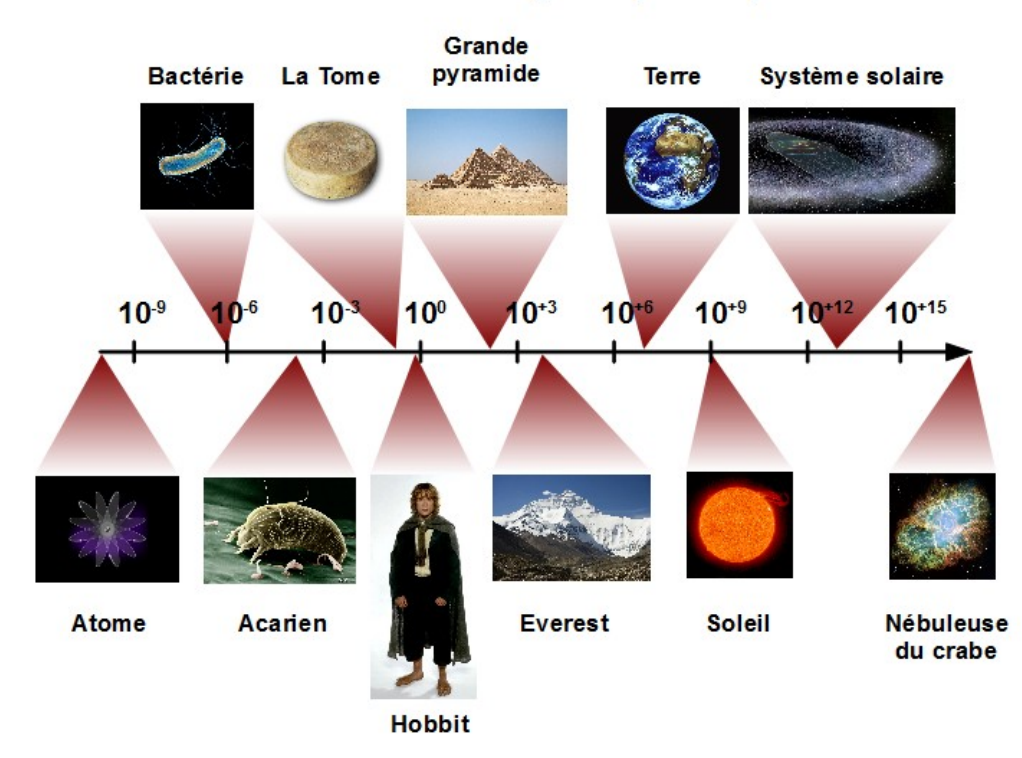

#### Échelle de longueur (mètres)

FIGURE I.1 – *Ordres de grandeur de l'univers en puissance de 10 (mètres)*

On a longtemps considéré que rien de plus petit que les atomes ne pouvait exister, qu'ils étaient les grains élémentaires de la matière (atome venant du grec ancien *ατoµoς* ´ (*atomos*) signifiant "insécable"). Il a fallu attendre la fin du XIX<sup>e</sup> siècle pour découvrir que les atomes

<sup>&</sup>lt;sup>I.1</sup>angle que forment les rayons lumineux provenant des extrémités d'un objet avec l'œil de l'observateur.

étaient eux-même composites.

D'abord, Joseph John Thompson, en 1897, découvre l'électron et propose une description de l'atome basée sur une charge positive uniformément répartie sur tout son volume et parsemée d'électrons (chargés négativement) : c'est le modèle du *plum pudding* (cf. fig. I.2).

C'est ensuite en 1911, avec l'interprétation des expériences de Geiger et Marsden [1][2] (1908 - 1913) par Ernest Rutherford [3], que naît le concept de noyau atomique, en faisant l'hypothèse que la matière est principalement constituée de vide. L'atome est alors décrit comme étant composé d'un noyau chargé positivement, massif et très petit autour duquel orbitent<sup>I.2</sup> des électrons : c'est le *modèle planétaire de l'atome* (cf. fig. I.2).

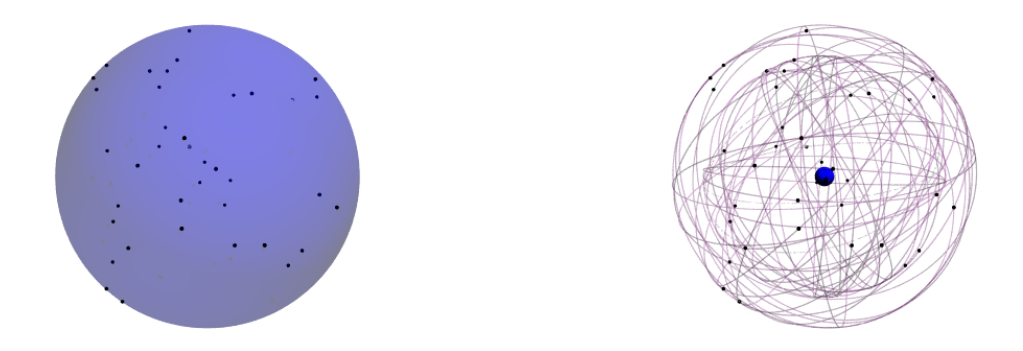

FIGURE I.2 – *2 représentations de l'atome – à gauche : modèle du "plum pudding" de Thompson dans lequel l'atome est composé d'une charge positive uniformément répartie sur son volume (bleu) parsemée d'électrons (noir) – à droite : modèle planétaire de Rutherford où l'atome est alors un noyau (bleu) massif, de petite taille, chargé positivement, autour duquel "orbitent" les électrons (noir)*

Le noyau est si dense qu'un atome de la taille d'un terrain de football (environ 100 mètres) possèderait un noyau (concentrant quasiment toute sa masse) comparable à une tête d'épingle.

C'est à l'étude de ces noyaux atomiques que se consacre la physique nucléaire. Si nous savons depuis 1911 que le noyau existe et qu'il est chargé positivement, il a fallu attendre 1919 avec Ernest Rutherford pour qu'en soit découvert un des constituants : le *proton*. Celui-ci est chargé positivement et a une masse égale à celle du noyau de l'hydrogène (pour son isotope<sup>I.3</sup> le plus courant  ${}^{1}_{1}\text{H}$ , ce noyau étant un proton). La charge électrique du noyau est donc directement reliée au nombre de protons. Cependant, le fait que la masse des noyaux augmente plus rapidement que leur charge tend à démontrer qu'il existe un autre constituant, électriquement neutre, au noyau.

Il fallut attendre 1932 pour que James Chadwick découvre le *neutron*, particule non chargée et possédant une masse similaire à celle du proton. Depuis, nous décrivons le noyau comme étant composé de *nucléons* : les protons et les neutrons. Prenons l'exemple de <sup>12</sup>C, sa composition est donc de 6 protons (lui conférant sa charge) et 6 neutrons, comme l'illustre la figure I.3.

Nous connaissons à présent la composition d'un noyau mais il nous faut trouver ce qui lie ces composants. En effet, le noyau est très petit comparé à l'atome (environ 10<sup>4</sup> à 10<sup>5</sup> fois plus petit). Pourtant il ne se compose que de particules de charges positives ou nulles. La force

I.2Cette notion d'*orbites* ne respectant pas la conservation de l'énergie, elle sera abandonnée et, en 1926, Max Born proposera une description probabiliste de l'électron. L'électron a alors une fonction d'onde dont le carré de la norme représente la densité de probabilité de présence de l'électron

<sup>&</sup>lt;sup>1.3</sup>Isotopes : noyaux possédant le même nombre de protons mais un nombre différent de neutrons

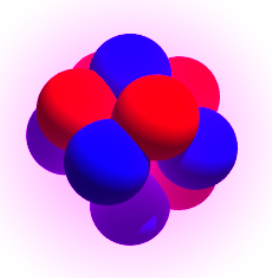

FIGURE I.3 – *En 1932 James Chadwick découvre le neutron : le noyau est décrit comme étant composé de protons (rouge) et de neutrons (bleu). Il s'agit ici d'un noyau de* <sup>12</sup>C *avec ses 6 protons et ses 6 neutrons. Cette représentation du noyau n'est qu'illustrative, chaque nucléon étant en réalité associé à une fonction d'onde avec une probabilité de présence dans l'espace.*

électromagnétique étant répulsive pour des charges de même signe (répulsion coulombienne), comment expliquer que le noyau puisse être stable, que ses composants soient liés ?

La première force que nous pourrions considérer pour expliquer cette cohésion serait la force gravitationnelle, celle qui régit le mouvement des astres. En effet, les nucléons possèdent une masse et sont par conséquent sensibles à cette force. Cependant, en faisant un rapide calcul d'ordre de grandeur nous nous rendons vite compte que cette force est plus que marginale (environ 10<sup>34</sup> fois moins intense) devant la force électromagnétique et ne peut donc être à l'origine de la cohésion du noyau.

C'est en 1935 que Hideki Yukawa décrivit pour la première fois la *force nucléaire* ou *interaction forte résiduelle* [4, 5]. C'est elle qui assure la cohésion du noyau en étant responsable de l'attraction qu'exercent entre eux les nucléons (protons ou neutrons), rendant possible l'existence du noyau.

Cette notion d'existence d'un noyau est résumée en une quantité : l'énergie de liaison. Il s'agit de l'énergie qu'il faudrait fournir pour dissocier le noyau en ses nucléons. Si cette énergie est positive cela signifie qu'il faut fournir de l'énergie pour dissocier le noyau et donc que celui-ci est lié. Si celle-ci est négative cela signifie qu'un tel noyau ne peut exister. Se pose alors la question de savoir d'où vient cette énergie.

En fait, sous l'action de l'interaction forte notamment, les nucléons convertissent une partie de leur masse en énergie en suivant la relation suivante :

$$
E = mc^2 \tag{I.1}
$$

Ainsi, nous définissons l'énergie de liaison *B* comme la différence entre la masse de tous les nucléons isolés (*Z* protons de masse *m<sup>p</sup>* et *N* neutrons de masse *mn*) et celle du noyau lié  $(M_A^A)_\chi$ ), le tout multiplié par le carré de la vitesse de la lumière.

$$
B = \left[ Zm_p + Nm_n - M_{\frac{A}{Z}X} \right] c^2 \tag{I.2}
$$

Une paramétrisation empirique de l'énergie de liaison est donnée par la formule de Bethe-Weizsäcker :

$$
B(A,Z) = a_v A - a_s A^{2/3} - a_c \frac{Z(Z-1)}{A^{1/3}} - a_a \frac{(N-Z)^2}{A} + \delta(A,Z)
$$
 (I.3)

Celle-ci est basée sur le *modèle de la goutte liquide* qui traite les nucléons dans le noyau comme des molécules d'eau dans une goutte, soumises à des forces de type van der Waals. Le volume de ce noyau est proportionnel au nombre de nucléons A, sa surface à  $\mathrm{A}^{2/3}$  et son rayon à  $\mathrm{A}^{1/3}$ .

Dans cette goutte nucléaire, les nucléons exercent entre eux une attraction due à la force nucléaire. Celle-ci est représentée par les 2 premiers termes, *avA*−*asA*2*/*<sup>3</sup> . Le premier traduit le fait que cette force est à courte portée (quelques fm) et "sature", faisant qu'un nucléon n'interagit en fait qu'avec ses proches voisins. Cette attraction est donc proportionnelle au nombre de nucléons. Le second exprime le fait qu'un nucléon situé en surface possède moins de nucléons contigus et subit alors une attraction moins importante. Il s'agit donc d'un terme diminuant l'énergie de liaison et proportionnel à la surface du noyau.

Le troisième terme,  $a_c \frac{Z(Z-1)}{4^{1/3}}$  $\frac{1}{A^{1/3}}$ , est le terme qui tient compte de la répulsion coulombienne<sup>I.4</sup> entre les protons. Cette force étant à portée infinie, chaque proton interagit avec tous les autres, la rendant donc proportionnelle à *Z*(*Z*−1) et à *A*−1*/*<sup>3</sup> , le potentiel créé par une charge à symétrie sphérique variant comme l'inverse de la distance à l'extérieur de celle-ci.

Le quatrième terme,  $a_a \frac{(N-Z)^2}{4}$  $\overline{A}$ , quant à lui est le terme d'asymétrie. Il illustre le fait que, répulsion coulombienne mise à part, un noyau est d'autant plus stable que ses nombres de protons et neutrons sont proches. Pour expliquer ce terme il faut alors quelques notions de physique quantique.

Les nucléons liés dans le noyau forment un système où les lois de la mécanique classique sont remplacées par celles de la mécanique quantique. Dans une telle description, les états d'énergie sont discrets (quantification) et le principe de Pauli stipule que deux fermions<sup>1.5</sup> identiques, c'est-à-dire ayant tous leurs nombres quantiques égaux, ne peuvent se trouver dans le même état. Dans la pratique, les protons et les neutrons sont 2 fermions différents<sup>I.6</sup> et peuvent aussi se trouver dans des états de *spin*<sup>1.7</sup> ± ½ faisant qu'au final, chaque état d'énergie (nous négligeons la possibilité de dégénérescence des états d'énergie) peut recevoir 4 nucléons : 2 protons et 2 neutrons avec des spins  $\pm \frac{1}{2}$ . Dès lors, la figure I.4 illustre en quoi cette quantification et le principe d'exclusion de Pauli favorisent les noyaux possédant autant de protons que de neutrons.

<sup>&</sup>lt;sup>14</sup> répulsion entre des charges électriques de même signe

I.5Les particules sont classées en deux catégories suivant que leur spin est entier ou demi-entier : les *bosons* et les *fermions*. Les nucléons ainsi que les électrons sont des fermions.

<sup>&</sup>lt;sup>1.6</sup>Protons et neutrons possédant des propriétés similaires vis à vis de l'interaction forte, ils peuvent être considérés comme 2 états d'une même particule (le nucléon) différant par leur isospin.

 $^{1.7}$ Le spin correspond à un moment cinétique intrinsèque et n'a pas d'équivalent classique.

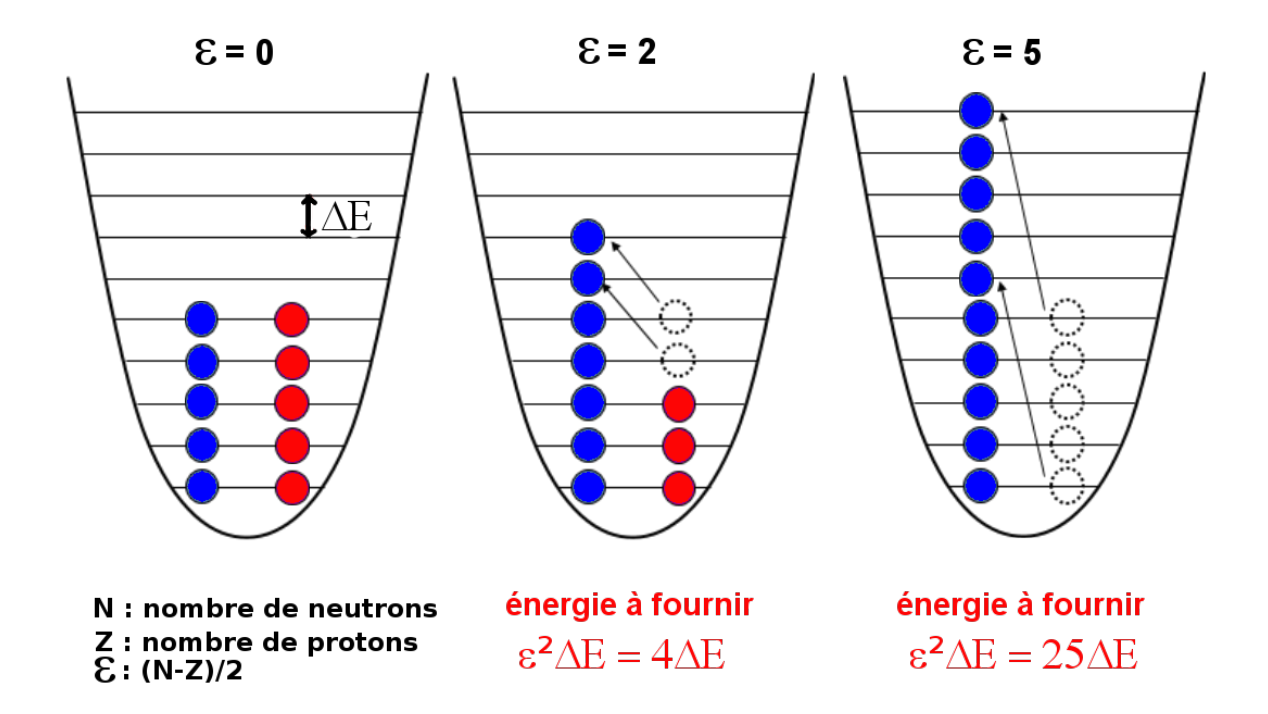

FIGURE I.4 – *Illustration de l'asymétrie dans un noyau en considérant, pour simplifier, que chaque niveau d'énergie peut être occupé uniquement par un proton ou neutron – En transformant 2 neutrons en protons, ces derniers ne pouvant avoir la même énergie ils peuplent alors des niveaux d'énergie plus élevés. Chaque neutron a besoin de 2*∆*E d'énergie pour arriver à la configuration finale, l'énergie fournie au système initial est de* 2 <sup>2</sup>∆*E. Ce raisonnement est valable pour un nombre quelconque de neutrons (ou de protons pour la transformation inverse), l'énergie à fournir pour passer d'une configuration symétrique à une asymétrique est donc proportionnelle à* (*N* − *Z*) 2 *.*

Le cinquième terme quant à lui exprime le fait que, de par leur spin intrinsèque, les nucléons de même type (proton ou neutron) "préfèrent" être appariés, créer des paires *proton proton* ou *neutron - neutron*. Leur moment cinétique total étant la somme vectorielle de leur moment orbital et de leur moment de spin, les nucléons de spins opposés se couplent alors entre eux, minimisant leur énergie. Ainsi, un noyau possédant un nombre pair de protons et/ou de neutrons sera plus stable qu'un noyau ayant des nombres impairs de protons et neutrons. C'est pour cela que *δ*(*A, Z*) est positif pour les noyaux pair-pair, nul pour les noyaux pair-impair et négatif pour les noyaux impair-impair.

Cependant, si nous voulons comparer la cohésion de plusieurs noyaux, cette seule énergie de liaison ne suffit pas. En effet, plus il y a de nucléons plus l'énergie de liaison peut être importante mais plus la répulsion entre les nucléons l'est aussi. Pour pouvoir plus facilement comparer la cohésion de plusieurs noyaux il convient de faire une moyenne de cette énergie sur le nombre de nucléons, ceci amène alors à l'attraction moyenne qu'ils exercent entre eux. L'évolution de cette quantité est représentée sur la figure I.5.

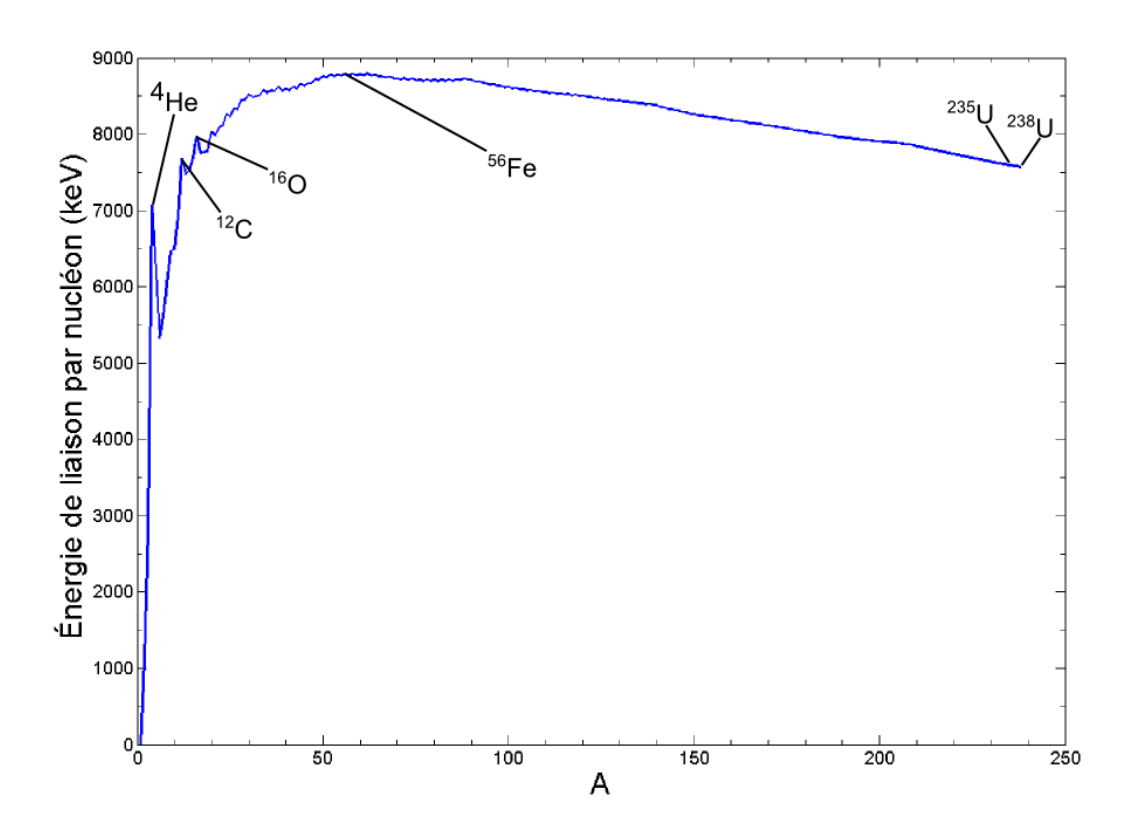

FIGURE I.5 – *Courbe d'Aston : Évolution de l'énergie de liaison par nucléon pour les isotopes les plus courants*

## **1.2 Les noyaux exotiques**

#### **1.2.1 Des noyaux stables, des noyaux exotiques**

Il existe environ 270 noyaux dits *stables*, c'est à dire que, sans perturbations extérieures, ils existeront indéfiniment, ces noyaux sont présents naturellement sur Terre. De plus, il en a été découvert environ 3000 *instables* ou *radioactifs* ou encore *exotiques*I.8 (cf. fig I.6), c'est-à-dire qu'ils ne peuvent pas exister indéfiniment, ils ont une durée de vie finie et ne sont, pour la plupart, pas ou plus présents naturellement sur Terre. Cette notion de "noyau instable" est très importante car cela signifie que le noyau peut "changer d'état", en particulier en "transformant" ses composants. Cette action est possible par l'action d'une nouvelle force que nous expliciterons à la partie IV, l'interaction "faible" qui permet de changer un proton en neutron et vice versa. L'ensemble de ces noyaux peut être visualisé sous la forme d'une carte représentant le nombre de protons en fonction du nombre de neutrons (cf. fig. I.6).

I.8Cette notion de noyaux *exotiques* est assez vague, selon la personne qui l'emploie cela peut faire référence à un noyau très instable, à un noyau n'existant pas naturellement sur Terre ou juste à un noyau instable (radioactif). Dans ce document c'est cette dernière définition que nous utiliserons, à savoir qu'un noyau exotique désigne un noyau radioactif

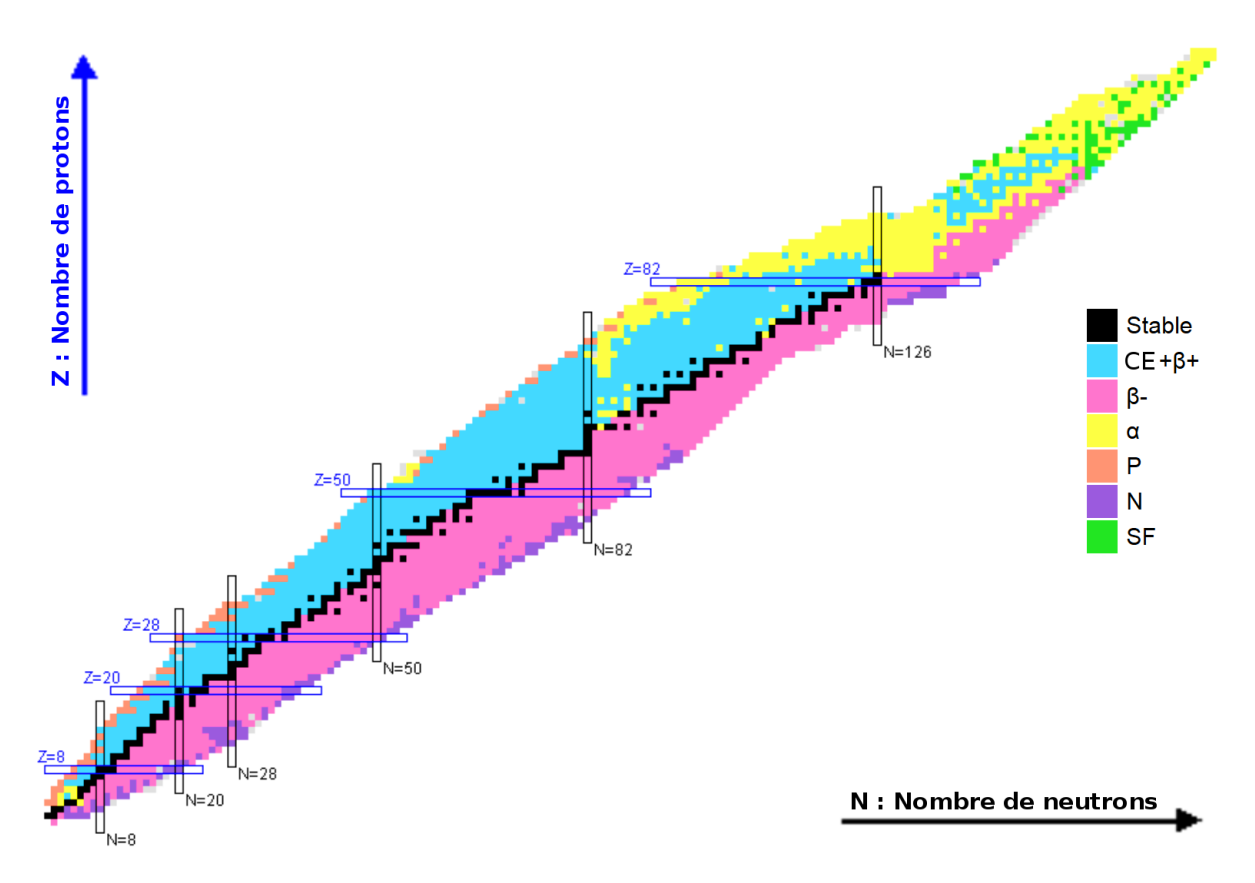

FIGURE I.6 – *Carte des isotopes – Les différents noyaux connus sont représentés en fonction de leur nombre de protons (ordonnée) et leur nombre de neutrons (abscisse). Les noyaux représentés en noir sont les noyaux stables (environ 300) et forment la vallée de stabilité tandis que les noyaux instables (environ 3000) sont représentés en fonction de leur mode de décroissance (cf. chapitre I.1.2.2) : bleu pour les émetteurs β* <sup>+</sup> *(ou capture électronique), fuchsia pour les émetteurs β* <sup>−</sup>*, jaune pour les émetteurs α, vert pour la fission spontanée, orange pour les émetteurs de proton(s) et violet pour les émetteurs de neutron(s) (β-n, β-*2*n, β-*3*n). Les différentes lignes représentées pour certains nombres de protons ou neutrons indiquent les nombres magiques (2, 8, 20, 28, 50, 82, 126) conférant une stabilité accrue aux noyaux.*

Nous remarquons que, pour les noyaux légers, les noyaux stables sont très proche de la droite *N* = *Z*, minimisant l'asymétrie. Cependant, avec l'augmentation du nombre de protons, la répulsion coulombienne augmente et il y a alors la nécessité d'augmenter le nombre de neutron pour obtenir un noyau stable.

Ce qui détermine la stabilité d'un noyau est, d'une part son énergie de liaison et, d'autre part, le bilan énergétique que représenterait pour lui sa transformation en un autre noyau sous l'action de l'interaction faible (décroissances *β*) ou coulombienne (décroissances *α*, fission). Si ce bilan est positif et que la transformation est possible alors il sera radioactif.

#### **1.2.2 La radioactivité**

Il existe différents types de radioactivités, dont l'effet est à chaque fois de transformer un noyau initial en un noyau plus stable. Nous ne rentrerons pas dans le détail théorique, il s'agit ici seulement de décrire succinctement celles-ci.

Il est important de noter que ces phénomènes sont en concurrence les uns avec les autres et si, dans la plupart des cas, un seul domine, il est fréquent de trouver des noyaux ayant plusieurs types de radioactivités.

À un type de noyau exotique on associe une période radioactive totale *t*1*/*<sup>2</sup> qui est le temps

qu'il faut, statistiquement, pour qu'un échantillon isolé  $N_0$  de ces noyaux ne soit plus composé que de la moitié de ceux-ci. L'expression de leur nombre *N*(*t*) à un temps *t* est donnée par :

$$
N(t) = N_0 e^{-\frac{\ln 2.t}{t_{1/2}}}
$$

Ainsi, au bout d'un temps *t*1*/*<sup>2</sup> il ne restera que la moitié de l'échantillon initial, au bout de 2 *t*1*/*<sup>2</sup> il ne restera que le quart de l'échantillon initial et ainsi de suite. Nous parlons ici de période radioactive totale car chaque voie de décroissance<sup>I.9</sup> possède sa propre période  $t_{1/2}^{(i)}$ , L'expression de *t*1*/*<sup>2</sup> est alors donnée par la relation :

$$
\frac{1}{t_{1/2}}=\frac{1}{t_{1/2}^{_{(1)}}}+\frac{1}{t_{1/2}^{_{(2)}}}+...+\frac{1}{t_{1/2}^{_{(N)}}}
$$

La figure I.7 représente l'évolution d'une population d'un noyau donné au cours du temps, dans le cas où aucun nouveau noyau de ce type n'est créé après *t* = 0.

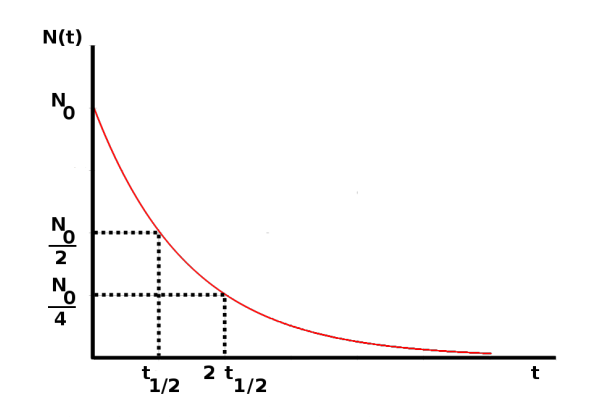

FIGURE I.7 – *Évolution du nombre de noyaux radioactifs d'une même espèce en fonction du temps dans le cas où aucun nouveau noyau de ce type n'est créé après*  $t = 0$ *.* 

#### **La radioactivité** *β* <sup>+</sup> **et la capture électronique (CE)**

Cette radioactivité intervient pour les noyaux riches en protons, ou déficients en neutrons. Sous l'action de l'interaction faible, un proton est changé en neutron et une particule  $\beta^+$  est émise afin de respecter la conservation de la charge. Un neutrino est aussi émis pour assurer la conservation du moment cinétique ainsi que d'un nombre quantique : le nombre leptonique. La réaction conduisant à la transformation d'un proton en neutron a donc la forme suivante :

$$
p \to n + \beta^+ + \nu_e
$$

ce qui donne pour un noyau initial *<sup>A</sup> <sup>Z</sup>* X :

$$
{}_{Z}^{A}\text{X} \rightarrow {}_{Z-1}^{A}\text{Y} + \beta^{+} + \nu_{e}
$$

La particule *β* <sup>+</sup> étant un positron (anti particule associée à l'électron de charge positive), le neutrino lui étant associé a la saveur "électronique" (représentée par l'indice "e").

Plus de détail sera donné sur cette radioactivité dans la partie IV.1.1.

<sup>&</sup>lt;sup>1.9</sup>Décroissance radioactive : réduction, due à leur radioactivité, du nombre de noyaux d'un échantillon.

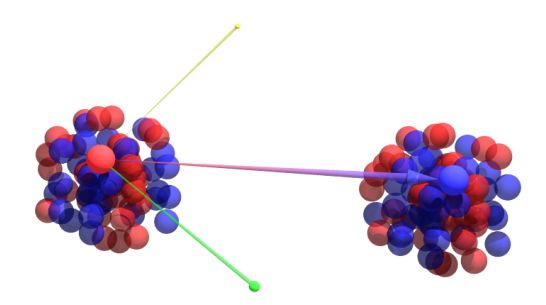

FIGURE I.8 – *Désintégration β* <sup>+</sup> *d'un noyau : un proton (rouge) est changé en neutron (bleu) avec émission d'un positron (vert) et d'un neutrino (jaune)*

Un processus analogue à la radioactivité β<sup>+</sup> existe également, il s'agit de la capture électronique. Celle-ci intervient lorsqu'un électron du cortège électronique est absorbé par le noyau et qu'un neutrino est émis selon la réaction suivante :

$$
p + e^- \to n + \nu_e
$$

ce qui donne pour un noyau initial *<sup>A</sup> <sup>Z</sup>* X :

$$
{}_{Z}^{A}\mathbf{X} + e^{-} \rightarrow {}_{Z-1}^{A}\mathbf{Y} + \nu_{e}
$$

#### **La radioactivité** *β* −

Cette radioactivité intervient pour les noyaux riches en neutrons. Il s'agit du symétrique de la radioactivité  $\beta^+$  puisque, ici, un neutron est changé en un proton avec émission d'une particule *β* <sup>−</sup> (un électron) et d'un antineutrino (antiparticule du neutrino). La réaction conduisant à la transformation d'un neutron en proton a donc la forme suivante :

$$
n \to p + \beta^- + \bar{\nu}_e
$$

ce qui donne pour un noyau initial *<sup>A</sup> <sup>Z</sup>* X :

$$
{}_{Z}^{A}\mathrm{X} \rightarrow {}_{Z+1}^{A}\mathrm{Y} + \beta^{-} + \bar{\nu}_{e}
$$

La théorie sur cette radioactivité étant la même que pour la radioactivité β<sup>+</sup>, elle sera aussi développée dans la partie IV.1.1.

#### **La radioactivité** *α*

Elle intervient pour les noyaux lourds et riches en protons. Contrairement aux décroissances *β* ou CE, les forces intervenant ici sont la force électromagnétique via la répulsion coulombienne et la force nucléaire. Le nombre de protons étant trop important, certains doivent être éjectés pour assurer la cohésion du noyau. Ce processus dépend d'un équilibre entre la hauteur de la barrière coulombienne associée à l'émission d'une particule chargée et le gain en énergie qu'apporte l'émission de celle-ci. Cette barrière énergétique étant le résultat de la répulsion coulombienne entre la particule émise et le noyau résultant, elle est proportionnelle à *Zparticule* × (*Zemetteur* − *Zparticule*) et est donc minimale pour *Zparticule* = 0 et maximale pour *Zparticule* = *Zemetteur/*2 comme montré sur la figure I.9. La particule étant initialement dans le noyau, elle doit avoir suffisamment d'énergie (gain énergétique de la réaction) pour passer cette barrière<sup>I.10</sup>.

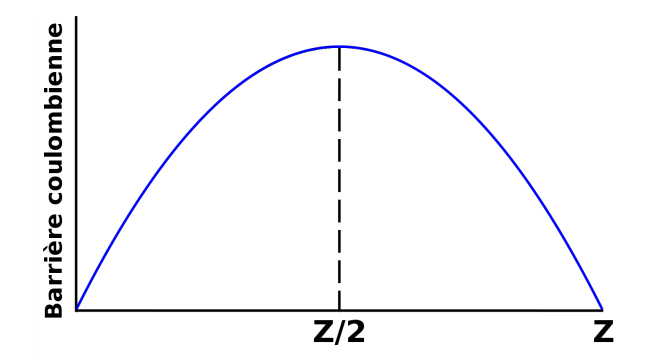

FIGURE I.9 – *Évolution de la barrière coulombienne en fonction de la charge de la particule émise. Les 2 corps (noyau résultant et particule émise) pouvant inverser leur rôle, cette évolution est symétrique par rapport à la ligne*  $Z_{particle} = Z/2$ *.* 

Ainsi, il serait préférable d'émettre un proton car la barrière coulombienne est moins importante. Cependant, le gain en énergie est aussi beaucoup moins important qu'avec l'émission d'une particule α (un noyau de <sup>4</sup>He) car celle-ci est plus liée (cf fig I.5). C'est ce qui fait que pour ces noyaux lourds, l'émission d'une telle particule est préférée à celle d'un proton selon le mécanisme suivant :

$$
{}_{z}^{A}\mathrm{X} \rightarrow {}_{z-2}^{A-4}\mathrm{Y} + \alpha
$$

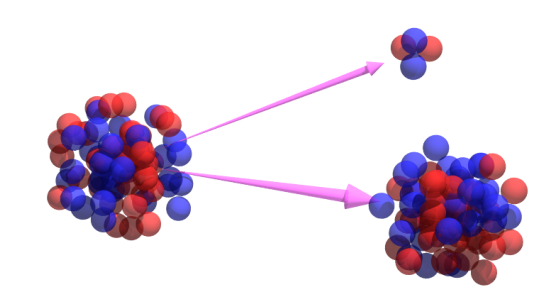

FIGURE I.10 – *Désintégration α d'un noyau : Un noyau de* <sup>4</sup> <sup>2</sup>He *est éjecté du noyau radioactif, produisant un noyau plus léger.*

#### **La fission spontanée**

Celle-ci intervient pour les noyaux très lourds qui se scindent alors en plusieurs parties, ces dernières (fragments de fission) formant un état général plus stable que le noyau initial (Σ*mf ils < Mp*è*re*). Le principe est le même que pour la radioactivité *α*, le gain en énergie étant alors suffisant pour vaincre la barrière coulombienne. Lors de cette fission il y a également

I.10En fait les particules n'ont pas une énergie supérieur à celle de la barrière coulombienne. Cependant, par effet tunnel elle peuvent traverser cette barrière pour se retrouver non liées au noyau. La probabilité d'avoir un effet tunnel augmente avec l'énergie de la particule.

émission de neutrons et de *γ* (ce rayonnement étant souvent émis après une décroissance). C'est le mécanisme utilisé dans les centrales nucléaires actuelles, à la différence près que, dans celles-ci, cette réaction est induite par l'absorption d'un neutron par un noyau d'uranium.

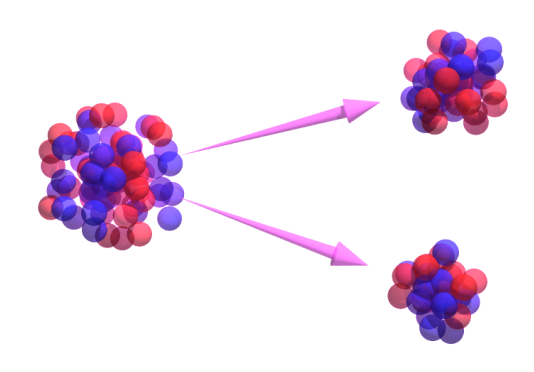

FIGURE I.11 – *Fission spontanée : Le noyau radioactif se désintègre en plusieurs fragments de fission (ici 2) et émet également des neutrons et des γ (non représentés sur le schéma)*

#### **La radioactivité** *γ*

Ce type de radioactivité est un peu particulier dans le sens où il ne change pas la composition du noyau mais seulement sont état. En effet, nous avons parlé des quanta et du fait que chaque nucléon était associé à un niveau d'énergie. La manière la plus stable de "peupler" ces niveaux est de remplir tous ceux de plus basses énergies, cette combinaison étant celle qui donne la plus faible énergie totale au noyau : c'est son état fondamental. Cependant, il arrive que des nucléons occupent des niveaux d'énergie plus élevés, laissant des lacunes dans certains niveaux inférieurs. Cela conduit à augmenter l'énergie du noyau qui n'est alors plus dans son état fondamental mais dans un état excité et a alors tout intérêt à se désexciter. Cela peut se faire en réarrangeant ses nucléons, en faisant en sorte que ceux-ci occupent des niveaux d'énergie inférieurs. Ce réarrangement a pour effet l'émission d'un ou de plusieurs rayonnements *γ* selon que la désexcitation se fait en une ou plusieurs étapes (cascade *γ*). À noter que cette radioactivité est en concurrence avec la conversion interne où l'énergie du noyau est transmise à un électron du cortège et que si le niveau d'énergie de l'état excité est supérieur à l'énergie de liaison d'une particule (p, n, *α*...) du noyau, alors celui-ci peut également se désexciter en émettant cette particule.

Les autres décroissances produisant souvent des noyaux dans des états excités, des rayonnements *γ* sont souvent observés après celles-ci.

Il existe aussi d'autres moyens d'obtenir des noyaux dans des états excités comme par exemple une excitation coulombienne<sup>I.11</sup> ou une diffusion inélastique.

I.11excitation due au passage d'une particule chargée à proximité du noyau

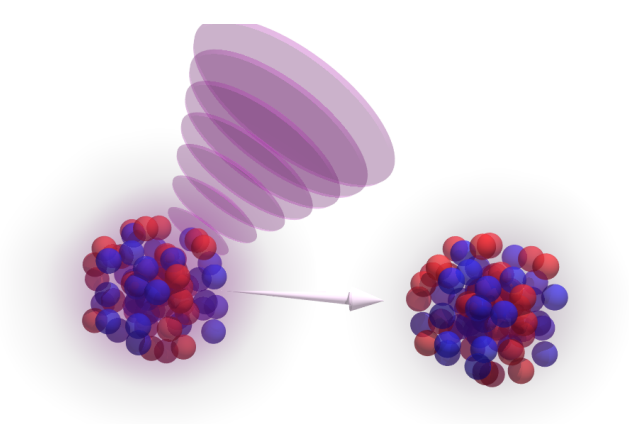

FIGURE I.12 – *Désexcitation γ d'un noyau : Le noyau, initialement excité, se désexcite en émettant un rayonnement γ*

#### **Autres radioactivités**

Il existe également d'autre types de radioactivités souvent qualifiées d'"exotiques" car très rares, pour les noyaux très riches en protons par exemple il peut être plus avantageux d'émettre directement un ou plusieurs protons (p. ex. radioactivités p ou 2p), tandis que pour les noyaux très riches en neutrons il s'agirait plutôt de l'émission d'un ou de plusieurs neutrons (cependant cette radioactivité n'a pas encore été observée depuis l'état fondamental du noyau père). Certains noyaux vont aussi, à la manière des émetteurs  $\alpha$ , émettre des noyaux de <sup>12</sup>*C* par exemple, c'est ce qu'on appelle plus généralement la *radioactivité cluster*. Il peut également arriver qu'un noyau émette simultanément 2 *β*, conduisant à la radioactivité double-beta, ou encore qu'il fasse une double capture électronique.

Enfin, toutes ces radioactivités peuvent être combinées dans des décroissances en série, avec toujours pour effet d'obtenir un noyau plus stable.

## **2. Faisceaux d'ions exotiques**

Les études sur les noyaux ont conduit notamment à en découvrir de plus en plus (cf. fig. I.6), jusqu'à en connaitre quasiment 10 fois plus qu'il n'en existe naturellement sur Terre. Elles ont également permis d'élaborer des modèles décrivant les noyaux atomiques (p. ex. modèle en couches [6]) et ont conduit à une meilleure compréhension de la production d'énergie dans les étoiles (p. ex. cycle CNO [7]) ou de la formation des éléments lourds dans celles-ci (p. ex. processus r [8]).

Ces études ont bien sûr commencé avec les noyaux stables et quasi-stables présents naturellement sur Terre (le principe du modèle en couches a été élaboré à partir des propriétés des noyaux stables et celui-ci a ensuite été étendu et adapté aux noyaux exotiques). Cependant, avec la découverte de la radioactivité artificielle par Frédéric et Irène Joliot-Curie en 1934, de nouvelles opportunités apparaissent. Il devient possible de créer artificiellement des noyaux n'existant pas à l'état naturel sur Terre. Car, même si certains noyaux exotiques sont naturellement présents, comme le carbone  $14^{1.12}$ , ce n'est pas le cas pour la majorité d'entre eux.

Tout d'abord, ceux-ci sont créés par irradiation de noyaux existants par des particules *α* notamment. Cette réaction consistant en l'absorption de 2 protons et de 2 neutrons par le noyau cible et en l'éjection ensuite d'un certain nombre de protons et de neutrons conduisant à la création d'un noyau différent. Ensuite, avec l'invention des accélérateurs de particules, des protons ou des deutons (couple proton-neutron) puis des ions plus lourds, préalablement accélérés, sont envoyés sur des cibles de noyaux stables afin de créer de nouveaux noyaux.

L'utilisation d'ions plutôt que d'atomes tient du fait de leur charge électrique qui permet alors leur accélération grâce à des champs électromagnétiques. En effet, un atome est constitué d'un noyau atomique et d'un cortège électronique possédant autant d'électrons qu'il y a de protons de manière à avoir une charge totale nulle. Un ion est un atome chargé électriquement par l'ajout ou la soustraction d'un ou de plusieurs électrons. En physique nucléaire ce sont très majoritairement les ions positifs (cations) qui sont utilisés. Pour les créer il faut alors enlever des électrons du cortège électronique de l'atome correspondant.

Dans les accélérateurs, les ions forment des faisceaux dont nous verrons la production ainsi que le guidage et l'accélération grâce à des champs électromagnétiques. Enfin, nous nous intéresserons à la manières de trier les ions selon leur masse et leur charge afin de n'avoir que les ions souhaités par les expérimentateurs.

#### **2.1 Production**

Nous ne nous intéresserons ici qu'aux deux techniques de production et séparation d'ions radioactifs et ne traiterons pas, par exemple, le cas des réacteurs. Chacune de ces méthodes possède ses avantages et ses inconvénients et on utilisera l'une ou l'autre selon le noyau souhaité. Quelle que soit celle choisie, il y a la nécessité de créer un faisceau primaire de noyaux stables à l'aide d'une source d'ions (cf. I.2.1.2). Ensuite, ces ions sont accélérés (cf. I.2.1.3) puis envoyés sur une cible afin de créer les noyaux exotiques par réactions nucléaires (cf. I.2.1.4). Nous verrons que, selon la réaction souhaitée, l'énergie et la nature du faisceau primaire ainsi que le matériau de la cible seront différents. Nous verrons également que c'est dans l'épaisseur de la cible que réside une des différences entre les 2 méthodes de production de noyaux exotiques, une deuxième différence résidant dans la méthode de séparation des ions (cf. I.2.2).

#### **2.1.1 Les 2 méthodes de production et séparation : ISOL et In-flight**

Pour la méthode dite "en vol", ou *In-flight*, la cible doit être mince afin que les ions créés par les réactions avec le faisceau sortent de la cible en étant seulement "ralentis" pour être ensuite triés par un spectromètre et envoyés vers les salles d'expérience. Cette méthode a l'avantage d'être très rapide (< µs, essentiellement dû au transport dans le spectromètre) et ainsi de permettre la production des ions ayant les périodes radioactives les plus courtes (< ms). Cependant, les taux de production atteints grâce à cette méthode, du fait de la faible épaisseur de la cible, ne sont pas très élevés. Afin d'atteindre des taux de production plus importants, les faisceaux primaires ont des énergies de plus en plus élevées permettant alors l'utilisation de cibles plus épaisses. L'augmentation de l'intensité du faisceau primaire est également un facteur d'amélioration de ces taux de production.

Pour la méthode dite "en ligne", ou *ISOL* (**I**sotope **s**eparation **o**n **l**ine), une cible épaisse permettant d'arrêter le faisceau doit être choisie. Les ions ainsi créés sont très nombreux, du

 $^{1.12}$ Ce noyau est constamment généré dans l'atmosphère par la réaction :  $n+{}^{14}{\rm N} \rightarrow {}^{14}{\rm C} + p$ 

fait du très grand nombre de réactions, mais doivent cependant être extraits. C'est pourquoi la cible est chauffée, permettant aux atomes créés de diffuser à l'extérieur de celle-ci, moyennant un temps appelé *temps de diffusion*. Le fait de devoir chauffer la cible pour extraire les atomes est en partie responsable de la sélectivité chimique de cette méthode. Les espèces réfractaires ou quasi-réfractaires ne diffusent pas hors de la cible et ne sont donc pas transmises.

Les atomes sont ensuite pompés jusqu'à une source d'ions pour être ré-ionisés. Le temps de transport de ces atomes jusqu'à la source est appelé *temps d'effusion*. Celui-ci, ajouté au temps de diffusion est une autre limitation de la méthode ISOL. En effet, à cause de ces temps les noyaux ayant des périodes radioactives courtes ne sont pas extraits à l'exception des gaz nobles et des alcalins qui possèdent des temps de diffusion très courts (quelques µs). La figure I.13 présente la sélectivité chimique associée à cette méthode.

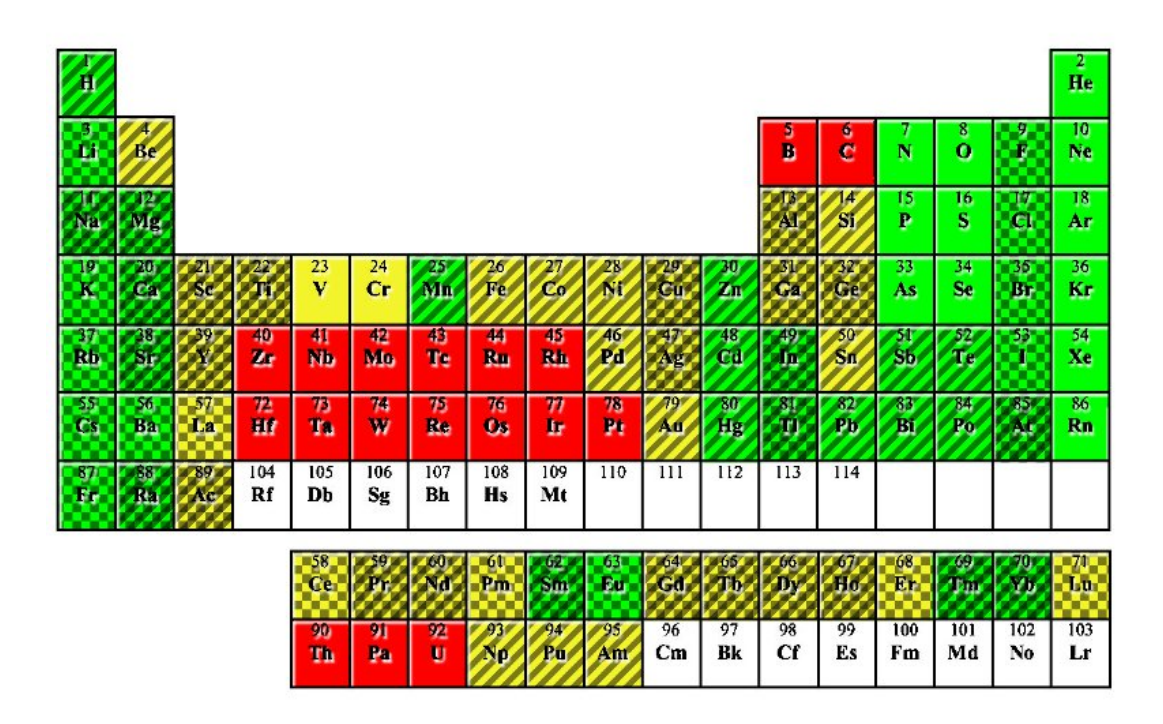

FIGURE I.13 – *Sélectivité chimique de la méthode ISOL des éléments : Les éléments en vert sont très facilement extraits et produits, ceux en jaune sont plus difficiles à produire tandis que ceux en rouge ne sont, eux, pas ou très peu produits. Les éléments pour lesquels l'ionisation de surface (cf. chap. I.2.1.2) est possible sont représentés avec un damier tandis que ceux pour lesquels l'ionisation laser l'est sont hachurés. Les sources à plasma permettent d'ioniser quasiment tous les éléments. À noter que plus un élément est difficile à produire plus sa période radioactive devra être longue pour qu'il puisse être étudié.*

La cible et la source sont mises à une haute tension de plusieurs dizaines de kV (typiquement 60 kV) de façon à ce que les ions soient automatiquement accélérés à une énergie correspondante en sortie de source (cf. fig. I.15), permettant alors qu'ils soient triés (cf. chapitre I.2.2). Il s'agit en fait d'une seconde séparation puisqu'une première séparation peut déjà être effectuée dans la source suivant le moyen d'ionisation choisi.

La figure I.14 illustre la production et la séparation des ions exotiques par ces méthodes.

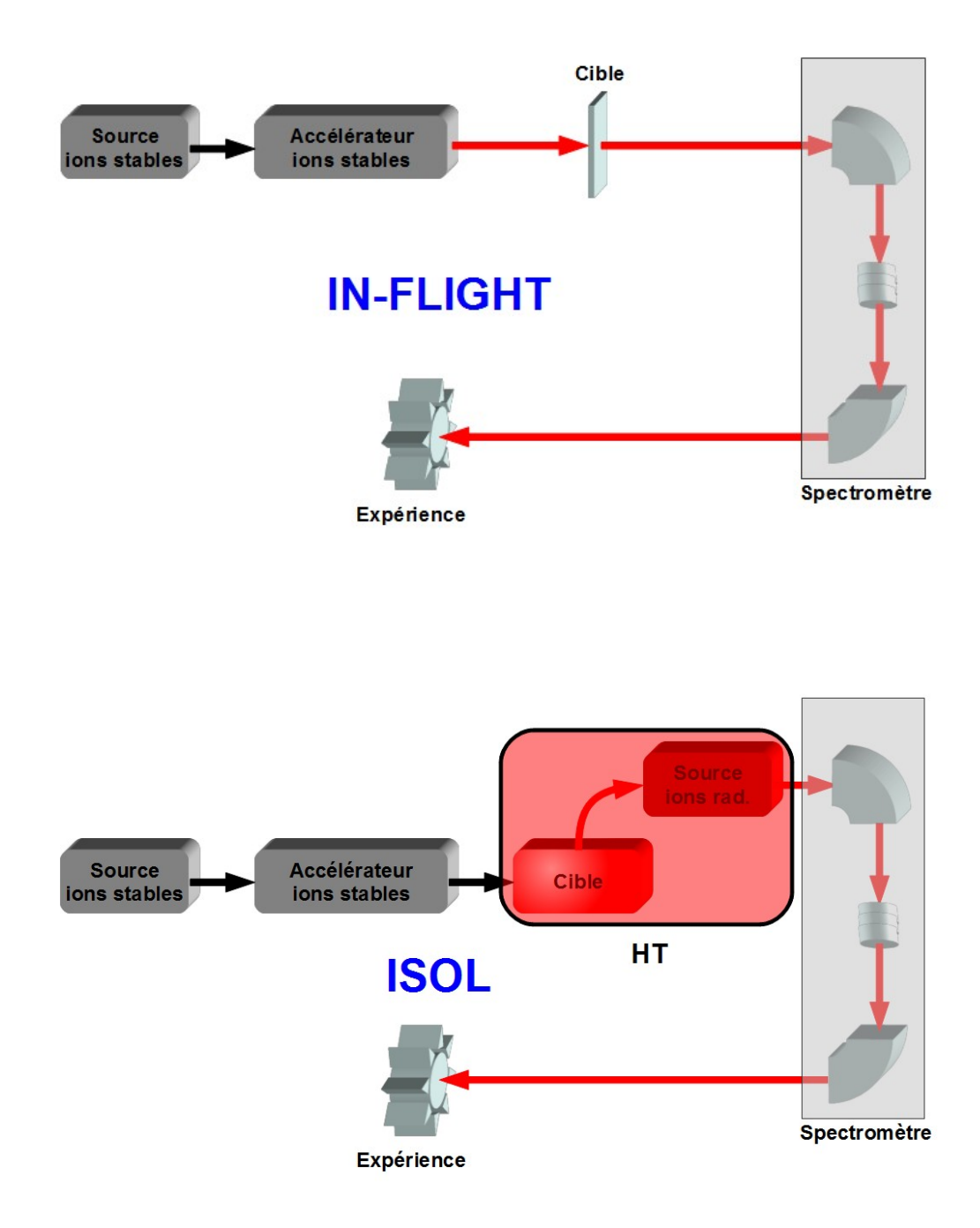

FIGURE I.14 – *Principe général de production et de séparation des ions exotiques par les méthodes inflight (haut) et ISOL (bas).*

Ces 2 méthodes de production ont chacune leurs avantages et leurs inconvénients, ceux-ci sont listés dans la table I.1.

| Méthode     | Avantages                                                                                                    | Inconvénients                                                                                                    |
|-------------|----------------------------------------------------------------------------------------------------|----------------------------------------------------------------------------------------------------|
| In-flight   | • Production de tous les élé-<br>ments<br>• Production de noyaux de<br>demi-vies très courtes (<<br>ms)                                                  | • Dispersion énergétique im-<br>portante<br>• Emittance importante                                                      |
| <b>ISOL</b> | • Taux de production pou-<br>vant être très élevés<br>• Pré-séparation<br>possible<br>avec la seconde source<br>• Énergie ajustable<br>• Qualité optique | · Sélectivité chimique (peut<br>être un avantage)<br>• Peu de noyaux à durée de<br>vie courte (les plus exo-<br>tiques) |

TABLE I.1 – *Comparaison des méthodes ISOL et in-flight de production d'ions exotiques*

#### **2.1.2 Source d'ions**

Pour produire des ions, le principe général est de partir d'un atome ou d'une molécule et de lui arracher un ou plusieurs électrons. Une technique qui peut être utilisée est d'accélérer des électrons libres afin qu'ils percutent le cortège électronique de l'élément cible. C'est notamment le principe des sources de type FEBIAD (Forced Electron Beam Induced Arc Discharge, cf. chap. III.3.1.2) par exemple, le chauffage d'un filament générant des électrons qui vont ensuite être accélérés afin d'acquérir suffisamment d'énergie cinétique pour faire des collisions élastiques avec le cortège électronique. Pour augmenter les probabilités de collision, ceux-ci peuvent être confinés dans la zone où se trouve les éléments à ioniser par l'ajout d'un champ magnétique. Cette technique d'ionisation par impacts électroniques permet d'obtenir des faisceaux d'ions intenses, condition requise pour produire des noyaux exotiques dans un accélérateur.

D'autres processus d'ionisation peuvent aussi intervenir telle l'ionisation par laser qui est de plus en plus utilisée. Son grand avantage est d'être très sélective car à une combinaison de transitions atomiques (chacune associée à une longueur d'onde précise du laser) correspond un élément (voire un isotope) particulier. L'ionisation de surface (cf. III.3.1.1) peut également être utilisée.

Dans un accélérateur, les sources d'ions peuvent intervenir à plusieurs stades de la production des ions. Dans le cas de la production d'ions exotiques par la méthode in-flight, la source d'ions n'intervient que pour la production du faisceau primaire d'ions. Dans le cas de la production ISOL, une source d'ions est utilisée pour produire le faisceau d'ions primaire puis une seconde source est utilisée pour ioniser les atomes produits lors des réactions du faisceau primaire avec la cible épaisse. Une sélection peut ainsi être faite en utilisant par exemple l'ionisation de surface ou laser (cf. fig. I.13).

#### **2.1.3 Accélération des ions**

Une fois les ions produits il faut alors les accélérer. Il existe 2 principaux types d'accélérateurs : les linéaires et les circulaires. Les premiers utilisent uniquement des champs électriques tandis que pour les seconds c'est l'ajout d'un champ magnétique qui permet de courber la trajectoire des ions. Un ion étant une particule chargée il est sensible aux champs électromagnétiques et subit la force de Lorentz :

$$
\vec{F}_{Lorentz} = Q(\vec{E} + \vec{v} \wedge \vec{B})
$$

avec *Q* la charge électrique de l'ion,  $\vec{v}$  sa vitesse,  $\vec{E}$  le champ électrique et  $\vec{B}$  le champ magnétique. De l'expression de cette force on comprend qu'en l'absence de champ magnétique un ion positif subit une force proportionnelle à sa charge et dans la direction du champ électrique. La figure I.15 illustre cet effet en faisant l'analogie avec une bille dans des montagnes russes.

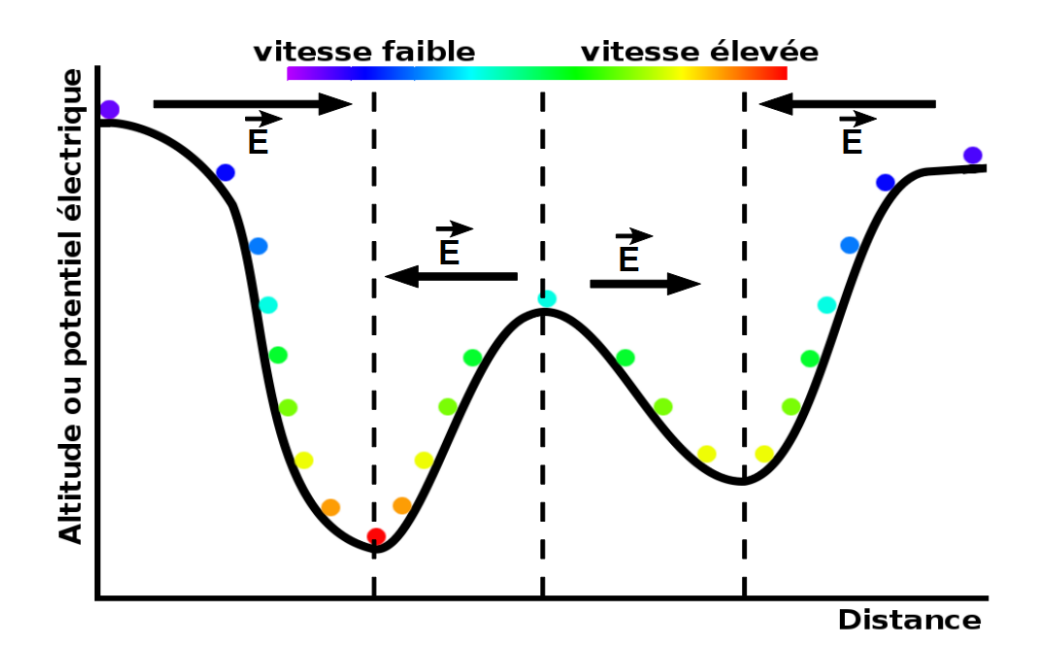

FIGURE I.15 – *Analogie entre le mouvement d'un ion dans un champ électrique et le mouvement d'une bille dans des montagnes russes. L'altitude joue le même rôle que le potentiel électrique dans le cas d'un ion positif*

Sur ce principe, des accélérateurs du type de celui de Cockcroft-Walton [9] ou de Van de Graaff dans les années 1930 ont été développés permettant alors d'atteindre des énergies de l'ordre du MeV<sup>I.13</sup> à quelques centaines de MeV (ions lourds dans un tandem<sup>I.14</sup>). Des accélérateurs linéaires utilisant des champs électriques variables ont aussi été développés tels que le LINAC (**Li**near **ac**celerator) de Widerøe à la fin des années 1920 [10] ou d'Alvarez dans les années 1940. Ces accélérateurs permettent d'atteindre des énergies plus importantes (de la centaine de MeV à quelques GeV) qu'avec les accélérateurs électrostatiques et peuvent être utilisés comme injecteurs pour d'autres accélérateurs de particules.

La deuxième catégorie d'accélérateurs est celle des accélérateurs circulaires. Pour ce faire, un champ magnétique est ajouté, ayant pour effet de courber la trajectoire des ions. Le premier accélérateur circulaire fut le *cyclotron*, son principe est représenté sur la figure I.16.

 $^{1.13}$ En physique atomique et sub-atomique, l'unité de mesure de l'énergie la plus usitée est l'électron-volt (eV). 1 eV correspond à l'énergie qu'une particule de charge élémentaire *e* acquiert en passant une différence de potentiel de 1 V.

I.14Un tandem est un accélérateur linéaire dans lequel l'ion est accéléré 2 fois en modifiant sa polarité

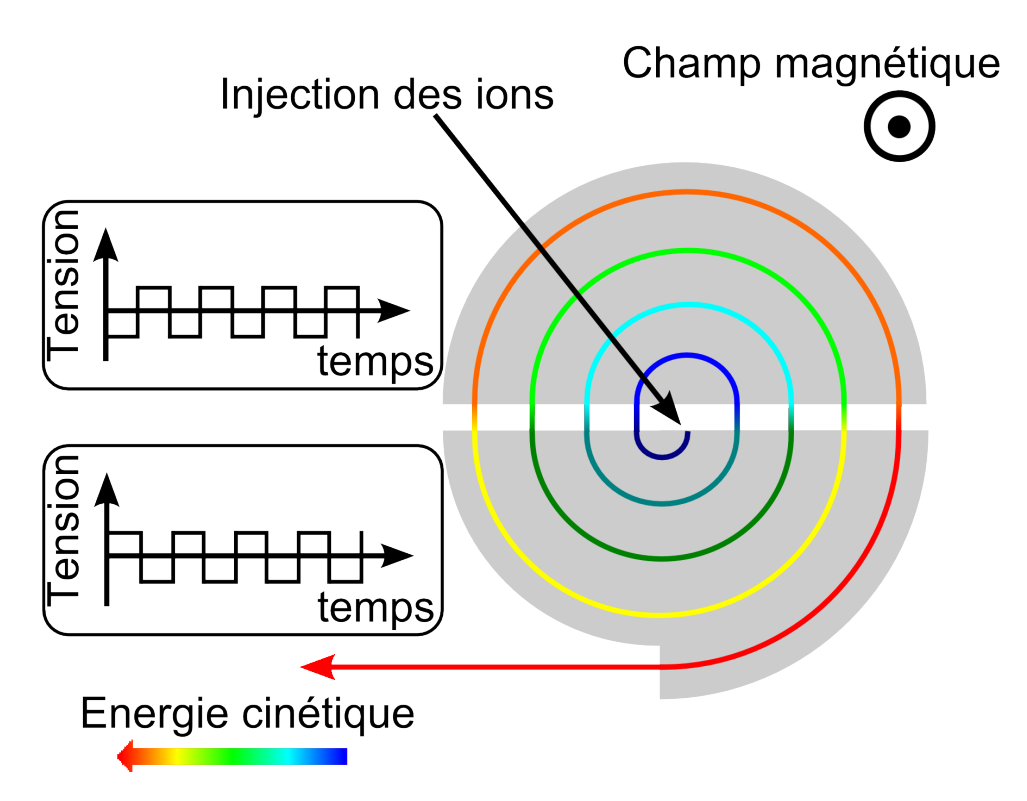

FIGURE I.16 – *Principe d'un cyclotron : Un champ magnétique axial fait tourner les ions dans 2 secteurs ayant des potentiels électriques différents. Quand les ions sont dans un secteur, le potentiel de celui-ci est augmenté et celui de l'autre est abaissé de sorte que quand ils passent d'un secteur à l'autre ils voient toujours une différence de potentiel négative qui les accélère. Du fait de leur gain en vitesse les ions passent sur des orbites de rayons plus élevés, permettant leur extraction au bout d'un certain nombre d'accélérations.*

Après les cyclotrons vinrent les synchrotrons. Ces accélérateurs, de plus en plus puissants permettent d'atteindre des énergies allant de plusieurs centaines de MeV à quelques TeV.

Grâce à ces différents types d'accélérateurs il est possible d'accélérer les ions du faisceau primaire afin de les envoyer sur une cible pour produire des noyaux exotiques. Dans le cas de la méthode ISOL, un second accélérateur peut aussi être utilisé après la 2<sup>e</sup> source d'ions et la séparation des ions afin de les ré-accélérer<sup>I.15</sup> avant de les envoyer dans les différentes salles d'expériences.

#### **2.1.4 Interactions faisceau-cible**

Le faisceau primaire étant accéléré, il est alors envoyé sur une cible pour produire des noyaux exotiques. Nous désignerons ici par projectiles les noyaux du faisceau primaire et par cibles ceux de la cible. Les principales réactions intervenant dans la production de noyaux exotiques sont les suivantes :

**La fusion-évaporation** : un noyau de la cible fusionne avec un noyau du faisceau primaire puis le noyau composite éjecte un ou plusieurs nucléons pour former le noyau final. Cette réaction se produit pour des énergies du faisceau primaire un peu au dessus de la barrière coulombienne (environ 5 MeV par nucléon).

**Le transfert de nucléons** : les noyaux du faisceau primaire et ceux de la cible échangent leurs nucléons pour équilibrer leur rapport N/Z. Ce processus intervient également pour de

I.15On parle ici d'accélérer les ions à des énergies supérieures à la centaine de keV. Les sources d'ions produisant déjà des ions à ces énergies.

faibles énergies du faisceau primaire de quelques dizaines de MeV/A.

**La fission** : un projectile léger est envoyé sur une cible lourde induisant une réaction de fission. Les noyaux ainsi produits sont de moins en moins riches en neutrons au fur et à mesure que l'énergie du faisceau primaire augmente car les produits de fission évacuent leur énergie d'excitation par évaporation de particules (surtout des neutrons).

**La spallation** : Un projectile léger est envoyé sur une cible lourde provoquant l'expulsion par la cible de plusieurs nucléons. Les noyaux produits respectent les conditions *Nproduit* ≤ *Ncible* et *Zproduit* ≤ *Zcible*. Ce processus devient prédominant à partir de plusieurs dizaines de MeV/A.

**La fragmentation** : Il s'agit du même principe que pour la spallation à la différence près que les rôles de la cible et du projectile sont inversés. Le projectile est cette fois plus lourd que la cible et c'est lui qui éjecte ses nucléons. Le noyau produit respecte alors les conditions *Nproduit* ≤ *Nprojectile* et *Zproduit* ≤ *Zprojectile*. Ce processus devient prédominant à partir de plusieurs dizaines de MeV/A.

La figure I.17 schématise les principales réactions intervenant dans la production de noyaux exotiques.

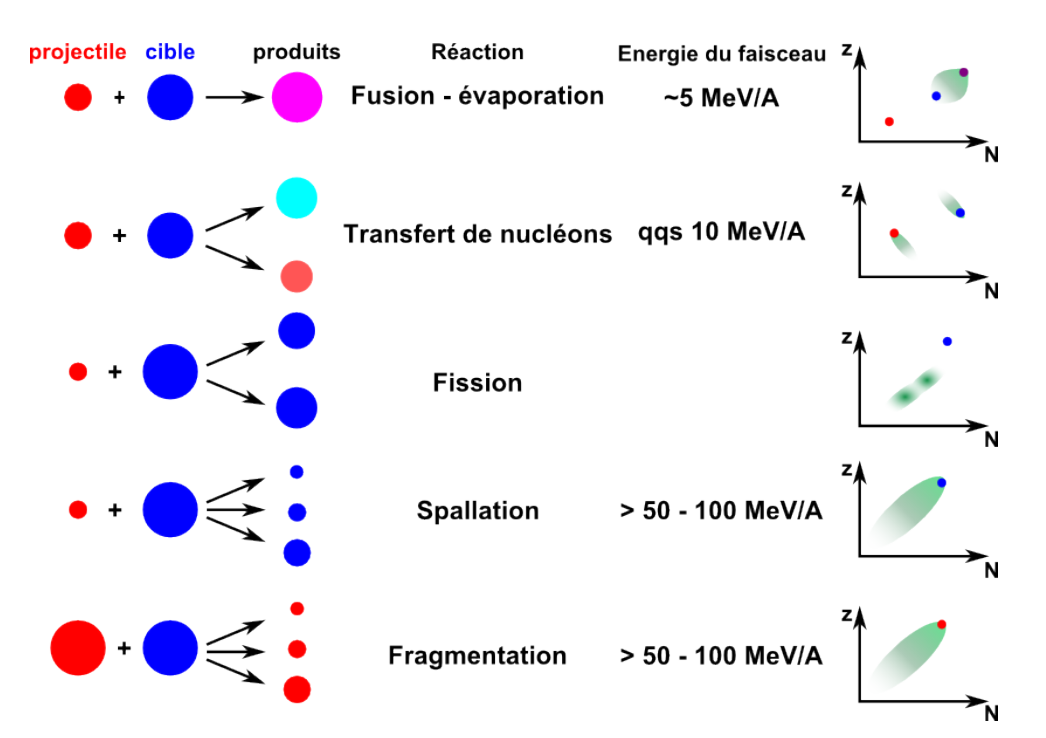

FIGURE I.17 – *Les principales réactions utiles pour la production de noyaux exotiques avec les zones de production des noyaux en fonction de la cible (bleu), du faisceau primaire (rouge) ou de la somme des deux (violet).*

## **2.2 Séparation en vol/ligne**

Que ce soit par l'une ou l'autre des 2 méthodes, la production de noyaux exotiques n'est pas sélective. Si dans le cas de la méthode ISOL une sélection peut être opérée grâce à la seconde source, ce n'est pas le cas général et il faut alors avoir recours à des spectromètres. Ceux-ci sont constitués de plusieurs composants (cf. table I.2) permettant chacun de sélectionner les ions suivant certaines caractéristiques.
| Spectromètre                   | Type de sélection    |
|--------------------------------|----------------------|
| Spectromètre électrostatique   | sélection en $E_c/Q$ |
| Spectromètre magnétostatique   | sélection en $p/Q$   |
| Spectromètre électromagnétique | sélection en $M/Q$   |
| Filtre de Wien                 | sélection en $v$     |

TABLE I.2 – *Type de sélection opérée selon l'outil utilisé – E<sup>c</sup> représente l'énergie cinétique de l'ion, p sa quantité de mouvement, M sa masse, v sa vitesse et Q sa charge effective (nombre d'électrons manquants).*

#### **2.2.1 Séparation pour la méthode in-flight**

Dans le cas de la production d'ions exotiques par la méthode in-flight, le fait d'utiliser des énergies élevées, permettant ainsi aux ions créés de quitter la cible avec suffisamment d'énergie, permet également de leur arracher des électrons lors de leur extraction. Ainsi, ils ont des états de charge<sup>I.16</sup> élevés. Ceux-ci sont d'ailleurs de plus en plus élevés avec la montée en énergie du faisceau primaire et la probabilité d'avoir un ion totalement "épluché" ( $_A^A X^{Z+}$ ) est d'autant plus grande que le nombre d'électrons à arracher est petit et donc que la charge du noyau est faible. De plus, les ions produits quittant la cible avec plus ou moins d'énergie suivant leurs masse et charge, il y aura également des distributions en énergie et en vitesse propres à chaque type d'ion. En utilisant un spectromètre électromagnétique on peut disperser les ions suivant leur charge effective *Q* (proche de *Z* si le noyau est léger et/ou l'énergie du faisceau est élevée) et leur masse ce qui permet de les sélectionner via des fentes. Ensuite, en utilisant leur perte d'énergie dans un détecteur (information sur *Z*) ainsi que leur temps de vol (information sur *A* si un élément est connu) on peut réaliser une matrice d'identification (cf. fig. I.18).

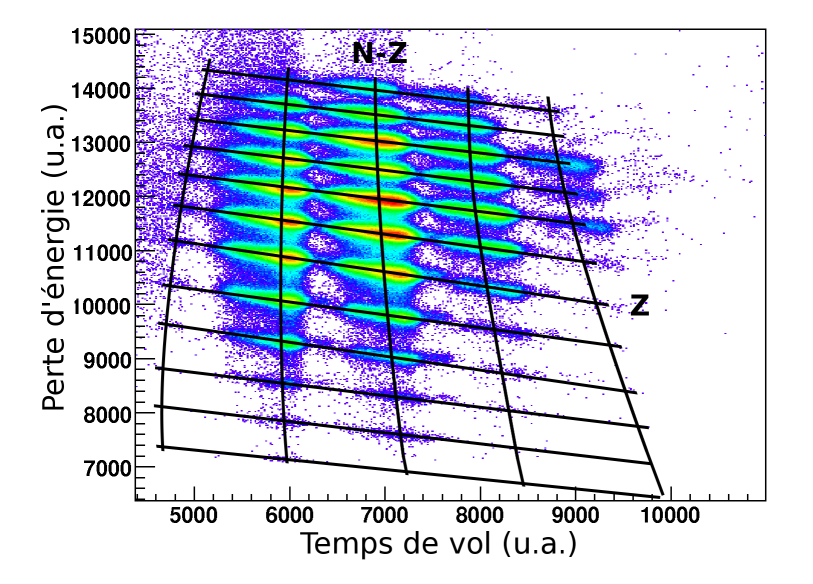

FIGURE I.18 – *Grille d'identification des ions après passage dans un spectromètre. Les "lignes verticales" correspondent aux ions ayant le même (N* − *Z) tandis que les "lignes horizontales" correspondent aux isotopes. Sur cette grille d'identification on peut voir beaucoup de contaminants, ce taux de contamination dépend du noyau d'intérêt ainsi que des réactions intervenant dans la production.*

I.16On appelle état de charge le nombre de charges élémentaires *e* que comporte un ion. Il s'agit du nombre d'électrons en moins.

#### **2.2.2 Séparation pour la méthode ISOL**

Dans le cas de la production de noyaux exotiques par la méthode ISOL, les atomes formés par les réactions du faisceau avec la cible étant ionisés dans une source ils sont ainsi produits dans un état de charge unique (très souvent 1+) et ont une énergie très bien définie ( <sup>∆</sup>*<sup>E</sup> <sup>E</sup>* <sup>∼</sup> <sup>10</sup>−<sup>3</sup> ). On ne peut donc pas les sélectionner en utilisant un spectromètre électrostatique mais l'utilisation d'un spectromètre électromagnétique permet de les sélectionner suivant leur masse (*Q* étant fixé). Ainsi, l'utilisation d'un simple dipôle magnétique semblable à ceux utilisés pour la méthode in-flight suffit pour ne sélectionner que les isobares<sup>I.17</sup> (cf. fig. I.19), ces spectromètres permettant aisément d'obtenir des résolutions  $\frac{m}{\Delta m}$  de quelques centaines, suffisantes pour ce type de sélection. Pour pouvoir ensuite séparer ces derniers il faut cependant avoir recours à des spectromètres de haute résolution (p. ex. HRS à ISOLDE → *<sup>m</sup>* <sup>∆</sup>*<sup>m</sup> >* 5000). Si leur utilisation permet une purification suffisante dans certains cas, ceux-ci ne permettent toutefois pas la séparation d'autres noyaux possédant des masses très proches pour lesquels des séparateurs de plus hautes résolutions sont nécessaires, faisant appel à d'autres techniques.

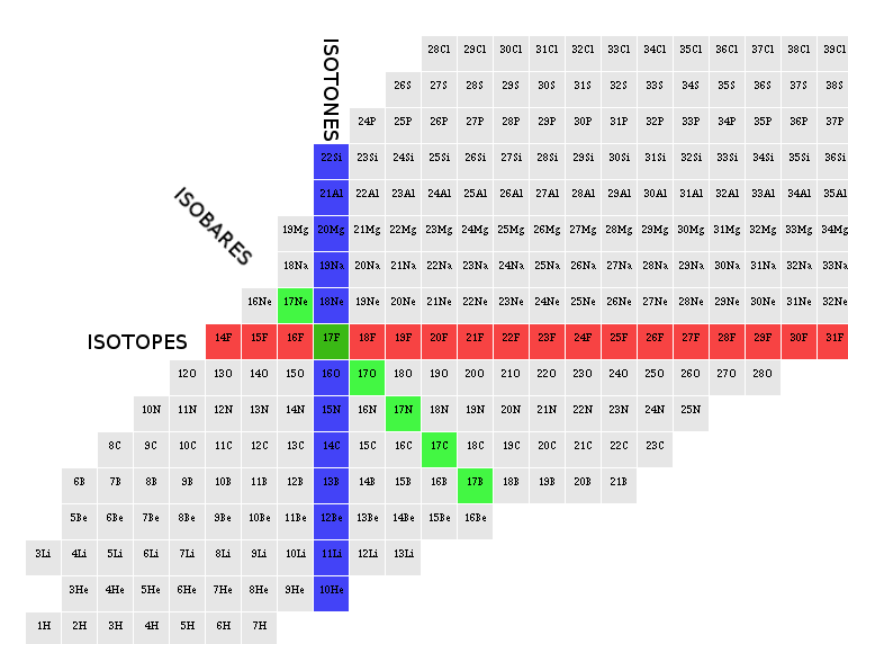

FIGURE I.19 – *Présentation des notions d'isobares (vert), d'isotopes (rouge) et d'isotones (bleu) sur une portion de la carte des noyaux. La sélection avec la méthode ISOL se fait sur les isobares.*

#### **2.2.3 Autres techniques de séparation pour les basses énergies**

De plus en plus utilisés, les MR-TOF-MS<sup>I.18</sup> utilisent le temps de vol des noyaux pour pouvoir les différencier. Pour ce faire il faut avoir un "start", il faut donc un paquet d'ions ayant une distribution temporelle suffisamment étroite (quelques dizaines de ns). De plus, il faut aussi que les ions aient une dispersion en énergie de l'ordre de quelques *eV* au maximum afin que la dispersion en vitesse soit liée à l'écart de masse entre les isobares et non à la distribution en énergie. Ensuite, plus la distance parcourue par les ions sera importante, plus la séparation en temps entre des ions de différentes masses sera grande et donc plus la sensibilité à la masse sera importante. Afin de maximiser cette distance, le principe est de forcer les ions à parcourir le même parcours plusieurs fois de suite en utilisant un potentiel électrique appliqué de part et d'autre du dispositif. La difficulté consiste à trouver la bonne forme de miroirs électrostatiques (cf. section I.2.3.1) ne faisant pas diverger le faisceau d'ions. Enfin, une fois que les ions ont parcouru une distance suffisamment importante, le potentiel axial de piégeage est abaissé

I.17isobares : noyaux ayant le même nombre de nucléons

I.18Multi-Reflection Time Of Flight Mass Spectrometer (Spectromètre de Masse à Temps De Vol avec Multi-Réflexion)

pour les envoyer sur un détecteur et obtenir le "stop". La figure I.20 illustre le principe du MR-TOF-MS de ISOLTRAP [11][12][13]. Nous pouvons également citer le MR-TOF-MS utilisé à RIKEN/SLOWRI [14] pour des mesures de masses de haute précision.

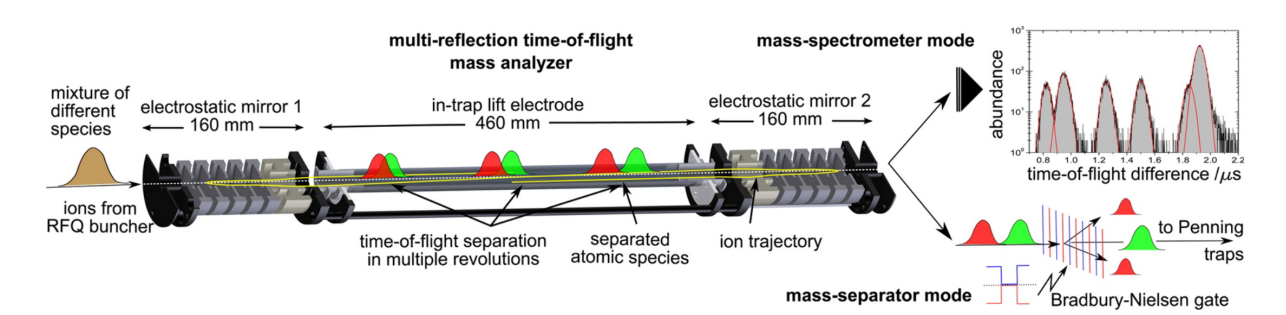

FIGURE I.20 – *Schéma du MR-TOF-MS d'ISOLTRAP – Les paquets d'ions entrent dans le MR-TOF-MS et font des multi-réflexions. Une fois le temps de séjour suffisamment long pour que les ions puissent être discriminés en masse, le potentiel du MR-TOF-MS est augmenté pour envoyer les ions soit sur un détecteur (utilisation comme spectromètre de masse), soit vers le piège de Penning ISOLTRAP (utilisation comme filtre de masse). Source : [11]*

D'autres dispositifs permettent également d'effectuer une séparation isobarique avec un grand pouvoir de séparation : les pièges électromagnétiques (cf. partie II). Si les pièges de Paul ne permettent pas d'atteindre des pouvoir de séparation de l'ordre de 10<sup>5</sup>, les pièges de Penning le permettent aisément. Dans ceux-ci, les ions tournent autour de l'axe d'un champ magnétique dipolaire et sont aussi confiné axialement par l'ajout d'un champ électrique quadripolaire. Les ions ainsi piégés peuvent ensuite être manipulés en utilisant des champ électriques radiofréquences correspondant aux mouvement propres associés à des masses précises. Ainsi, seuls les ions possédant la bonne masse auront des trajectoires stables et seront sélectionnés.

Cependant, si ces dispositifs (pièges et MR-TOF-MS notamment) permettent d'obtenir une très bonne séparation isobarique, ils ne sont pas adaptés pour des noyaux ayant des périodes radioactives courtes car leur capacité à séparer les ions est liée au temps de séjour de ceux-ci dans le piège. Pour prendre l'exemple du MR-TOF-MS, plus les ions vont faire d'aller-retours, plus la séparation entre les plus rapides (légers) et les plus lents (lourds) pourra être impor $t$ ante<sup>I.19</sup>. Dans les pièges de Penning, la séparation s'effectue grâce aux champs électriques radiofréquences et nécessite, selon la méthode utilisée et l'échantillon à purifier, des temps allant de quelques millisecondes à plusieurs secondes. Il y a donc un compromis à faire entre la pureté du faisceau et le nombre d'ions d'intérêt qu'il est nécessaire d'obtenir pour mener à bien l'expérience comme l'illustre la figure I.21. D'autre part, leur pouvoir de séparation est également fonction du nombre d'ions à purifier et du rapport entre les ions d'intérêt et les contaminants. Ainsi, les MR-TOF-MS sont plus rapides que les pièges mais ne permettent pas de purifier d'aussi larges échantillons, comme nous le verrons aux parties II et III.

<sup>&</sup>lt;sup>1.19</sup>Il ne faut pas non plus que ce temps soit trop long pour éviter que les plus rapides "rattrapent" les plus lents et ne puissent plus être séparés.

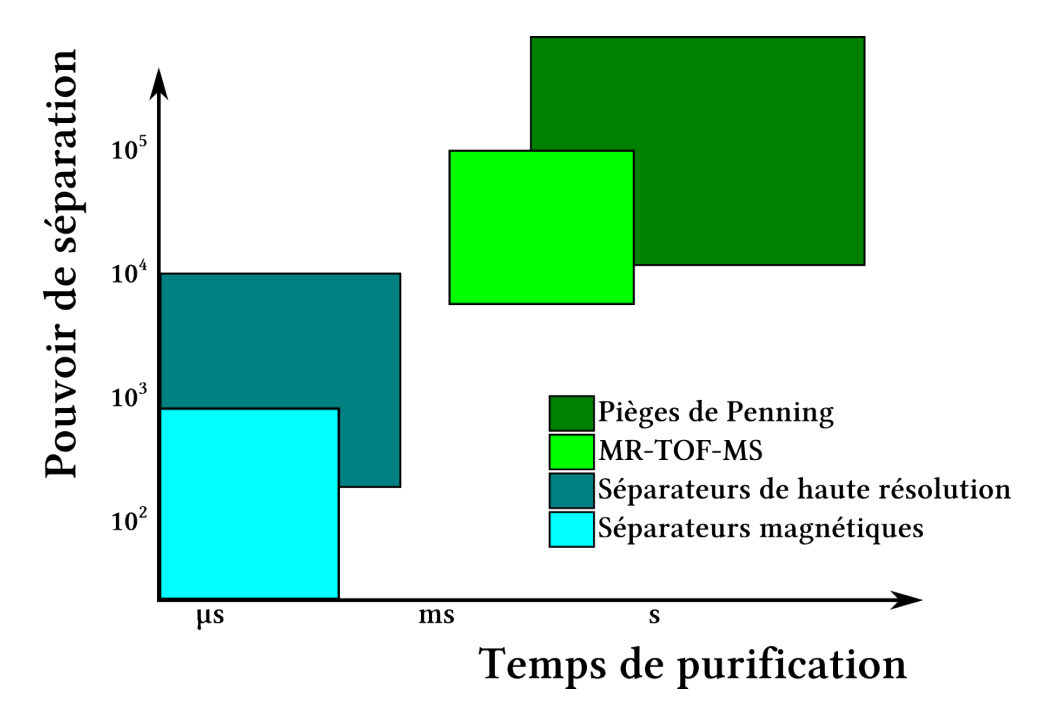

FIGURE I.21 – *Pouvoir de séparation en fonction du temps nécessaire à la purification. Les séparateurs en ligne sont très rapides mais ne permettent pas d'atteindre des pouvoir de séparation supérieurs à quelques 10<sup>4</sup> . A contrario les pièges de Penning et les MR-TOF-MS permettent de séparer plus d'isobares mais demandent plus de temps.*

### **2.3 Propagation et émittance**

Une fois le faisceau d'ions produit, il faut alors le transporter vers les différentes salles d'expérience. Cela est réalisé au moyen de systèmes d'optique ionique qui nous permettent de modifier la focalisation ou dévier le faisceau en utilisant des lentilles ou des miroirs électro- ou magnétostatiques. Il nous faut aussi définir une grandeur permettant de regrouper les caractéristiques du faisceau : c'est l'émittance.

#### **2.3.1 Miroirs électro- ou magnétostatiques**

Les ions étant chargés électriquement, on peut modifier leur trajectoire en utilisant des champs électromagnétiques. Un champ électrique produira une force sur les ions positifs, dirigée dans son sens, tandis qu'un champ magnétique générera une force perpendiculaire à lui-même et à la vitesse des ions, courbant ainsi leur trajectoire. C'est sur ce principe que fonctionnent les miroirs électro- ou magnétostatiques. Du fait de l'expression de la force de Lorentz, l'utilisation de miroirs électrostatiques est réservée aux basses énergies alors qu'il est plus avantageux d'utiliser des miroirs magnétostatiques pour les hautes énergies.

Dans les 2 cas les miroirs sont très souvent des dipôles, produisant donc un champ dipolaire. Un ion passant entre les 2 pôles sera dévié dans la direction du champ électrique (il sera attiré par la charge négative). Dans le cas du champ magnétique, l'orientation de celui-ci doit être verticale si on veut faire tourner l'ion dans le plan horizontal. Un champ magnétique orienté vers le haut déviera un ion positif vers la droite et *vice versa*.

#### **2.3.2 Lentilles électro- ou magnétostatiques**

Il est également possible de focaliser un faisceau d'ions. pour ce faire il faut alors utiliser des champs électromagnétiques d'ordre supérieur à 1 (cas du dipôle). De manière analogue aux miroirs, en fonction de la gamme d'énergie dans laquelle se trouvera le faisceau il sera plus ou moins avantageux d'utiliser des systèmes électriques ou magnétiques. Les lentilles d'ordre 2 principalement utilisées sont les suivantes :

- les multiplets de quadripôles électrostatiques, le cas le plus répandus étant le triplet (cf. chapitre III.4) ;
- les lentilles einzel (cf. chapitre III.4) ;
- les multiplets de quadripôles magnétostatiques.

Si le choix de l'utilisation d'un multipôle électro- ou magnétostatique réside dans la gamme d'énergie du faisceau, celui de l'utilisation de lentilles einzel ou de triplet de quadripôles électrostatiques par exemple réside dans la forme du faisceau en amont et en aval du dispositif. En effet, comme nous le verrons au chapitre III.4, les lentilles einzel étant à géométrie cylindrique elles ne permettent pas une action différente dans les 2 dimensions transverses du faisceau tandis qu'un triplet permet, par exemple, de focaliser dans une dimension tout en défocalisant dans l'autre.

#### **2.3.3 Émittance transverse**

En utilisant des lentilles électro- ou magnétostatiques on change la forme du faisceau en modifiant sa taille et sa divergence angulaire. Afin de pouvoir caractériser le faisceau quelle que soit sa forme, la notion d'émittance a été introduite.

L'émittance transverse est la quantité qui contient les informations sur les dimensions transverses et la dispersion angulaire du faisceau. L'émittance est en effet la surface occupée par les ions dans l'espace des phases (position, vitesse ou impulsion). Cependant, dans la majorité des cas, cette émittance sera mesurée ou calculée dans l'espace des traces (position, angle), l'angle étant lié à la vitesse transverse par la relation :

$$
y' = \arctan\left(\frac{V_y}{V_x}\right)
$$

où *y* 0 représente l'angle que fait la trajectoire de l'ion avec l'axe faisceau dans le plan (xOy) et *V<sup>y</sup>* et *V<sup>x</sup>* représentent respectivement la vitesse transverse et la vitesse axiale de l'ion. Nous notons alors que dans cet espace des traces, l'émittance devient dépendante de l'énergie du faisceau, cette dernière étant principalement liée à la vitesse axiale du faisceau. C'est pourquoi il faut différencier 2 types d'émittances :

- **l'émittance transverse normalisée** correspondant à la définition de l'émittance comme étant la surface occupée par les ions dans l'espace des phases (position, vitesse ou impulsion). Cette émittance n'est alors pas dépendante de l'énergie du faisceau ;
- **l'émittance transverse non normalisée** correspondant à la surface (généralement divisée par la constante *π*) occupée par les ions dans l'espace des traces (position, angle). Cette définition a l'avantage d'être très largement utilisée mais est dépendante de l'énergie du faisceau. La relation liant l'émittance à une énergie *E*<sup>1</sup> à celle du même faisceau porté à une énergie *E*<sup>2</sup> étant :

$$
\epsilon_1 = \epsilon_2 \sqrt{\frac{E_2}{E_1}} \tag{I.4}
$$

Dans la suite du document nous utiliserons l'émittance transverse non normalisée. Nous avons alors une définition de l'émittance comme étant la surface occupée par les ions dans l'espace des traces. Cependant, il est possible de revenir à l'émittance normalisée par la relation suivante :

$$
\epsilon^{norm} = \beta \gamma \epsilon^{nom\ norm} \tag{I.5}
$$

avec

$$
\beta = \frac{v}{c}
$$

$$
\gamma = \frac{1}{\sqrt{1 - \beta^2}}
$$

De plus, il est d'usage de diviser la surface occupée par les ions dans l'espace des traces par la constante *π* I.20 pour définir l'émittance, l'unité de l'émittance étant alors le *π.*mm*.*mrad. Nous avons donc :

$$
\epsilon = \frac{Aire}{\pi} \tag{I.6}
$$

Les figures I.22 et I.23 montrent comment obtenir une figure d'émittance dans l'espace des traces.

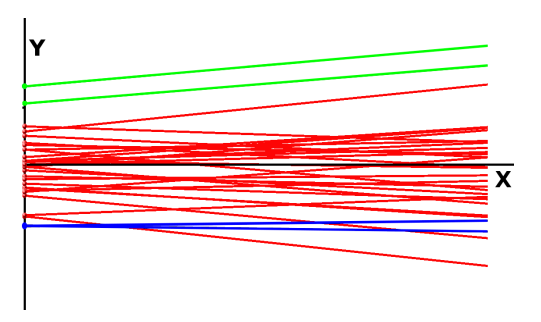

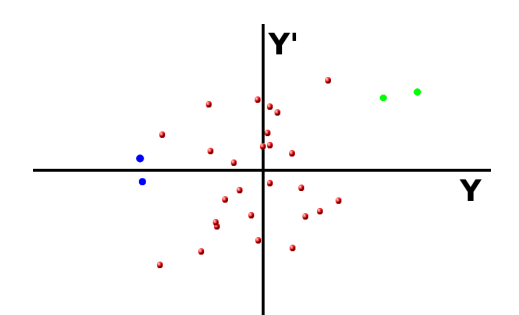

FIGURE I.22 – *section d'un faisceau d'ions : l'axe x est l'axe de propagation et l'axe y est un axe transverse. Certains ions ont été marqués avec des couleurs différentes pour être reconnaissables sur la figure I.23.*

FIGURE I.23 – *Représentation des ions de la figure I.22 dans l'espace des traces - Pour chaque ion, son angle y' et sa position transverse y sont représentés.*

Pour mesurer/calculer l'émittance il faut ensuite mesurer/calculer la surface occupée par tout ou partie des ions dans cet espace. Il est d'ailleurs important de mentionner le pourcentage d'ions pris en compte dans le calcul ou la mesure de l'émittance. En fonction du mode de détermination de l'émittance (calcul ou mesure) nous arrivons à 2 autres définitions de l'émittance :

- **l'émittance géométrique** qui est la surface occupée par les ions telle qu'elle est mesurée directement dans l'espace des traces (ou des phases dans le cas de l'émittance normalisée), elle est vrai quelle que soit la forme du faisceau mais nécessite l'ajustement d'un contour ;
- **l'émittance RMS** qui est obtenue en calculant les écart-types de chaque distribution (angle et position) et est alors dépendante de la forme du faisceau. Pour un faisceau gaussien<sup>I.21</sup>, l'émittance RMS à 1σ, également notée  $\epsilon_{1-RMS}$ , correspond à l'aire occupée par 39,37% des ions.

Intéressons nous maintenant au calcul de l'émittance. Tout d'abord, nous pouvons faire l'hypothèse que le faisceau est gaussien, cela est en général vérifié au premier ordre et facilite les calculs. Dans ce cas, la figure d'émittance sera une ellipse. Nous pouvons centrer cette ellipse sur l'origine du repère (y,y') afin de faciliter les calculs, cela ne modifie en rien la figure. Si l'ellipse a ses axes dirigés suivant les axes de l'espace des traces (y,y') alors l'émittance sera calculée de la façon suivante :

$$
\epsilon_{k-RMS} = (k\sigma_y)(k\sigma_{y'}) \tag{I.7}
$$

<sup>&</sup>lt;sup>1.20</sup>Ceci vient du fait que pour un faisceau gaussien la surface occupée par les ions dans l'espace des traces est une ellipse, l'aire d'une ellipse étant *πab* avec *a* le demi grand axe et *b* le demi petit axe

 $1.21$ <sup>1.21</sup>faisceau dont la distribution en position et en angle des ions suit une loi normale

*k* représente un facteur multiplicatif servant à définir la proportion d'ions pris en compte pour le calcul de l'émittance. Le tableau I.3 établit le lien entre *k* et la proportion d'ions pris en compte.

| k |                | Proportion d'ions<br>(%) |  |  |  |
|---|----------------|--------------------------|--|--|--|
|   |                | 39,37                    |  |  |  |
|   | $\overline{2}$ | 63,21                    |  |  |  |
|   | 3              | 77,69                    |  |  |  |
|   | 86,47<br>2     |                          |  |  |  |
|   | 91,80<br>5     |                          |  |  |  |
|   |                | 95,02                    |  |  |  |
|   | २              | 98,89                    |  |  |  |

TABLE I.3 – *Lien entre le facteur de proportionnalité k et la proportion d'ions pris en compte pour le calcul de l'émittance dans le cas d'un faisceau gaussien*

Cependant, le transport fait évoluer la figure d'émittance (cf. fig. I.24). Cette évolution, même si elle ne modifie pas la surface occupée par les ions<sup>I.22</sup>, modifie l'orientation et la forme de l'ellipse d'émittance, ce qui ne rend plus valable la formule I.7.

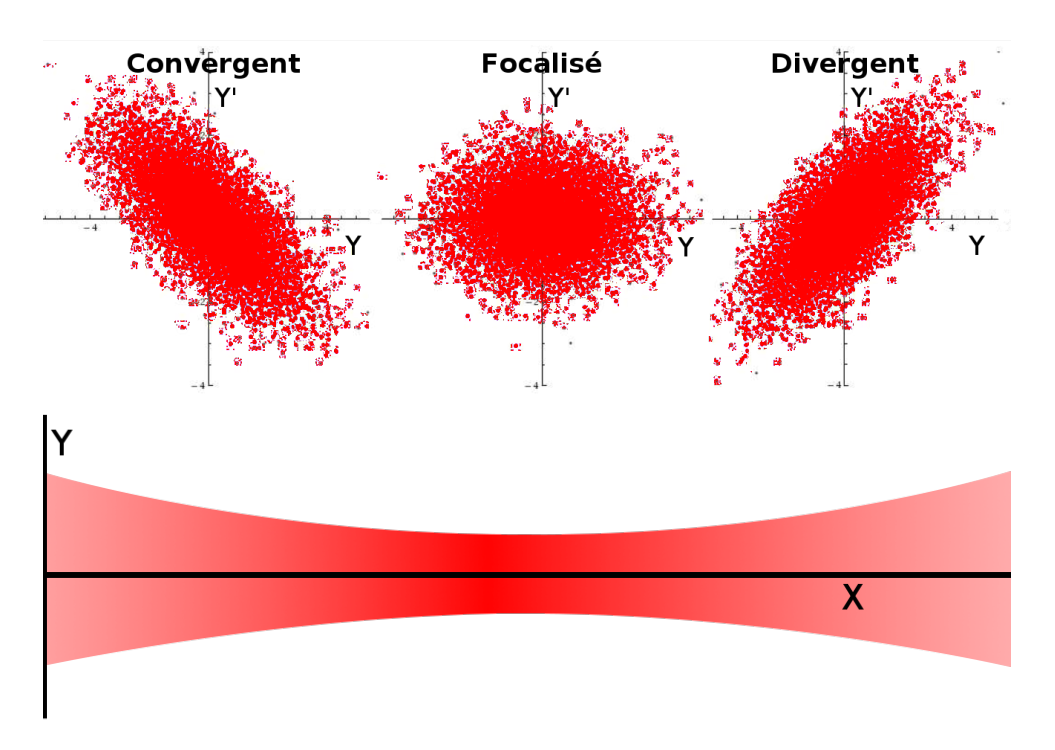

FIGURE I.24 – *Evolution de la figure d'émittance durant le transport*

Afin de tenir compte de ces changements, la formule générique pour calculer l'émittance k-RMS est la suivante :

$$
\epsilon_{k-RMS} = k^2 \sqrt{\sigma_y^2 \sigma_{y'}^2 - \left(\overline{yy'} - \overline{y} \times \overline{y'}\right)^2}
$$
 (I.8)

<sup>&</sup>lt;sup>1.22</sup>Le théorème de Liouville stipule que le volume d'une région de l'espace des phases reste constant lorsqu'on suit cette région dans le temps. Cela n'est cependant valable que si les forces appliquées sur les ions sont conservatives, ce qui est vrai au premier ordre durant le transport mais ne l'est plus dans le cas de l'interaction des ions avec des atomes de gaz (cf. II.2.5.1)

$$
\overline{yy'} = \frac{1}{N} \sum_{i=1}^{N} y_i y_i'
$$

$$
\overline{y'} = \frac{1}{N} \sum_{i=1}^{N} y_i'
$$

$$
\overline{y} = \frac{1}{N} \sum_{i=1}^{N} y_i
$$

$$
\sigma_y^2 = \frac{1}{N} \sum_{i=1}^{N} (y_i - \overline{y})^2
$$

$$
\sigma_{y'}^2 = \frac{1}{N} \sum_{i=1}^{N} (y_i' - \overline{y'})^2
$$

#### **2.3.4 Émittance longitudinale**

L'émittance transverse nous renseigne sur la taille et la divergence angulaire du faisceau dans le plan orthogonal à l'axe du faisceau (yOz). De la même manière, nous pouvons aussi définir une émittance longitudinale qui serait la surface occupée par les ions dans l'espace des phases (*x*,*x*˙) avec *x* la position des ions sur l'axe de propagation du faisceau.

Cependant, cette définition pose un problème car s'il est facile de mesurer la dispersion en vitesse des ions à un endroit donné de la ligne de faisceau, la mesure de leur dispersion en position longitudinale serait nécessairement nulle (la mesure se faisant à une position longitudinale fixe). Cette définition de l'émittance transverse ne convient donc pas.

Finalement, l'émittance longitudinale est définie comme étant le produit de la dispersion en énergie *δE* du faisceau par sa dispersion temporelle ou dispersion de phase *δφ*. Cette dernière étant la mesure, par rapport à un temps de référence, du retard ou de l'avance des ions comme l'illustre la figure I.25.

Dans le cas d'un faisceau mis en paquet, cette différence de phase sera remplacée par la largeur temporelle du paquet d'ions. De manière analogue à l'émittance transverse, la formule pour l'émittance longitudinale est la suivante :

$$
\epsilon_{k-RMS}^{long} = \pi k^2 \sqrt{\sigma_E^2 \sigma_\phi^2 - \left(\overline{E\phi} - \overline{E} \times \overline{\phi}\right)^2}
$$
 (I.9)

La surface occupée par les ions dans cet espace des phases (*E*,*φ*) n'étant pas, en général, divisée par *π* pour obtenir l'émittance longitudinale, cette dernière est exprimée en eV*.*µs.

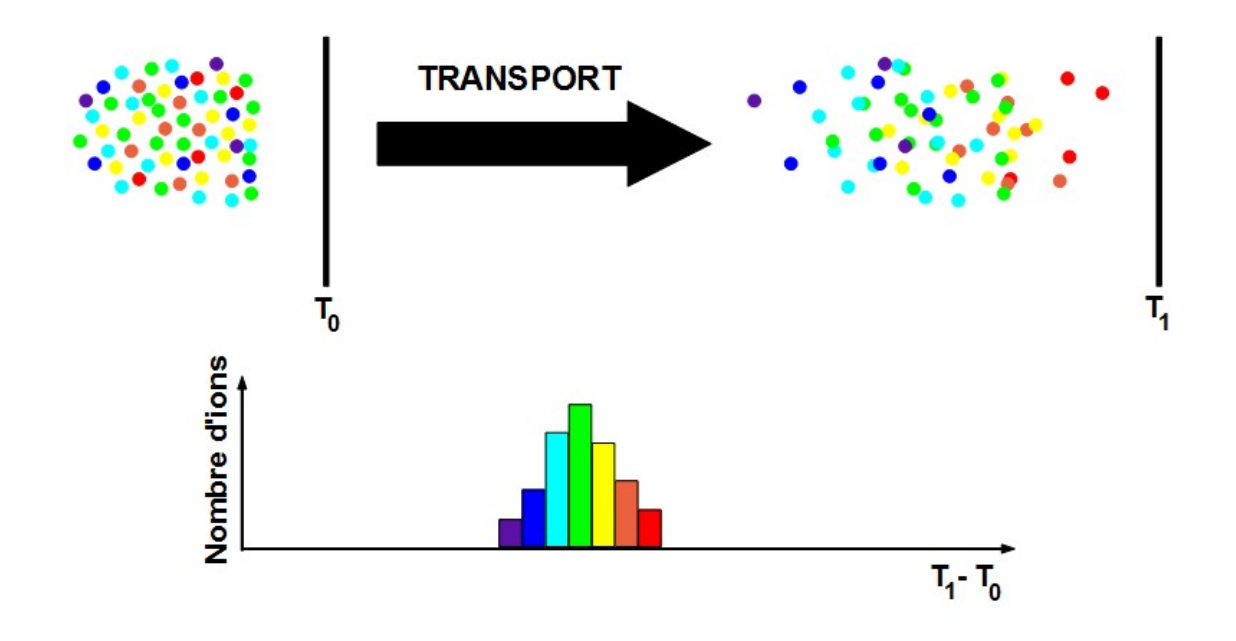

FIGURE I.25 – *Différence de phase entre les ions d'un même faisceau. Mesure individuelle du temps de parcours entre une position initiale (correspondant au temps T*0*) et une position finale (correspondant à T*1*). Le code couleur correspond à la vitesse des ions, les ions les plus rapides étant en rouge tandis que les plus lents sont en violet.*

# **3. SPIRAL2 et DESIR**

La recherche en physique nucléaire requérant des noyaux de plus en plus exotiques avec des taux de production toujours plus élevés, les installations produisant ces noyaux ne cessent de s'améliorer. Il en existe plusieurs à travers le monde, plus ou moins grandes, et utilisant les méthodes ISOL et/ou In-flight. L'une des plus grosses installations de recherche en physique nucléaire au monde est le GANIL (**g**rand **a**ccélérateur **n**ational d'**i**ons **l**ourds), à Caen, qui produit des noyaux exotiques en vol ainsi qu'en ligne avec SPIRAL (**s**ystème de **p**roduction d'**i**ons **r**adioactifs **a**ccélérés en **l**igne). Afin d'avoir accès a des noyaux exotiques dans de nouvelles régions de la carte des noyaux et en quantités plus importantes, la construction d'un deuxième système ISOL (SPIRAL2) est en cours. Des salles d'expérience sont également construites afin d'étudier les noyaux produits par SPIRAL2, une de celles-ci est le hall DESIR (**d**ésintégration, **e**xcitation et **s**tockage des **i**ons **r**adioactifs) dans lequel sera implanté l'installation PIPERADE (cf. partie III).

## **3.1 Le GANIL et SPIRAL2**

Le GANIL fut construit dès la fin des années 1970 afin de délivrer aux chercheurs en physique nucléaire des faisceaux d'ions avec des énergies de plusieurs dizaines de MeV par nucléon. Il s'agit alors d'une source d'ions (produisant des ions allant du carbone à l'uranium) puis d'un premier petit cyclotron permettant d'accélérer légèrement les ions et enfin d'un ensemble de 2 cyclotrons à secteurs séparés (CSS) permettant de les accélérer à de hautes énergies. C'est l'ajout entre les 2 CSS d'un *charge breeder* (cible très mince permettant d'arracher des électrons aux ions), augmentant la charge des ions, qui permet d'effectuer une seconde accélération grâce au 2ème CSS. Les ions ainsi produits et accélérés sont finalement envoyés sur une cible mince pour être fragmentés, créant ainsi d'autres ions dont des exotiques, c'est la méthode In-flight.

Cependant, afin de produire ces noyaux en quantité plus importante, en 2001, le GANIL s'est doté d'un nouvel accélérateur, basé sur la technique ISOL. Cet accélérateur, nommé SPI-RAL, consiste d'abord en l'envoi du faisceau d'ions primaire provenant des 2 CSS sur un ensemble cible-source. Cet ensemble est constitué d'une cible épaisse de carbone, dans laquelle le faisceau primaire se fragmente, placée dans un four permettant la diffusion des noyaux créés jusqu'à une source d'ions qui va ioniser les éléments formés lors de la fragmentation. Le faisceau d'ions exotiques peut alors être de nouveau accéléré grâce au cyclotron CIME (**C**yclotron pour **i**ons de **m**oyenne **é**nergie) puis envoyé dans les différentes salles d'expériences ou être directement envoyé, sans post-accélération, dans le spectromètre LIRAT pour des études de basse énergie (quelques dizaines de keV) comme nous le verrons à la partie IV.

Toutefois, à cause de l'énergie maximum pouvant être fournie par l'ensemble des deux CSS (allant de 95 MeV/A pour le carbone à 24 MeV/A pour l'uranium), les taux de production des noyaux exotiques sont aujourd'hui relativement limités. Afin de produire des noyaux exotiques avec des taux de production plus élevés, le GANIL s'est alors lancé dans la construction d'un nouvel accélérateur : SPIRAL2. Celui-ci sera constitué d'un accélérateur linéaire accélérant des deutons ainsi que des ions lourds à très haute intensité. Ceux-ci permettront, par collision sur une cible, de créer des noyaux exotiques en quantité importante. Enfin, l'ajout d'une cible en UC*x*, prévue dans un deuxième temps, permettra de créer des noyaux riches en neutron par fission induite. Cet accélérateur dispose également de plusieurs salles d'expérience que sont NFS (Neutron For Science), qui permettra de faire des études en utilisant des faisceaux de neutrons, S3 (Super Separator Spectrometer), qui sera plutôt dédié à l'étude des noyaux lourds ou super-lourds, ainsi que DESIR, qui est un hall expérimental dédié à la physique de basse énergie. La figure I.26 présente l'implantation de ces différentes installations au GANIL.

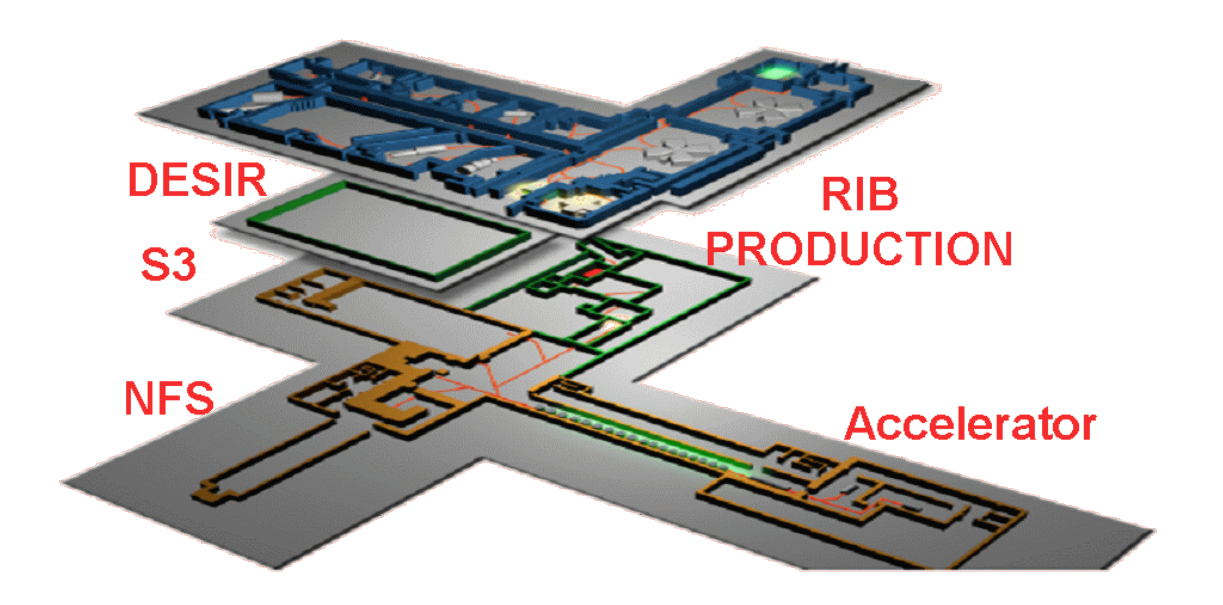

FIGURE I.26 – *Schéma d'implantation de l'accélérateur SPIRAL2, de S3, de NFS et de DESIR. Les bâtiments déjà existants du GANIL sont en bleu.*

# **3.2 La physique de basse énergie à SPIRAL2 : DESIR**

L'installation DESIR est une plateforme expérimentale combinant des techniques élaborées de préparation des faisceaux (ionisation laser, séparation en masse de haute résolution à l'aide de spectromètres et de pièges à ions) et d'outils de mesure de grande efficacité et de haute précision. Son but est d'étudier, dans des régions jusqu'alors inaccessibles de la carte des noyaux, l'évolution de la structure et de la forme du noyau atomique en fonction de son nombre de protons et de neutrons, de sonder les interactions fondamentales agissant au cœur du noyau, d'étudier leurs modes rares de radioactivité et d'affiner la modélisation des processus de synthèse des éléments chimiques dans les étoiles.

Elle sera alimentée en faisceaux d'ions radioactifs de basse énergie (moins de 60 keV) issus de trois sites de production distincts : l'installation SPIRAL 1 du GANIL actuel, l'installation S3 couplée au *linac* de SPIRAL2 où les noyaux seront produits dans des réactions de fusion nucléaire et, à terme, le bâtiment de production de SPIRAL 2 où les noyaux exotiques seront produits par fission de <sup>238</sup>U.

L'utilisation d'une source d'ions laser auprès de S3, d'un séparateur de masse de haute résolution (HRS) à l'entrée du hall et du double-piège PIPERADE dans le hall assureront la délivrance aux utilisateurs de l'installation DESIR des faisceaux d'ions radioactifs très variés, exotiques, purs et de très bonne qualité optique notamment grâce à l'utilisation d'un refroidisseurregroupeur (GPIB, cf. partie III) situé sur la ligne de faisceau principale.

Les équipements expérimentaux en cours de construction sont répartis en trois groupes :

- l'installation DETRAP regroupant le double-piège PIPERADE, le dispositif MLLTrap et l'ensemble LPCTrap sera utilisée respectivement pour purifier les faisceaux et délivrer des échantillons ultra-purs d'ions ainsi que pour déterminer la masse des noyaux exotiques avec une très grande précision ou encore sonder l'interaction nucléaire faible ;
- l'installation LUMIERE utilisant la technique de spectroscopie laser colinéaire pour accéder à la structure et à la forme des noyaux ;

• l'installation BESTIOL regroupant plusieurs détecteurs de particules chargées et de neutrons pour étudier les propriétés de décroissance des noyaux.

Ces équipements permettront notamment de réaliser des études de spectroscopie autour de <sup>100</sup>Sn grâce au TAGS afin d'accéder à la structure des noyau autour de la fermeture de couche Z = N = 50 ainsi que d'étudier le noyau N = Z le plus lourd. Du coté des riches en neutrons, d'autres études pourront être menées autour de <sup>110</sup>Zr qui possède 40 protons et 70 neutrons et pour lequel la disparition du couplage spin-orbite pourrait en faire un noyau doublement magique (oscillateur harmonique). Des études de décroissance de haute précision afin, par exemple, de tester l'hypothèse CVC et l'unitarité de la matrice CKM (cf. partie IV) seront également effectuée à l'aide de dispositif comme LPCTrap qui permettra de mesurer des corrélations angulaires *β* − *ν* pour remonter ensuite au rapport de mélange Gamow-Teller/Fermi pour les transition *β* miroir. Les mesures de demi-vie, de rapport d'embranchement et de masse de ces noyaux seront effectuées à l'aide de BESTIOL et de MLLTRAP. Cela sera notamment fait pour les noyaux <sup>66</sup>As et <sup>70</sup>Br dans le cadre des études sur les transitions super-permises. L'installation LUMIERE permettra de mesurer les moments nucléaires ainsi que les rayons de charge de noyaux dans les régions  $N = 50$  et  $N = 104$  en utilisant les premiers faisceaux arrivant dans DESIR. Le fait d'avoir accès à des noyaux dans le voisinage de <sup>100</sup>Sn permettra également de rechercher la radioactivité cluster dans cette région. Les noyaux <sup>112</sup>Ba et <sup>114</sup>Ba serait, théoriquement, de bons candidats à cette radioactivité.

Une grande partie de ces études nécessiteront des faisceaux ultra-purs. Ainsi, afin de délivrer de tels faisceaux, DESIR disposera de l'installation PIPERADE, constituée d'un doublepiège de Penning. Ce dispositif sera en partie sur et en dehors de la ligne de faisceau principale. En effet, l'injection dans le piège requérant un faisceau de faible émittance et mis en paquet, un refroidisseur-regroupeur est aussi inclus dans l'installation PIPERADE. Cependant, certaines installations ne nécessitant pas de faisceaux ultra-purs mais souhaitant quand même des faisceaux de faible émittance transverse et mis en paquets, le refroidisseur-regroupeur sera placé sur la ligne principale tandis que le double-piège ne le sera pas. Plus de détails seront donné sur le projet PIPERADE à la partie III.

Le projet scientifique DESIR est porté par une collaboration forte de plus d'une centaine de personnes issues de laboratoires de recherche français et étrangers. Les faisceaux d'ions et les dispositifs expérimentaux seront également mis à la disposition d'autres communautés scientifiques dans le cadre de recherches pluridisciplinaires. La construction des lignes acheminant les faisceaux d'ions depuis SPIRAL1 et S3, ainsi que celles du hall d'expérience débuteront en 2016. Les premiers faisceaux devraient être disponibles pour la communauté scientifique fin 2018.

La figure I.27 montre ce que pourrait être la disposition des différentes expériences dans DESIR.

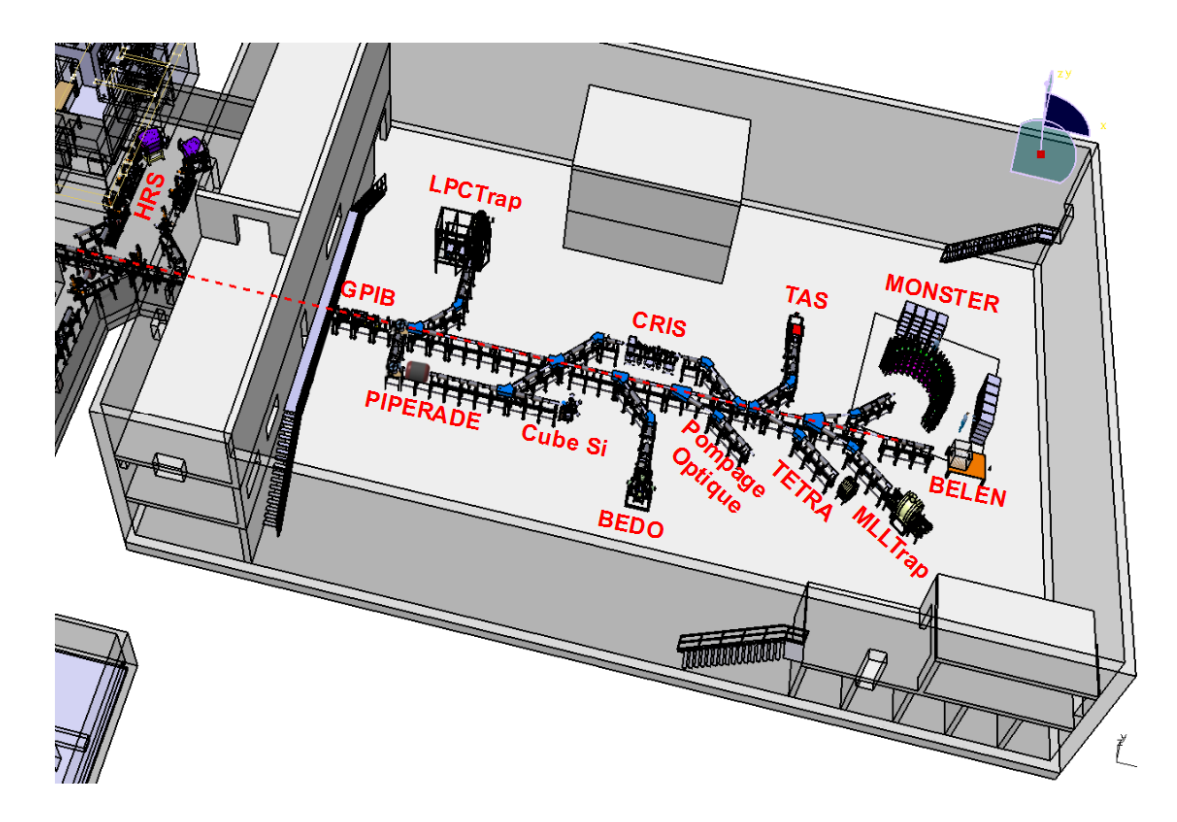

FIGURE I.27 – *Schéma d'implantation de certaines expériences dans le hall DESIR. Le séparateur (magnétique) à haute résolution (HRS) est situé juste en amont, le faisceau passe ensuite dans le GPIB puis peut être purifié une seconde fois par PIPERADE avant d'être délivré aux différentes expériences. LPC-Trap est un piège de Paul utilisé notamment pour des mesures de corrélation angulaires β*−*ν. Le Cube Si est un cube constitué de 6 détecteurs au silicium permettant d'étudier les désintégrations multi-proton. BEDO (beta decay studies at Orsay) est dédié à l'étude des décroissances β. CRIS (collinear resonant ionization spectroscopy) et la station de pompage optique permettent d'effectuer des études de spectroscopie colinéaire. TAS (total absorption spectrometer) est dédié aux études de spectroscopie γ. TETRA, MONSTER (modular neutron spectrometer) et BELEN (beta-delayed neutron detector) permettent de détecter les neutrons. Enfin, MLLTRAP est un piège de Penning qui permet, entre autre, de mesurer très précisément les masses nucléaires.*

**Deuxième partie**

# **Pièges électromagnétiques**

# **1. Introduction**

Depuis leur invention dans les années 1950, les pièges électromagnétiques de Paul et de Penning sont devenus des outils privilégiés pour les mesures de précision en physique nucléaire. Prenons l'exemple des mesures de masse, réalisées grâce à des pièges de Penning permettant d'atteindre des résolutions de l'ordre de 10<sup>8</sup> (cf. II. 3.3). Leur utilisation est si développée que beaucoup d'installations de physique nucléaire (notamment les plus importantes) disposent désormais d'un de ces dispositifs afin de réaliser des études de précision. Leurs applications ne se limitent pas aux seules mesures de masse, ceux-ci sont aussi utilisés pour étudier la désintégration *β* avec par exemple LPCTrap [16] (cf. II.2.5) ou encore préparer des faisceaux d'ions pour des expériences de précisions, c'est notamment ce que font les refroidisseursregroupeurs d'ions (ou  $RFQCB^{II.1}$ , cf. II.2.5).

De plus, leur sensibilité vis-à-vis de la masse les a aussi rendus bons candidats pour la purification des faisceaux radioactifs. En effet, la production d'ions radioactifs possède l'inconvénient d'être non sélective (le noyaux d'intérêt étant accompagné de beaucoup d'autres noyaux voisins dans la carte des noyaux). C'est pourquoi les installations les produisant utilisent des spectromètres électromagnétiques permettant de les trier (cf. I.2.2). Cependant, même si cette purification est suffisante pour beaucoup de noyaux ou pour des études ne nécessitant pas de faisceaux ultra-purs comme par exemple l'étude de la radioactivité 2 protons grâce à une chambre à projection temporelle [17] (les noyaux étant alors identifiés un par un), elle ne l'est pas pour des études de haute précision (p. ex. transitions  $\beta$  super-permises  $0^+ \rightarrow 0^+$ ).

Nous verrons tout d'abord comment fonctionnent ces pièges, quelles sont les différences qui existent entre un piège de Paul et un piège de Penning et nous intéresserons enfin à leur utilisation dans les différents domaines de la physique nucléaire.

# **2. Pièges de Paul**

#### **2.1 Principe d'un piège de Paul**

Un piège de Paul utilise uniquement un champ électrique quadripolaire. Utilisé seul, un tel champ électrostatique laisse obligatoirement une dimension de fuite selon laquelle les ions peuvent s'échapper. En effet, si une particule est piégée cela signifie que le champ de force dans lequel elle se trouve possède des lignes de champ convergeant toutes vers ce point. Sa divergence est donc strictement négative à proximité de cette position d'équilibre. Cependant, les lois de Maxwell-Gauss :

$$
\vec{\nabla}.\vec{E} = \frac{\rho}{\epsilon_0} \xrightarrow{\text{ en l'absence de charge}} 0
$$

II.1**R**adio**F**requency **Q**uadrupole **C**ooler and **B**uncher = Refroidisseur-regroupeur quadripolaire radio-fréquence

et de Maxwell-Thomson :

$$
\vec{\nabla}.\vec{B}=0
$$

rendent impossible l'obtention d'un tel champ électrique ou magnétique : c'est le théorème d'Earnshaw.

Pour représenter la dépendance spatiale associée à un champ électrique quadripolaire on fait souvent l'analogie avec une selle de cheval. Si on place une bille sur celle-ci, elle ne pourra s'échapper dans la direction avant-arrière mais pourra par contre rouler vers un des 2 cotés.

Puisqu'un champ quadripolaire statique ne suffit pas pour piéger les ions, Wolfgang Paul eut l'idée d'appliquer une tension sinusoïdale radio-fréquence sur les 4 pôles. Les ions sont alors confinés un temps dans une dimension (axiale ou radiale) puis, une demi-période plus tard, dans l'autre dimension (*r* ou *z*). Si nous reprenons l'exemple de la bille et de la selle, cela équivaut quasiment<sup>II.2</sup> [18] à faire tourner la selle de cheval dans le plan horizontal. Il existe 2 sortes de pièges de Paul :

- les pièges de Paul linéaires ou RFQ ;
- les pièges de Paul 3D.

Leur différence vient du fait que dans un RFQ les ions sont uniquement confinés radialement alors que pour les pièges 3D ils sont confinés axialement et radialement. Les figures II.1 et II.2 présentent ces 2 types de pièges avec leurs électrodes hyperboliques (cas idéal). Dans la pratique leurs électrodes sont souvent cylindriques pour des raisons de commodité.

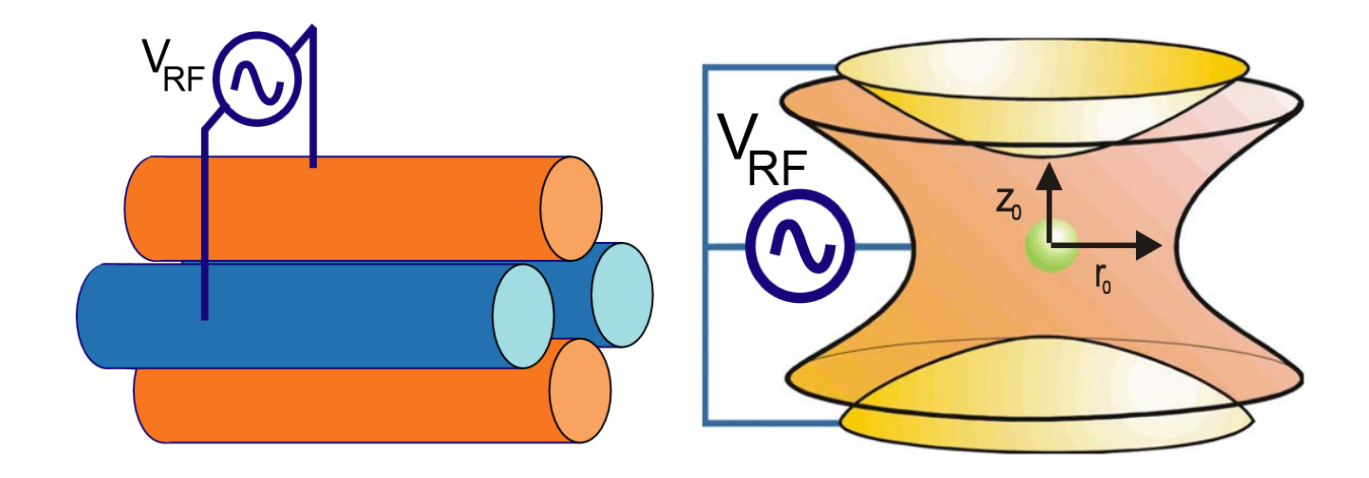

FIGURE II.1 – *Schéma de principe d'un piège de* FIGURE II.2 – *Schéma de principe d'un piège de Paul linéaire ou RFQ Paul 3D*

Dans les 2 cas nous pouvons revenir à un confinement en 2 dimensions. En effet, si nous prenons l'axe *z* comme étant l'axe du faisceau d'ions alors le confinement a lieu dans le plan (*x*,*y*) pour un RFQ et dans le plan (*r*,*z*) pour le piège de Paul 3D (ce dernier ayant une symétrie de révolution, le champ quadripolaire est alors indépendant de *ϕ*).

# **2.2 Le champ électrique quadripolaire**

Pour comprendre le choix d'un tel champ, nous pouvons tracer le champ électrique généré par plusieurs multipôles polarisés avec les mêmes potentiels (fig. II.3).

<sup>&</sup>lt;sup>II.2</sup>Pour une meilleure analogie il faudrait appliquer une variation sinusoïdale de l'altitude des 4 pôles de la selle.

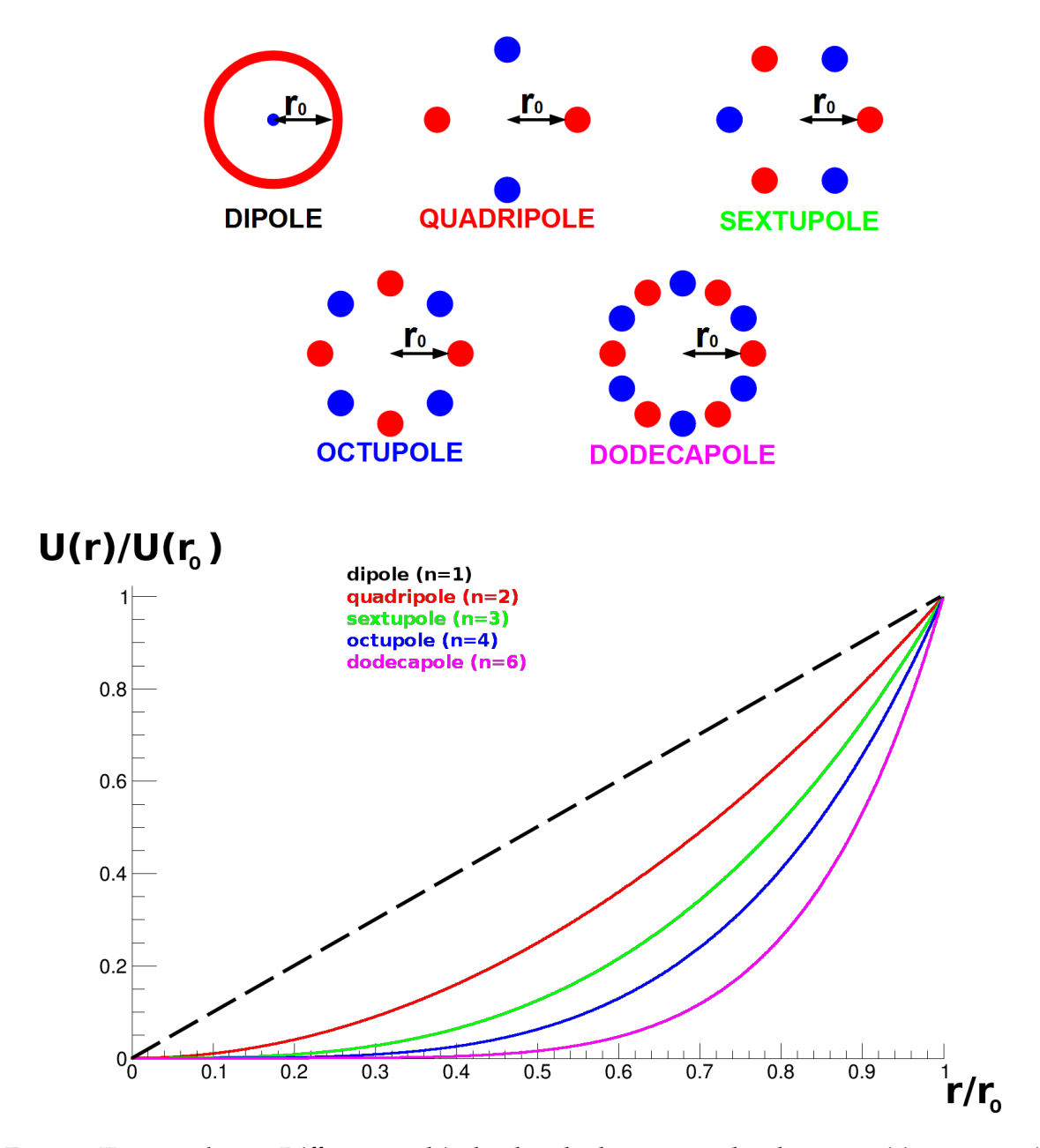

FIGURE II.3 – *En haut : Différents multipôles dont les barycentres des charges positives et négatives sont confondus (r = 0). Les pôles positifs sont représentés en rouge et les négatifs en bleu. En bas : Potentiel électrique en fonction de la distance à l'axe (vers un pôle positif) dans le cas d'un dipôle (noir), d'un quadripôle (rouge), d'un sextupole (vert), d'un octupole (bleu) ou d'un dodecapole (violet) polarisés aux mêmes tensions. On peut voir que le champ quadripolaire est, après le dipolaire qui ne peut être utilisé pour le piégeage, celui qui peut confiner les ions le plus près de l'axe.*

Nous remarquons ainsi que plus l'ordre du champ électrique est faible, plus le potentiel est élevé, à une distance donnée de l'axe sur un diamètre comprenant un pôle positif, et donc plus l'extension spatiale de la zone de confinement d'un ion sera faible. Le champ dipolaire serait donc le plus propice à un confinement près de l'axe si ce n'était pas sur celui-ci que se trouvait le pôle négatif, qui neutraliserait alors les ions. Ainsi, le champ électrique quadripolaire est celui qui, en pratique, permet de confiner les ions dans un plus faible volume que ceux d'ordres plus élevés. De plus, il s'agit du seul (avec le dipôle) permettant de traiter analytiquement le mouvement des ions (dans le cas statique).

La manière la plus simple de l'obtenir est d'utiliser 4 charges ponctuelles disposées aux 4 sommets d'un carré. Ceci n'étant pas possible il nous faut trouver une autre solution en partant de l'expression générale d'un potentiel quadripolaire :

$$
U(x, y, z) = U_0 + ax^2 + by^2 + cz^2
$$
 (II.1)

qui nous donne l'expression générique du champ électrique quadripolaire :

$$
\vec{E}(x, y, z) = -\vec{\nabla}U(x, y, z)
$$
\n(II.2)

$$
\vec{E}(x, y, z) = -2(ax\vec{u}_x + by\vec{u}_y + cz\vec{u}_z)
$$
(II.3)

$$
E(x, y, z) = E_0(\alpha x \vec{u}_x + \beta y \vec{u}_y + \gamma z \vec{u}_z)
$$
(II.4)

Ensuite, en l'absence de charge, la loi de Maxwell-Gauss s'écrit :

$$
\vec{\nabla}.\vec{E}(x,y,z) = 0 \tag{II.5}
$$

qui, appliquée à l'expression II.4, donne :

$$
E_0(\alpha + \beta + \gamma) = 0 \Rightarrow \alpha + \beta + \gamma = 0 \tag{II.6}
$$

nous conduisant à 2 solutions simples :

- $\alpha = \beta = -\frac{\gamma}{2}$  $\frac{\gamma}{2}$  : ce champ électrique dépend alors des 3 dimensions, c'est celui qui est appliqué dans les pièges de Paul 3D ;
- $\alpha = -\beta$  et  $\gamma = 0$ : ce champ dépend alors uniquement des dimensions transverses (l'axe du faisceau étant suivant *z*), c'est celui qui est appliqué dans les pièges de Paul linéaires (RFQ).

Cette thèse portant sur le développement d'un refroidisseur-regroupeur d'ions, nous nous intéresserons par la suite aux pièges de Paul linéaires et garderons la 2<sup>e</sup> forme du champ électrique quadripolaire qui est donc le suivant :

$$
\vec{E}(x,y) = E_0 \alpha (x\vec{u}_x - y\vec{u}_y) \tag{II.7}
$$

Nous pouvons maintenant revenir au potentiel grâce à la relation II.2 et obtenir :

$$
U(x,y) = U_0 - \frac{E_0 \alpha}{2} (x^2 - y^2)
$$
 (II.8)

qui nous indique que les lignes équipotentielles sont de forme hyperbolique et possèdent 2 symétries planaires suivant *x* = 0 et *y* = 0. Ainsi, les électrodes doivent être hyperboliques pour que le champ électrique qu'elles génèrent ait la configuration recherchée. De plus, si nous leur appliquons des tensions symétriques  $\pm U_{RF}$ , nous pouvons définir le rayon interne  $r_0$  du RFQ qui est la plus courte distance séparant l'axe *z* d'un pôle et obtenons les conditions aux limites sont :

$$
U(x = r_0, y = 0) = U_0 + U_{RF}
$$
  

$$
U(x = 0, y = r_0) = U_0 - U_{RF}
$$

$$
\Rightarrow E_0 \alpha = -\frac{2U_{RF}}{r_0^2}
$$
(II.9)

ce qui nous donne, en ajoutant la composante sinusoïdale :

$$
U(x, y, t) = U_0 + \frac{U_{RF}}{r_0^2}(x^2 - y^2)\cos(\omega t)
$$
 (II.10)

La figure II.4 représente l'allure d'un tel champ électrique dans un piège de Paul linéaire.

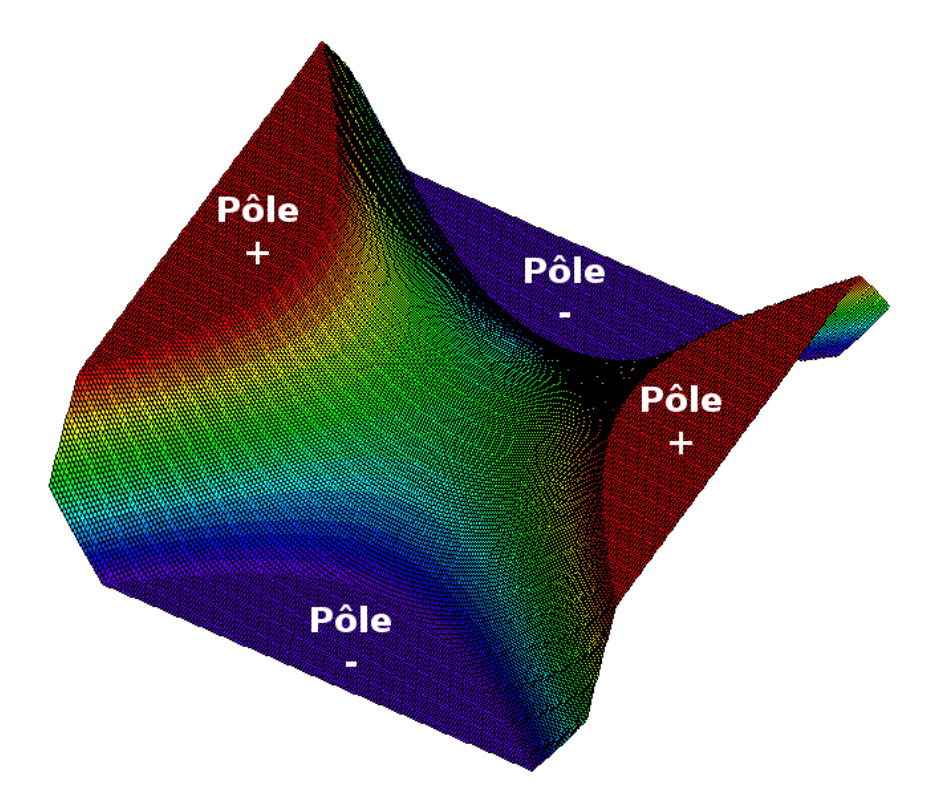

FIGURE II.4 – *Potentiel électrique dans le plan transverse d'un piège de Paul linéaire. Les 4 zones où le potentiel ne varie pas sont les électrodes du RFQ. On voit bien dans cette représentation qu'en l'absence de potentiel RF, ce champ est confinant dans une direction et dé-confinant dans l'autre.*

C'est l'utilisation d'électrodes hyperboliques qui rend l'obtention d'un tel champ possible. Cependant, pour des raisons de commodité de fabrication, celles-ci sont très souvent cylindriques, ajoutant des termes d'ordre supérieur et réduisant ainsi la zone où la composante quadripolaire est fortement dominante. Dans leur publication de 1971 [19], G. E. Lee-Whiting et L. Yamazaki ont cependant montré qu'il existait une relation entre le rayon interne  $r_0$  du quadripôle et le rayon *R* des électrodes pour approximer au mieux un champ quadripolaire généré par des électrodes hyperboliques :

$$
R = 1,14511r_0 \tag{II.11}
$$

# **2.3 Mouvement des ions – Paramètres de Mathieu**

En l'absence de champ magnétique, la force de Lorentz ressentie par les ions se réduit uniquement à la force électrique. Nous avons alors :

$$
\vec{F} = -e\vec{\nabla}U(x, y, t) \tag{II.12}
$$

*U*(*x, y, t*) étant le potentiel électrique ressenti par l'ion.

Les autres forces étant négligeables à cette échelle nous n'avons donc que la force électrique et pouvons écrire le principe fondamental de la dynamique comme suit :

$$
m\frac{d^2\vec{r}}{dt^2} = -e\vec{\nabla}U(x, y, t)
$$
 (II.13)

En décomposant sur les 2 axes transverses on obtient :

$$
\begin{cases}\nm \frac{d^2x}{dt^2} = -e \frac{\partial U(x, y, t)}{\partial x} \\
m \frac{d^2y}{dt^2} = -e \frac{\partial U(x, y, t)}{\partial y}\n\end{cases}
$$
\n(II.14)

En reprenant la forme du champ que nous avons déterminée au paragraphe précédent et en y ajoutant une composante continue<sup>II.3</sup> (différence de potentiel moyenne entre les pôles de signes opposés) nous obtenons :

$$
\begin{cases}\n\frac{d^2x}{dt^2} + \frac{2e}{mr_0^2} (U_{DC} + U_{RF} cos(\omega t))x = 0 \\
\frac{d^2y}{dt^2} - \frac{2e}{mr_0^2} (U_{DC} + U_{RF} cos(\omega t))y = 0\n\end{cases}
$$
\n(II.15)

On fait alors le changement de variable  $\tau = \frac{1}{2}$  $\frac{1}{2}\omega t \Rightarrow dt^2 = \frac{4d\tau^2}{\omega^2}$  $\frac{d^{2}}{\omega^{2}}$ , ce qui donne :

$$
\begin{cases}\n\frac{d^2x}{d\tau^2} \frac{\omega^2}{4} + \frac{2e}{mr_0^2} (U_{DC} + U_{RF}cos(2\tau))x = 0 \\
\frac{d^2y}{d\tau^2} \frac{\omega^2}{4} - \frac{2e}{mr_0^2} (U_{DC} + U_{RF}cos(2\tau))y = 0 \\
\Leftrightarrow \begin{cases}\n\frac{d^2x}{d\tau^2} + \frac{8e}{m\omega^2r_0^2} (U_{DC} + U_{RF}cos(2\tau))x = 0 \\
\frac{d^2y}{d\tau^2} - \frac{8e}{m\omega^2r_0^2} (U_{DC} + U_{RF}cos(2\tau))y = 0\n\end{cases}
$$
\n(II.17)

Introduisons à présent les paramètres de Mathieu *a<sup>x</sup>* = −*a<sup>y</sup>* = *a* et *q<sup>x</sup>* = −*q<sup>y</sup>* = −*q* définis par :

$$
a = \frac{8eU_{DC}}{m\omega^2 r_0^2}
$$
  

$$
q = \frac{4eU_{RF}}{m\omega^2 r_0^2}
$$
 (II.18)

Les équations II.15 sont maintenant du type de celles de Mathieu [20] où *u* représente *x* ou *y* :

$$
\frac{d^2u}{d\tau^2} + [a - 2q\cos(2\tau)]u = 0
$$
\n(II.19)

Leurs solutions peuvent alors être exprimées ainsi :

$$
u(\tau) = Ae^{\mu\tau} \sum_{n=-\infty}^{\infty} C_{2n} e^{i2n\tau} + Be^{-\mu\tau} \sum_{n=-\infty}^{\infty} C_{2n} e^{-i2n\tau}
$$
 (II.20)

où *A* et *B* sont des constantes dépendant des conditions initiales  $u(0)$  et  $\dot{u}(0)$ .  $C_{2n}$  et  $\mu$  sont des constantes dépendant de *a* et *q*. Comme on peut le voir dans l'équation II.20, *µ* doit être un imaginaire pur pour avoir des solutions stables (éviter une croissance exponentielle de l'amplitude). De fait, pour des solutions stables nous avons *µ* = −*ıβ*, *β* étant un réel. Ce qui nous donne :

$$
u(\tau) = A \sum_{n=-\infty}^{\infty} C_{2n} e^{(2n+\beta)\tau} + B \sum_{n=-\infty}^{\infty} C_{2n} e^{-(2n+\beta)\tau}
$$
(II.21)

 $\delta$ ou, en utilisant la relation  $e^{i\theta} = \cos \theta + i \sin \theta$  :

$$
u(\tau) = A' \sum_{n=-\infty}^{\infty} C_{2n} \cos[(2n+\beta)\tau] + B' \sum_{n=-\infty}^{\infty} C_{2n} \sin[(2n+\beta)\tau]
$$
(II.22)

 $où A' = A + B$  et *B*<sup> $′$ </sup> = *i*(*A* − *B*)

II.3]'ajout de cette différence de potentiel statique entre les pôles de signes opposés est utilisé dans le cas des filtres de masse

La solution devient donc :

$$
u(t) = A' \sum_{n = -\infty}^{\infty} C_{2n} \cos(\omega_n t) + B' \sum_{n = -\infty}^{\infty} C_{2n} \sin(\omega_n t)
$$
 (II.23)

avec

$$
\omega_n = \frac{(2n+\beta)\omega}{2}
$$

De ce fait, le mouvement des ions dans un piège de Paul est une superposition d'harmoniques. *C*2*<sup>n</sup>* tendant de plus très rapidement vers 0 lorsque l'ordre *n* augmente, il est d'usage de ne considérer que les termes d'ordre 0 et ±1 correspondant respectivement au macromouvement et au micromouvement. La figure II.5 illustre l'évolution du mouvement d'un ion dans un piège de Paul linéaire en fonction du paramètre de Mathieu *q* sans différence de potentiel moyenne entre les pôles de signe opposés (*a* = 0).

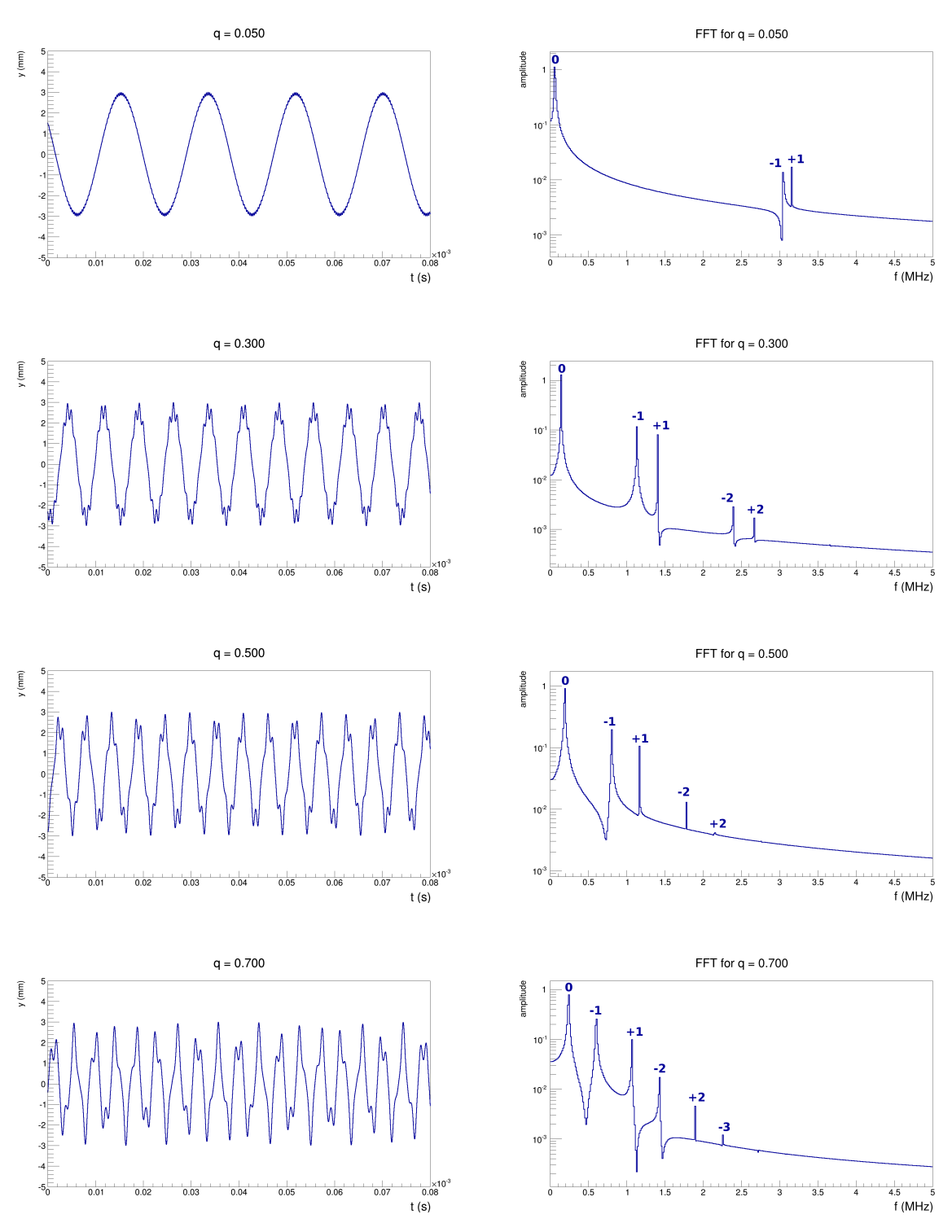

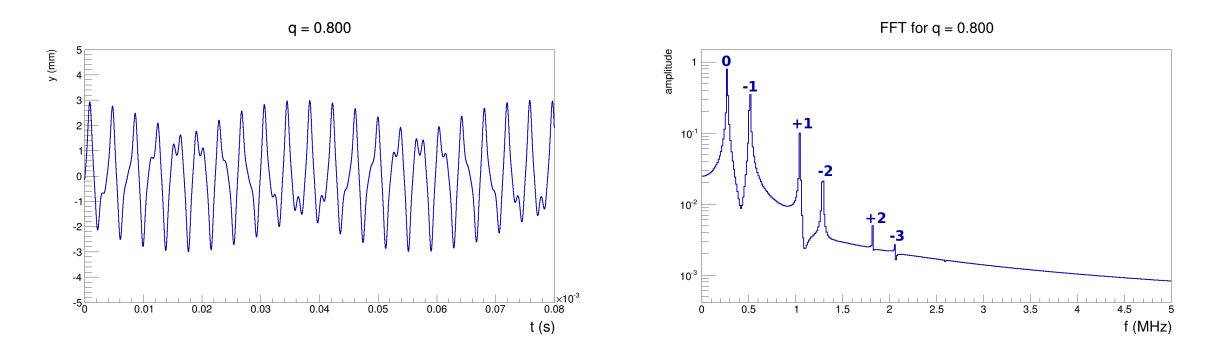

FIGURE II.5 – *Simulation du mouvement d'un ion dans un piège de Paul linéaire hyperbolique en fonction du temps (gauche) et transformée de Fourier associée (droite). Les paramètres du RFQ sont : r*<sup>0</sup> *= 20 mm, URF = 2* kV *et pour les paramètres de Mathieu : 0.05 < q < 0.8 et a = 0. Plus le paramètre de Mathieu q est petit, plus le macromouvement est important, le micromouvement prend de plus en plus d'importance avec l'augmentation de q. Le continuum observé entre les pics de la transformée de Fourier est dû aux approximations numériques.*

Comme montré sur la figure II.5, le macromouvement est d'autant plus important que le paramètre *q* est faible. Le micromouvement, faible pour les faibles valeurs de *q*, devient prédominant pour les valeurs plus élevées.

Si nous revenons au cas qui nous intéresse dans cette thèse, le refroidisseur-regroupeur, le fait de ne pas appliquer de potentiel continu entre les électrodes de phases opposées implique que le paramètre de Mathieu *a* est nul. La figure II.6 montre les zones de stabilité du mouvement des ions en fonction des paramètres *a* et *q* et montre que nous pourrons faire varier *q* entre 0 et 0,91 et donne, pour une géométrie de piège fixée par  $r_0$ , des conditions à respecter entre l'amplitude de la tension RF *URF* , sa fréquence *fRF* et la masse des ions à piéger *m*.

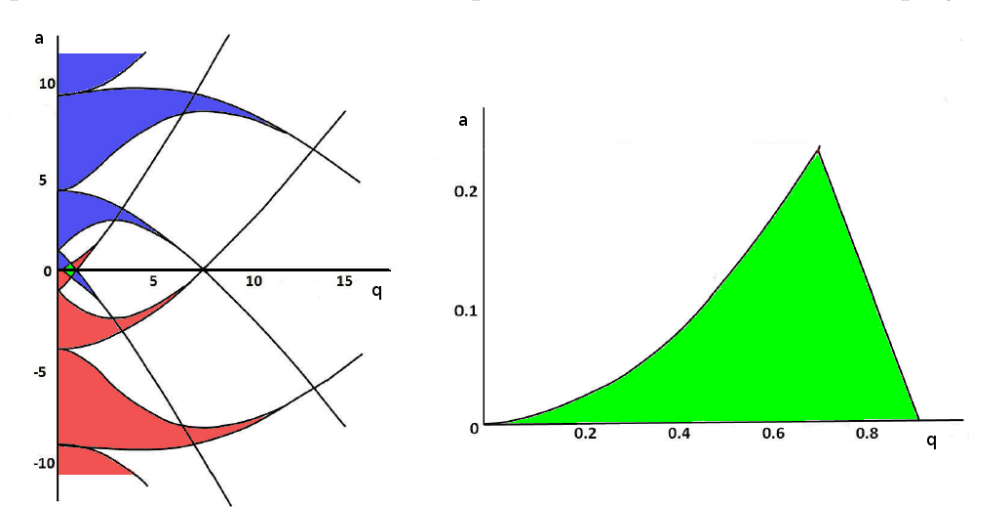

FIGURE II.6 – *À gauche : Zones de stabilité pour x (bleu), y (rouge) et pour les 2 dimensions (vert) en fonction de a et q dans un piège de Paul linéaire.*

*À droite : La première zone de stabilité pour les 2 dimensions transverses avec le point (0,706 ; 0,235) utilisé en spectroscopie de masse. À noter que dans le cas qui nous intéressera (le refroidissement d'ions) a sera nul car nous n'aurons pas de composante statique du champ électrique, on pourra donc avoir*  $0 \leq q \leq 0,91$ *. Source : [21].* 

## **2.4 Le pseudo-potentiel**

Le fait de pouvoir considérer le mouvement des ions comme la superposition du macromouvement, d'amplitude U et de pulsation *ω*0, et du micromouvement d'amplitude *δ* et oscillant plus rapidement, nous donne l'expression du mouvement des ions, dans une direction *u* donnée, suivante :

$$
u(\tau) = \delta(\tau) + U(\tau) \tag{II.24}
$$

Cela n'est cependant valable que pour  $q_u \ll 1$ , ce qui implique  $\delta \ll U$ . Si nous considérons également que  $d^2\delta/dt^2 \gg d^2U/dt^2$  alors l'introduction de ce  $u(\tau)$  dans l'équation de Mathieu donne :

$$
\frac{d^2\delta}{d\tau^2} + [a_u - 2q_u \cos(2\tau)]U = 0
$$
 (II.25)

En faisant l'hypothèse que  $a_u \ll q_u$  et que *U* est constant sur un cycle radiofréquence cette équation peut être intégrée :

$$
\delta(\tau) = -\frac{q_u U}{2} \cos(2\tau) \tag{II.26}
$$

Cela implique que le déplacement dû au micromouvement augmente linéairement avec l'amplitude du macromouvement et qu'il soit en opposition de phase avec l'excitation RF appliquée sur les électrodes. Si on injecte cette solution dans l'équation II.24 on obtient :

$$
u(\tau) = U - df racq_u U 2\cos(2\tau)
$$
 (II.27)

En remplaçant ce terme dans l'équation de Mathieu et en calculant sa moyenne sur une période RF on obtient :

$$
\frac{d^2U}{dt^2} = -\left(a_u + \frac{q_u^2}{2}\right)\frac{\omega RF^2}{4}U = -\omega_{0,u}^2U\tag{II.28}
$$

Il s'agit de l'équation d'un mouvement d'oscillation harmonique à la fréquence *ω*0*,u* dans un puits de potentiel de profondeur  $\bar{D_u}$  donnée par :

$$
\bar{D}_u = \frac{eU_{RF}^2}{4m\omega_{RF}^2 r_0^2} = \frac{qU_{RF}}{8}
$$
\n(II.29)

cette approche montre que lorsque le micromouvement peut être négligé par rapport au macromouvement, la trajectoire de l'ion peut être considérée comme une oscillation harmonique dans un puits de potentiel de profondeur  $\bar{D_u}$  appelé **pseudo-potentiel**. Dans cette approximation, la condition pour confiner radialement un ion dans un piège de Paul est :

$$
E_u < \bar{D_u}
$$

### **2.5 Les pièges de Paul en physique nucléaire**

Les Pièges de Paul sont principalement utilisés en physique nucléaire comme refroidisseurregroupeurs afin de préparer les faisceaux d'ions pour des expériences ou encore comme pièges pour des études nécessitant de confiner dans l'espace un nuage d'ions (p. ex. LPCTrap).

#### **2.5.1 Refroidisseur-regroupeurs**

Permettant un confinement radial des ions, les pièges de Paul linéaires servent également à contrer la dispersion des ions lors de collisions avec des atomes (ou molécules) d'un gaz. Ainsi, ils sont très souvent utilisés pour refroidir les faisceaux d'ions et peuvent aussi permettre la mise en paquet des ions.

Le fonctionnement d'un refroidisseur-regroupeur quadripolaire radio-fréquence d'ions sera expliqué plus en détail à la partie III mais le principe général est le suivant :

l'intérieur du RFQ est à une pression haute (quelques  $10^{-3}$  à  $10^{-1}$ mbar) d'un gaz tampon léger (p. ex. He) afin de thermaliser les ions par collisions élastiques sur les atomes ou molécules du gaz ;

afin de contrer la dispersion transverse que produisent les collisions, un champ électrique quadripolaire radio-fréquence est appliqué radialement entre les 4 barreaux du quadripôle ;

de plus, pour éviter que les ions soient stoppés par les collisions multiples et neutralisés, un champ électrique axial doit être appliqué pour les guider vers la sortie ;

enfin, si on cherche à mettre les ions en paquets, il faut créer, à la sortie du RFQ, une barrière de potentiel électrique que l'on abaissera quand on voudra extraire les ions.

Ces refroidisseurs-regroupeurs sont utilisés sur de nombreuses installations de physique nucléaire, le tableau II.1 en donne la liste.

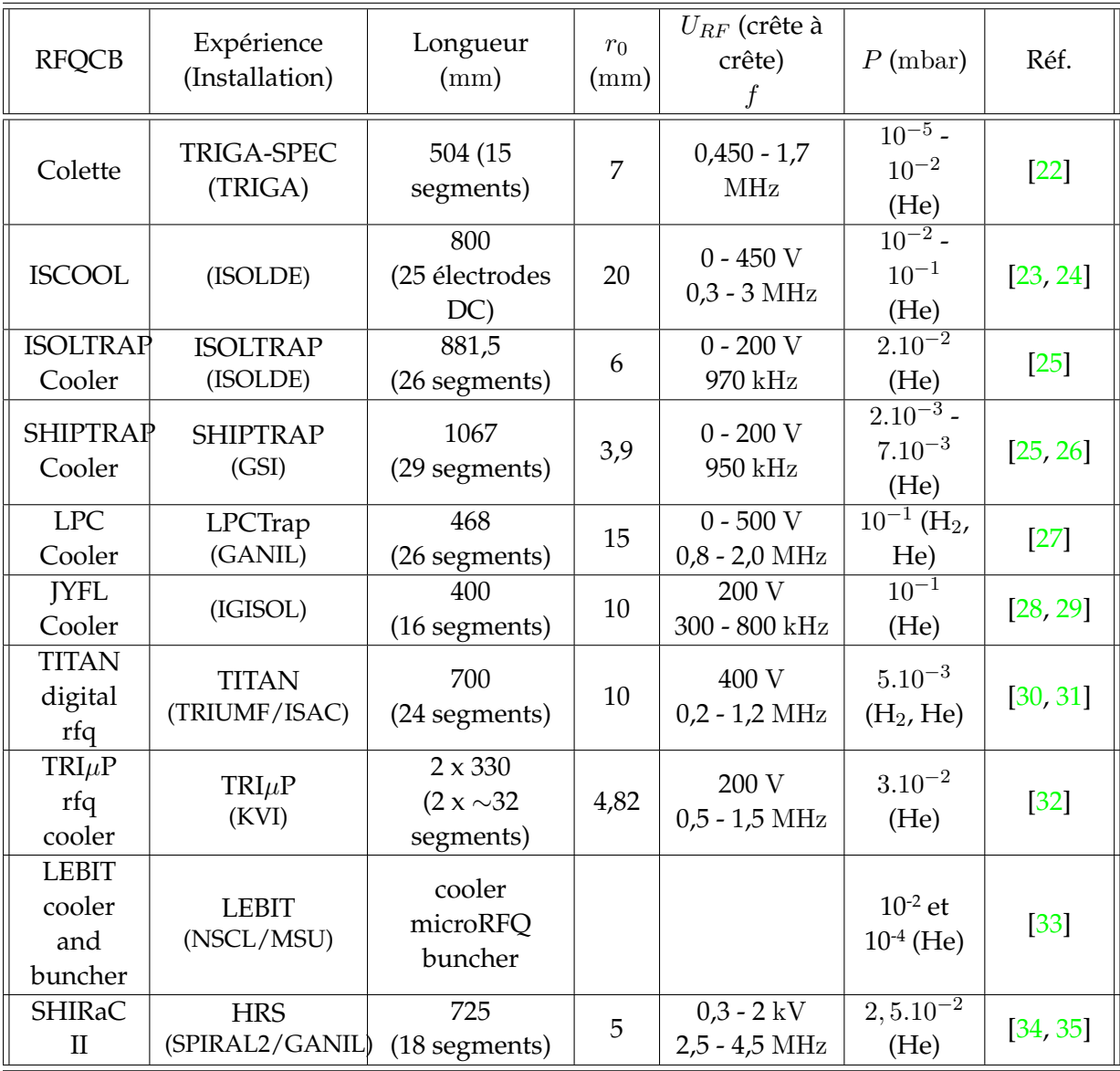

TABLE II.1 – *Liste des refroidisseurs-regroupeurs quadripolaires en activité en physique nucléaire, avec leurs caractéristiques ainsi que des valeurs typiques de fonctionnement*

Ces refroidisseurs-regroupeurs ont tous en commun une structure quadripolaire, cependant tous ne fonctionnent pas de la même façon.

Par exemple, pour la plupart des RFQ cités dans le tableau II.1, le champ électrique axial

qui guide les ions vers l'extraction est appliqué en segmentant les barreaux du quadripôle et en ajoutant une tension continue à la tension RF appliquée sur chaque mini-quadripôle comme le montre la figure II.7.

Cependant, il existe quelques géométries plus exotiques. Ainsi, pour le RFQ ISCOOL, ce gradient de potentiel est appliqué grâce à des électrodes supplémentaires dont la géométrie (cf. fig. II.8) permet de ne pas perturber le champ électrique quadripolaire tout en y ajoutant une composante continue. Le champ électrique au sein d'une section est alors du type *V*<sup>0</sup> + *URF cos*(*ωt*), avec *V*<sup>0</sup> défini par l'électrode DC.

Une autre option pour générer un champ électrique axial est celle utilisée par le LEBIT cooler and buncher (cf. fig. II.9) qui utilise 4 électrodes trapézoïdales autour du RFQ permettant de faire varier la pénétration du champ électrique en fonction de l'endroit sur l'axe du RFQ. Ceci permet de générer un gradient de potentiel en appliquant seulement 2 tensions continues (les électrodes trapézoïdales étant couplées 2 à 2).

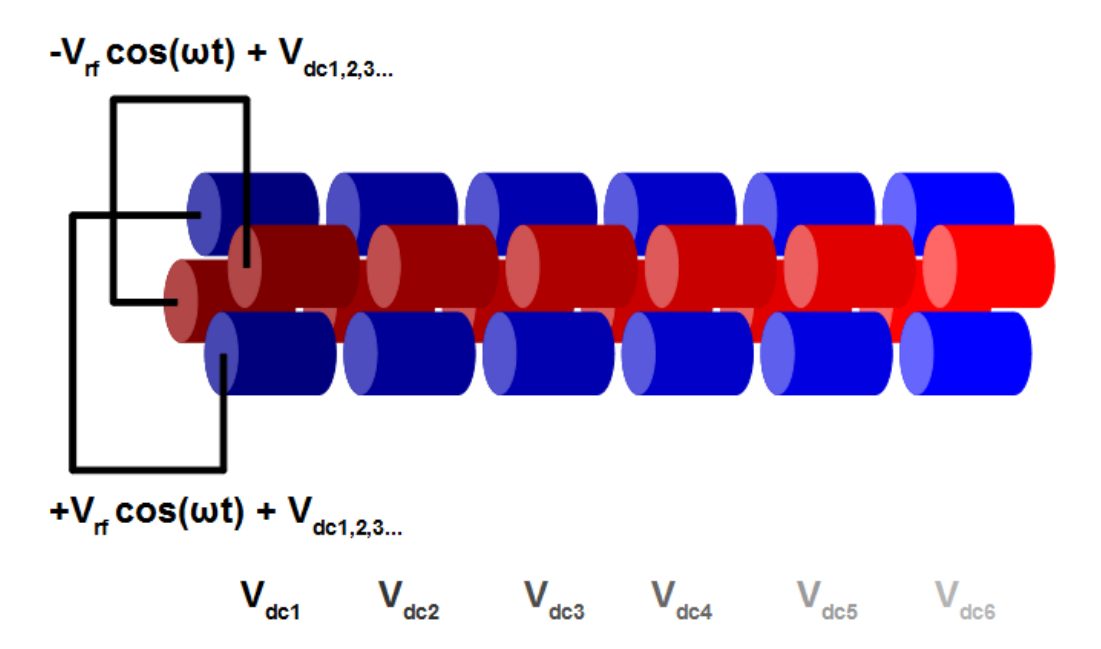

FIGURE II.7 – *RFQ découpé en segments pour créer un champ électrique axial*

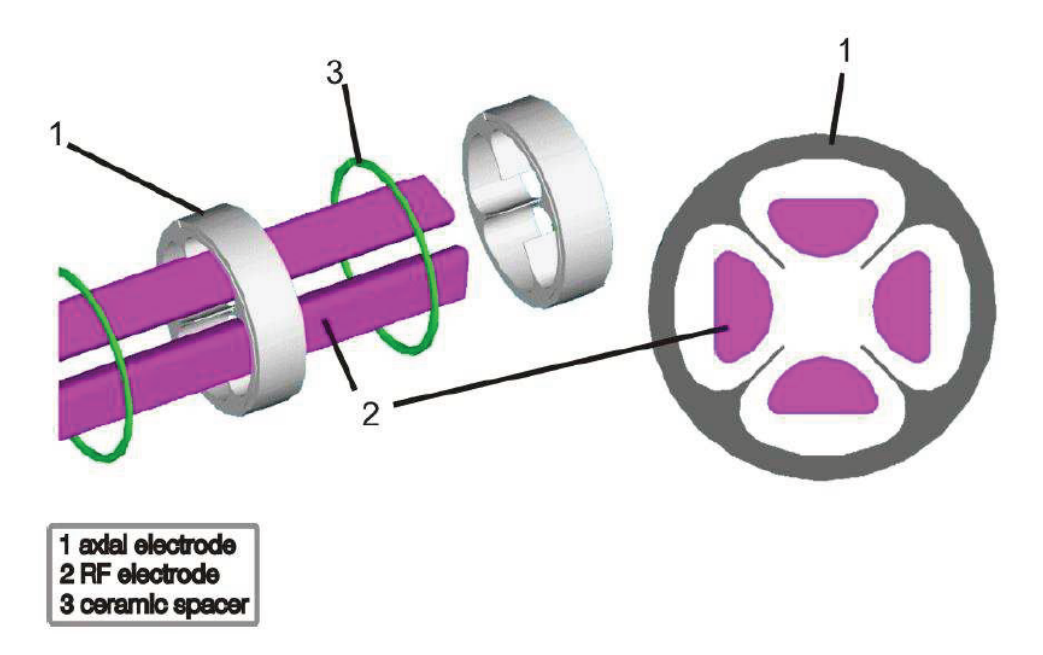

FIGURE II.8 – *Géométrie des électrodes de ISCOOL – Les électrodes axiales ont une forme leur permettant de ne pas perturber le champ quadripolaire tout en ajoutant un potentiel électrostatique constant. Ainsi, en appliquant des tensions différentes sur chaque électrode axiale, un champ électrique axial non nul est créé. Source : [23]*

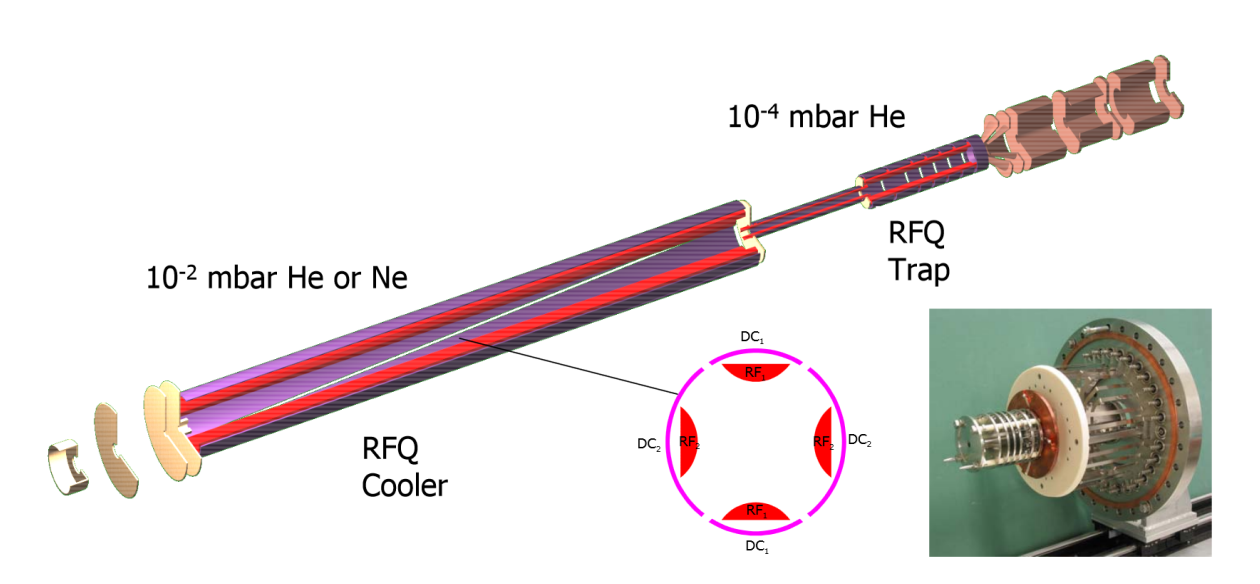

FIGURE II.9 – *Schéma et photo du LEBIT cooler and buncher – Un premier RFQ (cooler) avec une zone de haute pression (PHe* ∼ 10−<sup>2</sup> mbar*) sert au refroidissement du faisceau, ensuite un microRFQ fait la jonction entre cette première section et un 3<sup>e</sup> RFQ à une pression plus basse (PHe* ∼ 10−<sup>4</sup> mbar*) pour regrouper les ions et expulser les paquets. La forme trapézoïdale des électrodes externes du premier RFQ créée un champ électrique axial permettant le guidage des ions vers la sortie du refroidisseur. Source : [33]*

Une autre différence peut apparaitre dans la manière de faire varier le potentiel quadripolaire. Si dans la majorité des cas ce potentiel radio-fréquence est généré par un signal sinusoïdal, pour le TITAN digital rfq il s'agit d'un signal carré, les électrodes de phases opposées ont donc soit une tension égale à +*URF* , soit une tension égale à -*URF* , comme le montre la figure II.10. Cela permet un traitement totalement analytique du mouvement des ions en résolvant l'équation de Meissner et rend surtout le pseudo-potentiel 1,5 fois plus profond qu'avec un signal sinusoïdal.

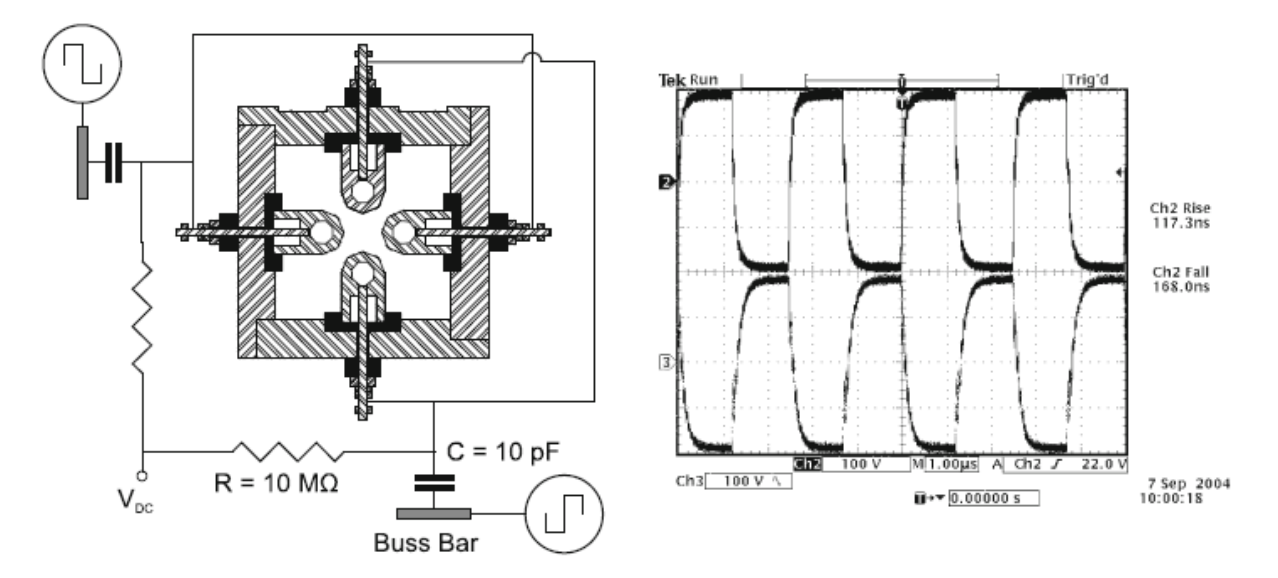

FIGURE II.10 – *(à gauche) Schéma de câblage du TITAN digital RFQ – (à droite) signaux mesurés sur 2 électrodes en opposition de phase. Source : [30]*

#### **2.5.2 Piégeage**

Les pièges de Paul sont également utilisés pour piéger des ions et les étudier. C'est notamment le but du piège LPCTrap [27] qui a permis, entre autre, d'étudier la désintégration du noyau de <sup>6</sup>He afin d'en extraire le paramètre de corrélation angulaire *β* − *ν* [16][36], nécessaire pour la détermination du rapport de mélange Fermi/Gamow-Teller dans les transitions *β* miroir (cf. IV), ou la probabilité de *shake off* de ce noyau [37][36]. La particularité de ce piège de Paul est qu'il est "transparent" (cf. fig. II.11). En effet, afin de détecter à la fois le *β* et le noyau de recul (cf. fig. II.12) il faut que ceux-ci puissent sortir du piège. C'est pourquoi ce piège a une géométrie particulière, le champ électrique quadripolaire étant appliqué grâce à 3 paires d'anneaux disposées face à face (cf. fig. II.11 et II.12), la détection se faisant sur les cotés du piège (aucune matière).

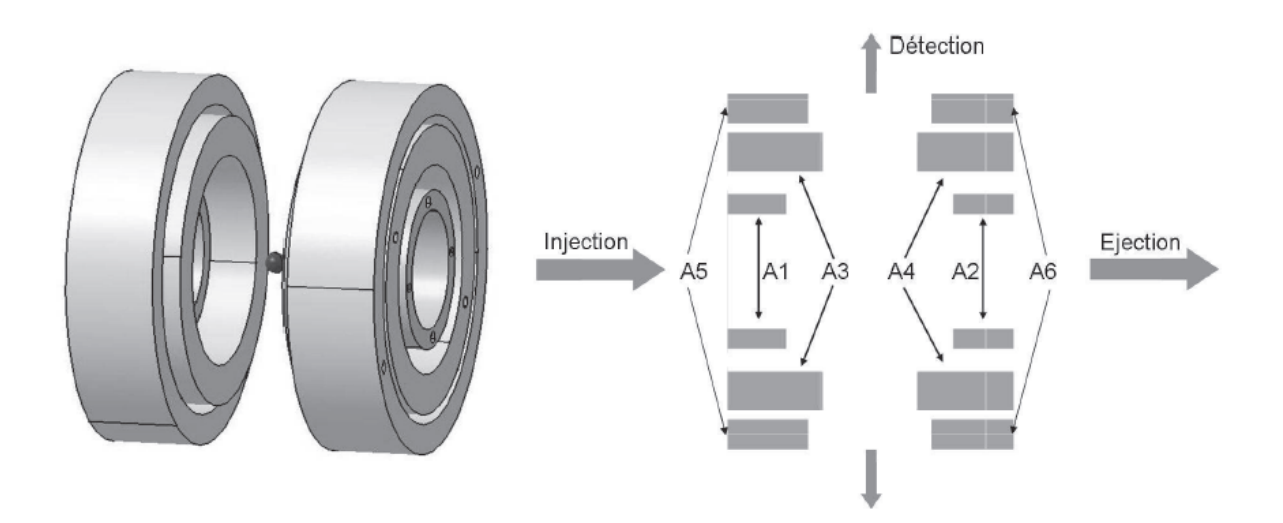

FIGURE II.11 – *à gauche : Vue 3D du piège de Paul transparent LPCTrap à droite : Principe de la mesure avec la détection du noyau de recul d'un coté et du β de l'autre. Source : [36]*

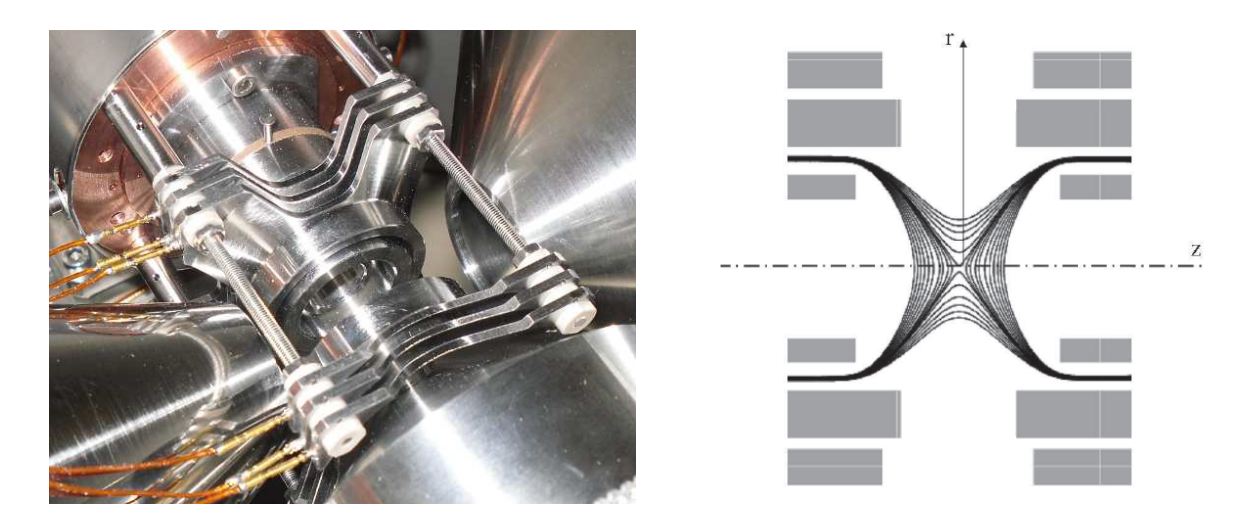

FIGURE II.12 – *à gauche : Photographie du piège de Paul transparent LPCTrap à droite : Champ électrique généré par les électrodes du piège. Source : [36]*

# **3. Pièges de Penning**

# **3.1 Principe d'un piège de Penning**

Si le champ électrique quadripolaire est rendu oscillant dans les pièges de Paul pour permettre le piégeage, c'est l'ajout d'un champ magnétique axial qui est utilisé dans un piège de Penning. Celui-ci permet le confinement radial des ions tandis que le champ électrique quadripolaire assure leur confinement axial. En effet, un champ magnétique exerce sur une particule chargée une force perpendiculaire à sa trajectoire, la faisant ainsi tourner autour des lignes du champ magnétique.

La figure II.13 présente un piège de Penning hyperbolique (cas idéal) ainsi que les champs électrique et magnétique à l'intérieur du piège.

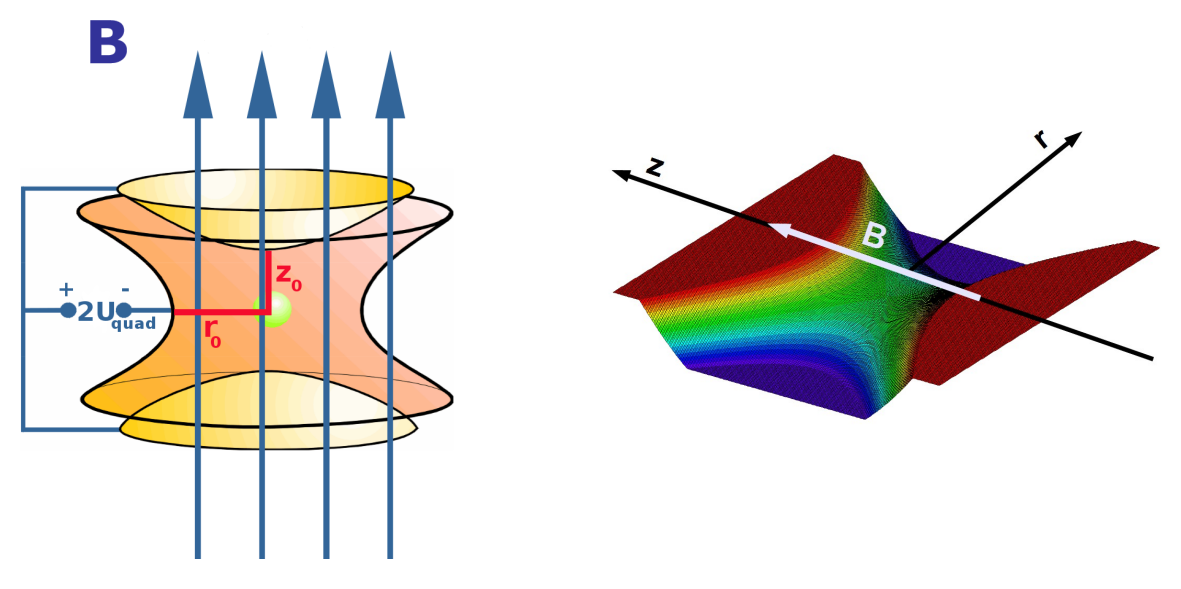

FIGURE II.13 – *à gauche : Schéma de principe d'un piège de Penning hyperbolique – Les dimensions z*<sup>0</sup> *et r*<sup>0</sup> *sont les dimensions caractéristiques du piège*

*à droite : Champs électrique et magnétique dans un piège de Penning. Le champ magnétique est axial, confinant radialement les ions, tandis que le champ électrique (en relief) quadripolaire est appliqué entre les extrémités (potentiel positif, plateau en rouge) et la ceinture (potentiel négatif, plateau en violet) du piège, permettant ainsi le confinement axial.*

### **3.2 Mouvement des ions**

Les champs électromagnétiques présents dans un piège de Penning sont :

- un champ magnétique axial :  $\vec{B} = B_0 \vec{u}_z$ ;
- un champ électrique quadripolaire :  $\vec{E} = E_0 \alpha (r \vec{u}_r 2z \vec{u}_z)$  (cf. solutions de eq. II.6).

Grâce à l'équation II.2, nous déterminons que le potentiel électrique quadripolaire a la forme suivante :

$$
U(r,z) = U_0 - \frac{E_0 \alpha}{2} (r^2 - 2z^2)
$$
 (II.30)

ou, en coordonnées cartésiennes :

$$
U(x, y, z) = U_0 - \frac{E_0 \alpha}{2} (x^2 + y^2 - 2z^2)
$$
 (II.31)

Nous pouvons introduire ici la grandeur caractéristique du piège :

$$
d = \frac{1}{\sqrt{2}}\sqrt{z_0^2 + \frac{r_0^2}{2}}
$$

Ensuite, les conditions aux limites, pour une tension quadripolaire +*Uquad* appliquée sur les électrodes axiales (confinement d'ions positifs) et −*Uquad* sur l'électrode radiale, nous donnent :

$$
U(r = r_0, z = 0) = U_0 - U_{quad} \Rightarrow E_0 \alpha = \frac{2U_{quad}}{r_0^2}
$$
 (II.32)

Nous pouvons de plus déduire, grâce à une 2<sup>e</sup> condition aux limites en *z*0, la relation qu'il doit y avoir entre  $z_0$  et  $r_0$  pour avoir un champ électrique quadripolaire parfaitement harmonique.

$$
U(r = 0, z = z_0) = U_0 + U_{quad} \Rightarrow r_0 = \sqrt{2}z_0
$$
 (II.33)

ceci amenant alors à  $d = z_0$  et donnant la forme du champ électrique suivante :

$$
\vec{E} = \frac{U_{quad}}{z_0^2} (r\vec{u_r} - 2z\vec{u_z})
$$
\n(II.34)

En appliquant le principe fondamental de la dynamique pour un ion de charge *q* et de vitesse  $\vec{v}$ , on obtient :

$$
m\frac{d\vec{v}}{dt} = q[\vec{E} + \vec{v} \wedge \vec{B}]
$$
 (II.35)

ce qui, en décomposant sur *x*, *y* et *z*, donne :

$$
\begin{cases}\n\ddot{x} - \frac{qU_{quad}}{mz_0^2}x - \frac{qB_0}{m}\dot{y} = 0 \\
\ddot{y} - \frac{qU_{quad}}{mz_0^2}y + \frac{qB_0}{m}\dot{x} = 0 \\
\ddot{z} + \frac{2qU_{quad}}{mz_0^2}z = 0\n\end{cases}
$$
(II.36)

Ainsi, le mouvement axial de l'ion est un oscillateur harmonique de pulsation *ω<sup>z</sup>* =  $\sqrt{2qU_{quad}}$  $mz_0^2$ .

Ensuite, pour le mouvement radial, nous pouvons d'abord considérer le cas où seul un champ magnétique axial est appliqué. Cela donnerait :

$$
\begin{cases}\n\ddot{x} - \frac{qB_0}{m}\dot{y} = 0\\ \n\ddot{y} + \frac{qB_0}{m}\dot{x} = 0\n\end{cases}
$$
\n(II.37)

En dérivant ce système d'équation par rapport au temps nous obtenons :

$$
\begin{cases}\n\ddot{x} - \frac{qB_0}{m}\ddot{y} = 0\\ \n\ddot{y} + \frac{qB_0}{m}\ddot{x} = 0\n\end{cases}
$$
\n(II.38)

Ce qui donne finalement, en utilisant le système d'équations II.37 pour avoir les expressions de *x*¨ et *y*¨ en fonction de *y*˙ et *x*˙ puis en intégrant le système d'équation par rapport au temps :

$$
\begin{cases}\n\ddot{x} + \left(\frac{qB_0}{m}\right)^2 x = 0 \\
\ddot{y} + \left(\frac{qB_0}{m}\right)^2 y = 0\n\end{cases}
$$
\n(II.39)

Nous avons donc un mouvement circulaire périodique de l'ion autour de l'axe *z* de pulsa- $\frac{qB_0}{m}$  $\frac{-\sigma}{m}$ .

Nous pouvons alors réécrire le système d'équation II.36 comme suit :

$$
\begin{cases}\n\ddot{x} - \frac{\omega_z^2}{2}x - \omega_c \dot{y} = 0\\ \n\ddot{y} - \frac{\omega_z^2}{2}y + \omega_c \dot{x} = 0\\ \n\ddot{z} + \omega_z^2 z = 0\n\end{cases}
$$
\n(II.40)

Pour résoudre ce système en *x* et *y* il faut alors introduire la variable  $u = x + iy$  permettant d'obtenir le système suivant :

$$
\begin{cases}\n\ddot{x} - \frac{\omega_z^2}{2}x - i\omega_c(\dot{x} - \dot{u}) &= 0\\ \n\imath(\ddot{x} - \ddot{u}) - i\frac{\omega_z^2}{2}(x - u) + \omega_c \dot{x} &= 0\\ \n\ddot{z} + \omega_z^2 z &= 0\n\end{cases}
$$
\n(II.41)

qui donne l'équation différentielle linéaire :

$$
\ddot{u} - \omega_c \dot{u} - \frac{\omega_z^2}{2} u = 0 \tag{II.42}
$$

dont les solutions sont de la forme  $u(t) = \exp^{i\omega t}$  si et seulement si  $\omega$  est solution de l'équation caractéristique :

$$
\omega^2 - \omega_c \omega - \frac{\omega_z^2}{2} = 0 \tag{II.43}
$$

Nous obtenons ainsi deux solutions *ω*<sup>+</sup> et *ω*−, le mouvement des ions dans un tel piège possède alors les 3 modes harmoniques indépendants suivants :

- le **mouvement cyclotron réduit** de pulsation  $\omega_+ = \frac{\omega_c}{2\pi}$  $\frac{c}{2}$  +  $\sqrt{\omega_c^2}$  $\frac{\omega_c^2}{4} - \frac{\omega_z^2}{2}$  $\frac{z}{2}$ ;
- le **mouvement magnétron** de pulsation *ω*<sup>−</sup> = *ωc*  $\frac{z_c}{2}$  –  $\sqrt{\omega_c^2}$  $\frac{\omega_c^2}{4} - \frac{\omega_z^2}{2}$  $\frac{z}{2}$ ;
- le **mouvement axial** de pulsation  $\omega_z$  =  $\sqrt{2qU_{quad}}$  $mz_0^2$ .

Au vu des expressions des pulsations cyclotron réduite et magnétron, nous arrivons à la condition suivante pour que celles-ci soient réelles :

$$
\omega_c^2 - 2\omega_z^2 \ge 0\tag{II.44}
$$

ce qui nous donne ensuite :

$$
\begin{cases} \frac{|q|}{m}B_0^2 \ge \frac{4|U_{quad}|}{d^2} \\ qU_{quad} > 0 \end{cases}
$$
 (II.45)

Ceci définit alors le champ magnétique minimum à appliquer pour contrebalancer le champ électrique quadripolaire et éviter que les ions aient une trajectoire ouverte.

La figure II.14 montre les 3 modes harmoniques que décrit un ion dans un piège de Penning quand les conditions de stabilité sont remplies.

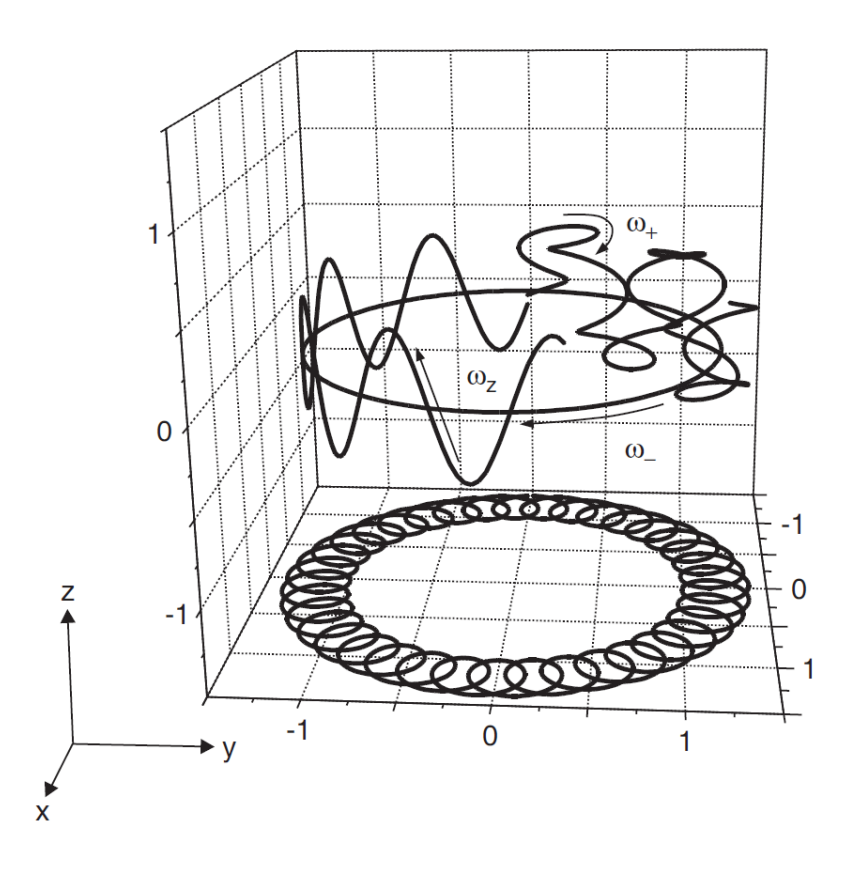

FIGURE II.14 – *Mouvement idéal d'un ion dans un piège de Penning : Le mouvement axial est une oscillation harmonique de pulsation ω<sup>z</sup> tandis que le mouvement radial est une superposition du mouvement cyclotron réduit de pulsation ω*<sup>+</sup> *ainsi que du mouvement magnétron de pulsation ω*−*. Source : [21]*

Le fait que les ions possèdent 3 mouvements indépendants avec 3 pulsations propres permet leur "manipulation" en appliquant des champs électriques variables aux fréquences correspondantes ou à des combinaisons linéaires de celles-ci. On peut alors modifier indépendamment chacun de ces 3 modes ou en convertir un en un autre, sélectivement ou non.

### **3.3 Les pièges de Penning en physique nucléaire**

Du fait de leur très grande sensibilité *δm*  $\left(\frac{\delta m}{m}\leq 10^{48}\right)$ , ces pièges sont utilisés pour mesurer avec une très grande précision les masses atomiques. Cependant, la précision dépend grandement du temps de piégeage et ainsi la mesure de précision sera limitée pour les noyaux les plus exotiques. De plus, ces mesures nécessitant des échantillons extrêmement purs, beaucoup d'installations disposent maintenant d'un double-piège de Penning. Le premier permet de purifier les paquets d'ions (enlever les contaminants) tandis que la mesure de précision s'effectue dans le second.

Pour mesurer des masses nucléaires on peut utiliser par exemple le fait que le mouvement magnétron est, au premier ordre, indépendant de la masse tandis que le cyclotron y est très sensible. De plus, l'application d'une excitation quadripolaire à la pulsation *ω<sup>c</sup>* permet de convertir le mouvement magnétron en cyclotron. Ainsi, en appliquant une excitation quadripolaire et en balayant en fréquence, on trouvera la fréquence cyclotron de l'ion d'intérêt soit en faisant la transformée de Fourier du signal induit par l'ion dans le cas de la méthode FT-ICR (Fourier-Transform Ion-Cyclotron Resonance) et en mesurant le rapport *ω*+*/ω*−, soit en mesurant le temps de vol des ions après extraction dans le cas de la méthode TOF-ICR (Time-Of-Flight Ion-Cyclotron Resonance). Dans le premier cas,le rapport *ω*+*/ω*<sup>−</sup> sera maximal pour la fréquence cyclotron tandis que le temps de vol sera minimal dans le second cas du fait de la plus grande vitesse du mouvement cyclotron par rapport au magnétron. La résolution en masse de ces techniques est alors proportionnelle à l'incertitude sur la détermination de la fréquence d'excitation. Plus de détails sur ces techniques peut être trouvé dans [21].

Le cas de la purification étant traité dans la partie III, nous ne ferons pas la liste des différentes techniques existantes, cependant le principe est, en général, celui-là :

- décentrage de tous les ions ;
- recentrage des ions d'intérêt ;
- extraction des ions d'intérêt via un diaphragme, les contaminants ne pouvant pas passer.

Enfin, les pièges de Penning confinant aussi les ions dans un volume restreint, ils peuvent aussi servir à préparer le faisceau, à le refroidir et le mettre en paquet par exemple.

La table II.2 liste les principaux pièges de Penning utilisés à l'heure actuelle pour les mesures de masse ou pour de la purification ainsi que leurs caractéristiques.

| Piège de<br>Penning<br>(Installation) | $\delta m$<br>m                | $B_0(T)$ | commentaires                                                                  | Référence          |
|---------------------------------------|--------------------------------|----------|-------------------------------------------------------------------------------|--------------------|
| <b>SMILETRAP</b><br>(MSL)             | $3 \times 10^{-10}$            | 4,7      | piège hyperboloïdal                                                           | $\left[38\right]$  |
| <b>JYFLTRAP</b><br>(JYFL)             | $10^{-8}$                      | 7        | double-piège cylindrique                                                      | [39, 40, 41]       |
| <b>ISOLTRAP</b><br>(ISOLDE)           | $8 \times 10^{-9}$             | 4,7      | 1 piège de préparation<br>cylindrique + 1 piège de<br>précision hyperboloïdal | [42, 43, 13, 44]   |
| CPT (Argonne)                         | $10^{-8}$                      | 5,9      | piège hyperboloïdal                                                           | [45, 46, 47]       |
| LEBIT 9.4 PT<br>(LEBIT)               | $\leq$ 5 $\times$<br>$10^{-9}$ | 9,4      | piège hyperboloïdal                                                           | $\lceil 48 \rceil$ |
| SHIPTRAP (GSI)                        | $5 \times 10^{-8}$             | 7        | double-piège cylindrique                                                      | [49, 41]           |
| <b>MLLTRAP</b><br>(MLL & DESIR)       | $2.9 \times 10^{-8}$           | 7        | double-piège cylindrique                                                      | [50, 51]           |
| <b>WITCH</b><br>(ISOLDE)              |                                | 9        | double-piège cylindrique                                                      | [52, 53, 54]       |
| <b>REXTRAP</b><br>(ISOLDE)            | $10^{-4} - 10^{-5}$            | 3        | piège cylindrique                                                             | [55, 56, 57]       |

TABLE II.2 – *Liste non exhaustive des principaux pièges de Penning en activité sur des installations de physique nucléaire*

**Troisième partie**

# **Développement d'un refroidisseur-regroupeur quadripolaire radiofréquence pour PIPERADE**
# **1. Introduction**

La recherche sur les noyaux stables ou quasi-stables a conduit à l'élaboration de modèles décrivant le noyau atomique. Ceux-ci, qu'ils soient macroscopiques comme le modèle de la goutte liquide, ou encore microscopiques comme les théories de champ moyen (p. ex. Hartree-Fock), ont cependant des domaines d'application et de validité qui leur sont propres. Les théories de champs moyen par exemple décrivent l'ensemble des noyaux mais pour des observables globales (p. ex. masse, déformation) et peu d'observables détaillées (p. ex. états 2<sup>+</sup> des noyaux pairs-pairs). *A contrario*, le modèle en couche apporte une description détaillée (p. ex. schémas de niveaux) en traitant explicitement les corrélations au delà du champs moyen mais pour des régions beaucoup plus restreintes faisant que leurs paramètres doivent être réajustés pour des régions de masses différentes.

Aussi, certains de ces modèles, principalement développés à partir des noyaux stables, sont particulièrement adaptés à la description de ceux-ci. Cependant, dès lors que l'on s'éloigne de la stabilité en considérant les noyaux les plus exotiques, un certain nombre de limites voire certaines anomalies ont été observées. Un exemple est présenté sur la figure III.1 où on peut voir la divergence, en 2005, des différents modèles de masse dès lors que les masses des isotopes de l'étain ne sont plus mesurées.

De ce fait l'étude des noyaux exotiques est essentielle afin de contraindre au mieux ces modèles. Cependant pour étudier ces noyaux il faut d'abord les produire, ceci ne se faisant pas de manière sélective c'est un problème

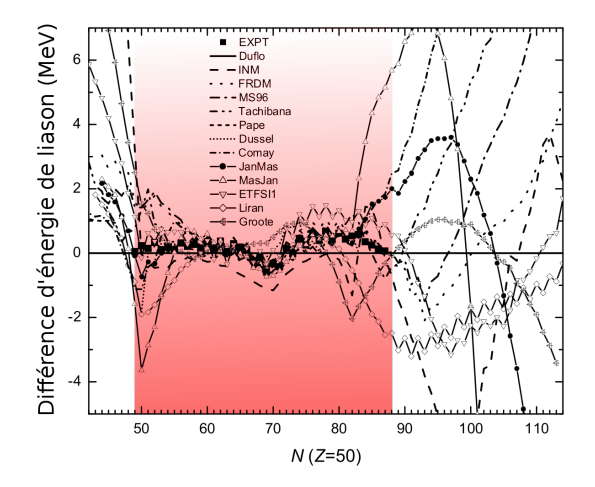

FIGURE III.1 – *Différences entre les calculs d'excès de masse à partir de plusieurs modèles et un modèle de référence pour les isotopes de l'étain en 2005. Le dégradé rouge correspond à la gamme de masses mesurées à cette date. Source : [58]*

pour des mesures de précision (p. ex. décroissance *β* super-permises 0<sup>+</sup> - 0<sup>+</sup>) et il faut alors, avant de pouvoir faire l'étude proprement dite, procéder à une purification du faisceau afin de le nettoyer de tous les noyaux contaminants.

Cette séparation peut être effectuée pour la plupart des noyaux, même à basse énergie, avec l'utilisation de spectromètres adaptés qui peuvent atteindre des résolutions<sup>III.1</sup> de l'ordre de quelques 10<sup>3</sup> - 10<sup>4</sup> . Le hall DESIR disposera de faisceaux purifiés par le *High Resolution Separator* (HRS) dont la résolution attendue est de l'ordre de 2.10<sup>4</sup> . Cependant, pour pouvoir séparer tous les isobares et pouvoir ainsi réaliser des mesures de précision, il faut alors atteindre des résolutions de 10<sup>5</sup> .

 $III.1$ Le pouvoir de résolution est exprimé comme étant le rapport de la masse du noyau d'intérêt sur la différence de masse entre les 2 plus proches noyaux séparables :  $R = \frac{m}{\Delta m}$ 

D'autre part, on souhaite pour ces études regrouper les noyaux par paquets. En effet, afin d'obtenir une grande précision sur la mesure d'une période radioactive par exemple, il est nécessaire de mesurer celle-ci sur un intervalle de temps qui lui est environ 20 fois supérieur, intervalle de temps pendant lequel on ne peut pas accepter de nouveaux noyaux dans le dispositif expérimental. Afin de ne pas "perdre" les noyaux produits pendant la mesure, ceux-ci sont accumulés amont. Cette exigence et la pureté requise conduisent naturellement à une solution faisant appel à un système de double-piège de Penning. Le premier, de grande capacité, devra atteindre un pouvoir de séparation de 10<sup>5</sup> tout en étant capable de séparer quelques noyaux d'intérêts d'un large nombre de contaminants, et donc accepter des paquets importants (10<sup>5</sup> noyaux), le second servant à accumuler les noyaux sélectionnés dans le premier piège afin d'avoir un nombre suffisant de noyaux dans le paquet à envoyer au dispositif expérimental et d'attendre que le dispositif expérimental soit prêt pour la mesure d'un nouvel échantillon.

Cependant, cette technique, très répandue du fait de son très fort pouvoir de résolution (jusqu'à quelques 10<sup>8</sup>), est surtout utilisée pour des échantillons très petits (inférieurs à quelques milliers de noyaux), son pouvoir de résolution diminuant avec le nombre de noyaux. C'est là la particularité du projet PIPERADE : purifier des faisceaux contenant un nombre important d'ions avec un pouvoir de séparation de l'ordre de 10<sup>5</sup> et délivrer de larges échantillons ultrapurs aux expériences situées dans le hall DESIR. Pour ce faire, l'utilisation d'un double piège devient primordiale. Ainsi, dans le premier piège, la purification d'un échantillon est effectuée puis les ions d'intérêt sont extraits vers le second piège où ils sont alors stockés en attendant d'être envoyés vers les expériences. Pendant le temps de stockage, d'autres échantillons sont purifiés dans le premier piège et extraits vers le second, faisant ainsi croître le nombre de noyaux stockés. Ensuite, avant l'éjection du paquet d'ions vers les expériences, les noyaux stockés subissent une dernière purification afin d'éliminer les produits de décroissance.

Le fait d'utiliser un piège de Penning implique aussi des contraintes sur le faisceau incident. Afin de ne pas perdre de noyaux pendant la phase de sélection du premier piège, le faisceau doit être pulsé à une fréquence correspondant à celle des cycles de purification. De plus, le faisceau doit avoir certaines caractéristiques spatiales, temporelles et énergétiques afin de pouvoir être injecté correctement : il doit avoir de faibles émittances transverse (de l'ordre de 3 *π.*mm*.*mrad à 60 keV) et longitudinale (inférieure à la dizaine d'eV.µs). Ce travail de mise en forme du faisceau primaire sera effectué par un refroidisseur-regroupeur radio-fréquence (RFQCBIII.2) : le General Purpose Ion Buncher (GPIB).

# **2. Les lignes de faisceaux PIPERADE**

Avant d'être montée et installée dans le hall DESIR, la ligne PIPERADE le sera dans le hall de montage du CENBG. Dans cette première étape, nous nous sommes efforcés de garder une configuration aussi proche que possible de la configuration qui sera adoptée dans le hall DESIR afin de pouvoir valider les solutions qui y seront mises en œuvre. Ainsi, les deux configurations sont très similaires et se composent de :

- source d'ions ;
- modules optiques ;

III.2**r**adio**f**requency **q**uadrupole **c**ooler and **b**uncher

- boîtes de diagnostics ;
- GPIB ;
- double-piège de Penning.

Le développement du HRS sera également effectué au CENBG et il sera aussi monté et testé dans un premier temps dans le hall de montage en utilisant une partie de la ligne PIPERADE.

## **2.1 La ligne définitive : PIPERADE@DESIR**

Nous devons dans un premier temps tester le dispositif de purification dans son ensemble avant de l'installer définitivement dans le hall DESIR. Afin de tester l'ensemble GPIB et double piège de Penning dans des conditions similaires à celles dans DESIR, nous devons faire en sorte que les éléments d'optique soient placés aux mêmes endroits. Ainsi, nous avons dû, dans un premier temps, définir le schéma d'implantation de PIPERADE à DESIR.

Les points principaux à considérer pour l'implantation sont les suivants :

- i le GPIB doit se trouver sur la ligne centrale car toutes les expériences bénéficieront d'un faisceau refroidi. Cela implique alors que la transmission de ce dispositif doit être très élevée (> 90 %) et l'étude d'un mode privilégiant la transmission à la réduction de l'émittance est aussi nécessaire ;
- ii le piège de Penning doit se trouver en dehors de la ligne de faisceau principale car toutes les expériences ne nécessitent pas des faisceaux ultra-purs. Cependant cette installation doit laisser la possibilité de ré-injecter le faisceau purifié dans la ligne centrale ;
- iii il peut être intéressant regrouper les pièges (MLL et PIPERADE) dans une même zone pour "mutualiser" les servitudes (p. ex. azote liquide) ;
- iv il faut garder la possibilité de mettre un MR-TOF-MS proche de PIPERADE.

Enfin, il a fallu aussi tenir compte de la façon d'injecter les ions dans les différents dispositifs. En effet, les ions entreront dans le hall DESIR avec une énergie cinétique trop élevée (30 à 60 keV) pour être stoppés par le seul gaz du GPIB. Dès lors, celui-ci est placé à un potentiel Haute Tension (HT) dont la valeur est légèrement inférieure (∼ 100 V) à celle de l'énergie des ions incidents (divisée par *e*) comme illustré sur les figures III.6 et III.7.

Pour l'extraction du GPIB, deux solutions sont possibles afin de transporter les ions vers le piège de Penning ou les autres expériences.

• La première consiste à mettre les lignes de faisceau et le piège à la masse. Dès lors, les ions en sortie du GPIB vont acquérir une énergie cinétique de 30 à 60 keV<sup>III.3</sup> mais il sera nécessaire de ralentir les faisceau avant de les injecter dans le piège (énergie d'injection typique ∼ 10 à 100 eV pour entrer correctement le long des lignes de champ magnétique et permettre le piégeage). Ceci peut être réalisé au moyen de *pulsed drift tube* (PDT) et a fait l'objet du stage de master 2 d'Antoine de Roubin  $[59]$ . Le principe d'un PDT est représenté sur la figure III.2. Cependant, les fortes variations du potentiel électrique du PDT ont des effets sur le champ magnétique dans le piège de Penning (équation de Maxwell-Ampère) et il n'est pas possible de décélérer les ions d'une énergie de 30 à 60 keV jusqu'à quelques dizaines d'électronvolts car il faudrait que cette décélération se fasse loin du piège et le transport à de si faibles énergies diminuerait notoirement la transmission. La solution

**III.3** Cette énergie (en eV) est quasiment égale au potentiel HT du GPIB (en V), les ions perdant leur énergie cinétique au fur et à mesure de leur évolution dans le GPIB.

consisterait alors à mettre 2 PDT à la suite. Le premier servirait à atteindre une énergie de quelques keV, puis le deuxième pourrait être placé plus près du piège pour décélérer les ions pour leur entrée dans le piège, la variation du potentiel électrique étant alors suffisamment faible pour ne pas perturber le fonctionnement du piège de Penning. Dans cette solution, les ions en sortie du piège de Penning devront être ré-accélérés pour être envoyés vers les autres dispositifs expérimentaux.

• La deuxième, permettant de s'affranchir de l'utilisation de PDT et de leur encombrement, consiste, à l'instar du GPIB, à mettre le Piège à une HT légèrement inférieure (quelques V) à celle du GPIB. Dans ce cas, le potentiel de la ligne entre le GPIB et le piège est aussi à la HT, celle-ci étant abaissée de 1 à 3 kV de façon à assurer un transport efficace des ions et permettre leur injection dans le piège. Cette solution présente aussi l'avantage que les ions sont automatiquement "post-accélérés" en sortie du piège si la ligne de faisceaux aval est mise à un potentiel inférieur (p. ex. terre). En contrepartie, l'ensemble de l'électronique de contrôle du piège devra aussi être mis à la HT.

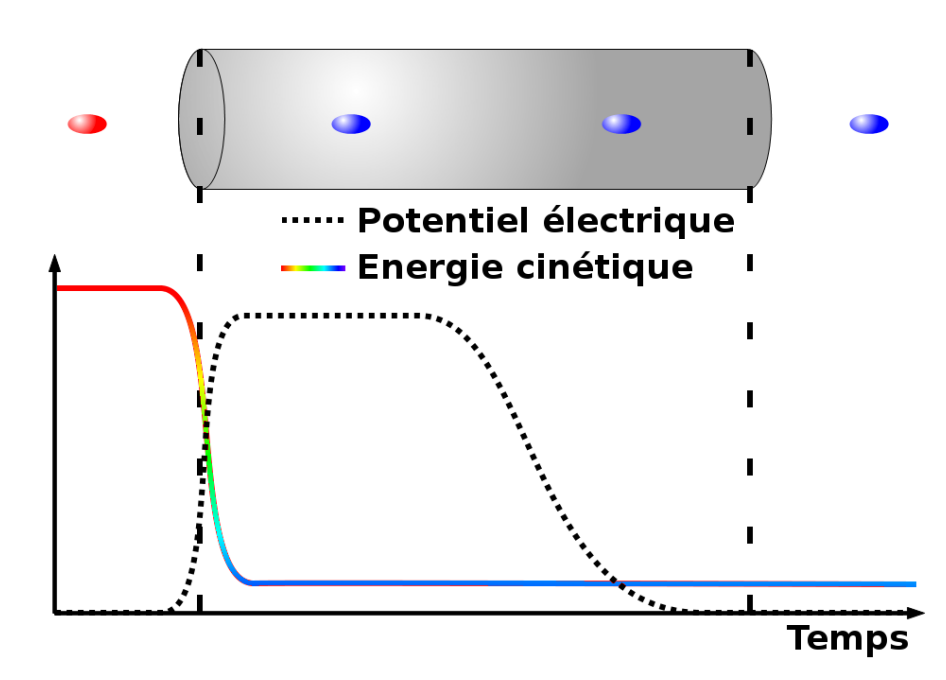

FIGURE III.2 – *Principe de fonctionnement d'un PDT (gris) dans le cas du ralentissement : Les ions entrent dans le PDT et "voient" un potentiel électrique qui les fait ralentir. Une fois dans le PDT, le potentiel de celui-ci est mis à 0* V *mais les ions ne ressentent pas ce changement (le champ électrique à l'intérieur du PDT est nul). Les ions sortent donc du PDT sans être ré-accélérés car il n'y a pas de différence de potentiel entre le PDT et la ligne de faisceau.*

*Le code couleur pour les ions correspond à leur énergie cinétique, le rouge correspond à une énergie élevée tandis que le bleu représente une énergie faible.*

*Le potentiel électrique tracé est celui de l'endroit où se trouvent les ions. Le fait de décélérer les ions entraine une forte modification de l'enveloppe du faisceau qui doit être contrôlée par l'ajout de lentilles d'injection et d'extraction (non représentées).*

En combinant toutes ces contraintes nous sommes arrivés à la disposition présentée sur la figure III.3.

Ainsi, le piège de Penning se situe en dehors de la ligne de faisceau principale grâce à l'utilisation de 2 déflecteurs à 90°. Le premier dévie le faisceau de la ligne principale tandis que le second permet de placer un éventuel MR-TOF-MS en face du double-piège. Avec cette

configuration nous pouvons purifier les faisceaux d'ions radioactifs pour les expériences le nécessitant et leur envoyer les paquets d'ions d'intérêt ensuite tout en laissant la possibilité de ne pas utiliser PIPERADE et de réaliser l'expérience avec le faisceau provenant directement de S3, SPIRAL1 ou du bâtiment de production de SPIRAL2.

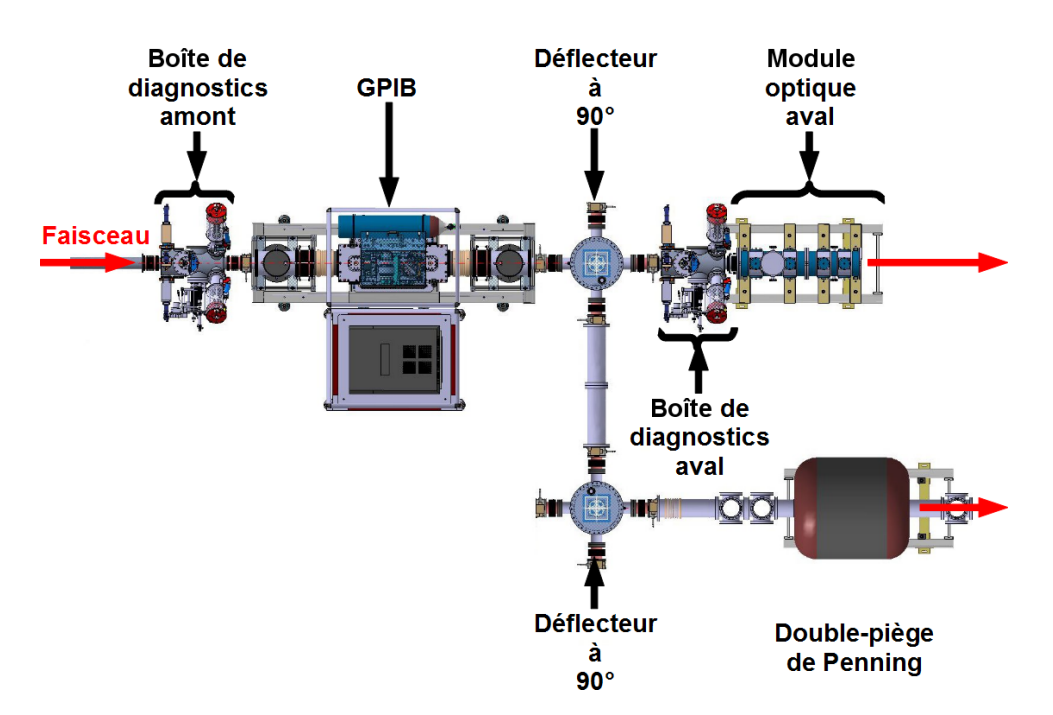

FIGURE III.3 – *Description de la ligne de faisceau PIPERADE dans le hall DESIR.*

## **2.2 La ligne de test : PIPERADE@CENBG**

Avant de pouvoir installer tout le dispositif PIPERADE dans le hall DESIR il faudra développer l'ensemble de la ligne. Cela est réalisé en partie par des simulations, puis par des tests dans des conditions proches de celles prévues à DESIR. Cependant, en ce qui concerne les déflecteurs, l'utilisation d'un seul a été choisie pour l'installation au CENBG. Il permettra de guider les ions soit dans le piège de Penning situé perpendiculairement à l'axe de la source, soit sans déviation, vers le HRS. La ligne de faisceau PIPERADE sera donc telle qu'elle est représentée sur les figures III.4 et III.5.

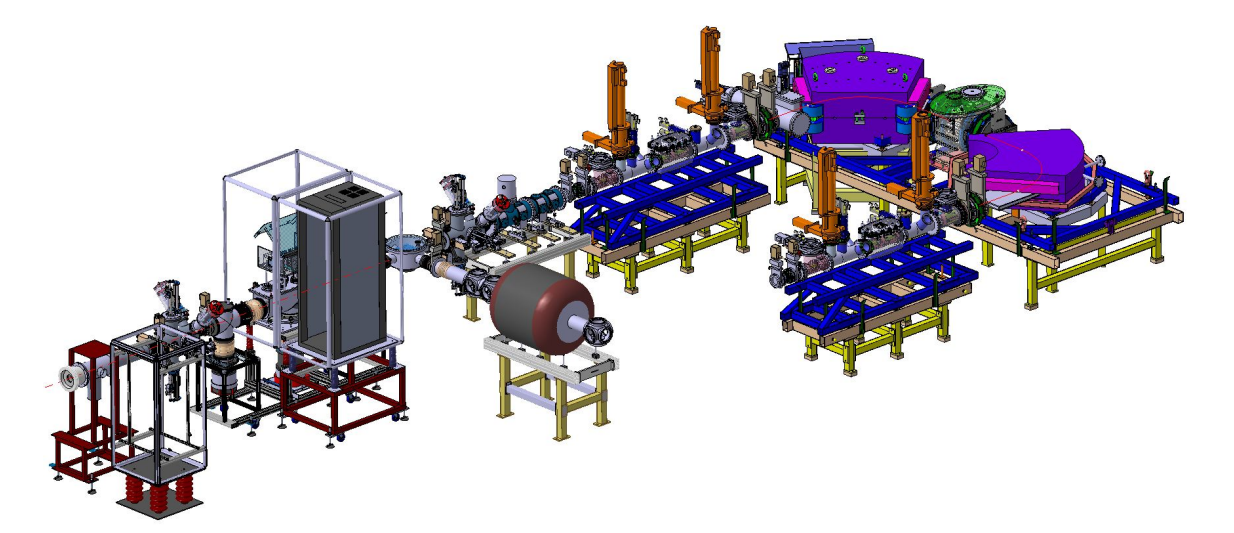

FIGURE III.4 – *Schéma d'implantation de l'ensemble des dispositifs de PIPERADE et du HRS dans le hall de montage du CENBG*

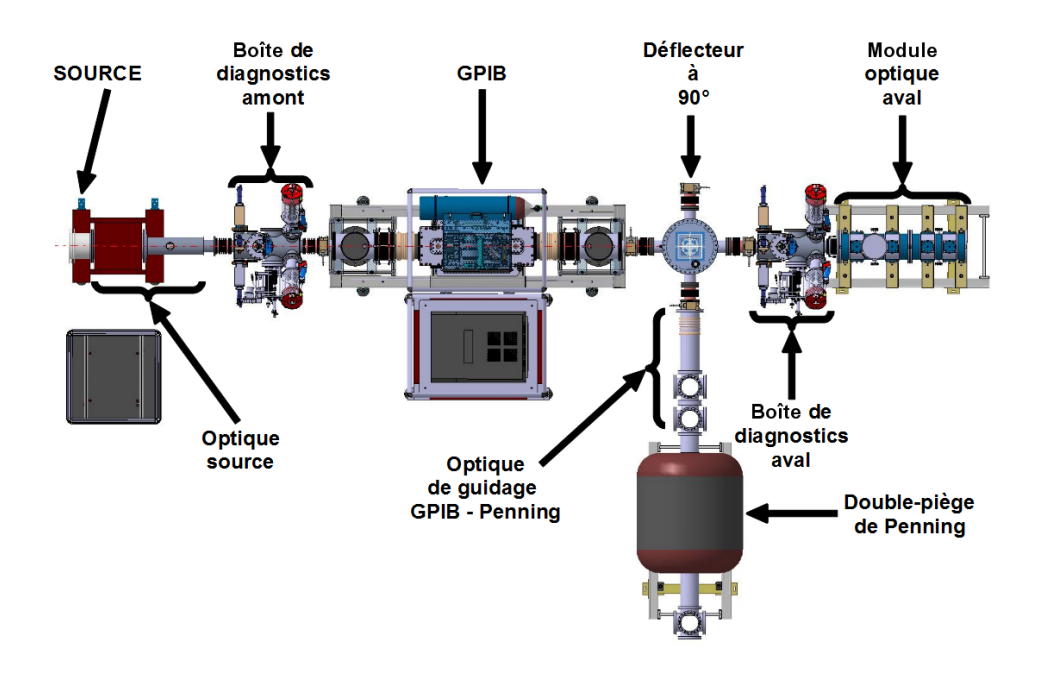

FIGURE III.5 – *Description de la ligne de faisceau PIPERADE au CENBG*

Du fait de la possibilité d'envoyer ou non le faisceau dans le piège, il y aura 2 configurations possibles listées ci-dessous.

- **Faisceau sans PIPERADE** : Il s'agit de la configuration dans laquelle le faisceau passe dans le GPIB mais n'est pas ensuite dévié pour être purifié. Il est alors directement réaccéléré à la sortie du GPIB à une énergie correspondant à la HT du GPIB. La figure III.6 montre les potentiels appliqués sur chaque module pour cette configuration.
- **Faisceau PIPERADE** : Le faisceau passe dans le GPIB puis est dévié pour aller dans le piège de Penning. Le transport des ions du GPIB au piège se fait avec une énergie de 3 keV. La figure III.7 montre les potentiels appliqués sur chaque module pour cette configuration.

Enfin, nous avons pu voir que les éléments constitutifs des 2 lignes de faisceau PIPERADE sont les mêmes (seul leur nombre peut changer). C'est pourquoi il nous arrivera fréquemment de parler de la ligne de faisceau PIPERADE sans discernement.

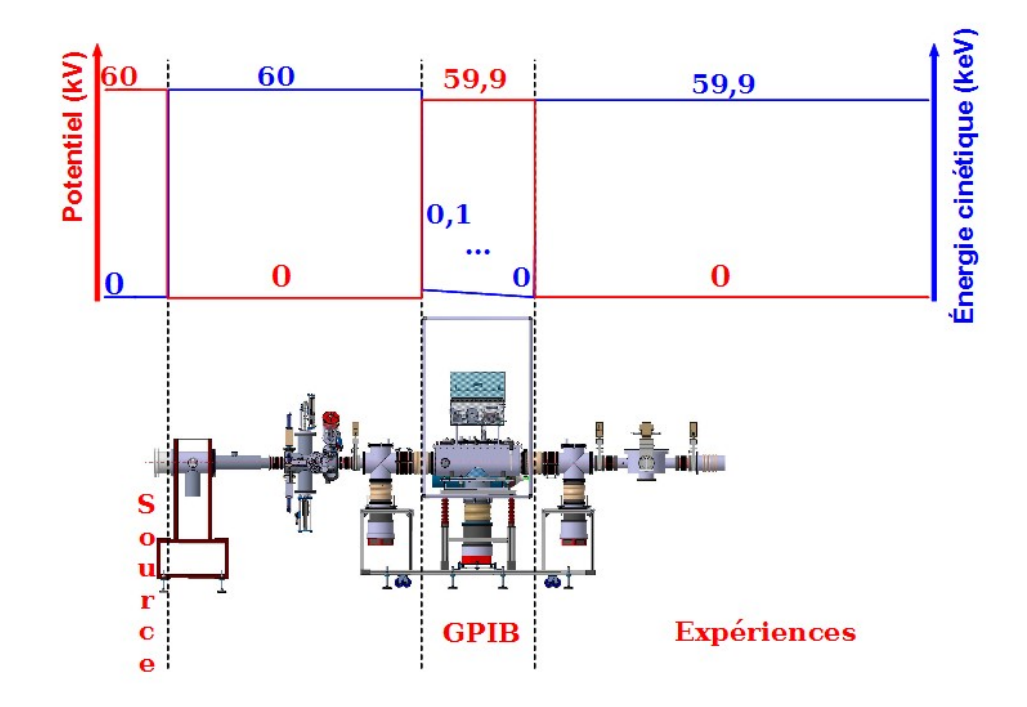

FIGURE III.6 – *Potentiels électriques (rouge) appliqués sur chaque module et énergie cinétique (bleu) des ions associée pour les configurations sans PIPERADE – Cas où la source est à 60* kV *(faisceau à 60* keV*)*

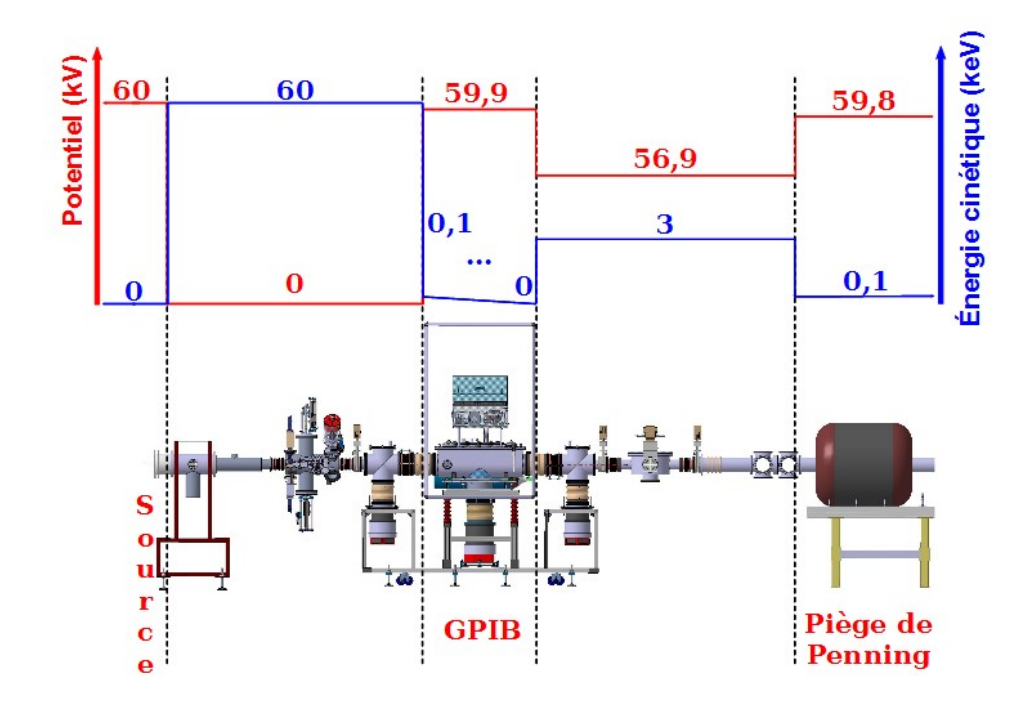

FIGURE III.7 – *Potentiels électriques (rouge) appliqués sur chaque module et énergie cinétique (bleu) des ions associée pour les configurations avec PIPERADE – Cas où la source est à 60* kV *(faisceau à 60* keV*)*

# **3. La source d'ions stables**

Il s'agit du premier élément de la ligne de faisceau PIPERADE. Cette source d'ions nous servira à tester les différents éléments tels que les modules d'optique, les modules de diagnostic, le GPIB ainsi que le piège de Penning. Elle était précédemment installée sur l'expérience MISTRAL<sup>III.4</sup> à ISOLDE où elle était utilisée pour l'étalonnage du spectromètre. Elle fut installée dans le hall de montage du CENBG fin mars 2012. La figure III.8 présente ses différents éléments.

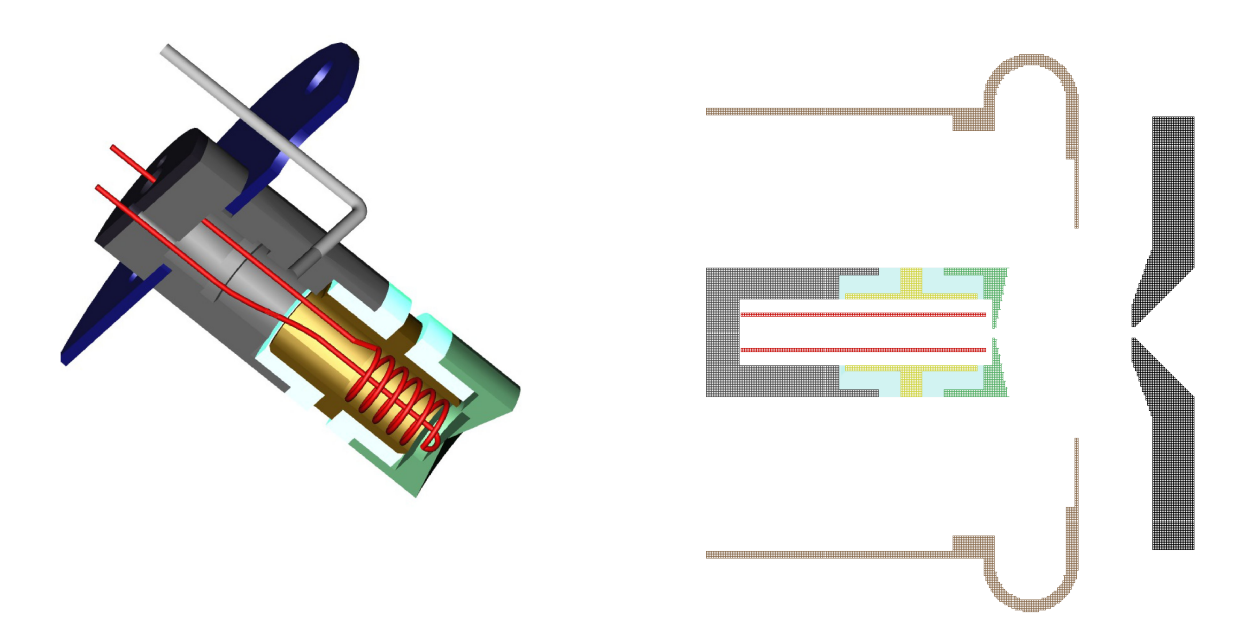

FIGURE III.8 – *à gauche : Vue en coupe de la source d'ions stables PIPERADE avec le filament (rouge), l'anode 1 (jaune), l'anode 2 (vert), les isolants (bleu très clair, blanc), l'écran thermique (bleu foncé) ainsi qu'une pièce en graphite (noir), le tube d'admission de gaz (gris clair) débouchant dans le corps de la source avant le premier isolant (gris foncé) – à droite : Vue 2D schématisée de la source d'ions sans le tube d'admission de gaz ni l'écran thermique mais avec l'électrode d'extraction (noir) et une électrode assurant l'homogénéité du potentiel HT (marron). Cette figure provenant d'une simulation, le filament est considéré, ainsi que toutes les électrodes, comme étant à symétrie cylindrique pour simplifier sa représentation.*

Notons aussi qu'à cette source est associé un module optique comprenant un ensemble de 4 déflecteurs (2 horizontaux, 2 verticaux) ainsi qu'un triplet de quadripôles électrostatiques, permettent de corriger un éventuel décalage du faisceau et de modifier sa focalisation. Nous reviendrons sur ce point au chapitre III.4.

III.4**M**ass measurements at **IS**OLDE using a **T**ransmission, **RA**diofrequency spectrometer on-**L**ine

**NB** : Lors des premiers tests de la source qui seront présentés dans ce manuscrit, la tension sur l'anode 2 était systématiquement mise à la référence de la source (haute tension) et nous n'agissions que sur la tension de l'anode 1. Ainsi lorsque nous parlerons de modification de la tension anode, il s'agira de modification de la tension de l'anode 1. Depuis, nous avons la possibilité de régler la tension sur l'anode 2 indépendamment de celle de l'anode 1 afin de mieux contrôler le guidage des ions vers la sortie de la source.

## **3.1 Principe de fonctionnement**

Cette source peut fonctionner selon 2 modes. Le premier mode de fonctionnement que nous avons testé est le mode *ionisation de surface* car il ne nécessite pas d'injection de gaz et est simple de mise en œuvre. Le second mode est le mode *plasma* qui nécessite d'injecter du gaz et des réglages plus fins que pour le premier. Plus de détails sur les sources d'ions peut être trouvé dans [60].

#### **3.1.1 Mode** *ionisation de surface*

Dans ce mode de fonctionnement il s'agit d'ioniser directement les atomes ou molécules présents sur les surfaces internes de la source en leur captant un électron. Cependant, ce mode de fonctionnement ne permet pas d'ioniser toutes les espèces. Il faut, en effet, que le travail de sortie (*W*) du solide captant l'électron soit supérieur au potentiel d'ionisation (*E<sup>I</sup>* ) de l'atome ou molécule qui sera désorbé(e) en ion positif. La figure III.9 illustre ce principe.

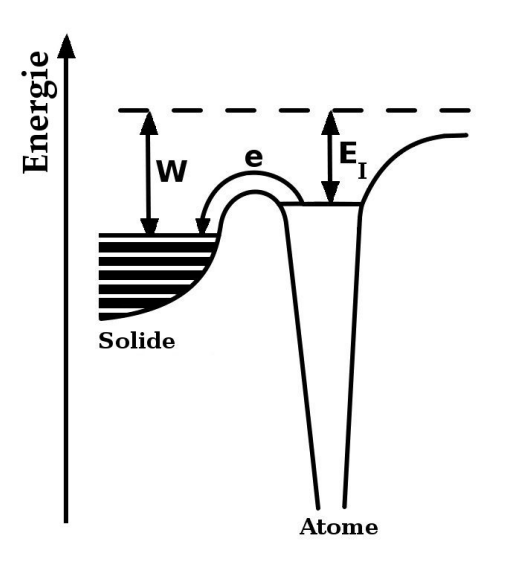

FIGURE III.9 – *Principe de l'ionisation de surface – L'atome cède un électron au solide. À gauche sont représentées les bandes d'énergie du solide, le niveau de la dernière étant le niveau de Fermi. À droite est représenté le niveau d'énergie de la couche de valence de l'atome.*

Du fait de la condition *E<sup>i</sup> < W* énoncée ci-dessus, les ions produits seront principalement des alcalins (faible potentiel d'ionisation).

De plus, l'adsorption induit une modification de la surface du solide et donc une modification du travail de sortie (une réduction). Afin de limiter cette pollution il convient de chauffer le filament afin d'évacuer les atomes à sa surface tout en leur laissant le temps de séjour nécessaire au processus d'ionisation de surface. Il y a donc un optimum en température à trouver. Du fait de ce chauffage, de la contrainte sur le travail de sortie et de contraintes mécaniques (nous formons nos filament nous-mêmes) nous avons utilisé des filaments en molybdène (*W* ∼ 4*,* 36 – 4*,* 95 eV) et en tantale (*W* ∼ 4*,* 00 – 4*,* 80 eV). De plus le filament n'est pas le seul composant de la source pouvant faire de l'ionisation de surface : le corps de la source ainsi que les anodes, en tantale, et les isolants en nitrure de bore peuvent eux aussi ioniser certains éléments. Cela limite probablement<sup>III.5</sup> la gamme d'éléments ionisables aux seuls *K*, *Rb*, *Cs*, et *Fr*.

Il faut ensuite appliquer une tension de l'ordre de quelques dizaines de V sur l'anode 1 afin de faciliter l'extraction des ions. Cette extraction est réalisée en portant l'ensemble de la source à la haute tension (de 20 kV à 60 kV) et en plaçant une électrode d'extraction (à la masse) à sa sortie.

Plus de documentation sur ces sources peut être trouvé dans [61] et [62]

### **3.1.2 Mode** *plasma*

Ce mode de fonctionnement est celui qui sera utilisé pour tester la ligne PIPERADE car, contrairement à l'ionisation de surface, il permet d'ioniser n'importe quel élément placé dans la source dès lors qu'on peut le vaporiser. Pour créer un plasma, le filament est chauffé afin qu'il émette des électrons qui sont ensuite accélérés par une différence de potentiel de l'ordre de 150 V appliquée entre la cathode (le filament) et l'anode 1. Ceux-ci ont alors une énergie suffisante pour ioniser le gaz (cf. fig III.10) injecté dans la source via le tube d'admission. Avant son injection, la pression doit être aussi basse que possible pour restreindre le nombre de molécules d'eau pouvant inhiber le démarrage du plasma. Dans notre cas, une pression de l'ordre de 2 à 3.10-7 mbar a été obtenue. Lorsque le gaz est injecté dans la source, il faut veiller à avoir une pression qui ne soit pas trop élevée pour éviter les risques de claquages dus à la différence de potentiel imposée entre la source et l'extractrice. Pour les premiers tests, nous fonctionnions avec des pressions comprises entre 1 et 3.10-6 mbar. Il y a également une condition sur le courant dans le filament puisque le plasma ne peut s'amorcer en dessous d'une certaine température. La création du plasma étant dépendante de l'émission d'électrons par le filament : nous avons essayé plusieurs types de filament (forme et composition) qui seront détaillés à la section III.3.2.3.

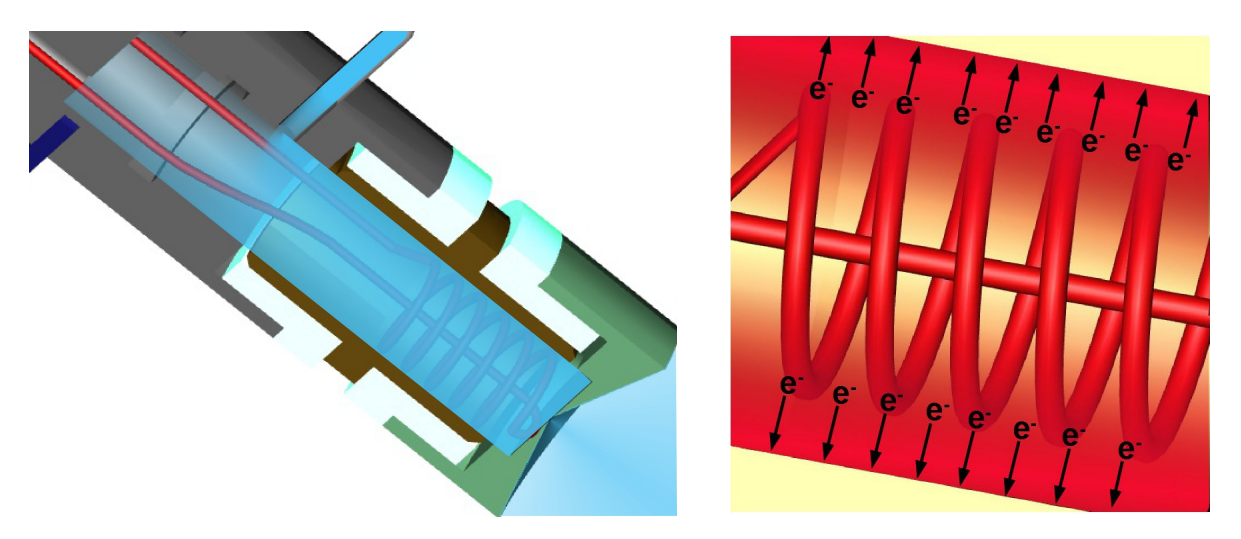

FIGURE III.10 – *à gauche : Injection du gaz à ioniser (bleu) dans la source à droite : Création du plasma dans la source – La différence de potentiel entre la cathode (filament, rouge) et l'anode 1 (jaune), de l'ordre de 150* V *leur permet d'avoir une énergie suffisante pour ioniser le gaz et créer ainsi un plasma (dégradé rouge)*

La création et l'entretien de ce plasma est aussi fonction de la masse de l'élément choisi. En règle générale, plus l'élément est léger moins il passera de temps dans la source (plus volatile) et donc plus sa probabilité d'être ionisé est faible. De plus, certains éléments comme *N*, *C* et *O* forment des composés réfractaires avec les matériaux de la source (TaN, TaC, TaO...) et sont donc très difficiles à ioniser.

III.5Nous ne connaissons pas le travail de sortie du nitrure de bore

## **3.2 Utilisation - Caractérisation**

Cette source ayant une vingtaine d'années, elle nécessitait une remise à niveau afin de pouvoir fonctionner et être pilotée convenablement. Il nous a fallu changer quelques pièces mécaniques du fait de l'usure ainsi que moderniser en grande partie son instrumentation. Une fois ces tâches de remise en état effectuées, nous avons alors caractérisé cette source afin de connaître le plus précisément possible les faisceaux que nous injecterons dans le GPIB pour le tester.

### **3.2.1 Remise en état et réparations**

Nous avons tout d'abord changé les connecteurs permettant d'alimenter le triplet de quadripôles électrostatiques dont elle dispose. Ceux-ci étaient des connecteurs BNC, ce qui ne permet de les alimenter qu'avec des tensions inférieures à 500 V en valeur absolue. Nous les avons remplacés par des connecteurs SHV (safe high voltage), permettant ainsi de délivrer des tensions pouvant aller jusqu'à 5 kV.

Du fait du transport et des manipulations effectuées sur la source, nous avons dû changer certains isolants en céramique. Nous avons également dû changer régulièrement le filament (cf. chapitre III.3.2.3) du fait des contraintes thermiques entrainant sa déformation puis sa rupture. La figure III.11 présente un de ces isolants ainsi qu'un filament que nous avons dû changer.

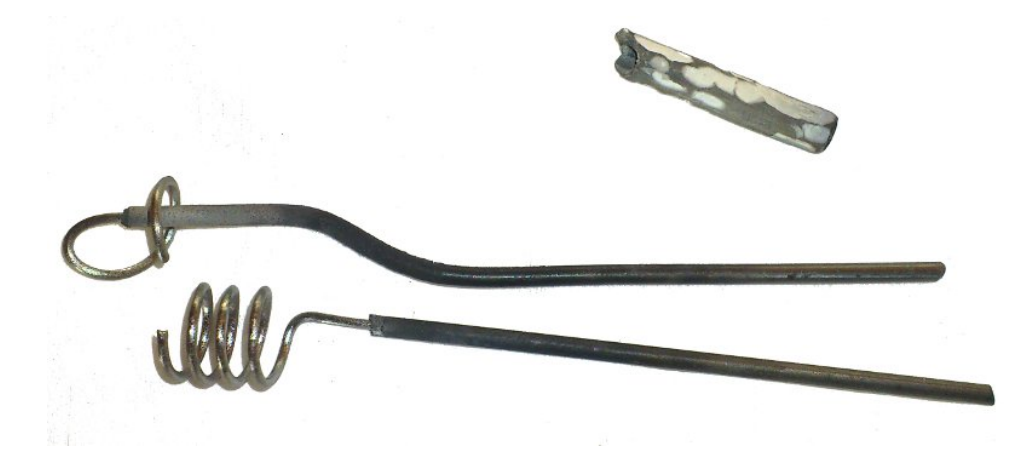

FIGURE III.11 – *Filament cassé ainsi qu'une céramique permettant de l'isoler du corps de la source (l'isolant se place autour d'un des deux fourreaux de Ta dans lesquels le filament vient s'insérer). L'usure de la céramique est probablement due à des claquages.*

En parallèle de ces changements mécaniques, nous avons également effectué la modernisation du dispositif de contrôle de la source. En effet, lors de son installation au CENBG, celle-ci se pilotait via une télécommande infrarouge qui commandait des moteurs fixés sur les potentiomètres de ses modules électroniques. Ce mode de pilotage ne permettait pas d'effectuer des réglages fins et certaines voies ne fonctionnaient plus.

Afin d'effectuer cette modernisation, nous avons changé les alimentations en tension de l'anode et de la cathode afin qu'elles puissent être pilotées à distance et débiter suffisamment de courant pour permettre le fonctionnement en *mode plasma*III.6. Nous avons également modifié le système de refroidissement de la source, qui ne fonctionnait plus. Seul le système d'injection de gaz reste piloté via la télécommande IR pour l'instant et nous pouvons maintenant

III.6En mode plasma le filament doit émettre des électrons qui vont alors ioniser le gaz présent dans la source. Cette émission d'électron créé un courant électrique entre le filament et l'anode qui doit pouvoir être débité par l'alimentation de la cathode (le filament).

piloter les différentes alimentations électriques de la source ainsi que son système de pompage via une interface graphique sur le PC de contrôle PIPERADE. Enfin, les divers éléments permettant la caractérisation du faisceau ou son guidage ont également été intégrés dans le système de contrôle-commande et nous pouvons donc commander et/ou contrôler via l'interface graphique PIPERADE les paramètres suivants :

- la HT, les tensions anode et cathode, le courant électrique dans le filament et l'injection de gaz (télécommande) de la source ;
- la polarisation des déflecteurs ;
- la polarisation du triplet de quadripôles ;
- l'insertion et le contrôle du profileur ;
- le courant sur la coupe de Faraday ;
- le contrôle de l'émittance-mètre.

L'insertion des masques ainsi que de la coupe de Faraday reste manuelle. Les figures III.12 et III.13 présentent la ligne de faisceau lors de la caractérisation de la source et l'interface graphique de contrôle.

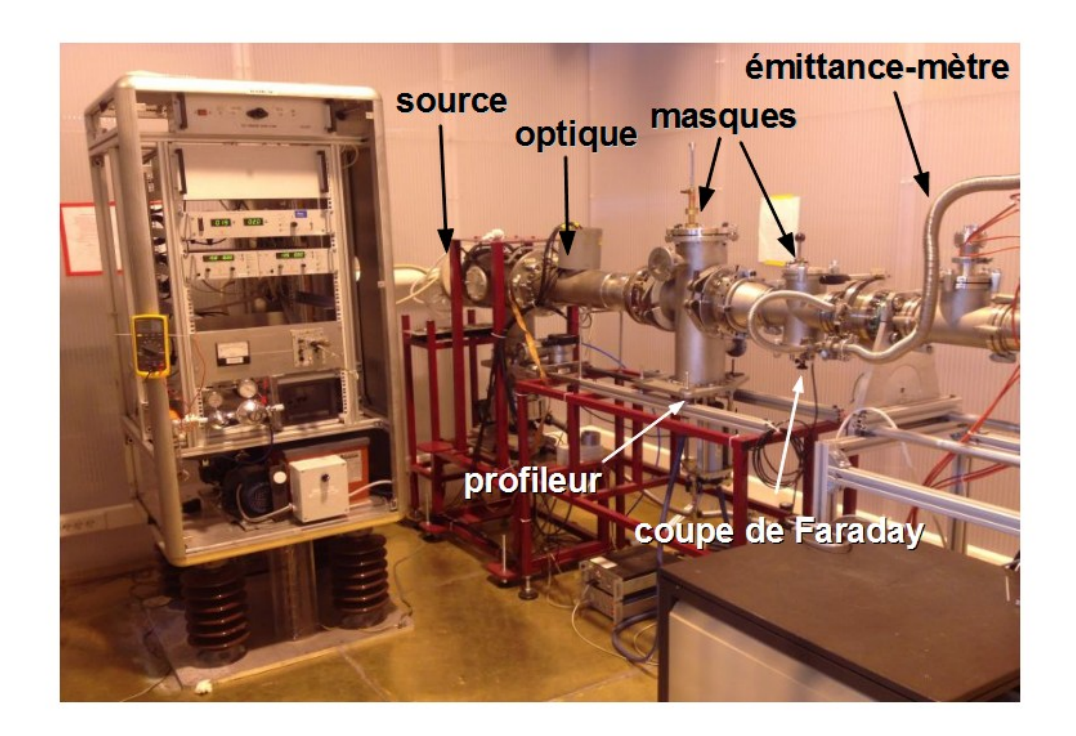

FIGURE III.12 – *Photographie de la ligne de faisceau PIPERADE après la modernisation de la source et installation de dispositifs de diagnostic.*

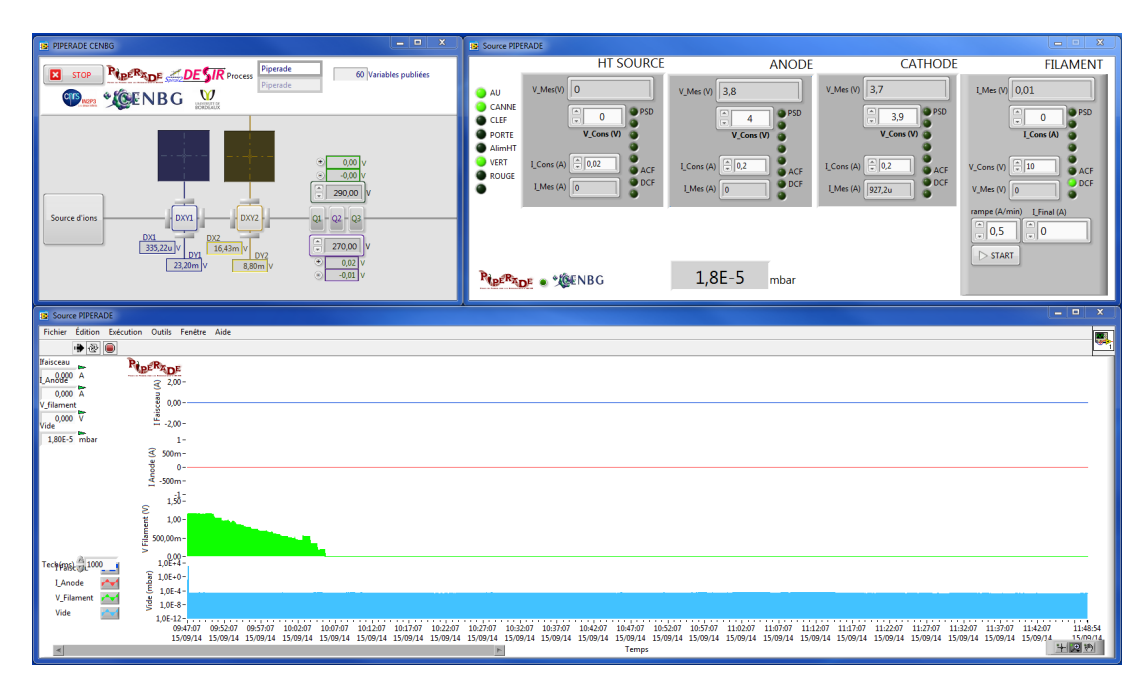

FIGURE III.13 – *Le pilotage des différentes alimentations se fait maintenant par fibre optique avec possibilité de faire des réglages fins grâce à l'interface graphique sur le PC de contrôle.*

Une fois tous ces travaux effectués nous avons alors pu passer au travail de caractérisation de la source à proprement parler.

#### **3.2.2 Caractérisation en mode** *ionisation de surface*

La modernisation du système de commande de la source n'ayant pas commencé dès sa réception , nous avons commencé ces tests avec l'ancien système de contrôle. Cela ne nous permettait pas de faire des réglages fins et rendait également le travail fastidieux, notamment pour le réglage de l'optique (cf. chapitre III.4.4). Ainsi, il ne s'agissait pas tant d'une caractérisation de la source avec ce mode de fonctionnement que d'une prise en main nous permettant de définir quels paramètres (courant, tension, pression...) sont importants pour la contrôler, y compris en mode plasma.

Avant de pouvoir effectuer un quelconque test nous avons procédé à un alignement de la ligne et de la source elle-même. En effet, la source n'étant pas solidaire de l'électrode d'extraction il peut arriver que celles-ci soient désalignées, les ions extraits allant alors se neutraliser sur l'électrode d'extraction. La source d'ions disposant d'un système optique permettant de corriger à la fois l'angle et la position du faisceau, nous avons défini l'axe optique comme étant celui du triplet de quadripôles. Pour effectuer cet alignement nous avons disposé 2 mires dans le hall de montage, l'une d'elle située en amont de la source tandis que l'autre est située une quinzaine de mètres en aval. Nous avons alors réglé la hauteur de la première mire arbitrairement, puis celle de la 2<sup>nde</sup> afin qu'elle soit de niveau avec la première. Pour ce faire nous avons utilisé une lunette de visée disposant d'un niveau. Une fois les mires disposées et réglées dans le hall, nous avons alors aligné l'ensemble de la ligne sur l'axe défini par celles-ci. Cette procédure a dû être réalisée plusieurs fois car, ne disposant pas toujours de réglages indépendants pour chaque élément de la ligne, l'alignement d'un élément entrainait parfois le désalignement (léger) d'un autre.

En ce qui concerne l'alignement de la source avec l'électrode d'extraction, le protocole est un peu différent car le faible rayon de cette dernière combiné avec la distance de la lunette ne permet pas de visualiser la source. Nous devons donc rapprocher la lunette de visée. Pour ce faire, nous utilisons une 2<sup>nde</sup> lunette que nous alignons à l'aide de la première. Une fois cette lunette installée nous pouvons alors visualiser la source à travers l'électrode d'extraction. Pour l'alignement à proprement parler, la marche à suivre est la suivante :

- placement d'une LED entre l'électrode d'extraction et la source, de manière à éclairer le trou d'extraction de l'anode 2 ;
- réglage de la distance focale de la lunette de manière à visualiser nettement le trou d'extraction de l'anode 2 ;
- visualisation du trou d'extraction de l'anode 2 à travers l'électrode d'extraction ;
- si les 2 trous ne sont pas coaxiaux : Démontage de la bride source et modification de l'emplacement de la source sur celle-ci (cf. fig. III.14) ;
- refaire les 2 dernières étapes jusqu'à ce que les 2 trous soient concentriques.

La figure III.14 montre la façon de régler la position de la source ainsi que le résultat de l'alignement du triplet ainsi que de la source.

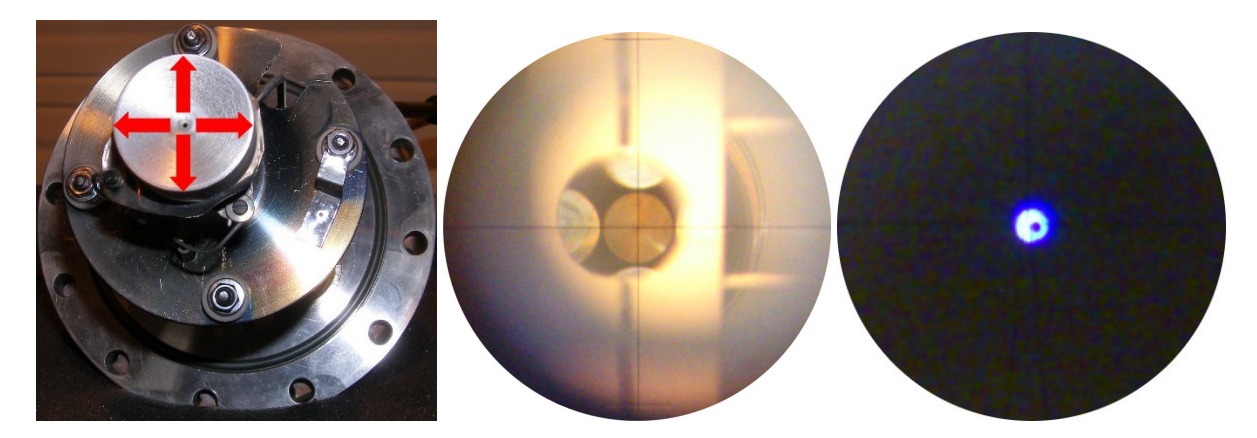

FIGURE III.14 – *À gauche : Réglage de la position de la source sur sa bride de fixation. Le réglage est possible en faisant bouger le corps de la source sur l'écran thermique (qui est fixe) ou en vissant ou dévissant les 4 vis maintenant l'écran thermique, modifiant ainsi la flèche que fait la source avec la bride et modifiant donc la position du trou d'extraction de celle-ci.*

*Au centre : Alignement du triplet de quadripôles à l'aide d'une mire cylindrique placée en son centre. Cet alignement se fait via un trou de visée réalisé dans la cage HT (cache blanc en amont qui masque les électrodes situées en bas et à droite du quadripôles).*

*À droite : Alignement du trou d'extraction de l'anode 2 (point noir au centre) avec celui de l'électrode d'extraction (tache lumineuse).*

Une fois cet alignement effectué nous avons alors pu commencer les tests.

Dans un premier temps nous avons uniquement polarisé l'anode à quelques volts (entre 0 et 10 V) et chauffé le filament en faisant circuler un fort courant à l'intérieur (entre 20 et 30 A). Nous avons alors observé un faisceau d'ions grâce au profileur, comme le montre la figure III.15.

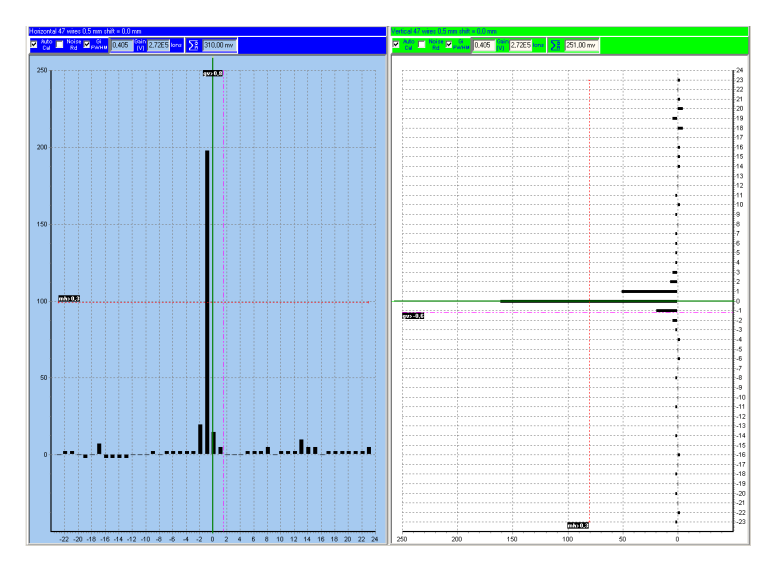

FIGURE III.15 – *Profils faisceau horizontal (gauche) et vertical (droite) observés en focalisant le faisceau sur le profileur.*

Nous avons ensuite effectué quelques tests sur l'optique associée à la source. Ces tests seront expliqués plus en détail au chapitre III.4.4. Nous avons également effectué des mesures d'émittance qui seront présentés au chapitre III.5.2.2. Ce mode de fonctionnement n'étant pas celui que nous utiliserons pour tester le GPIB, nous nous sommes ensuite concentrés sur l'étude du fonctionnement de la source en *mode plasma*.

### **3.2.3 Etude de la thermo-émission électronique du filament**

Le *mode plasma* reposant sur l'émission d'un flux important d'électrons par le filament, nous avons voulu étudier cette émission en fonction de la température. Pour ce faire, nous avons placé la source dans une chambre de test permettant de la visualiser via un hublot. Nous avions une lecture du courant électronique via l'alimentation en tension de la cathode (émetteur d'électrons) ainsi que de l'anode (récepteur d'électrons). Nous pouvions aussi mesurer la température du filament grâce à une caméra infrarouge. Les figures III.16 et III.17 montrent le dispositif de test ainsi que les images enregistrées par la camera IR.

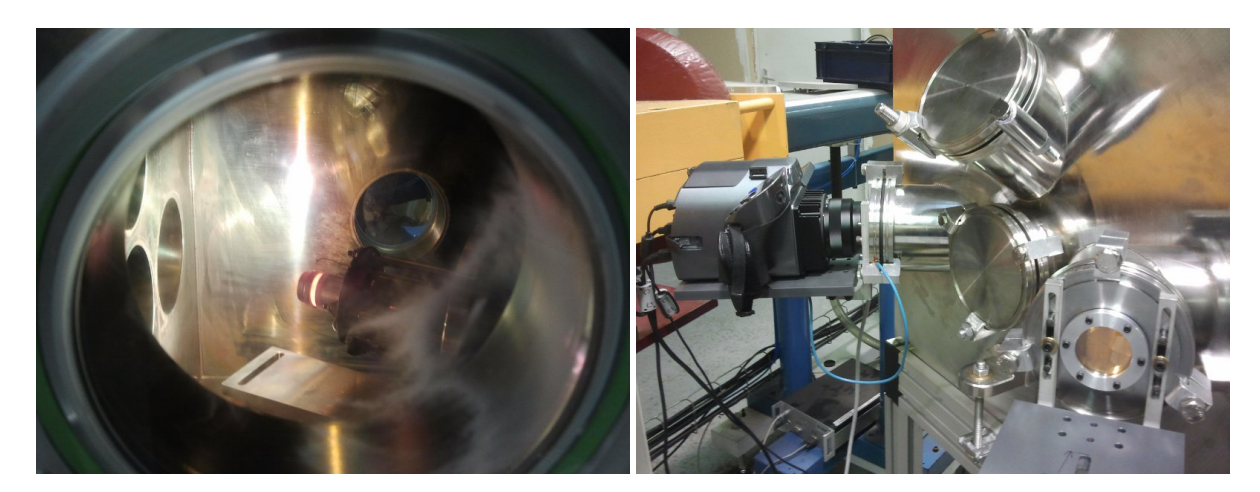

FIGURE III.16 – *À gauche : Vue de la source à l'intérieur de la chambre de test. L'anode 2 a été enlevée et on aperçoit la lumière produite par le chauffage du filament. À droite : Vue de la chambre de test avec la camera infrarouge.*

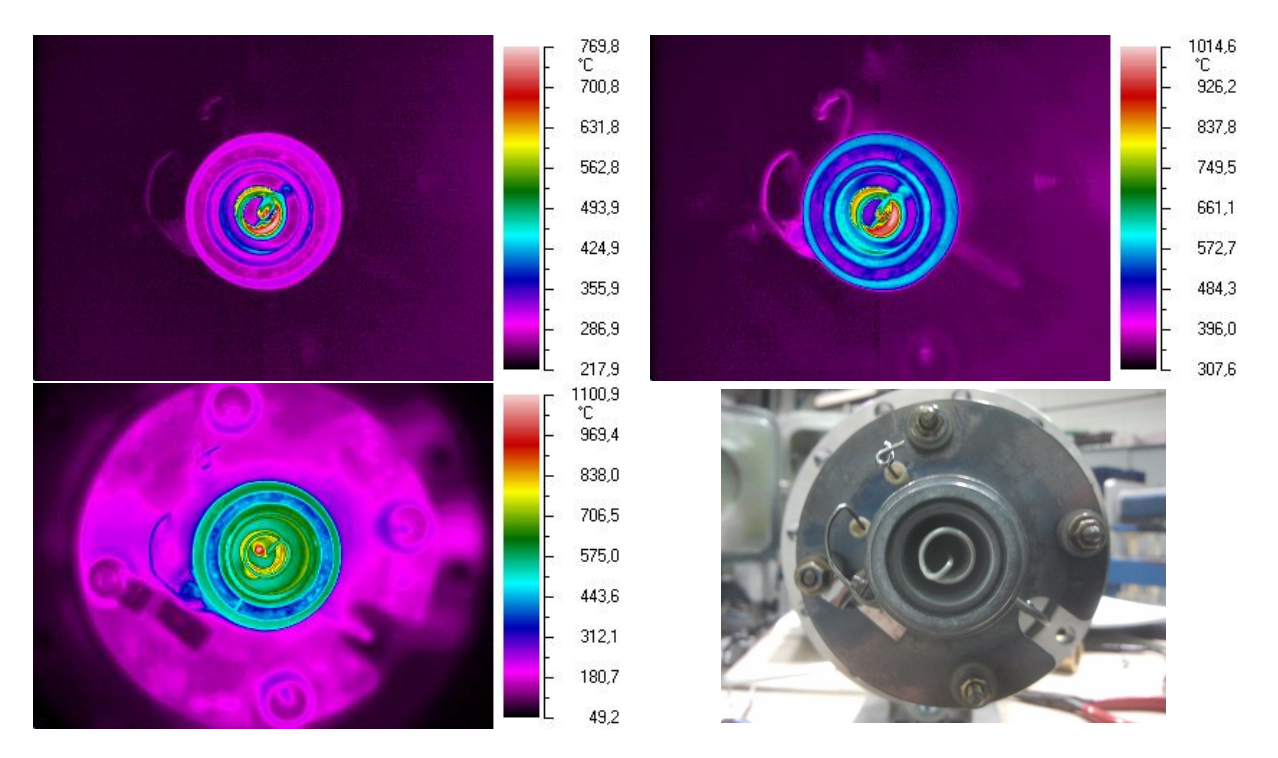

FIGURE III.17 – *De gauche à droite et de haut en bas : Contrôles par IR de la température de la source sans l'anode 2 pour Tmax* ∼ *770* ◦*C, Tmax* ∼ *1015* ◦*C et Tmax* ∼ *1101* ◦*C respectivement. La dernière figure est une photographie de la source en dehors de la chambre de test.*

Nous avons testé plusieurs configurations de filament pour trouver celle qui permet une émission importante d'électrons tout en ne le déformant pas trop. Nous en avons donc formé en molybdène et en tantale, leur forme a aussi été modifiée et nous avons testé des filaments à 8, 5 et 3 spires. La figure III.18 montre la forme des filaments ainsi que la façon de les former.

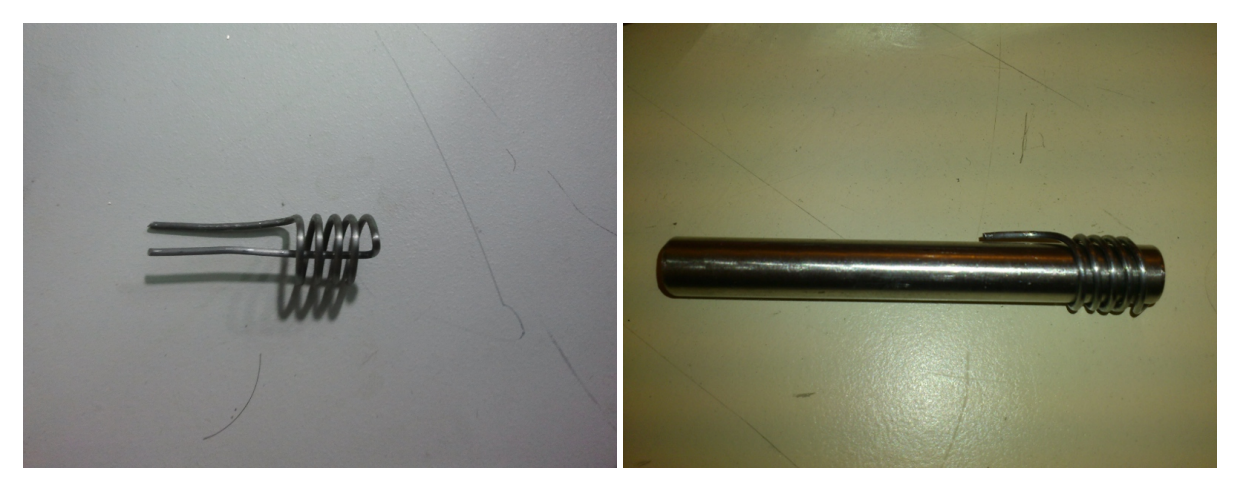

FIGURE III.18 –  $\hat{A}$  gauche : Filament à 5 spires ( $4 + 2 \times 1/2$ ). *À droite : Filament sur le gabarit permettant de le former. Le fil de tantale ou de molybdène est enfoncé dans le gabarit puis tourné autour pour créer les spires.*

À l'issue de ces tests nous avons déterminé que la meilleure configuration était celle d'un filament de 3 spires en tantale. Celui-ci a l'avantage de ne pas trop se déformer et donc de ne pas créer un court-circuit dans la source. De plus, le tantale ayant une température de fusion supérieure à celle du molybdène, il permet d'atteindre des températures plus élevées favorisant l'émission d'électrons et donc la création d'un plasma.

#### **3.2.4 Caractérisation en mode** *plasma*

Une fois les tests sur le filament effectués, nous avons pu commencer à tester le fonctionnement de la source en mode plasma.

Afin de faire fonctionner la source dans ce mode il y a plusieurs pré-requis :

- contrôler l'injection du gaz à ioniser ;
- disposer d'une alimentation en tension de la cathode permettant de débiter plusieurs centaines de milliampères ;
- disposer d'un vide secondaire dans l'enceinte de la source inférieur à quelques 10-7 mbar avant d'injecter le gaz.

Du fait de ces pré-requis nous n'avons pas pu commencer à tester ce mode dès l'installation de la source. En effet, nous ne disposions pas initialement d'une alimentation en tension permettant de débiter suffisamment de courant pour créer un plasma. De plus, le contrôle fin de l'injection de gaz n'a été opérationnel qu'au courant de l'année 2014, c'est aussi la raison pour laquelle nous avons testé l'émission électronique du filament dans un premier temps.

Les premiers tests ont été d'observer la corrélation entre le courant dans le filament et l'intensité du faisceau d'ions créé. Pour ce faire nous appliquons une différence de potentiel entre la cathode (le filament) et l'anode afin d'accélérer les électrons émis. Ensuite nous réglons l'injection de gaz, puis nous augmentons progressivement le courant dans le filament. La figure III.19 représente l'évolution de l'intensité du faisceau d'ions en fonction de l'intensité du courant électrique dans le filament pour une différence de potentiel de -150 V entre la cathode et l'anode. Le gaz à ioniser est ici du  $CO<sub>2</sub>$  car nous ne disposions pas alors d'argon comme pour les derniers tests effectués.

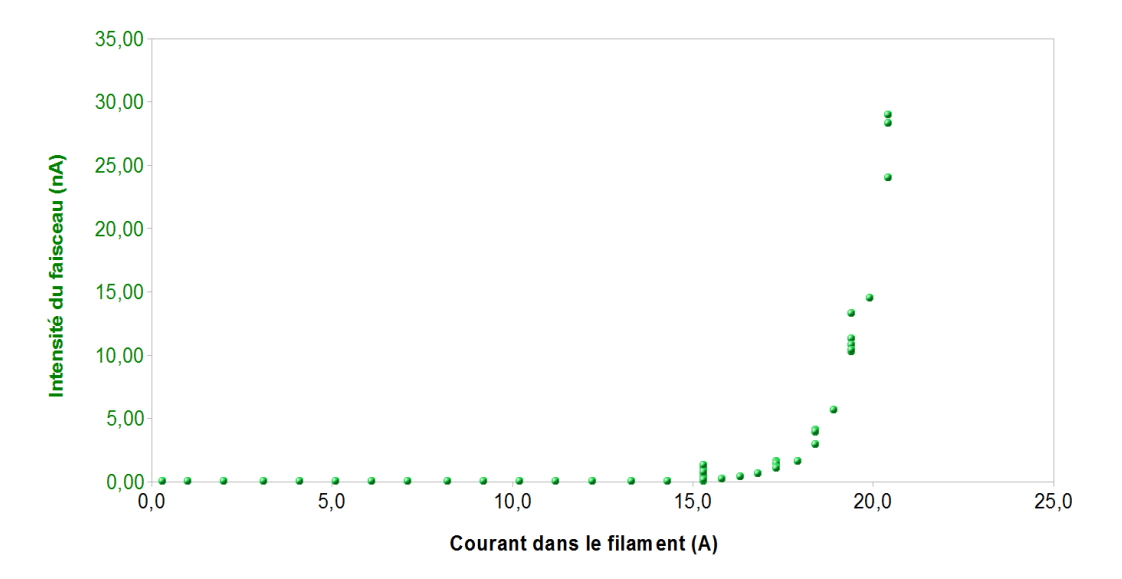

FIGURE III.19 – *Évolution de l'intensité du faisceau d'ions en fonction de l'intensité du courant électrique dans le filament pour une différence de potentiel cathode-anode de -150* V*. Certaines mesures sont effectuées à un courant identique mais à un temps différent, le filament n'atteignant pas immédiatement son équilibre thermique, l'intensité du faisceau n'est alors pas la même (augmentation avec le temps). Le gaz à ioniser est du CO*2*.*

Comme nous pouvons le voir sur la figure III.19, il y a un seuil à partir duquel l'intensité du faisceau d'ions augmente beaucoup plus rapidement que le courant dans le filament. Ce seuil est situé aux alentours de 16 A pour un fil de 1 mm de diamètre.

Nous avons ensuite regardé l'évolution de l'intensité du faisceau d'ions en fonction du potentiel de l'anode. Lors de ces tests, la différence de potentiel entre la cathode et l'anode est fixe (-150 V) ainsi que le courant électrique dans le filament. Le rôle de l'anode est normalement de permettre l'extraction des ions, la cathode servant à l'accélération des électrons. Néanmoins, lorsque nous observons l'évolution du nombre d'ions extraits en fonction de la tension de polarisation de l'anode (cf. fig. III.20), nous remarquons une forte augmentation de l'intensité du faisceau à partir de 121 V sur l'anode suivie d'une tout aussi brusque diminution. Cette augmentation est corrélée à une augmentation du courant débité par l'alimentation en tension de l'anode qui atteint son seuil (200 mA) et se met à réguler en courant en abaissant la valeur de la tension. Nous avons interprété ces observations comme un démarrage du plasma induit par la focalisation des électrons due à la modification de la tension de l'anode, le fait que l'intensité baisse ensuite rapidement étant alors dû à la diminution de la tension à cause de la régulation en courant. Cependant, nous n'observons aucun courant débité par l'alimentation en tension de la cathode, ce qui devrait normalement être le cas puisque c'est elle qui fournit les électrons.

Nous avons également remarqué qu'à chaque modification de la tension de l'anode, l'intensité du faisceau baissait d'abord brutalement puis remontait à la manière de la charge d'un condensateur. Nous avons observé ce phénomène à chaque fois jusqu'à la création du plasma. De surcroît, plus la tension sur l'anode devient importante, plus l'augmentation consécutive de l'intensité du faisceau est rapide, ceci est nettement observable sur les figures III.20 et III.21.

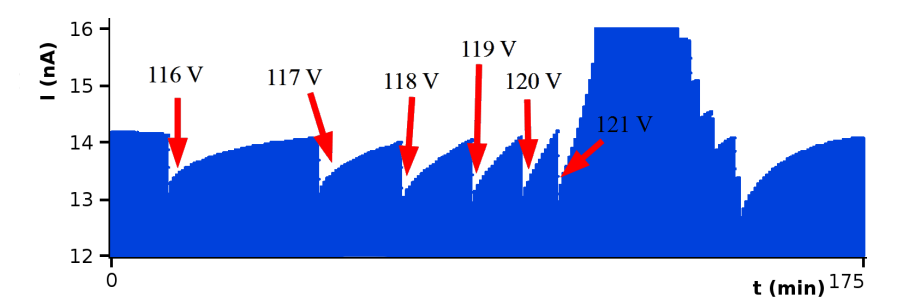

FIGURE III.20 – *Évolution de l'intensité du faisceau d'ions en fonction du temps. Les changements du potentiel électrique de l'anode sont indiqués par les flèches. Le courant dans le filament est de 21,8* A *et la différence de potentiel entre la cathode et l'anode est de -150* V*. Le gaz à ioniser est du CO*2*.*

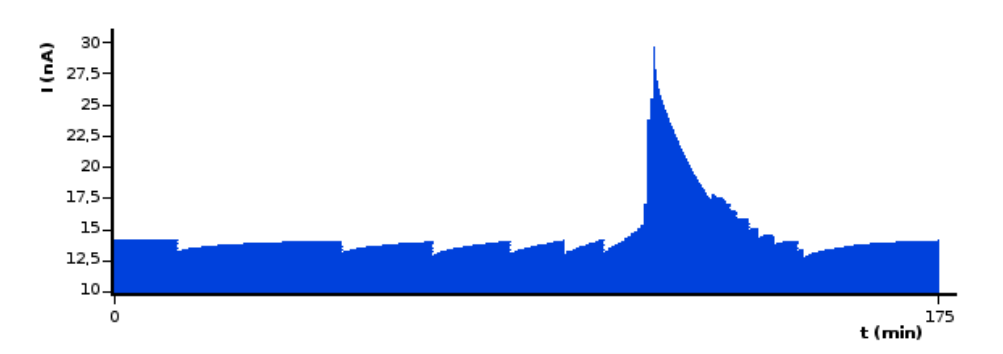

FIGURE III.21 – *Même image que la précédente mais avec l'intégralité du pic correspondant à l'allumage du plasma (régulation en courant).*

Nous avons également réalisé des tests de stabilité de la source. Cette stabilité est essentielle pour tester la transmission du GPIB. La figure III.22 montre l'évolution de l'intensité du faisceau d'ions lorsque la source est en régime de fonctionnement stationnaire (tous les paramètres sont fixés).

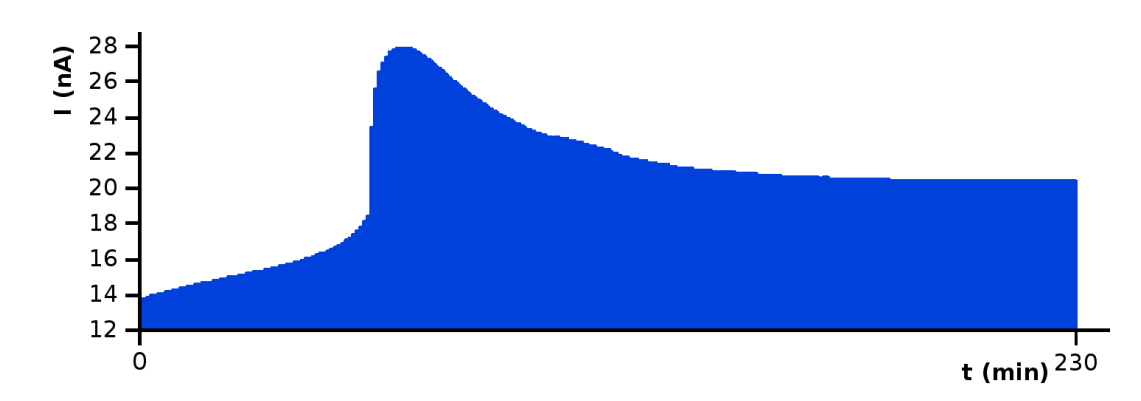

FIGURE III.22 – *Évolution de l'intensité du faisceau d'ions en fonction du temps. Le pic observé au début est le démarrage du plasma (régulation en courant sur l'anode).*

Nous observons cependant des pics d'intensité sans qu'aucun paramètre de la source ne soit modifié (cf. fig. III.23). Ces pics d'intensité sont néanmoins rares (quelques uns par heure) et ne devraient pas poser de problème lors des tests du GPIB si ceux-ci sont effectué sur de courtes durées. Pour tester la transmission il faudra alors effectuer au moins une fois par minute une mesure de l'intensité en amont du GPIB.

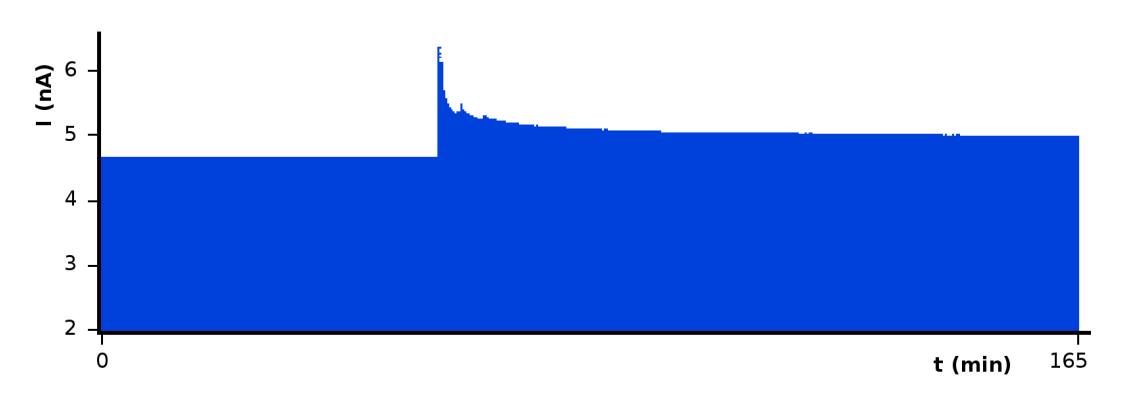

FIGURE III.23 – *Évolution de l'intensité du faisceau d'ions en fonction du temps. Un brusque saut d'intensité est observé alors qu'aucun paramètre n'a été modifié.*

Nous avons également pu mesurer son émittance géométrique (cf. fig. III.24 et III.25) à 30 keV grâce à l'émittance-mètre de type Allison prêté par le CSNSM et installé dans le hall de montage.

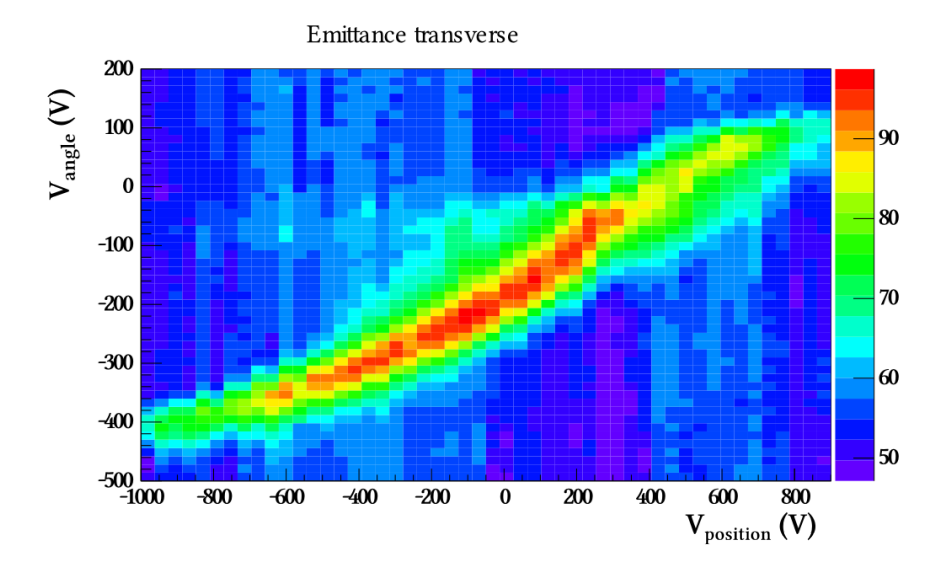

FIGURE III.24 – *Figure d'émittance réalisée sur la source d'ions en mode plasma à 30* keV *dans le plan vertical.*

Afin de pouvoir mesurer l'émittance du faisceau nous avons du soustraire le bruit de fond. Pour ce faire, le balayage s'effectuant sur l'angle pour chaque valeur de position, nous avons projeté sur l'axe des ordonnées chaque canal de l'axe des abscisses et avons ensuite réalisé un ajustement de courbe de ces projections par une fonction gaussienne et une constante. La constante ainsi déterminée est surévaluée de 5 % puis soustraite aux données mesurées. Nous avons ainsi obtenu la figure III.25 et pu déterminer une émittance transverse verticale de 26 ± 7 *π*.mm.mrad. Nous avons également effectué des mesures dans le plan horizontal ainsi que modifié la focalisation grâce au triplet de quadripôles afin de vérifier que nous obtenions bien les mêmes résultats.

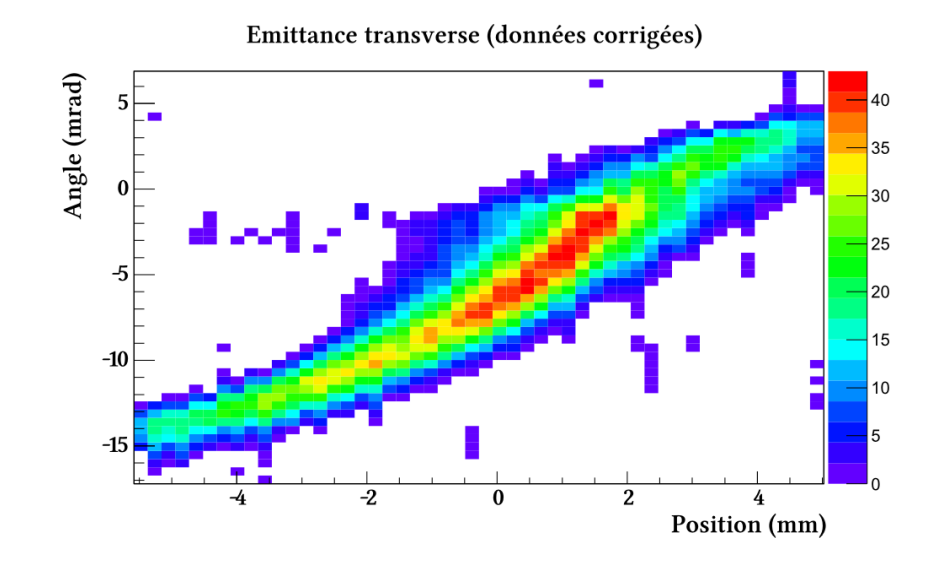

FIGURE III.25 – *Figure d'émittance réalisée sur la source d'ions en mode plasma à 30* keV *dans le plan vertical après soustraction du bruit de fond. L'émittance mesurée est de 26* ± *7 π.*mm*.*mrad*.*

# **4. Optique amont et aval**

Afin de pouvoir transporter le faisceau sur des distances importantes et de pouvoir l'adapter pour l'injecter dans le GPIB une optique est nécessaire entre l'extraction de la source et l'entrée du GPIB. Pour ce faire, un ensemble de déflecteurs et de lentilles électrostatiques seront placés en amont du GPIB. Il y aura également le même genre de dispositifs en aval de celui-ci afin d'adapter correctement le faisceau pour les expériences ou les déflecteurs à 90◦ permettant l'entrée du faisceau dans le piège de Penning PIPERADE. Dans un premier temps nous ne disposions que du système optique associé à la source.

Les différents groupes d'éléments optiques de PIPERADE sont les suivants :

- optique associée à la source : 4 déflecteurs + 1 triplet de quadripôles électrostatiques ;
- module optique amont (type DESIR) : 1 triplet de quadripôles + 2 déflecteurs électrostatiques ;
- (optionnel) 1 lentille einzel après le GPIB ;
- 1 déflecteur à 90° dans la configuration CENBG, 2 dans la configuration DESIR;
- plusieurs lentilles einzel pour guider le faisceau jusqu'au piège de Penning ;
- module optique aval (type DESIR) dans l'axe du GPIB, après le premier déflecteur à 90◦ .

Ces différents éléments sont visibles sur les figures III.3 et III.5.

## **4.1 Triplets de quadripôles électrostatiques**

Un triplet de quadripôles électrostatiques est un dispositif permettant de modifier la focalisation du faisceau d'ions. Un quadripôles électrostatique crée un champ électrique ayant pour effet de confiner les ions autour du plan axial dans une dimension transverse tandis qu'il les dispersera dans l'autre dimension. Ainsi, un faisceau d'ions ayant une section circulaire aura une section elliptique en passant dans un quadripôle. Il y a donc une dimension où le faisceau est focalisé et une autre où il est défocalisé.

Afin de focaliser le faisceau dans les 2 dimensions transverses, l'ajout d'un autre quadripôle identique mais tourné de 90° autour de l'axe du faisceau est nécessaire mais la lentille ainsi formée est néanmoins astigmate. Pour éviter cet inconvénient, il est courant d'utiliser un triplet symétrique avec les quadripôles extérieurs 2 fois plus courts que le central. La figure III.26 présente la polarisation d'un tel triplet.

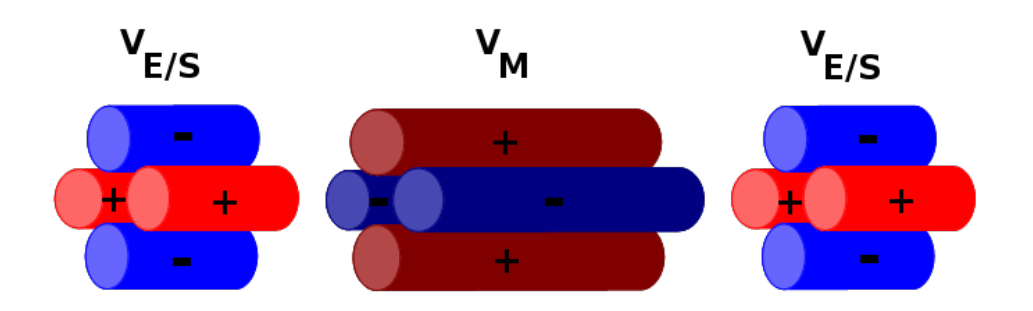

FIGURE III.26 – *Tensions appliquées sur un triplet de quadripôles dans le cas courant d'une polarisation symétrique.*

La figure III.28 montre le triplet associé à la source d'ion et pour lequel des simulations ont été faites qui seront présentées au chapitre III.4.4. Le module optique type DESIR disposera lui aussi d'un triplet de quadripôles électrostatiques comme présenté sur la figure III.27, celui-ci a la particularité de posséder des quadripôles de longueur identique.

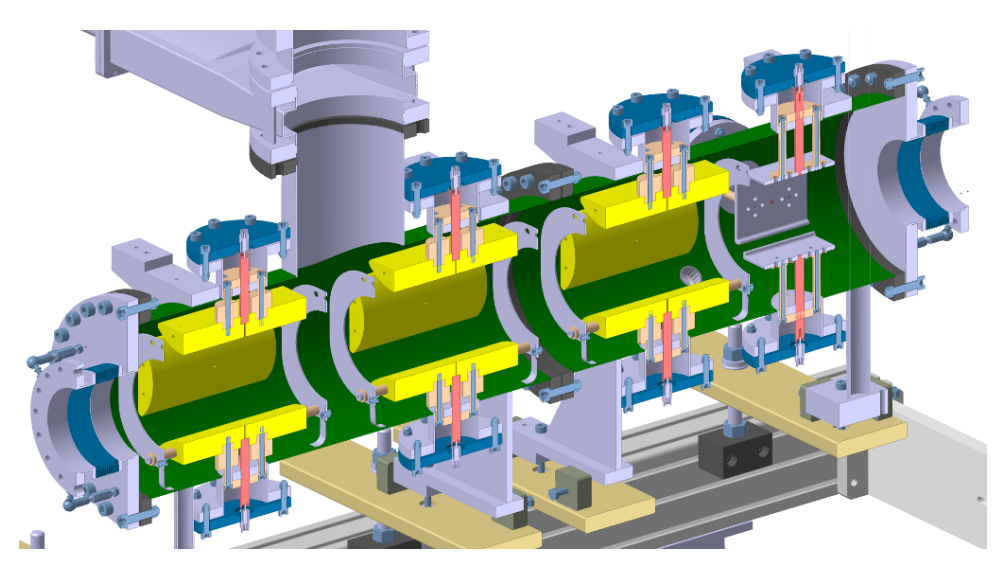

FIGURE III.27 – *Coupe 3D du module optique type DESIR avec son triplet de quadripôles (jaune) et ses 2 déflecteurs (à droite). Source : Luc Perrot*

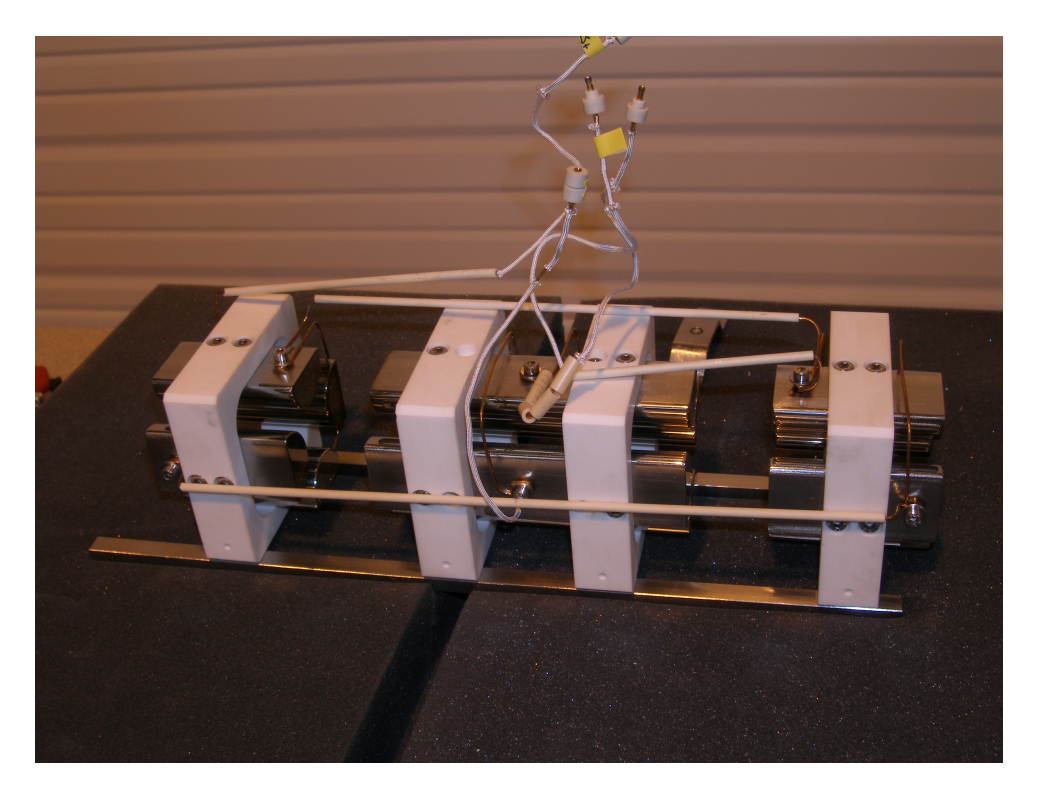

FIGURE III.28 – *Photographie du triplet de quadripôles de la source d'ions stables PIPERADE.*

## **4.2 Lentilles einzel**

Les lentilles einzel sont d'autres dispositifs permettant de modifier la focalisation d'un faisceau d'ions. Elles sont constituées de 3 électrodes cylindriques disposées en série et sur lesquelles sont appliqués différents potentiels. L'utilisation la plus courante consiste à appliquer un potentiel sur l'électrode central et à mettre les 2 extérieures à la masse. Si le potentiel appliqué est positif on parle de lentille retardatrice, s'il est négatif on parle alors de lentille accélératrice.

Plusieurs de ces lentilles pourraient être nécessaires pour transporter le faisceau de la sortie du GPIB à l'entrée dans le piège de Penning. Ceci est en cours d'étude afin de déterminer leurs dimensions, positions et nombre. Les avantages d'utiliser des lentilles einzel plutôt que des triplets de quadripôles résides dans leurs faibles dimensions (et coût) et dans l'utilisation d'une seule alimentation en tension (contre 4 au minimum pour un triplet). Cependant, du fait de leur géométrie, ces lentilles ne permettent pas de modifier indépendamment la taille du faisceau dans l'une ou l'autre des dimensions transverses.

## **4.3 Déflecteurs électrostatiques**

Il y aura 2 types de déflecteurs utilisés pour PIPERADE. Le premier type est celui des déflecteurs plans dipolaires. Ces déflecteurs sont utilisés pour corriger un décalage ou une déviation du faisceau d'ions grâce à un champ électrique dipolaire. Ils ne sont pas utilisés pour changer la direction de l'axe optique. Un exemple de ce type de déflecteurs est présenté sur la figure III.29 avec les 4 déflecteurs électrostatiques (2 horizontaux et 2 verticaux) de la source d'ions. Ces déflecteurs ont fait l'objet de simulations dont les résultats seront présentés au chapitre III.4.4.

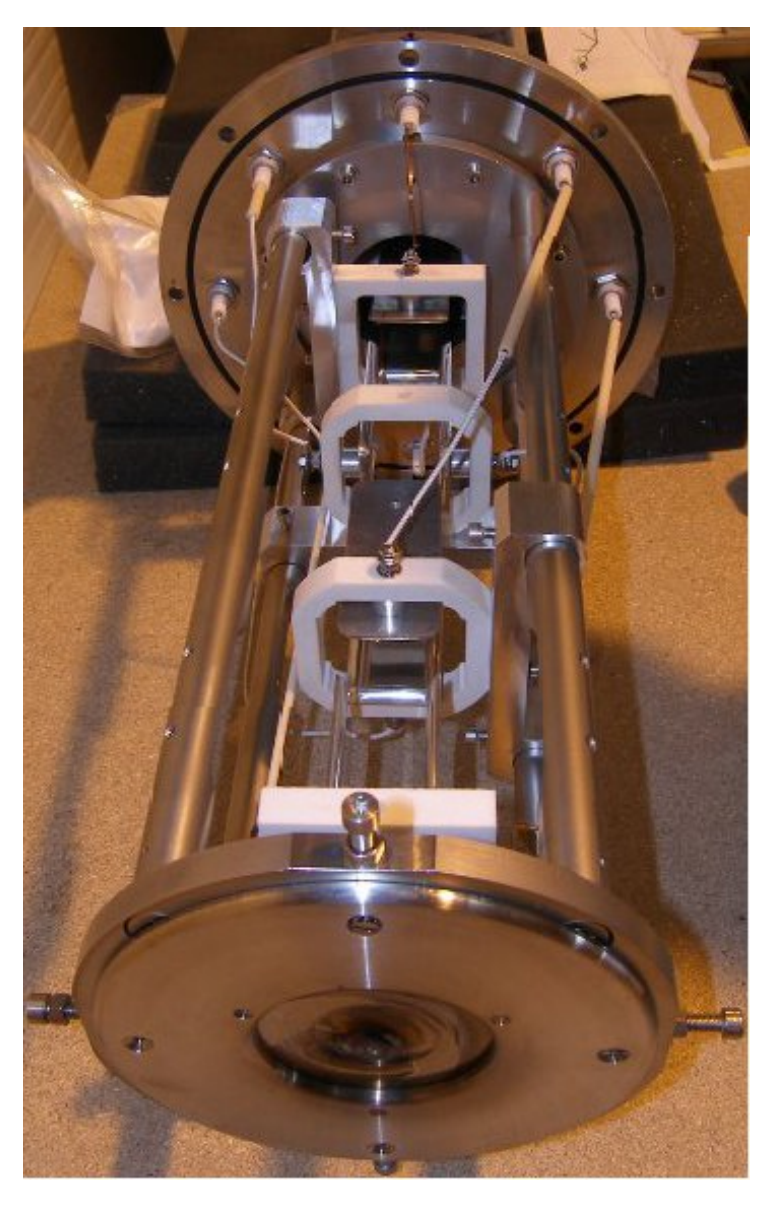

FIGURE III.29 – *Photographie des 4 déflecteurs de la source d'ions stables PIPERADE.*

Le fait d'utiliser 2 déflecteurs pour chaque dimension permet de corriger à la fois l'angle et la position du faisceau. En effet,un déflecteur donne un angle au faisceau d'ions qui est fonction du champ électrique dipolaire appliqué. Plus le champ électrique est intense, plus l'angle de déviation sera important. Si le faisceau incident forme un angle non nul avec l'axe optique,un déflecteur permet de corriger cet angle en appliquant le bon champ électrique entre ses électrodes. Cependant le faisceau formera un angle nul avec l'axe optique mais pourra être décalé par rapport à ce dernier. Pour corriger à la fois l'angle et la position du faisceau il faut alors utiliser un 2nd déflecteur.

Le deuxième type de déflecteurs électrostatiques que nous allons utiliser est celui des déflecteurs à 90◦ . Ils serviront à dévier le faisceau pour qu'il quitte la ligne de faisceau principale et entre dans le double-piège de Penning. Ce déflecteur est en cours d'étude et sa géométrie préliminaire ainsi que son fonctionnement est présenté sur la figure III.30. Une partie de l'étude de la déviation d'un faisceau d'ions par ce déflecteur ainsi que la détermination de l'utilité d'une lentille einzel entre celui-ci et le GPIB ont fait l'objet du stage de licence 3 de Maxime Huguet [63].

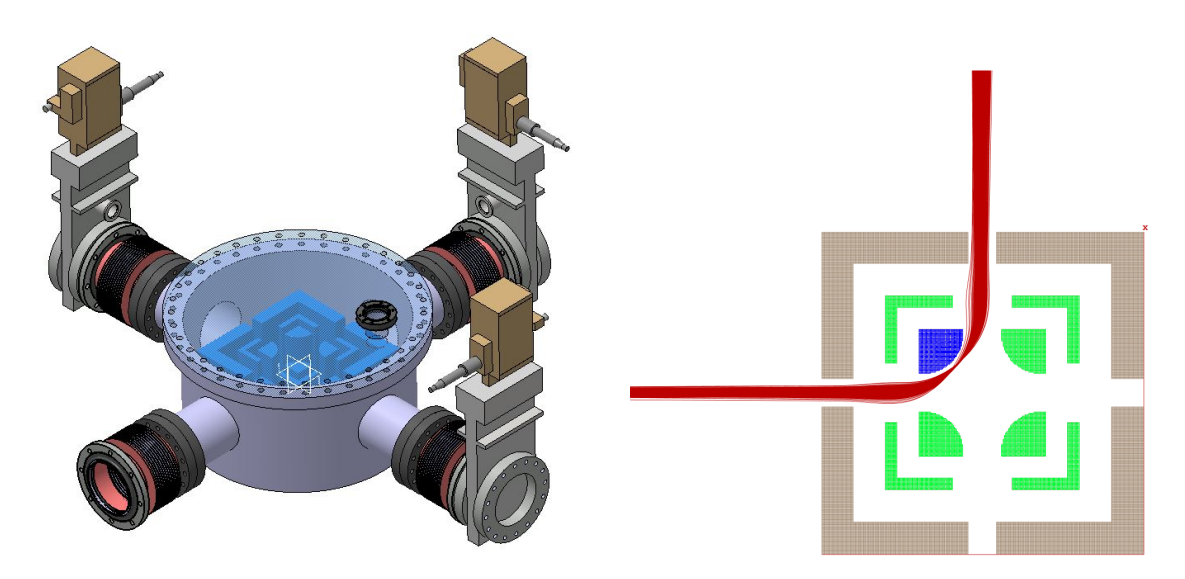

FIGURE III.30 – *À gauche : Plan 3D d'un déflecteur à 90*◦ *PIPERADE. À droite : Principe de fonctionnement d'un déflecteur à 90*◦ *PIPERADE : Toutes les électrodes sont polarisées positivement (vert) hormis l'électrode de garde (marron) et l'électrode interne (bleu) à la trajectoire du faisceau d'ions (rouge) qui sont à la masse – Simulations SIMION.*

## **4.4 Simulations**

Disposant, avec la source d'ions, de déflecteurs et de quadripôles, nous avions un moyen de comparer simulation et expérience. Nous avons ainsi voulu vérifier la précision des simulations faites avec SIMION [64], logiciel qui est utilisé pour simuler le passage des ions dans le GPIB. Il s'agissait aussi de trouver des valeurs de fonctionnement pour le triplet de quadripôles pour pouvoir focaliser le faisceau issu de la source sur le profileur, sur la coupe de Faraday ou encore sur l'émittance-mètre (tous ces dispositifs seront présentés au chapitre III.5). Enfin, nous avons tenté de visualiser l'effet d'un décalage de la source par rapport à l'électrode d'extraction sur la trajectoire du faisceau.

## **4.4.1 SIMION®**

SIMION est le logiciel avec lequel nous avons réalisé les simulations de la ligne de faisceaux. Il permet de simuler le passage de particules chargées dans des champs électromagnétiques statiques. Nous ne parlerons ici que du mouvement des ions dans un champ électrique. Pour calculer ce mouvement il procède à un maillage du volume à simuler et calcule le potentiel électrique bloc par bloc. Le maillage peut être rendu plus ou moins fin selon la rapidité ou la précision souhaitée. En effet, le nombre de blocs définit la taille occupée sur le disque dur ainsi que celle requise en RAM lors de la simulation. 1 bloc requiert environ 8 bits d'espace disque et 10 bits de RAM.

La géométrie du dispositif à simuler peut être définie de différente façons :

- en utilisant un fichier *\*.gem* : fichier texte où la géométrie des électrodes est définies en utilisant des unions de formes géométriques (cylindres, sphères, pavés, lignes polygonales + révolution...) ;
- en important un fichier *\*.stl* (fichier d'échange en CAO) ou une image bitmap.

Une fois cette géométrie définie, les tableaux de potentiel (PA : *potential array*) sont générés et à chaque bloc est affecté un potentiel. Cette opération est effectuée en utilisant la fonction "REFINE" de SIMION qui résout l'équation de Laplace en utilisant la méthode des différences finies notamment. Il existe alors un tableau maître (PA0) gérant tous les tableaux correspondant à chaque électrode (PA1, PA2,..., PAN)

Il y a 2 types de tableaux de potentiel : les 2D et les 3D. Les tableaux 2D sont ceux pour lesquels le dispositif à simuler possède une symétrie de révolution (p. ex. lentille einzel). Dans ce cas, la surface génératrice est créée (utilisation de fichier *\*.gem* ou import de fichier *\*.stl* ou bitmap) et le tableau de potentiel est généré dans un plan contenant l'axe de révolution. Du fait de la symétrie de révolution, les tableaux sont les mêmes pour tous les plans contenant l'axe de révolution. Ainsi, le potentiel électrique est calculé dans tout le volume d'un cylindre (défini par les dimensions données au tableau de potentiel 2D) contenant le dispositif à simuler. Ces tableaux ont l'énorme avantage de ne pas demander trop d'espace disque, ils sont donc à utiliser prioritairement quand la géométrie le permet.

Les tableaux de potentiel 3D sont, eux, définis quelle que soit la géométrie de l'objet. Il est possible de réduire leur taille en incluant les symétries planes (x = -x ; y = -y ; z = -z) qu'il peut posséder. La figure III.31 présente les vues 3D d'un même dispositif simulé en utilisant des PA 2D et 3D.

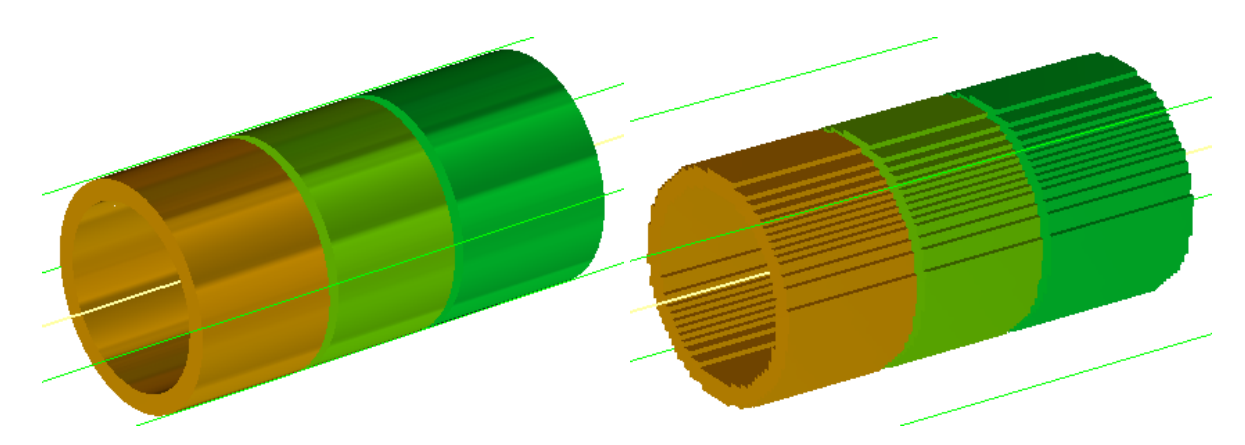

FIGURE III.31 – *À gauche : lentille einzel simulée en utilisant un PA 2D. À droite : lentille einzel simulée en utilisant un PA 3D.*

Sur la figure III.31 on peut voir l'effet du maillage dans le PA 3DIII.7. Les électrodes cylindriques sont donc difficiles à simuler du fait de l'utilisation de blocs. Pour cela, il est préférable d'utiliser un maillage fin afin de mieux approximer les surfaces courbes. Il existe également une option, implémentée depuis la version 8.1.0 de SIMION et améliorée depuis, qui permet de mieux simuler le champ électrique généré par les électrodes à surface courbe : l'option "*surface = fractional*" ou "*surface = auto*" dans les fichiers *\*.gem*. Grâce à cette option les PA tiennent compte des informations données dans les fichiers de géométrie sur la forme de l'électrode pour calculer le potentiel électrique. La figure III.32 illustre cet effet.

III.7 Cet effet existe aussi en 2D pour les électrodes dont la génératrice possède des arêtes non confondues avec la grille définie par le maillage (p. ex. électrodes toroïdales).

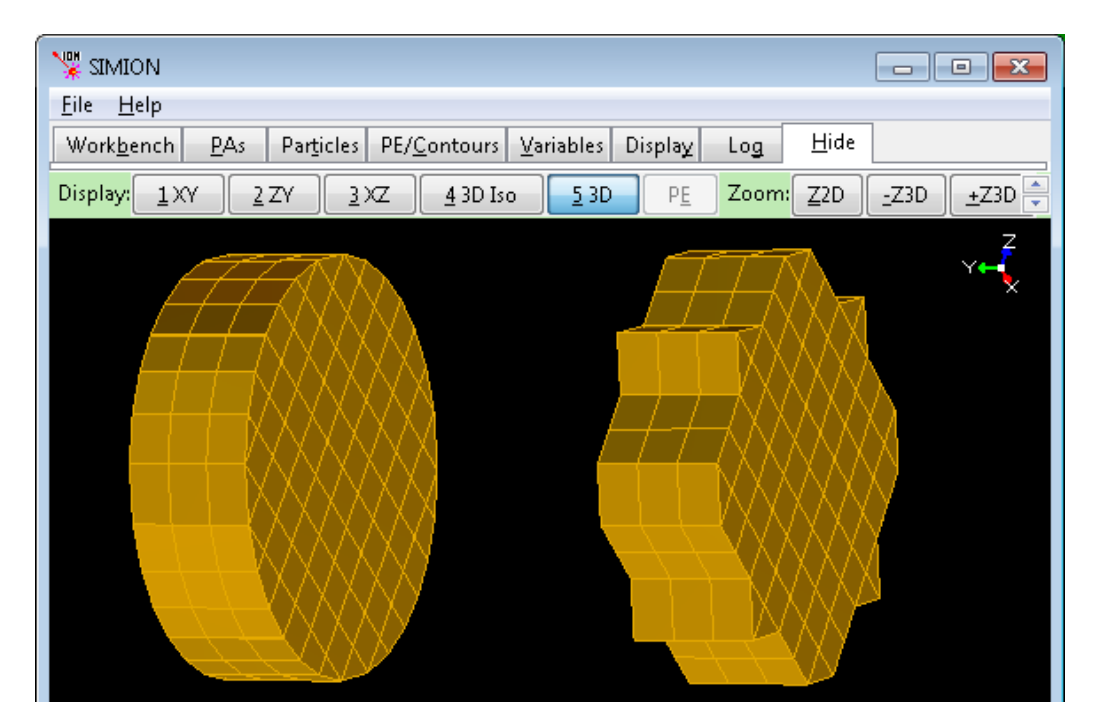

FIGURE III.32 – *Même électrode simulée en utilisant l'option "surface = fractional" (à gauche) et sans cette option (à droite). Source : Documentation de SIMION*

Une fois les PA générés, le mouvement de l'ion est alors calculé en appliquant le principe fondamental de la dynamique.

Il est également possible de simuler le mouvement des ions dans un champ électrique variable. Il faut alors avoir recours à un code utilisateur externe en *lua* [65]. Dans ce cas les PA sont recalculés à chaque pas en temps et celui-ci est ajusté automatiquement par SIMION en fonction de la précision demandée ou peut être spécifié dans le code. L'utilisation d'un code externe permet également de simuler n'importe quel interaction comme par exemple les interactions entre des ions et des atomes de gaz, ce qui sera fait pour simuler le GPIB (cf. chapitre III.6.3).

#### **4.4.2 Le triplet de quadripôles**

Les paramètres variables lors des simulations sont les suivants :

- valeur absolue de la tension appliquée sur chaque électrode des quadripôles extérieurs :  $V_{E/S}$ ;
- valeur absolue de la tension appliquée sur chaque électrode du quadripôle central : *V<sup>M</sup>* ;
- décalage transverse de la source.

Pour pouvoir comparer ces simulations à l'expérience, nous avons tracé pour chaque valeur de *VE/S* et *V<sup>M</sup>* la largeur (écart-type) et la position moyenne du faisceau dans les plans horizontal et vertical à l'endroit où se trouve le profileur. Ainsi, nous pouvions ensuite aisément comparer ces valeurs avec les données enregistrées sur la ligne de faisceau PIPERADE.

En les réalisant, nous nous sommes aperçus qu'un décalage de la source vers le haut et la gauche par rapport à l'extractrice était nécessaire pour reproduire les donnée de l'expérience. Ce décalage était de plus très plausible compte tenu de l'alignement que nous avions fait et observé grâce à la lunette de visée (alignement différent de la figure III.14). Du fait de l'absence de données concernant l'émittance du faisceau ainsi que de la précision de l'alignement du triplet de quadripôles, nous n'avons pas pu tirer d'informations quantitatives concernant le décalage de la source. La figure III.33 montre les résultats obtenus pour les simulations avec un décalage dans le sens énoncé précédemment tandis que la figure III.34 présente les données expérimentales.

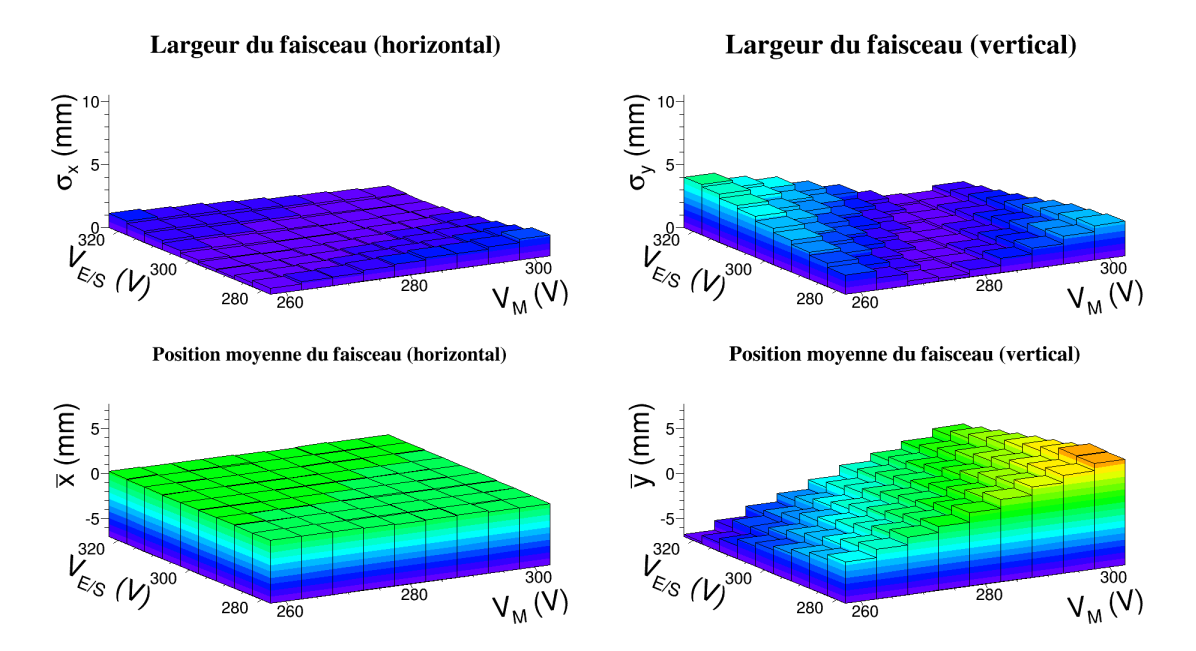

FIGURE III.33 – *Évolution de la largeur du faisceau (haut) et de sa position moyenne (bas) dans les plans horizontal (gauche) et vertical (droite) en fonction des tensions VE/S et VM. Données simulées pour un décalage de 0,5* mm *verticalement et 0,05* mm *horizontalement.*

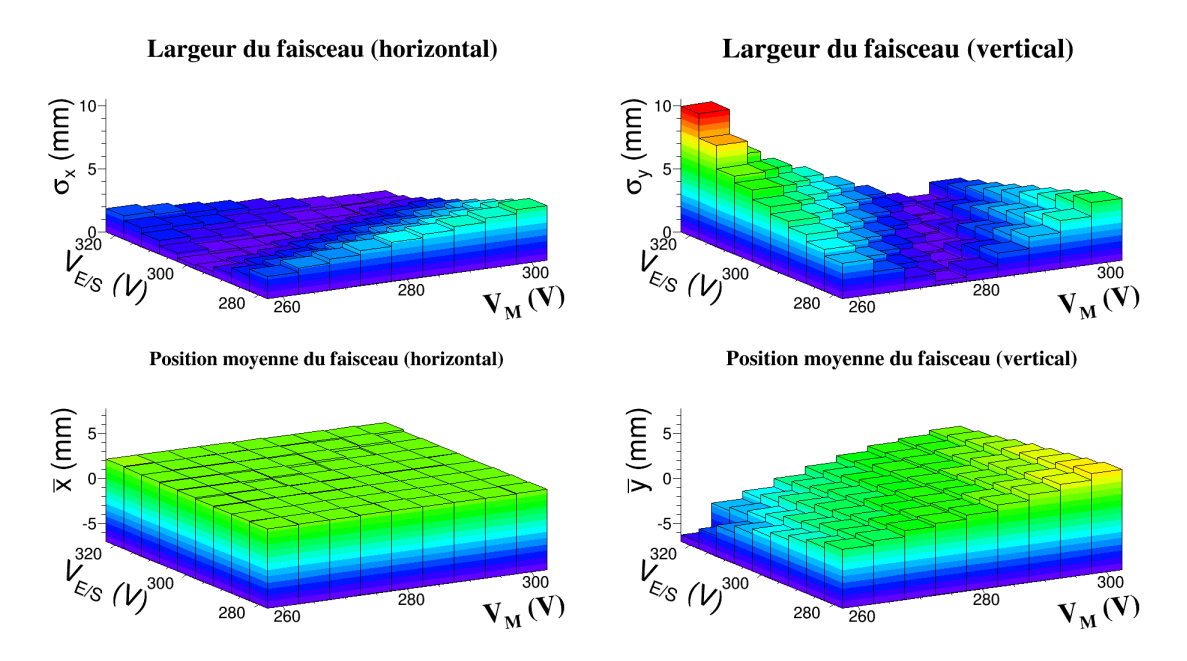

FIGURE III.34 – *Évolution de la largeur du faisceau (haut) et de sa position moyenne (bas) dans les plans horizontal (gauche) et vertical (droite) en fonction des tensions VE/S et VM. Données expérimentales*

Nous observons globalement le même comportement du faisceau dans les données simulées comme dans les données expérimentales. Cependant nous observons une moins grande amplitude quant aux variations de la largeur du faisceau dans les données simulées. Cette moins grande amplitude s'explique aussi par la non connaissance de l'émittance du faisceau au niveau de la source. En effet, pour simuler la source nous avons uniquement distribué les ions sur un disque de 0,5 mm de rayon (rayon du trou d'extraction de l'anode 2) à la sortie de la source que nous avions polarisée à la haute tension (20 kV). Les ions sont donc accélérés grâce à la différence de potentiel entre la source et l'électrode d'extraction (à la masse) mais l'émittance ne correspond pas forcément à celle que possède réellement le faisceau à la sortie de la source, en particulier en ce qui concerne la distribution angulaire. Nous observons également un décalage quant à la position du centroïde du faisceau. Celui-ci peut s'expliquer par un décalage du profileur par rapport à l'axe optique.

Outre l'indication sur le décalage de la source, ces simulations nous ont permis de connaitre les tensions à appliquer sur les quadripôles pour focaliser le faisceau sur le profileur. Les valeurs trouvées grâce aux simulations pour *VE/S* et *V<sup>M</sup>* sont respectivement de 305 et 285 V tandis qu'elles sont de 305 et 290 V expérimentalement. Cela confirme qualitativement le bon accord entre la simulation et l'expérience (après l'accord quantitatif observé sur les évolutions des largeur et centroïde du faisceau) et apporte plus de crédit aux simulations qui sont faites du GPIB.

#### **4.4.3 Les déflecteurs électrostatiques**

Afin de confirmer ou infirmer les indications que nous avions sur le décalage de la source, nous avons aussi effectué des simulations des 4 déflecteurs. Ne pouvant observer le faisceau sans utiliser le triplet de quadripôles, nous avons dû le polariser pour obtenir des profils. Cette polarisation fut choisie de manière à ne pas minimiser l'enveloppe faisceau sur le profileur afin de pouvoir observer une éventuelle variation de la largeur du faisceau due à des parcours différents dans le champ quadripolaire<sup>III.8</sup>. Le triplet fut donc polarisé aux tensions  $V_{E/S}$  = 280 V et *V<sup>M</sup>* = 265 V. De plus, par manque de temps, nous n'avons pas fait varier les tensions des 4 déflecteurs mais uniquement des 2 premiers (1 horizontal et 1 vertical). En effet, le changement des tensions se faisant à la main, nous ne pouvions pas tester les 14641 combinaisons possibles en faisant varier les tensions sur les déflecteurs de -50 V à +50 V par pas de 10 V. Le résultat de ces simulation est visible sur la figure III.35 tandis que les données expérimentales sont représentées sur la figure III.36.

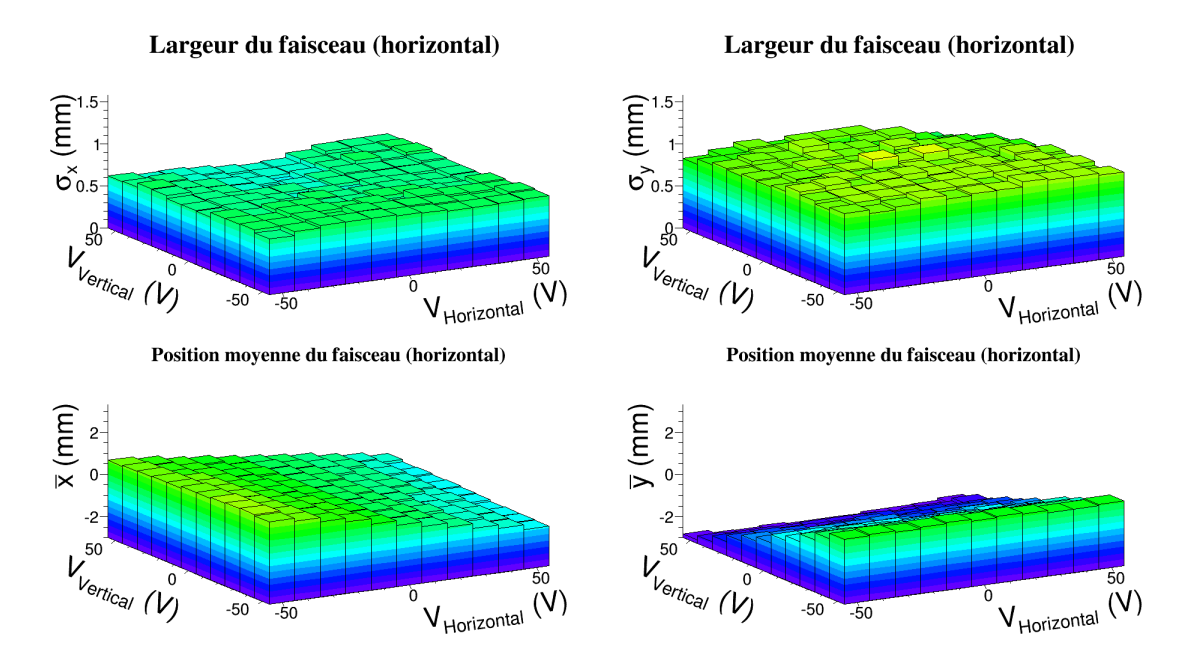

FIGURE III.35 – *Évolution de la largeur du faisceau (haut) et de sa position moyenne (bas) dans les plans horizontal (gauche) et vertical (droite) en fonction des tensions VV ertical et VHorizontal. Données simulées pour un décalage de 0,5* mm *verticalement et 0,05* mm *horizontalement.*

III.8Les déflecteurs modifiant la position et l'angle du faisceau, celui-ci ne passera pas au même endroit dans le champ quadripolaire du triplet si les déflecteurs ne sont pas polarisés de la même manière.

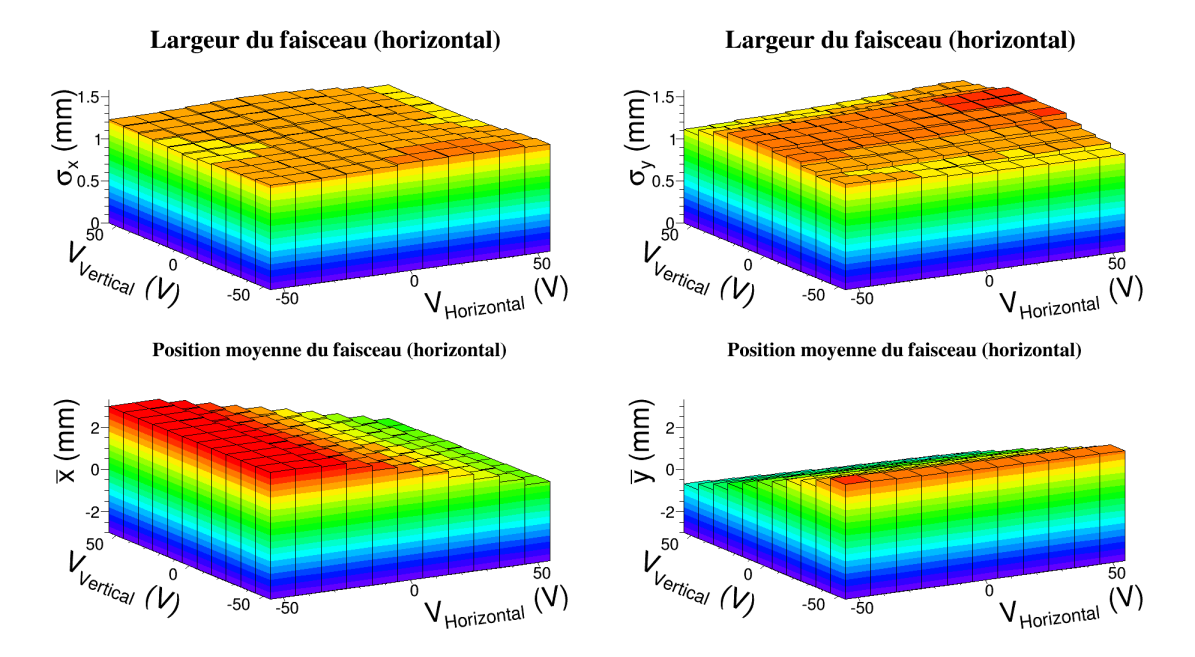

FIGURE III.36 – *Évolution de la largeur du faisceau (haut) et de sa position moyenne (bas) dans les plans horizontal (gauche) et vertical (droite) en fonction des tensions VV ertical et VHorizontal. Données expérimentales*

Nous observons bien le même comportement des centroïdes. Cependant, compte tenu des faibles variations observées sur la largeur du faisceau (de l'ordre de quelques dixièmes de millimètre), il nous est difficile de tirer une conclusion quant au bon accord entre simulation et expérience. Le fait d'avoir le triplet de quadripôles entre les déflecteurs et le profileur rend plus complexe la comparaison.

# **5. Diagnostics**

Afin de pouvoir transporter un faisceau sur les distances importantes il est indispensable, en plus des systèmes d'optique, d'utiliser des outils de diagnostic permettant de déterminer la position, l'angle et l'intensité du faisceau par exemple. Certains permettent également de déterminer la composition du faisceau ou encore sa distribution en énergie.

### **5.1 Une boîte de diagnostics standard DESIR**

Dans le cadre de DESIR, tous les systèmes de diagnostic seront regroupés dans une chambre à vide (cf. fig. III.37 et III.38) conçue pour pouvoir être utilisée sur toutes les lignes de faisceaux et devant donc être la moins longue possible.

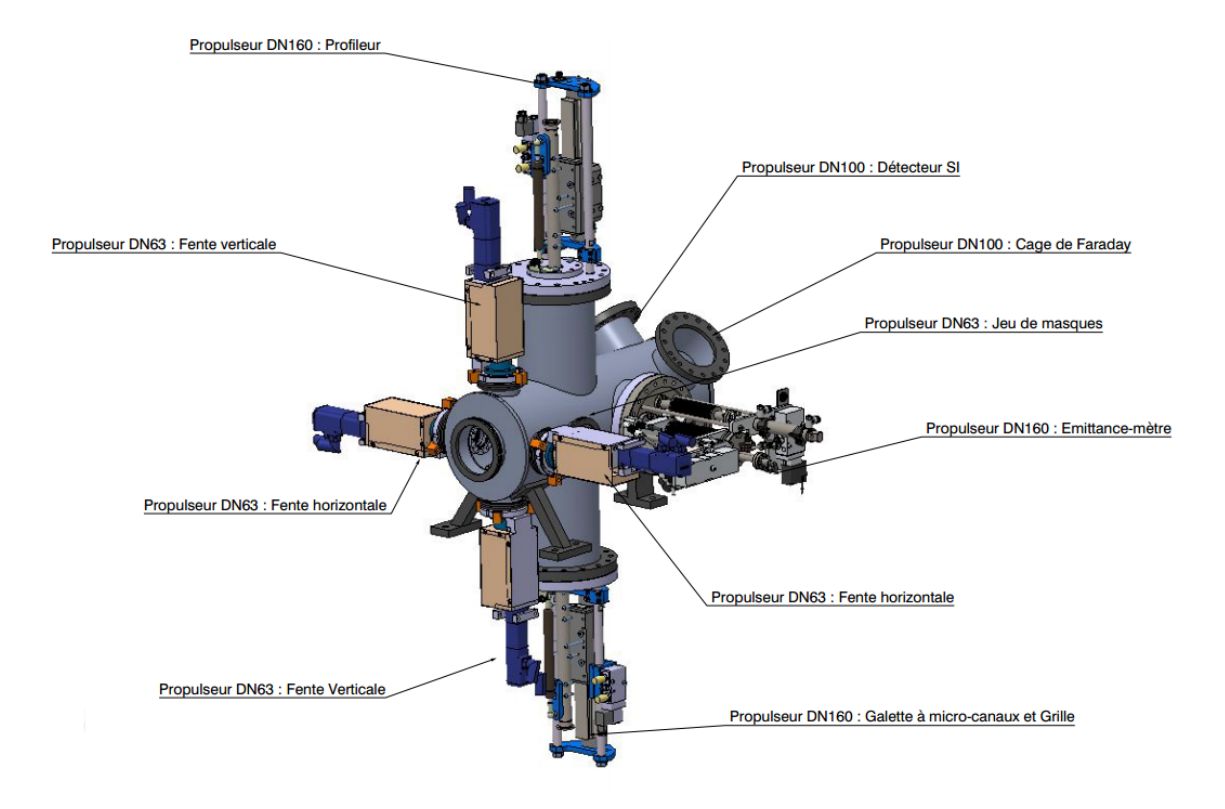

FIGURE III.37 – *Plan 3D de la boîte de diagnostics DESIR équipée.*

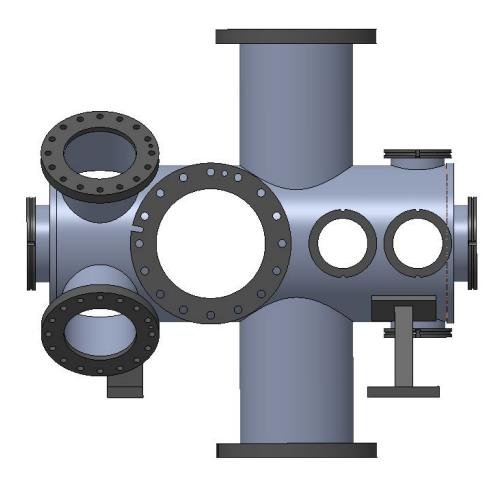

FIGURE III.38 – *Vue de profil de la boîte de diagnostics DESIR sans ses équipements.*

Sur la figure III.37 on peut observer les différents systèmes de détection, ceux-ci seront présentés par la suite.

## **5.2 Données spatiales et angulaires**

Les données spatiales et angulaires sont très importantes pour le transport du faisceau car elles sont directement liées à l'action des systèmes d'optique. C'est en effet en visualisant la position du faisceau que le réglage de ces systèmes se fait.

Les outils permettant de collecter ces données dans la boîte de diagnostics standard DESIR sont les suivants :

- profileur ;
- fentes;

• émittance-mètre.

Les fentes ne sont pas à proprement parler des systèmes de diagnostic, cependant ils sont complémentaires à certains de ces détecteurs et serviront à définir précisément la position de l'axe optique sur certains dispositifs de détection comme les profileurs ou l'émittance-mètre.

Les fentes pourront servir à tester la transmission du GPIB selon la position des ions dans le plan transverse, en balayant le faisceau dans ce plan. Elles permettent aussi de couper une partie du faisceau si besoin.

Pour ces raisons, elles sont placées le plus en amont de la boîte de diagnostics. Faute de fentes, système assez complexe à mettre en œuvre, un simple masque peut être utilisé pour définir l'axe optique.

#### **5.2.1 Profileur**

Un profileur est un dispositif permettant de mesurer des profils du faisceau d'ions. Ceux que nous utiliserons permettront de faire ces profils dans les 2 plans transverses au moyen d'une grille de fils de tungstène de 150 µm espacés de 0,5 mm. Le courant créé par les électrons secondaires dus aux collisions des ions sur un fil (cf. chapitre 5.4.2) est, en première approximation, proportionnel au nombre d'ions ayant heurté le fil. En mesurant le courant sur chaque fil et en traçant celui-ci en fonction de la position du fil on obtient alors la distribution spatiale des ions dans chaque dimension transverse. La figure III.39 illustre ce fonctionnement.

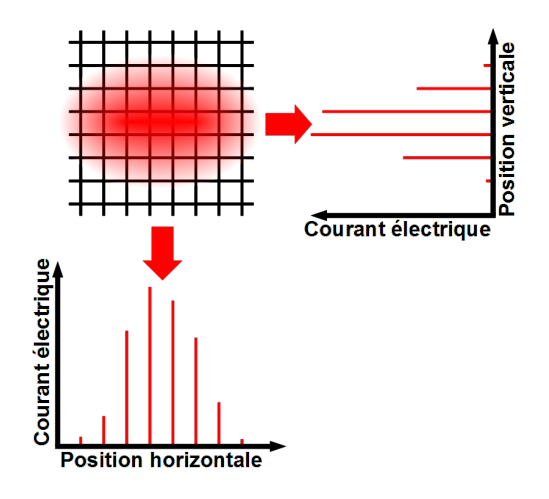

FIGURE III.39 – *Fonctionnement d'un profileur à fils – Le courant créé sur un fil est proportionnel au nombre d'ions le heurtant, la représentation du courant en fonction de la position donne ensuite un profil du faisceau. Le faisceau d'ions est représenté par la tache rouge dont l'intensité est proportionnelle à la densité d'ions.*

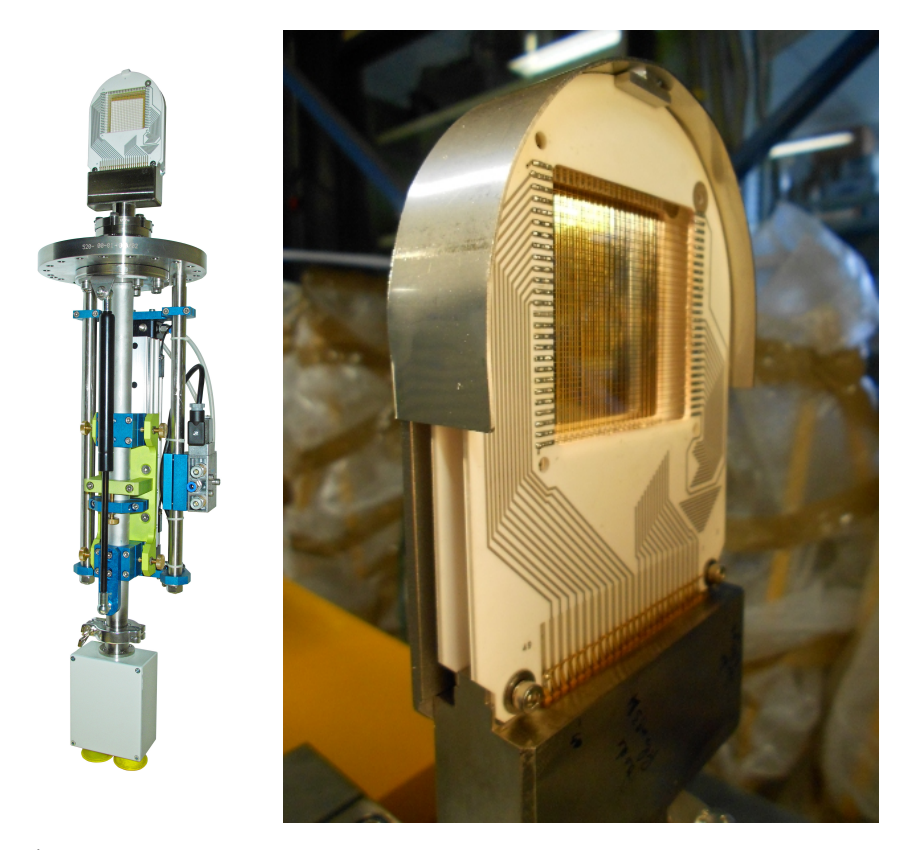

FIGURE III.40 – *À gauche : Profileur à fil, aussi appelé profileur à émission secondaire (PREMS). À droite : Zoom sur la grille. On aperçoit le réseau de fils horizontaux, les fils verticaux étant placés derrière. Source : GANIL*

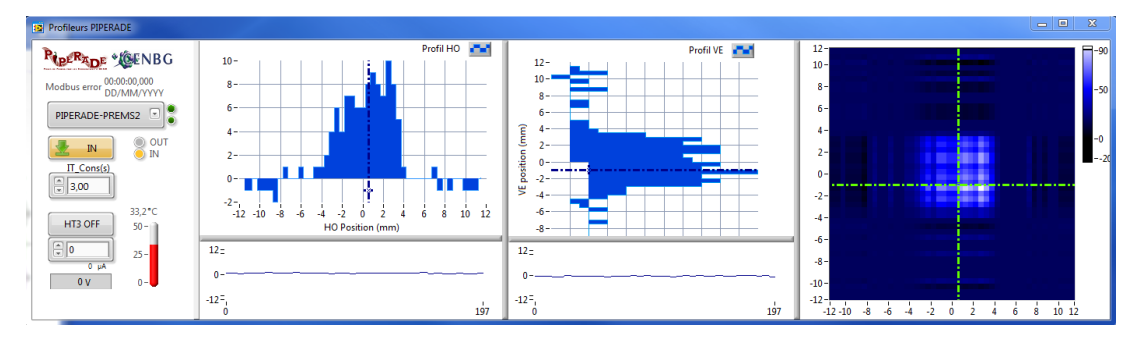

FIGURE III.41 – *Interface de contrôle des profileurs PIPERADE.*

Les profileurs que nous utilisons sont des profileurs à émission secondaire (PREMS) qui permettent de mesurer des profils pour des intensités de faisceaux assez élevées (de quelques pA à quelques  $\mu$ A), pour des intensités plus faibles des profileur à gaz peuvent être utilisés. L'interface utilisateur a été modifiée par le service instrumentation du CENBG (cf. fig. III.41) afin d'être intégrée au système de contrôle-commande PIPERADE. Ainsi, nous pouvons régler depuis le PC de contrôle PIPERADE le temps d'intégration du signal, la polarisation du profileur (réduction du bruit électronique), ainsi que son insertion ou extraction.

### **5.2.2 Émittance-mètre**

La mesure de l'émittance transverse d'un faisceau passe par celle de sa taille et de sa divergence angulaire. Ces 2 mesures peuvent être réalisées de différentes manières, ce qui conduit à plusieurs types d'émittance-mètres. Dans un premier temps nous avons utilisé celui développé par le CSNSM pour l'expérience MISTRAL [66]. Il est constitué de 2 jeux de fentes et de 3 déflecteurs, son fonctionnement est expliqué sur la figure III.42.

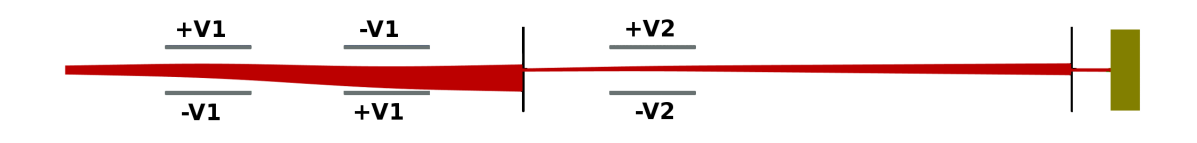

FIGURE III.42 – *Fonctionnement de l'émittance-mètre développé par le CSNSM : 2 déflecteurs (gris) générant des champs électriques opposés permettent de translater le faisceau (rouge) qui passe ensuite dans une fente (noir). Puis un 3<sup>e</sup> déflecteur donne un angle au faisceau qui passe à travers une seconde fente avant d'arriver sur une coupe de Faraday (ocre) donnant accès au nombre d'ions pour cette position et cet angle là. En répétant la procédure pour plusieurs positions et angles on obtient une figure d'émittance.*

Une des limitations de ce dispositif est l'utilisation de 2 fentes qui diminue considérablement sa transmission et rend son utilisation pour les faisceaux peu intenses (< quelques nA) difficile avec son système d'acquisition (rapport signal/bruit trop faible). Nous avons cependant pu réaliser quelques mesures d'émittance (cf. fig. III.43) de la source d'ions.

Une autre limitation de ce système est lié a son encombrement. En effet, il est relativement long (1 m) et ne peut pas être rendu transparent une fois la figure d'émittance réalisée. Ainsi, pour une utilisation ponctuelle, il serait nécessaire de le disposer sur une ligne dédiée alimentée par un déflecteur. Une autre solution consiste à utiliser la technologie des *pepperpot* (poivrier) dont le principe (cf. fig. III.44) est de faire passer le faisceau à travers un tamis calibré puis de mesurer la taille et la position des taches qu'il génère sur un écran phosphore par exemple. La connaissance de la distance entre le tamis et l'écran, ainsi que de la taille des trous du tamis, permet de définir la dispersion angulaire associée à chaque position. Cette dernière est imposée par le tamis dont la distance avec l'écran doit être réglable pour avoir une bonne précision angulaire (augmente avec la distance) tout en évitant la superposition des taches du faisceau (moins importante à faible distance).

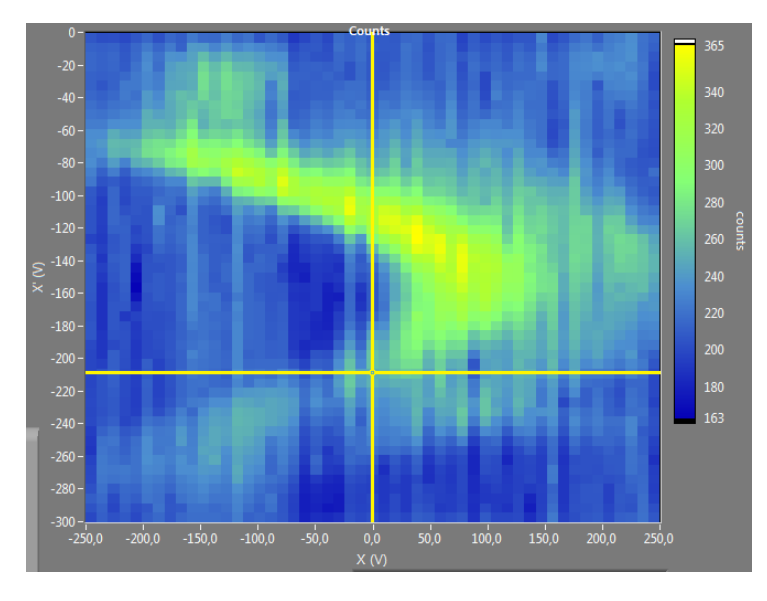

FIGURE III.43 – *Figure d'émittance obtenue avec le nouveau système de contrôle-commande de l'émittance-mètre. L'intensité lue sur la coupe de Faraday est convertie en fréquence puis tracée en fonction de la différence de potentiel entre les 2 électrodes du premier déflecteur (abscisse – position) et celle entre les 2 électrodes du 3<sup>e</sup> déflecteur (ordonnée – angle). Le code couleur correspond à la charge collectée pendant le temps d'acquisition (ici 4* s*) et va du bleu (faible) au jaune (élevée).*

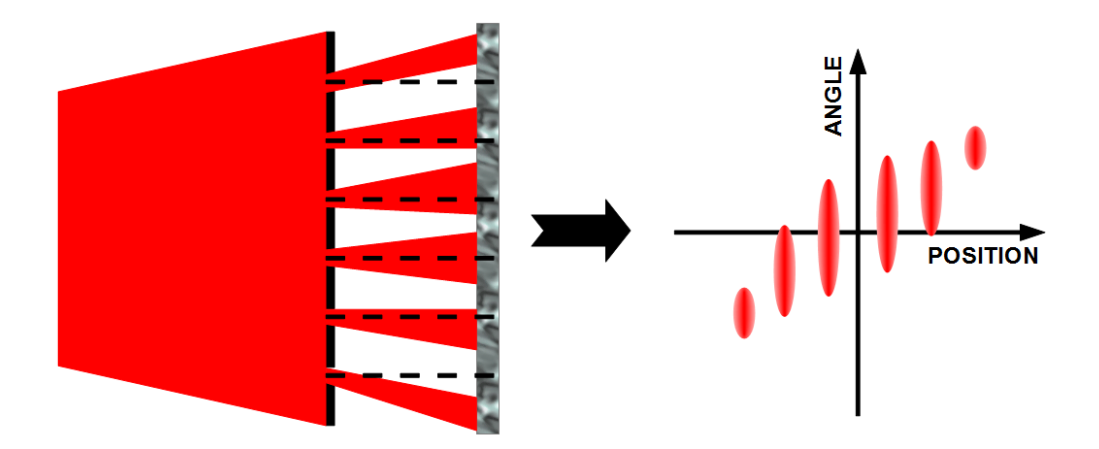

FIGURE III.44 – *Principe d'un émittance-mètre de type "pepperpot" : les ions passent à travers un tamis et sont ensuite envoyé sur un détecteur mesurant leur position (p. ex. écran phosphore + caméra CCD). La connaissance des positions initiale (tamis) et finale (détecteur) permet de mesurer l'émittance.*

Cet émittance-mètre, grâce à son faible encombrement, peut être installé sur un propulseur et ainsi être retiré de la ligne de faisceau une fois la mesure d'émittance réalisée. De plus, il permet de mesurer simultanément l'émittance dans les 2 plans transverses ce qui n'est pas le cas avec celui à fentes (il faut tourner la structure de 90°). Néanmoins, les contraintes sur la taille des trous, leurs position ainsi que la distance masque-écran rend cette technologie moins universelle (gamme d'émittance mesurable plus réduite). À titre d'exemple, pour mesurer des émittances de l'ordre de 10 *π*.mm.mrad, l'émittance-mètre dont nous disposerons aura des trous de 100 µm séparés de 1 mm pour une distance masque-écran de quelques cm.

## **5.3 Données temporelles et énergétiques**

La boîte de diagnostics standard DESIR sera aussi pourvue de détecteurs mesurant les distributions temporelle (le cas échéant) et énergétique du faisceau. Ces données sont importantes pour gérer l'injection dans le GPIB ou le double-piège de Penning.

#### **5.3.1 MCP**

Une MCP (microchannel plate = galette de microcanaux) est un multiplicateur de charge. Son principe de fonctionnement est représenté sur la figure III.45.
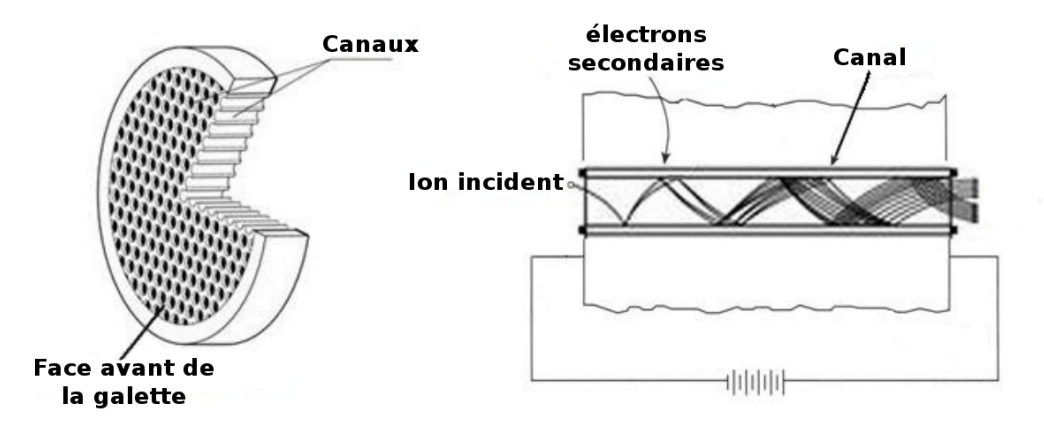

FIGURE III.45 – *Principe de fonctionnement d'une MCP : La galette est percée d'un grand nombre (*∼ 10<sup>6</sup> *) de fins canaux (diamètre* ∼ 10 µm*) parallèles et non orthogonaux à la surface. La face arrière est polarisée (quelques kilovolts) de manière à créer un champ électrique intense dirigé vers l'avant. Ainsi, lorsqu'un ion (ou un électron) heurte la surface d'un canal, il génère des électrons secondaires qui seront accélérés vers la face arrière. Ceux-ci ont une grande probabilité de heurter la surface du canal et de générer à leur tour plusieurs électrons secondaires. À la fin, l'avalanche d'électrons est encore accélérée soit vers une anode (ou un écran luminescent) soit vers une autre MCP en série afin d'augmenter le gain (c'est le cas sur la nôtre).*

Ces détecteurs ayant une très bonne résolution temporelle, ils seront utilisés pour mesurer la dispersion temporelle des paquets d'ions.

De plus, pour limiter le flux d'ions arrivant sur la MCP, un jeu de grilles sera placé en amont permettant une atténuation allant de 10 à 10<sup>5</sup> par pas de 10.

#### **5.3.2 Grille de retardement**

Pour mesurer la dispersion en énergie du faisceau nous aurons recours à l'utilisation de grilles de retardement. Ces grilles seront polarisées positivement (*Vgrille*) et ne laissant passer que les ions remplissant la condition :

$$
E_c > e.V_{grille}
$$

En modifiant le potentiel de la grille et en plaçant un détecteur (coupe de Faraday ou MCP) on a alors accès à la ditribution en énergie du faisceau d'ions.

# **5.4 Identification des ions radioactifs et mesure de l'intensité du faisceau**

Pour compléter la caractérisation du faisceau d'ions, la boîte de diagnostics dispose également de détecteurs permettant de mesurer l'intensité du faisceau d'ions ainsi que la nature des ions exotiques.

#### **5.4.1 Détecteur silicium**

Ce sont des détecteur à semi-conducteurs dans lesquels les ions du faisceau sont implantés. Ces ions n'étant pas assez énergétiques ils s'arrêtent dans la "zone morte" du détecteur et ne sont donc pas détectés à ce moment là. La détection peut intervenir ensuite si l'ion est radioactif et que la particule qu'il émet passe dans la zone active du détecteur. C'est pour cela qu'il ne sert à compter que les ions radioactifs du faisceau.

Pour identifier les ions radioactifs il faut irradier le détecteur puis couper le faisceau (cf. chapitre III.5.4.2). Les noyaux exotiques vont alors décroître et un ajustement de courbe peut permettre de déterminer la/les période(s) radioactive(s) des ions implantés. Cette méthode a cependant des limitations : l'intensité globale (ions radioactifs + contaminants stables) doit être limitée pour ne pas détériorer le détecteur lui-même et il ne faut pas qu'il y ait trop d'espèces différentes à moins qu'elles aient des périodes radioactives très différentes (réduit néanmoins la précision de l'ajustement de courbe).

#### **5.4.2 Coupe de Faraday**

Une coupe de Faraday est un détecteur permettant d'intercepter le faisceau et d'en mesurer l'intensité. Elle est constitué d'un métal le plus souvent réfractaire pour ne pas fondre en présence de faisceaux intenses. En heurtant le métal, un ion récupère ses électrons et crée un déplacement de charges (électrons). Ce courant électrique est ensuite mesuré et permet de remonter à l'intensité du faisceau incident si on en connait l'état de charge. Cependant, même pour un faisceau d'ions monochargés, il existe des sources d'incertitudes dues à l'émission d'électrons secondaires ou à la rétrodiffusion des ions lors de leurs collisions avec le métal. Pour s'en affranchir au maximum on peut utiliser une anode de garde qui collectera les électrons secondaires (la mesure de courant devant aussi se faire sur cette anode) et repoussera une partie des ions rétrodiffusés.

La coupe de Faraday interceptant le faisceau pour mesurer le courant, elle peut aussi être utilisée comme un équipement de sécurité permettant de couper le faisceau sans stopper l'accélérateur.

# **6. Un refroidisseur-regroupeur quadripolaire radiofréquence pour PIPERADE : Le GPIB**

L'utilisation d'un double-piège de Penning, pour réaliser la purification du faisceau et le stockage des ions d'intérêt, impose une préparation du faisceau en amont de ce piège. Ce travail sera réalisé par un refroidisseur-regroupeur quadripolaire radiofréquence : Le GPIB (**G**eneral **P**urpose **I**on **B**uncher).

Le GPIB aura donc la tâche de refroidir et de mettre en paquets les faisceaux provenant des différentes lignes alimentant DESIR. De plus, ce RFQCB étant sur la ligne principale, il servira également à préparer les faisceaux pour des expériences ne souhaitant pas utiliser PIPERADE mais souhaitant quand même un faisceau mis en paquets et/ou refroidi. L'émittance transverse en sortie du GPIB devra être de l'ordre de 1 à 3 *π.*mm*.*mrad à 60 keV, pour des faisceaux injectés pour lesquels elle peut aller jusqu'à 80 *π.*mm*.*mrad à cette même énergie. Concernant l'émittance longitudinale, l'objectif est de la réduire à moins de 10 eV.µs. Finalement le principal enjeu du GPIB est la réalisation de larges paquets (10<sup>5</sup> ions/paquets) qui nous a conduit à considérer une géométrie du type de celle d'ISCOOL [23] avec un large diamètre interne, permettant ainsi le confinement d'un nombre important d'ions. Cependant, les ions entre eux exercent une répulsion coulombienne (cf. section III.6.3.2) qui tend à augmenter l'émittance et est d'autant plus importante que les ions sont nombreux. Afin de lutter contre cette charge d'espace il nous faudra utiliser des tensions de confinement de l'ordre de plusieurs kV et nous avons alors opté pour la solution développée par le LPC Caen pour SHIRaC I et II [34][35] qui permet d'obtenir des tensions RF de plusieurs kV à des fréquences de l'ordre du MHz. Ce travail a constitué une grande partie de mon travail de thèse, notamment en ce qui concerne les simulations.

# **6.1 La conception mécanique**

La conception mécanique du GPIB est inspirée de celle d'ISCOOL. Nous avons réalisé des modifications permettant notamment un meilleur alignement du dispositif ainsi que l'utilisation de potentiels RF plus élevés. De plus nous avons également dû réaliser un châssis permettant de l'insérer et de le retirer facilement de la ligne de faisceau lorsqu'il sera installé à DESIR.

# **6.1.1 Injection et Extraction**

Avec les pertes pendant le refroidissement et la mise en paquet, l'injection des ions est l'une des principales causes de baisse de transmission du GPIB. Pour la réaliser, ainsi que l'extraction, nous avons utilisé le même dispositif à 4 électrodes que sur ISCOOL, montré sur la figure III.46.

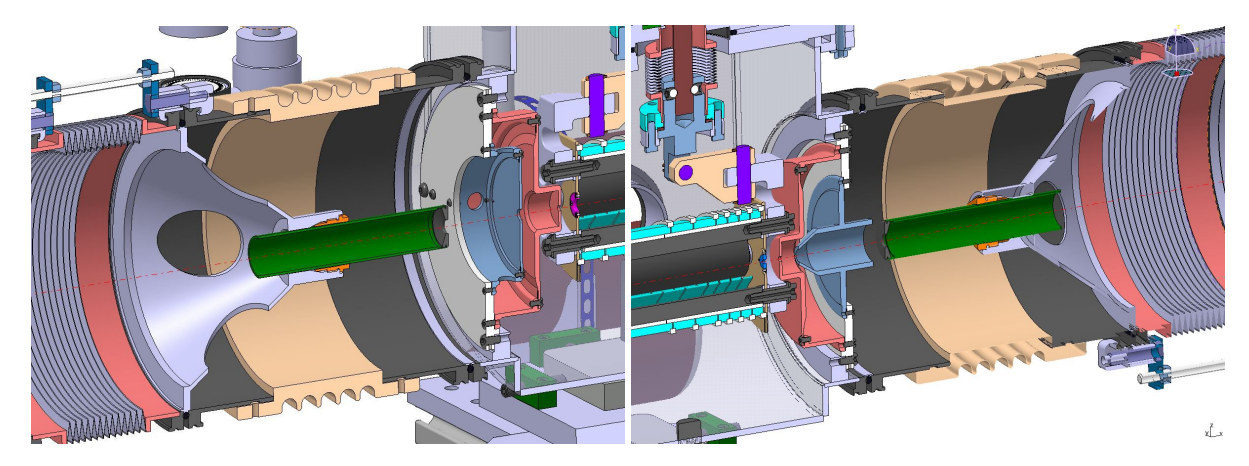

FIGURE III.46 – *À gauche : optique d'injection des ions comprenant l'électrode de masse (vert), la première (bleu) et la seconde (rouge) électrode d'injection ainsi que le disque d'injection (marron et violet).*

*À droite : optique d'extraction des ions comprenant le disque d'extraction (marron et bleu), la première (rouge) et la seconde (bleu) électrode d'extraction ainsi que l'électrode de masse (vert).*

Dans les 2 cas le passage entre la partie à la masse<sup>III.9</sup> (ligne) et celui à la haute tension (GPIB) se fait à l'aide d'un tube DN200 isolant à l'intérieur duquel est située l'électrode de masse. Celle-ci permet d'assurer une zone de champ nul avant l'injection (ou après l'extraction) des ions. Sa position est ajustable, donnant une latitude supplémentaire pour la focalisation du faisceau injecté ou extrait.

Cet ensemble de lentilles sert également à garantir une relative étanchéité pour permettre de maintenir un vide de l'ordre de 10<sup>-7</sup> mbar dans la ligne de faisceau tout en travaillant à quelques 10-2 mbar dans le RFQ. Ainsi les disques d'injection/extraction permettent de maintenir une pression plus élevée à l'intérieur du quadripôle que dans la chambre à vide tandis que les autres électrodes (1<sup>ère</sup> et 2<sup>nde</sup> d'injection/extraction et électrodes de masse) séparent cette enceinte du reste de la ligne.

III.9En ce qui concerne l'extraction la ligne ne sera pas forcément à la référence de la terre mais pourra être 3 kV en dessous du potentiel de référence du GPIB.

Ces disques possèdent également le rôle de limiter le champ de fuite RF provenant du RFQ. Leur diamètre interne jouant un rôle majeur sur les caractéristiques du faisceau extrait ainsi que sur la transmission, nous disposons d'un jeu de diaphragmes ayant des diamètres internes allant de 1 à 9 mm et permettant de modifier l'ouverture des disques (cf. fig. III.47).

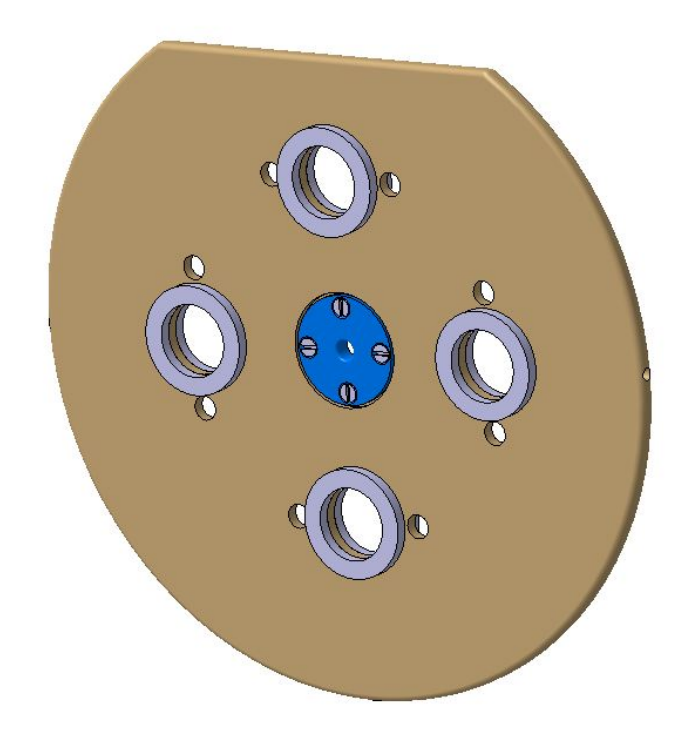

FIGURE III.47 – *Vue 3D du disque d'extraction avec les isolants pour les fixations des pôles (gris). Pour changer l'ouverture de l'électrode il suffit de changer de diaphragme (bleu). Le disque d'injection est identique.*

# **6.1.2 RFQ**

Le champ radiofréquence est généré via 4 barreaux non-segmentés, le champ électrique axial étant créé par des électrodes DC dédiées entourant les 4 pôles (cf. chapitre III.6.2.3) et séparées par des isolants (alumine ou PEEK). Le potentiel radiofréquence que nous allons appliquer sur les barreaux étant plus important (∼ 2 à 4 kV) que celui utilisé sur ISCOOL (∼ 400 V), nous avons modifié la façon dont nous l'appliquons. Il sera appliqué sur les barreaux RF via 4 passages percés dans 2 électrodes DC (cf. fig. III.48 et III.49) plutôt que par leurs extrémités pour limiter les risques de claquages et pour en faciliter l'accès.

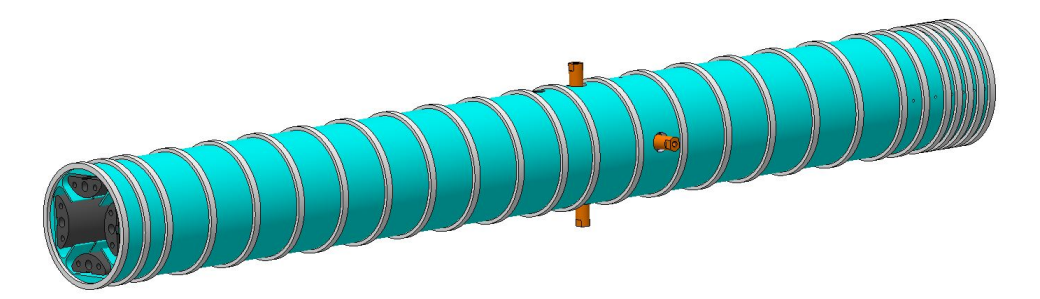

FIGURE III.48 – *Vue 3D du GPIB. Les 4 pôles (noir) sont entourés par les électrodes DC (cyan) séparées par des isolants (blanc) en céramique. Le potentiel RF est amené par 4 passages (orange) percés dans les électrodes DC.*

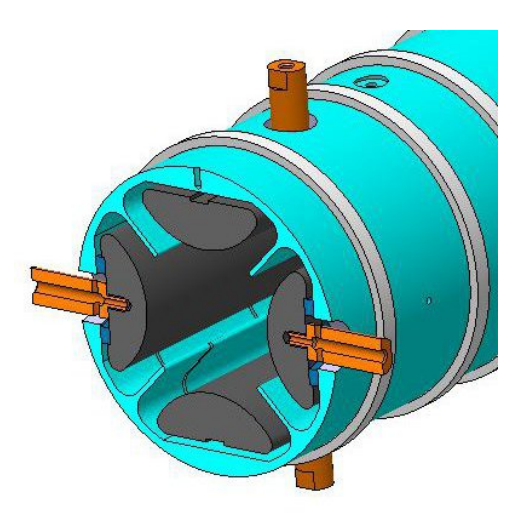

FIGURE III.49 – *Vue 3D en coupe de l'insertion des passages RF (orange) sur les pôles (noir) du GPIB. Afin de garantir l'étanchéité du GPIB sur sa surface latérale et l'isolation des circuits RF et DC, une rondelle en PEEK est placée autour du passage, entre le pôle et l'électrode DC (cyan).*

Les caractéristiques mécaniques principales du GPIB sont listées dans la table III.1.

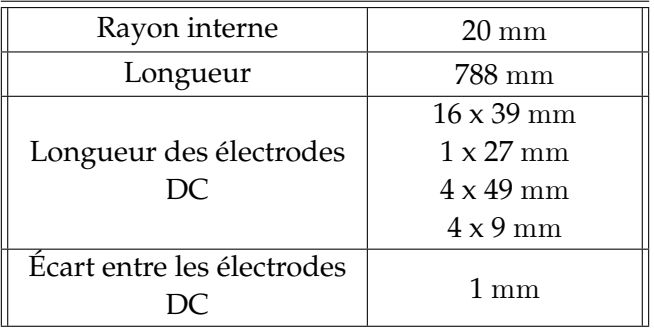

TABLE III.1 – *Caractéristiques mécaniques principales du GPIB.*

### **6.1.3 Assemblage**

L'ensemble de la structure quadripolaire, des électrodes DC et des disques d'injection/extraction est fixé sur le couvercle d'une chambre à vide. Celle-ci a été construite sur le modèle de celle d'ISCOOL avec certaines modifications permettant notamment de régler l'alignement du GPIB depuis l'extérieur. Ce réglage s'effectue grâce à des vis micrométriques permettant d'ajuster les positions horizontale et verticale des 2 extrémités du GPIB comme présenté sur les figures III.50 et III.51.

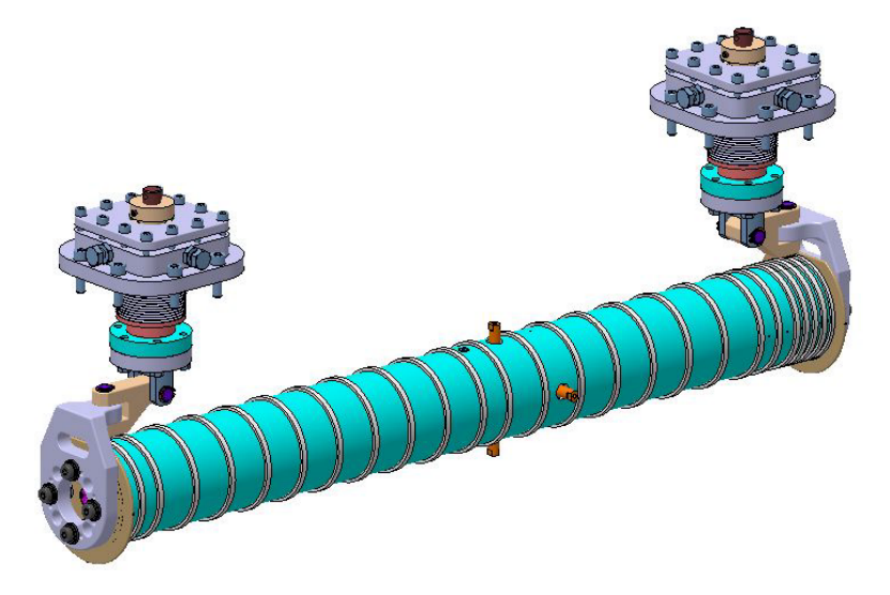

FIGURE III.50 – *Vue 3D du GPIB et des 2 systèmes d'alignement. Les soufflets garantissent l'étanchéité de la structure tout en permettant de régler les positions horizontale et verticale de l'entrée et de la sortie du GPIB.*

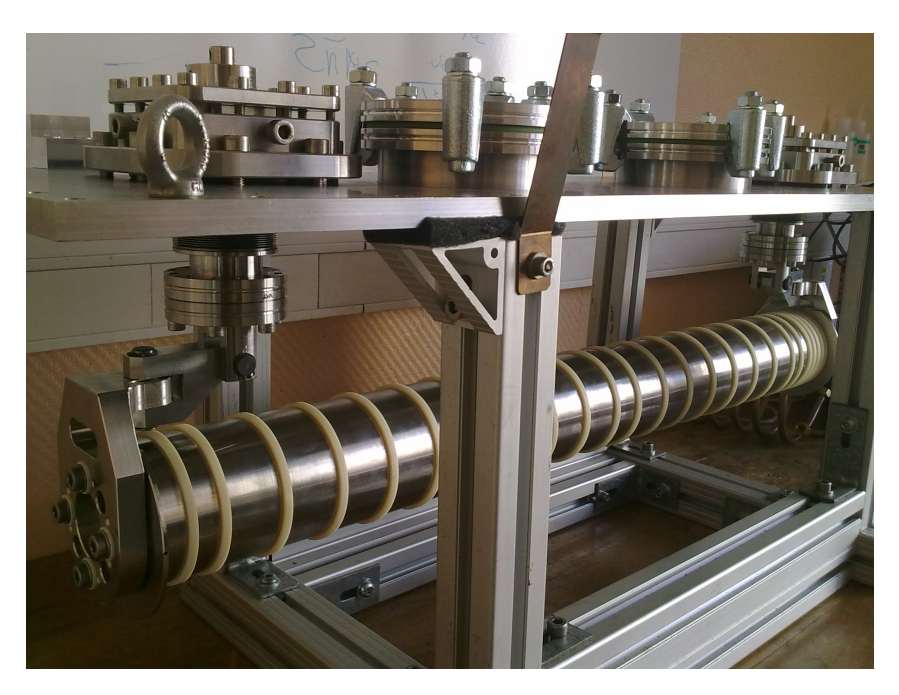

FIGURE III.51 – *Photographie du GPIB suspendu au couvercle de la chambre à vide par son système d'alignement..*

Le GPIB devant s'insérer et se retirer facilement de la ligne de faisceau, toute la structure est placée sur un châssis mobile. La figure III.52 présente le GPIB avec son chassis, sa baie d'électronique (cf. chap. III.6.6) et son système de pompage différentiel (cf. chap. III.6.5) dans le hall de montage du CENBG.

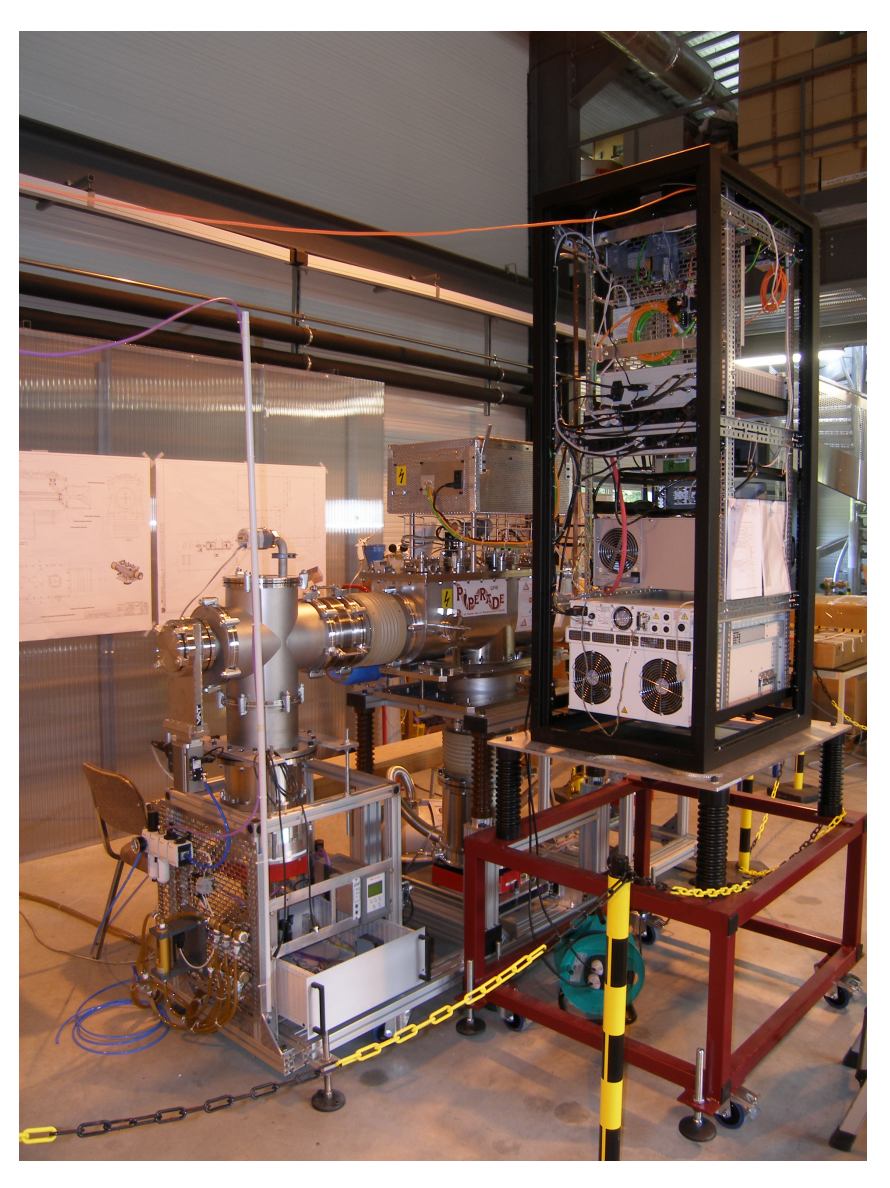

FIGURE III.52 – *Photographie du GPIB assemblé avec son électronique dans le hall de montage du CENBG.*

# **6.2 Principe de fonctionnement**

### **6.2.1 Refroidissement**

Le fait d'utiliser un gaz tampon pour refroidir les ions fait intervenir 4 principaux mécanismes :

**Les collisions élastiques ion-atome** : ce mécanisme est celui qui nous intéresse. En effet, lors de la collision élastique d'un ion avec un atome du gaz il y a transfert d'une partie de la quantité de mouvement du plus lourd vers le plus léger. La variation relative de quantité de mouvement d'un ion de masse *mion* lors d'une collision élastique avec un atome de masse *mgaz* pouvant s'écrire :

$$
\frac{||\vec{p}_{ion}||}{||\vec{p'}_{ion}||} = \frac{\sqrt{m_{ion}^2 + m_{gas}^2 + 2m_{ion}m_{gas}\cos\theta}}{m_{ion} + m_{gas}}
$$
(III.1)

où θ est l'angle de déviation dans le centre de masse et  $\vec{p}_{ion}$  et  $\vec{p'}_{ion}$  les quantités de mouvement

initiale et finale de l'ion. Cela donne, avec  $m_{ion} \gg m_{gas}$ :

$$
\frac{||\vec{p}_{ion}||}{||\vec{p}'_{ion}||} = \sqrt{1 + 2 \frac{m_{gas}}{m_{ion}} \cos \theta}
$$
 (III.2)

L'ion transférant une quantité infime de sa quantité de mouvement à chaque collision, ce phénomène est particulièrement intéressant lorsque il a une masse beaucoup plus élevée que celle de l'atome de gaz. Cela conditionne donc le choix du gaz, qui doit être le plus léger possible *a priori.*

**Le refroidissement par évaporation** : la température des ions étant liée à leur dispersion en énergie transverse, les ions ayant les énergies transverses les plus écartés de la valeur moyenne contribuent à augmenter la température. S'agissant de ceux ayant une énergie transverse élevée ils ont alors une plus grande probabilité de sortir du piège ou encore de se neutraliser contre les électrodes DC ou RF. Étant donné que ces ions contribuent à élever la température du faisceau, il y a bien à un refroidissement. Ce phénomène n'est évidemment pas souhaité puisque les ions sont perdus et la transmission du RFQ s'en trouve réduite.

**Les collisions inélastiques : L'échange de charge** : outre les collisions élastiques, il peut aussi se produire des collisions inélastiques résultant en le transfert d'un électron issu d'un atome de gaz vers l'ion, ceci entrainant sa neutralisation et donc sa perte. Ce phénomène d'échange de charge est d'autant plus important que l'énergie d'ionisation de l'atome est faible. C'est une des raisons pour lesquelles les refroidisseurs à gaz tampon utilisent préférentiellement de l'hélium.

**Le chauffage RF** : ce dernier phénomène a, comme son nom l'indique, pour effet d'augmenter la température des ions. C'est la principale cause d'augmentation de la température des ions dans le piège. Il a, dès 1967, été observé par F.G. Major et H.G. Dehmelt [67, 68] et intervient lorsqu'un nombre important d'ions est stockés dans un volume restreint et soumis à un potentiel radiofréquence [69, 70]. Les ions sont alors dans un régime chaotique rendant continu le spectre de puissance de leur mouvement, leur permettant d'absorber de l'énergie provenant du champ RF.

Le chauffage RF étant dépendant de la densité des ions à l'intérieur du piège, il peut normalement être réduit en augmentant la taille de celui-ci. C'est pourquoi nous avons choisi une géométrie similaire à celle de ISCOOL, possédant un rayon interne de 20 mm et permettant, en réduisant le potentiel de confinement, de réduire cette densité si le chauffage RF devient problématique. Cela fera partie du travail à effectuer lors des premiers tests du GPIB et n'a pas fait l'objet de simulations.

#### **6.2.2 Confinement**

Les collisions des ions avec les atomes du gaz vont avoir pour effet de disperser le faisceau. Pour contrer cette dispersion nous appliquons un champ électrique variable dont la fréquence doit être ajustée, en fonction de la tension appliquée *URF* , du rayon interne *r*<sup>0</sup> du RFQ (ici 20 mm) et de la masse des ions selon l'inégalité (cf. équation II.18) :

$$
0 \lesssim \frac{eU_{RF}}{m(\pi r_0 f)^2} \lesssim 0,91
$$

Si cette condition est remplie les ions sont alors confinés près de l'axe du RFQ, évitant donc la dispersion du faisceau. Nous verrons plus tard l'importance de ce champ électrique (cf. chap. III.6.3) dans la réduction de l'émittance ainsi que la manière dont nous générons ce potentiel oscillant (cf. chap. III.6.4.1).

### **6.2.3 Guidage des ions et mise en paquet**

Les collisions entre les ions et les atomes du gaz ont pour effet de faire perdre de l'énergie cinétique aux ions. Si aucun autre champ électrique n'est appliqué en dehors du champ de confinement les ions vont alors être stoppés puis neutralisés. Il faut donc créer un champ électrique axial permettant de guider les ions vers la sortie du GPIB. Pour ce faire, nous ajoutons, autour des 4 pôles du GPIB (cf. fig. III.54), des électrodes sur lesquelles nous appliquerons différents potentiels électriques. La forme de celles-ci, semblables à celles de ISCOOL, est conçue pour ne pas perturber le champ électrique radial (quadripolaire) tout en créant un champ électrique axial. La figure III.53 présente la forme de ces électrodes ainsi que leur effet sur le champ électrique radial.

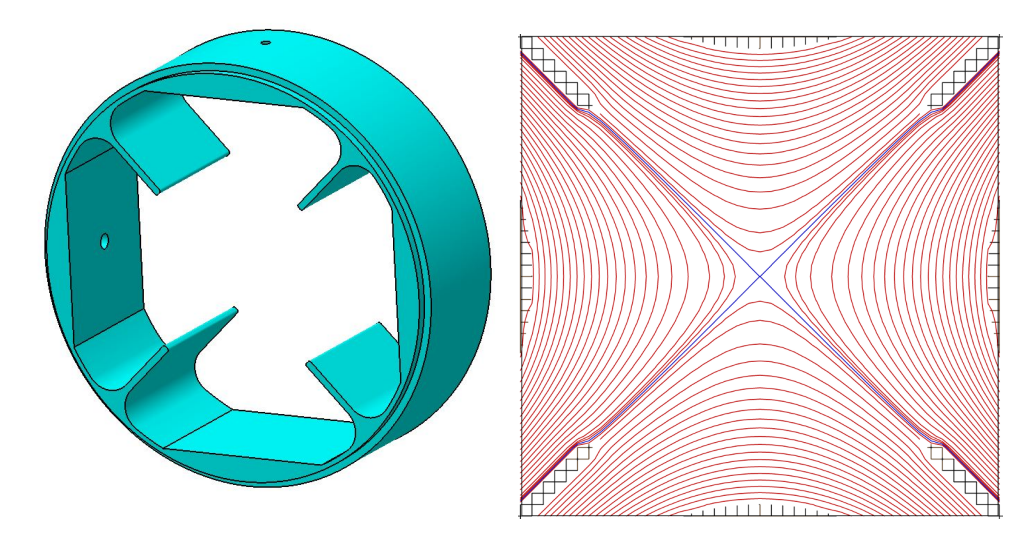

FIGURE III.53 – *À gauche : Vue 3D d'une électrode DC, permettant d'appliquer le champ électrique axial.*

*À droite : Champ électrique radial résultant de l'ajout de l'électrode DC polarisée à 150* V*. L'équipotentielle centrale est à 26* V *et résulte donc de l'ajout du potentiel continu.*

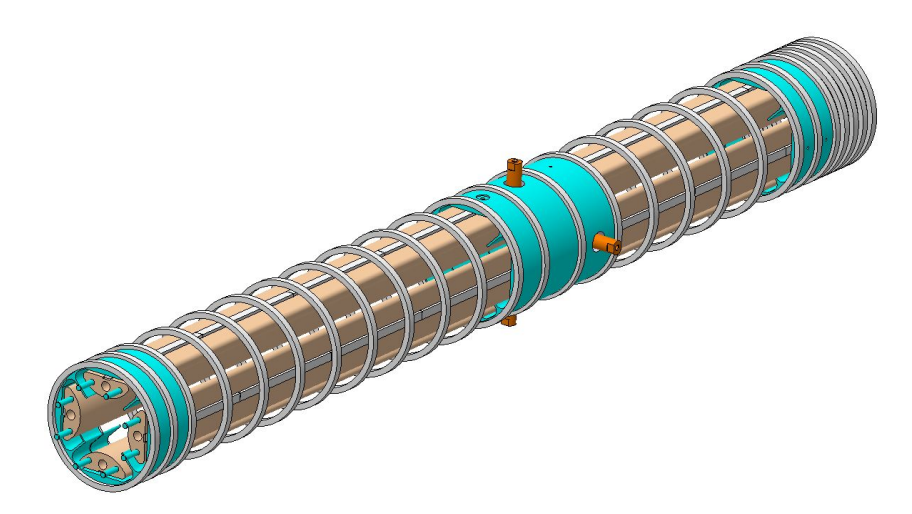

FIGURE III.54 – *Vue 3D des 4 pôles et de quelques électrodes DC.*

On peut voir sur la figure III.53 que le champ électrique reste harmonique au centre du piège ce qui est essentiel pour bien confiner les ions. En appliquant des potentiels différents sur chaque électrode DC on peut alors créer un gradient axial de potentiel pour guider les ions vers l'extraction. C'est aussi ces électrodes qui permettent le piégeage des ions pour la mise en paquet. Les 4 dernières ont une largeur très inférieure (9 mm) à celle des autres électrodes DC (de 19 à 39 mm) afin de créer un potentiel de piégeage suffisamment étroit pour obtenir des paquet d'ions de faible dimension temporelle. De plus, le disque d'extraction ayant une ouverture beaucoup plus faible ( $\alpha = 4$  mm), il est également utilisé pour piéger les ions. La figure III.55 présente les différentes phases de la mise en paquet.

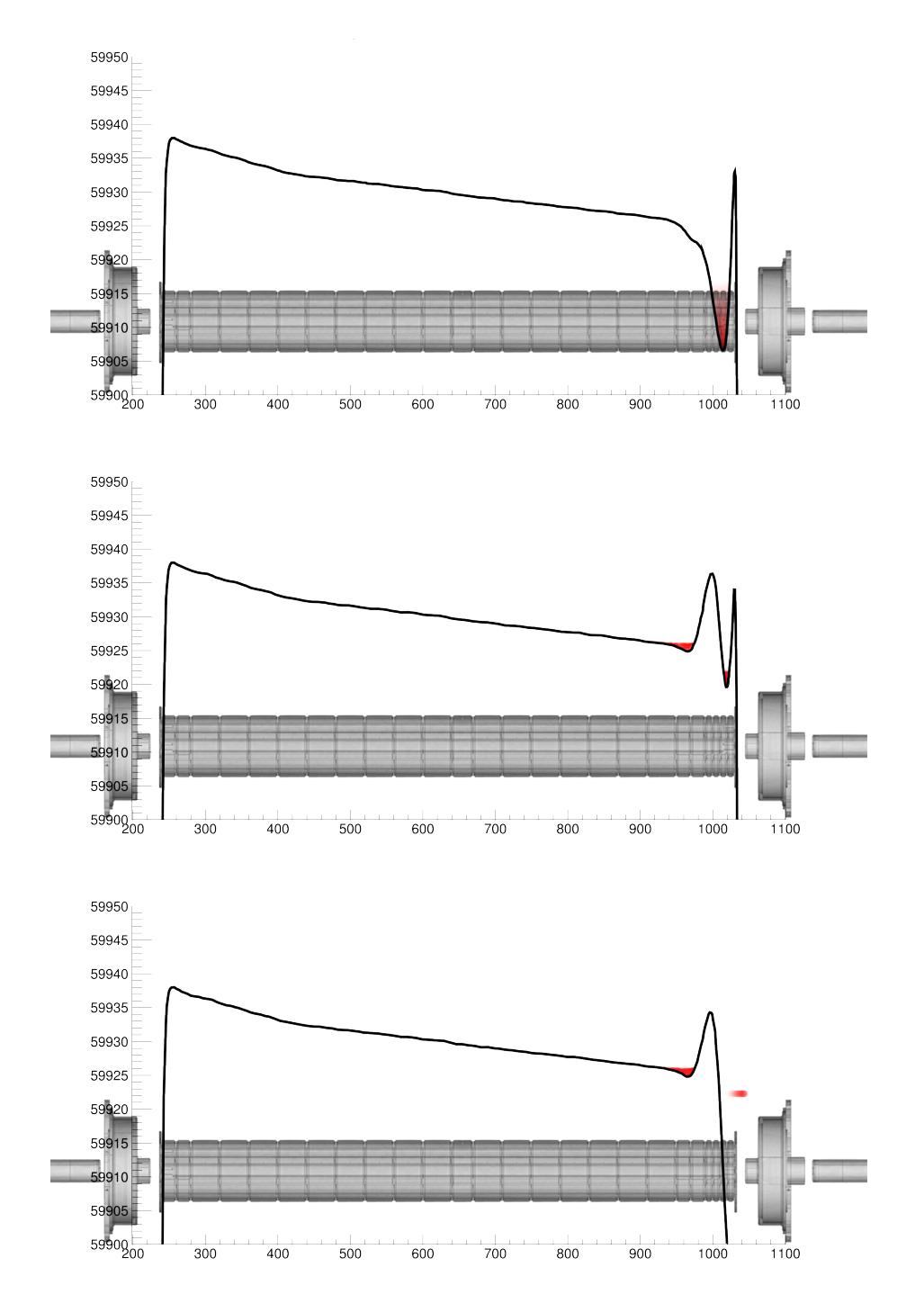

FIGURE III.55 – *Représentation du champ électrique axial en fonction de la position dans le GPIB pour différentes phases de la mise en paquets des ions (rouge)*

Nous avons également calculé la dispersion temporelle maximale d'un paquet en utilisant uniquement des considérations géométriques. Elle correspond au temps nécessaire au premier ion pour faire un aller-retour dans le premier piège de Penning et pendant lequel tous les autres doivent être entrés. Nous avons :

$$
\Delta t_{paquet} = \frac{2 \times L_{pi}^2}{v_{ion}} \tag{III.3}
$$

avec :

$$
v_{ion} = \sqrt{\frac{2 \times E_{ion}}{m_{ion}}} \tag{III.4}
$$

ce qui donne :

$$
\Delta t_{paquet} = L_{pi} \sqrt{\frac{2 \times m_{ion}}{E_{ion}}} \tag{III.5}
$$

Si nous considérons un piège de 4 cm et *Eion* ∼ 100 eV dans celui-ci, nous avons alors  $\Delta t_{paquet,10}$  ∼ 0,92 μs pour A = 10 and  $\Delta t_{paquet,100}$  ∼ 2,9 μs pour A = 100. Il s'agit cependant d'une simple mesure de la taille maximale que peut faire un paquet pour être injecté dans le piège et cela ne correspond pas à la dispersion nécessaire pour réaliser une bonne purification qui dépend de la technique utilisée.

### **6.3 Simulations**

Afin de vérifier que le GPIB est bien capable de délivrer des faisceaux pouvant être correctement purifiés dans le piège de Penning, nous avons réalisé des simulations avec SIMION (cf. III.4.4.1).

#### **6.3.1 Conditions initiales**

Lors de toutes les simulations qui suivent, nous utilisons des faisceaux d'émittance approximativement égale à 25 *π.*mm*.*mrad à 60 keV. Cette valeur avait été choisie avant la mesure d'émittance de la source d'ions de 26 ± 7 *π.*mm*.*mrad à 30 keV et nous surestimons ici son émittance et donc le nombre d'ions perdus à l'injection. Les caractéristiques initiales de toutes les simulations sont visibles dans la table III.2.

| Paramètre                      | valeur            | Commentaires                                   |  |  |  |
|--------------------------------|-------------------|------------------------------------------------|--|--|--|
| $\epsilon_{\sqrt{6}-RMS,init}$ | $25 \pi$ .mm.mrad | émittance d'entrée du faisceau                 |  |  |  |
| $A_{ion}$                      | 102 u             | Masse des ions (u)                             |  |  |  |
| $Q_{ion}$                      | e                 | Charge des ions                                |  |  |  |
| $N_{ions}$                     | $10^3$ à $10^4$   | Nombre d'ions simulé                           |  |  |  |
| $\bar{E}_{initial}$            | $60 \text{ keV}$  | Énergie initiale moyenne des ions              |  |  |  |
| <b>FWHM</b>                    | 60eV              | Largeur de la distribution en énergie des ions |  |  |  |

TABLE III.2 – *Paramètres initiaux utilisés dans toutes les simulations SIMION du GPIB.*

#### **6.3.2 La charge d'espace dans SIMION**

Il s'agit de la charge électrique générée par les ions. Lorsque la densité d'ions est importante, cette charge peut alors localement surpasser le potentiel confinant généré par les barreaux RF. Ce faisant, la taille du nuage d'ions tend à augmenter et la réduction de l'émittance est moindre.

SIMION permet de simuler cette répulsion coulombienne entre les ions. Cependant, s'agissant d'une force à portée infinie, chaque ion exerce une force sur tous les autres, rendant ainsi le temps de calcul proportionnel au carré du nombre d'ions comme le montre la figure III.56.

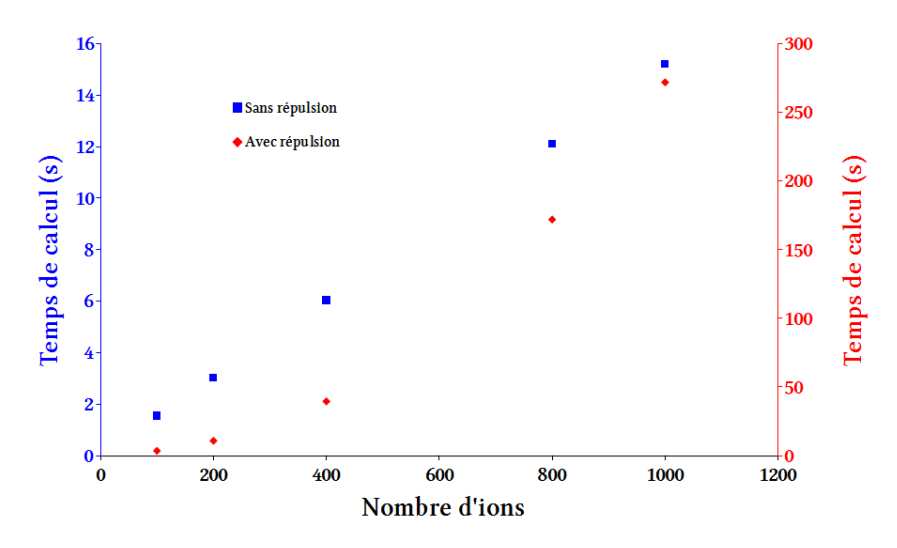

FIGURE III.56 – *Temps de calcul observés pour une même simulation d'un dispositif avec (rouge) et sans (bleu) charge d'espace en fonction du nombre d'ions simulé.*

Le temps nécessaire pour réaliser une simulation,sans mise en paquet $^{\text{III.10}}$ , de 10<sup>3</sup> ions dans le GPIB sans tenir compte de la charge d'espace est d'environ 40 minutes alors qu'il passe à 9 heures en ajoutant la répulsion coulombienne. Si on veut simuler 10<sup>4</sup> ions il faut alors 7 heures sans répulsion et 40 jours avec.

Ainsi, il nous est impossible de réaliser toutes nos simulations avec 10<sup>4</sup> ions en incluant la répulsion coulombienne et nous ne pouvons pas simuler les 10<sup>5</sup> ions par paquet qui est notre objectif. Il nous faut alors avoir recours à des facteurs d'échelle, en répartissant la charge de 10<sup>5</sup> ions sur 10<sup>4</sup> ou, le plus souvent, quelques 10<sup>3</sup> ions. Nous avons alors réalisé un test de faisabilité en comparant les émittances obtenues pour un même nombre d'ions équivalent mais avec un nombre d'ions simulé différent<sup>III.11</sup> et dont les résultats sont présentés sur la figure III.57.

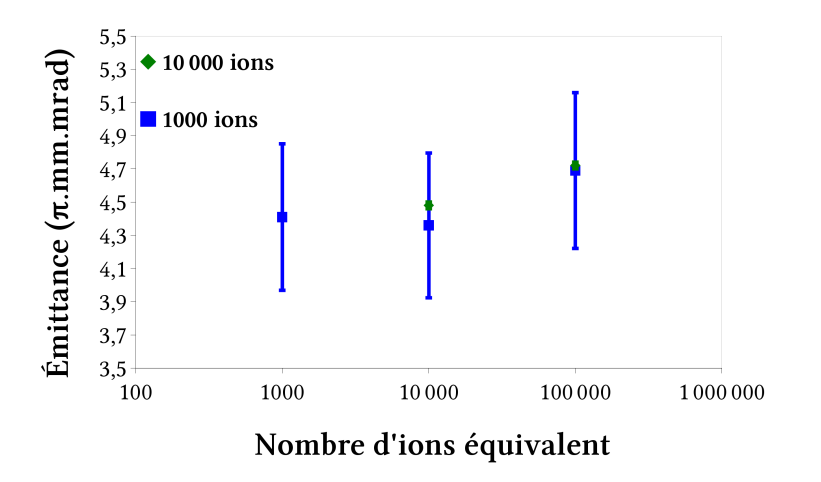

FIGURE III.57 – *Émittance simulée en sortie du GPIB en fonction du nombre d'ions équivalent pour 10<sup>3</sup> (bleu) et 10<sup>4</sup> (vert) ions simulés en utilisant des facteurs d'échelle.*

Au vu de la figure III.57 nous constatons que les résultats obtenus pour  $10^3$  ou  $10^4$  ions sont compatibles pour un même nombre d'ions équivalent et que seules les incertitudes sont différentes car liées au nombre d'ions simulés. Le but de ces simulations n'étant pas d'obtenir des

III.10Le temps de refroidissement étant plus court que la période de mise en paquet les simulations de refroidissement en continu prennent moins de temps.

 $\sum_{i=1}^{11}$  *Nombre d'ions* équivalent = *f* acteur d'échelle  $\times$  *Nombre d'ions simulé* 

résultats précis au % mais de trouver une gamme de fonctionnement du GPIB et compte-tenu de la difficulté d'effectuer des simulations avec  $10^4$  ions, nous avons utilisé  $10^3$  ions avec un facteur d'échelle de 100 pour obtenir les 10<sup>5</sup> ions équivalents par paquet souhaités.

De plus, afin de nous affranchir de la dépendance quadratique au nombre d'ions due à la prise en compte de la charge d'espace, nous avons essayé de déterminer certaines tendances en ne prenant pas en compte la répulsion coulombienne entre les ions dans un premier temps, ce qui nous permettait d'effectuer un grand nombre de simulations. Nous avons ensuite réalisé des simulations en incluant la charge d'espace afin de vérifier si ces tendances étaient toujours observées.

### **6.3.3 Refroidissement**

Pour simuler le refroidissement des ions via les collisions ion-atome, nous avons besoin de 2 informations :

- les pertes d'énergie après chaque collision ;
- le mouvement des ions dans le champ électrique quadripolaire radiofréquence à l'intérieur du GPIB.

En fait ces 2 fonctions seront réalisées dans un seul et même code que SIMION, grâce à son interpréteur lua, exécutera ensuite.

Pour réaliser la simulation des pertes d'énergie via les collisions nous avons besoin d'un modèle. Nous avons choisi d'utiliser celui de la sphère dure qui est basique mais fonctionne bien tant que l'on ne cherche pas à simuler des phénomènes comme l'échange de charges<sup>III.12</sup> par exemple. Ses principales caractéristiques sont :

- les ions et atomes sont considérés comme des sphères dures ;
- les collisions sont élastiques  $\rightarrow$  pas d'échange de charge ;
- le gaz tampon est considéré neutre ;
- la vitesse des atomes du gaz suit la distribution de Maxwell-Boltzmann ;
- le gaz tampon est considéré comme non affecté par les collisions.

Étudions maintenant les effets du paramètre de Mathieu *q*, de la pression d'hélium et du potentiel RF sur la transmission et l'émittance.

### **Effet du paramètre de Mathieu** *q*

Ce paramètre dépendant de *URF* et *fRF* , nous devons fixer un de ces 2 paramètres et faire varier l'autre pour faire varier *q*. Nous avons fait le choix de fixer *URF* car c'est l'amplitude du potentiel RF qui définit la forme du champ quadripolaire et joue donc un rôle important sur la réduction de l'émittance. La table III.3 liste les paramètres modifiés ou fixés lors de ces simulations. Les résultats sont listés dans la table III.4 et présentés sur la figure III.58.

III.12 Négligeable ici puisque l'hélium a le plus fort potentiel d'ionisation de tous les éléments.

| Paramètre  | valeur            | Commentaires                                   |  |  |  |
|------------|-------------------|------------------------------------------------|--|--|--|
| $f_{RF}$   | 730 kHz à 2,9 MHz | Fréquence                                      |  |  |  |
| $U_{RF}$   | $2$ kV            | Potentiel RF (amplitude)                       |  |  |  |
| q          | $0$ à 1           | Paramètre de Mathieu                           |  |  |  |
| $V_{HV}$   | 59930 V           | Potentiel HT du GPIB                           |  |  |  |
| $V_{LINE}$ | 56930 V           | Potentiel HT de la ligne de faisceau en sortie |  |  |  |
| $A_{ion}$  | 102 u             | Masse des ions (u)                             |  |  |  |
| $Q_{ion}$  | e                 | Charge des ions                                |  |  |  |
| $P_{He}$   | 2 Pa              | Pression d'hélium dans le GPIB                 |  |  |  |
| $N_{ions}$ | 1000              | Nombre d'ions simulé                           |  |  |  |

TABLE III.3 – *Paramètres utilisés lors des simulations pour tester l'influence de q sur le refroidissement et la transmission.*

| q   | Sans répulsion            |                  | Avec répulsion            |                     |
|-----|---------------------------|------------------|---------------------------|---------------------|
|     | $\epsilon_{\sqrt{6}-RMS}$ | Transmission (%) | $\epsilon_{\sqrt{6}-RMS}$ | Transmission $(\%)$ |
| 0,1 | $39,3 \pm 3,9$            | $4 \pm 0.1$      | $45.7 \pm 4.6$            | $77.6 \pm 2.5$      |
| 0,2 | $38.7 \pm 3.9$            | $82.7 \pm 2.6$   | $72,2 \pm 7,2$            | $79,2 \pm 2,5$      |
| 0,3 | $20.5 \pm 2.0$            | $79,8 \pm 2,5$   | $20.9 \pm 2.1$            | $79.6 \pm 2.5$      |
| 0,4 | $13.9 \pm 1.4$            | $83.1 \pm 2.6$   |                           |                     |
| 0,5 | $9.3 \pm 0.9$             | $79,3 \pm 2,5$   | $30.9 \pm 3.1$            | $82,2 \pm 2,6$      |
| 0,6 | $10,3 \pm 1,0$            | $82,8 \pm 2,6$   |                           |                     |
| 0,7 | $12,0 \pm 1,2$            | $79.4 \pm 2.5$   |                           |                     |
| 0,8 | $9.9 \pm 1.0$             | $79.4 \pm 2.5$   |                           |                     |
| 0,9 | $8,6 \pm 0.9$             | $79,5 \pm 2,5$   | $10,5 \pm 1,1$            | $78.4 \pm 2.5$      |
| 1,0 |                           |                  |                           |                     |

TABLE III.4 – *Résultats des simulations avec et sans répulsion – Seul fRF varie pour modifier q.*

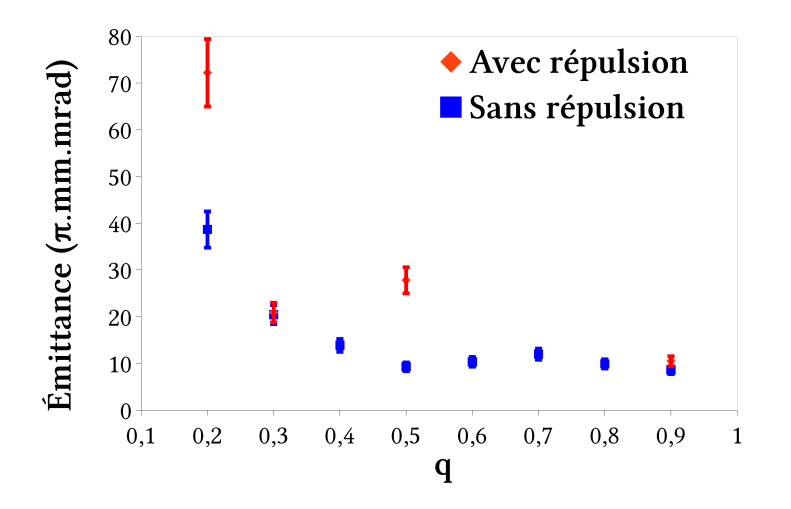

FIGURE III.58 – *Emittance en fonction de q avec (rouge) et sans (bleu) répulsion. Pour q = 1,0 le mouvement des ions dans le GPIB est instable et la transmission est nulle, l'émittance n'est donc pas définie. Pour q = 0 la tension URF est nulle, il n'y a donc pas de confinement et la transmission est donc nulle également.*

À l'issue de ces simulations on note que la tendance globale de minimisation de l'émittance pour un paramètre de Mathieu *q* compris entre 0,3 et 0,9 est conservée avec l'ajout de la charge d'espace. Cependant, on observe également que pour *q* = 0,5 les 2 émittances trouvées sont non compatibles. Lors des tests du GPIB il faudra alors veiller à scanner finement cette zone autour de *q* = 0,5 afin de déterminer s'il y a réellement des oscillations de l'émittance en fonction de *q*. Des oscillations similaires ont été observées sur le RFQ SHIRaC II développé par le LPC Caen.

Nous observons également que la transmission est nettement moins importante pour  $q =$ 0*,* 1 lorsque la répulsion coulombienne est négligée. Ce résultat est tout à fait étrange car la répulsion coulombienne a tendance à augmenter l'énergie transverse des ions et donc à nécessiter un puits de pseudo-potentiel plus important pour pouvoir les confiner. Ainsi, nous nous attendions à avoir une transmission plus importante sans tenir compte de la charge d'espace qu'en l'incluant. Nous avons effectué plusieurs fois ces simulations qui ont toujours donné des résultats similaires. C'est une des limitations de ce travail de simulation que de savoir jusqu'à quel point les résultats obtenus avec SIMION sont valables.

#### **Effet du potentiel RF**

Une fois la gamme de *q* définie, nous avons alors simulé l'effet du potentiel RF sur la réduction de l'émittance. Pour ce faire, nous avons fixé le paramètre *q* à 0,5 et fait varier la tension de confinement de 200 V à 4 kV. La table III.5 liste les valeurs de tous les paramètres pour ces simulations. Les résultats sont présentés dans la table III.6 et montrés sur la figure III.59.

| Paramètre  | Valeur            | Commentaires                                   |  |  |
|------------|-------------------|------------------------------------------------|--|--|
| $f_{RF}$   | 489 kHz à 1,4 MHz | Fréquence                                      |  |  |
| $U_{RF}$   | 500 V à 4 kV      | Potentiel RF (amplitude)                       |  |  |
| q          | 0,5               | Paramètre de Mathieu                           |  |  |
| $V_{HV}$   | 59930 V           | Potentiel HT du GPIB                           |  |  |
| $V_{LINE}$ | 56930 V           | Potentiel HT de la ligne de faisceau en sortie |  |  |
| $A_{ion}$  | 102 u             | Masse d'un ion                                 |  |  |
| $Q_{ion}$  | e                 | Charge d'un ion                                |  |  |
| $P_{He}$   | 2 Pa              | Pression d'hélium dans le GPIB                 |  |  |
| $N_{ions}$ | 1000              | nombre d'ions simulé                           |  |  |

TABLE III.5 – *Paramètres utilisés pour simuler l'effet de URF sur la réduction de l'émittance dans SIMION®*

| $U_{RF}$ | Sans répulsion            |                      | Avec répulsion            |                      |  |
|----------|---------------------------|----------------------|---------------------------|----------------------|--|
|          | $\epsilon_{\sqrt{6}-RMS}$ | Transmission $(\% )$ | $\epsilon_{\sqrt{6}-RMS}$ | Transmission $(\% )$ |  |
| 500      | $59,3 \pm 5,9$            | $55,2 \pm 1,7$       | $115 \pm 12$              | $46,3 \pm 1,5$       |  |
| 1000     | $39.7 \pm 4.0$            | $44.1 \pm 1.4$       | $69.4 \pm 6.9$            | $79,0 \pm 2,5$       |  |
| 1500     | $16.4 \pm 1.6$            | $81,1 \pm 2,6$       |                           |                      |  |
| 2000     | $18,3 \pm 1,8$            | $80,7,3 \pm 2,6$     | $30.9 \pm 3.1$            | $82,2 \pm 2,6$       |  |
| 2500     | $10.7 \pm 1.1$            | $78.5 \pm 2.5$       |                           |                      |  |
| 3000     | $6.5 \pm 0.7$             | $79,0 \pm 2,5$       |                           |                      |  |
| 3500     | $7.0 \pm 0.7$             | $80,3 \pm 2,5$       |                           |                      |  |
| 4000     | $8,2 \pm 0.8$             | $79,1 \pm 2,5$       | $12,2 \pm 1,2$            | $79.9 \pm 2.5$       |  |

TABLE III.6 – *Résultats des simulations – Seuls URF et f varient pour rester à q constant.*

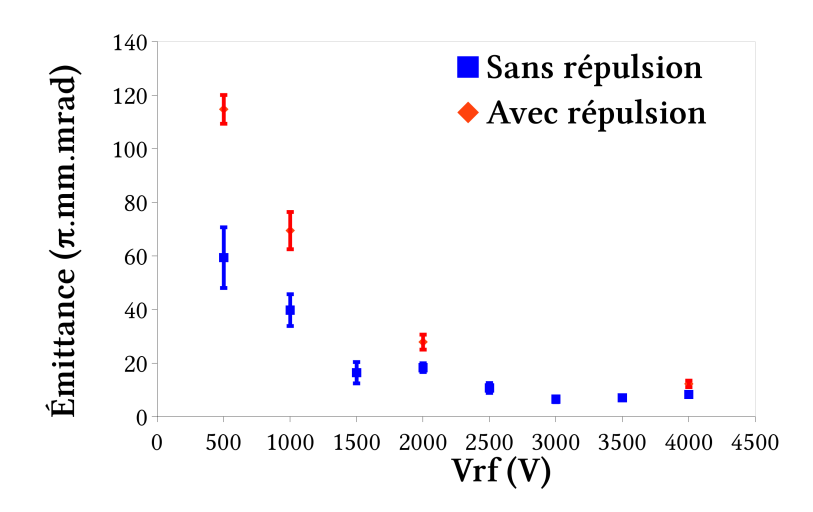

FIGURE III.59 – *Emittance en fonction de URF , avec (rouge) et sans (bleu) répulsion.*

Nous voyons ici clairement que plus le potentiel RF est important, plus l'émittance est faible et la transmission élevée. Cela confirme le rôle primordial de la tension de confinement sur la

réduction de l'émittance. Nous devrons probablement travailler avec des amplitudes RF de l'ordre de quelques kV. La tendance observée sans répulsion est bien reproduite en incluant la charge d'espace. Le fait que l'émittance soit plus élevée pour des faibles tensions de confinement lorsque la charge d'espace est prise en compte est due à l'action qu'a celle-ci sur le paquet d'ions. En effet, pour des faibles tensions de confinement le nuage d'ions peut s'étendre plus car le puits de pseudo-potentiel est moins profond et l'émittance s'en trouve augmentée. Cette augmentation est logiquement plus importante lorsque la répulsion coulombienne est prise en compte.

#### **Effet de la pression de gaz tampon**

Avec la tension de confinement, le second paramètre influant principalement sur la réduction de l'émittance est la pression de gaz tampon. Pour étudier l'effet de celle-ci sur la réduction de l'émittance nous avons alors fixé *mion*, *URF* et *fRF* et fait varier *PHe* de 0,5 à 3 Pa. La table III.7 liste les valeurs des paramètres utilisées pour ces simulations tandis que la table III.8 et la figure III.60 présentent les résultats de celles-ci. Ces simulations ont uniquement été effectuées avec répulsion coulombienne.

| Paramètre  | valeur           | Commentaires                                   |  |  |
|------------|------------------|------------------------------------------------|--|--|
| $f_{RF}$   | 979 kHz          | Fréquence                                      |  |  |
| $U_{RF}$   | $2\,\mathrm{kV}$ | Potentiel RF (amplitude)                       |  |  |
| q          | 0,5              | Paramètre de Mathieu                           |  |  |
| $V_{HV}$   | 59930 V          | Potentiel HT du GPIB                           |  |  |
| $V_{HV}$   | 56930 V          | Potentiel HT de la ligne de faisceau en sortie |  |  |
| $A_{ion}$  | 102 u            | Masse d'un ion                                 |  |  |
| $Q_{ion}$  | e                | Charge d'un ion                                |  |  |
| $P_{He}$   | 0,5 à 3,0 Pa     | Pression d'hélium dans le GPIB                 |  |  |
| $N_{ions}$ | 1000             | nombre d'ions simulé                           |  |  |

TABLE III.7 – *Paramètres utilisés pour simuler l'effet de PHe.*

| $P_{He}$ (Pa) | $\epsilon_{\sqrt{6}-RMS}$ | Transmission $(\%)$ |  |
|---------------|---------------------------|---------------------|--|
| 0,5           | $130 \pm 13$              | $42,5 \pm 1,3$      |  |
| 1,0           | $87,8 \pm 8,8$            | $87,8 \pm 3,3$      |  |
| 2,0           | $32,4 \pm 3,2$            | $77.6 \pm 2.5$      |  |
| 3,0           | $27,8 \pm 2,8$            | $79.7 \pm 2.5$      |  |

TABLE III.8 – *Résultats des simulations sur l'effet de PHe.*

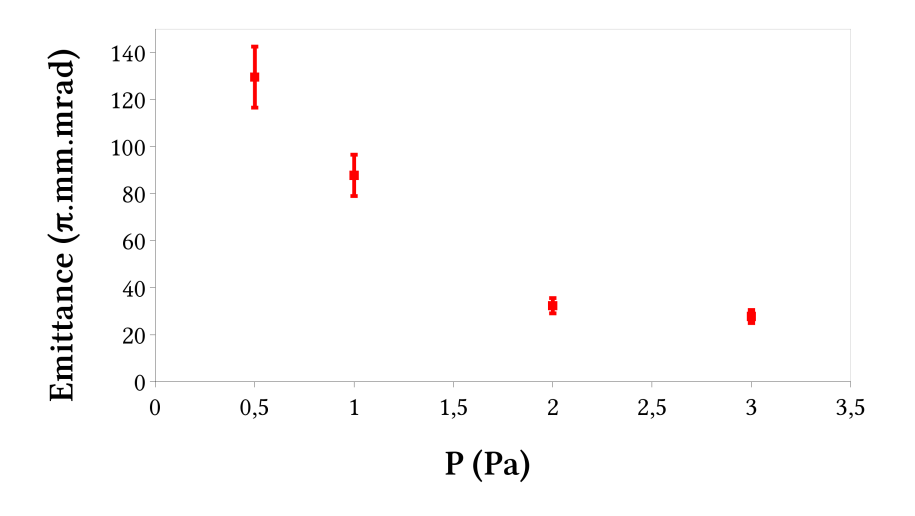

FIGURE III.60 – *Emittance en fonction de PHe avec répulsion.*

Nous observons qu'à partir de 2 Pa la réduction de l'émittance n'est plus significative. Compte tenu de ce seuil et de l'augmentation du temps de calcul avec la pression nous n'avons pas fait de simulations à de plus hautes pressions.

#### **Bilan**

Les simulations effectuées sur le refroidissement nous ont amenés à quelques conclusions :

- nous devrons travailler avec un paramètre de Mathieu *q* compris entre 0,3 et 0,9 ;
- nous devrons également travailler avec des potentiels de confinement de l'ordre de quelques kV. Cela permet de réduire plus efficacement l'émittance tout en pouvant travailler à de plus basses pressions d'hélium ;
- nous n'aurons surement pas à travailler à des pressions supérieures à quelques Pa.

Nous devrons évidemment effectuer des mesures systématiques autour des valeurs optimales trouvées ici afin de vérifier ces résultats. Ces mesures feront partie des premiers tests du GPIB lorsqu'il sera monté sur la ligne de faisceau PIPERADE au CENBG.

#### **6.3.4 Distribution temporelle – Bunching**

Pour simuler la mise en paquet nous avons besoin d'ajouter des conditions sur le temps. ainsi, dans le code *lua* interprété par SIMION, des tests sous la forme de structures de contrôle "if" sont ajoutées. Celles-ci sont plus ou moins nombreuses selon la complexité de la séquence de mise en paquet. L'ajout de ces tests a un effet direct sur les simulations puisqu'il les rend 10 à 15 % plus longues que les simples simulations du refroidissement. La deuxième cause de ralentissement est le fait de piéger les ions à la fin du GPIB avant de les extraire qui rallonge donc leur temps de transit dans celui-ci et donc le temps de calcul (d'un facteur environ égal à 4 dans les simulations suivantes).

#### **Utilisation d'une seule zone de piégeage**

Les premières simulations de mise en paquet furent effectuées en utilisant une seule électrode. Les ions étaient d'abord accumulés dans un puits de potentiel créé par l'augmentation de la tension de polarisation du disque d'extraction à 40 V, puis celle-ci était abaissée à -5 V pour extraire le paquet (cf. fig. III.61).

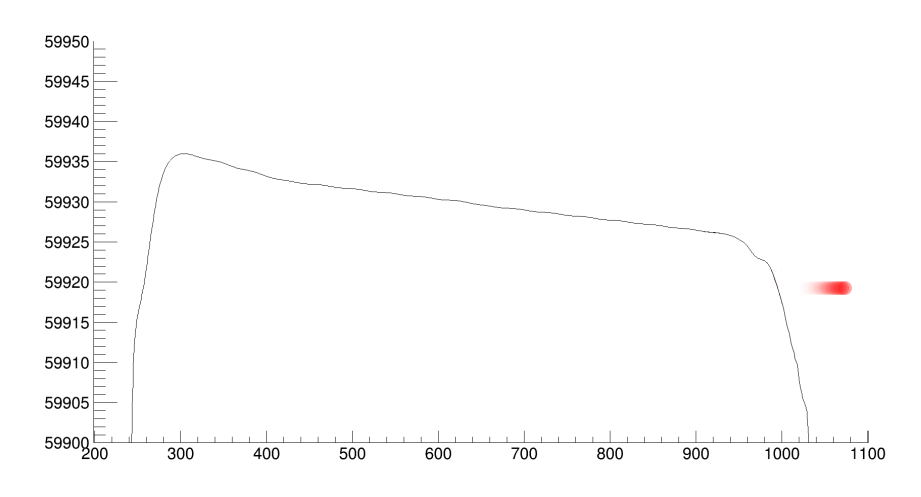

FIGURE III.61 – *Forme du champ électrique axial du GPIB pendant la période d'extraction des ions (rouge) sans "kick".*

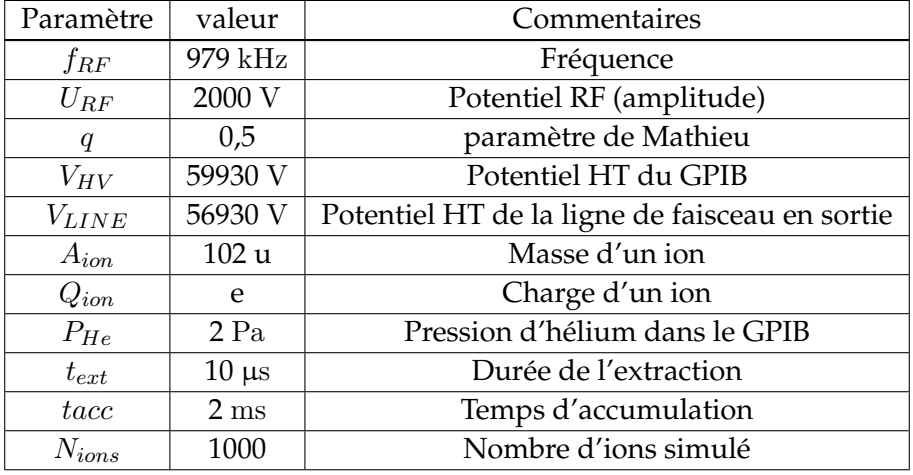

Les paramètres utilisés lors des simulations sont listés dans la table III.9.

TABLE III.9 – *Paramètres utilisés pour les simulations de la mise en utilisant un seul puits de potentiel.*

Les résultats que nous avons obtenus lors de la meilleure simulation sont les suivants :

$$
\sigma_t = 0,720 \pm 0,022 \text{ }\mu\text{s}
$$

et,

$$
\sigma_E=2,00\pm0,08\;\text{eV}
$$

donnant une émittance longitudinale :

$$
\epsilon_{\sqrt{6}-RMS}^{long} = 8, 6 \pm 0, 6 \text{ eV}.\mu\text{s}
$$

Cette dispersion en temps étant mesurée à la sortie immédiate du GPIB et le faisceau étant transporté ensuite, il peut être intéressant de calculer la dispersion temporelle supplémentaire que produit son transport sur une distance *d* = 1 m à *E* = 3 keV compte tenu de sa dispersion énergétique. Nous avons :

$$
v = \frac{d}{t} \to \frac{\Delta t}{t} = \frac{\Delta v}{v} \to \Delta t = \frac{d\Delta v}{v^2}
$$
  
\n
$$
E = \frac{1}{2}mv^2 \to \frac{\Delta E}{E} = 2\frac{\Delta v}{v}
$$
  
\n
$$
\Delta t = \frac{d\sqrt{m}\Delta E}{(2E)^{3/2}}
$$
\n(III.6)

soit une dispersion temporelle (±3*σ*) d'environ 27 ns par mètre à cette énergie, ce qui est négligeable par rapport à la largeur des paquets en sortie directe du GPIB qui est de 4,320 µs  $(\pm 3\sigma)$ .

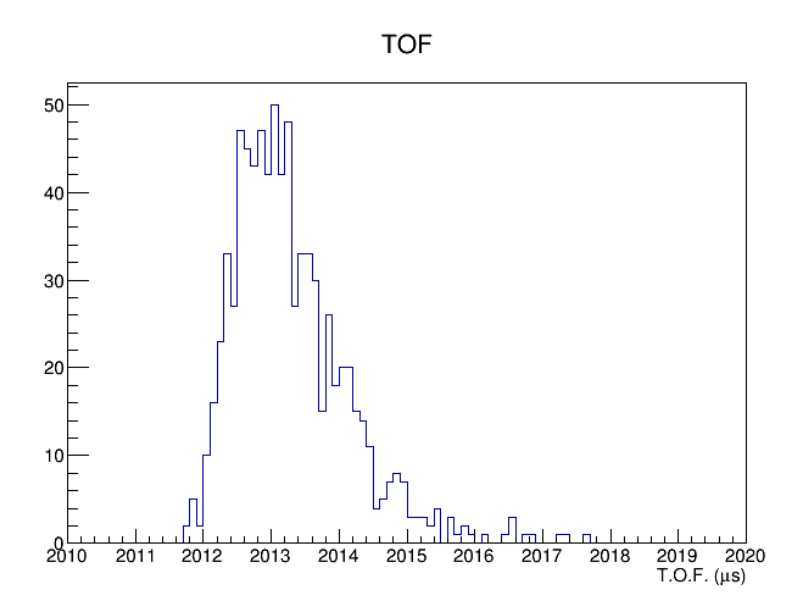

FIGURE III.62 – *Distribution temporelle des ions dans un paquet après le GPIB*

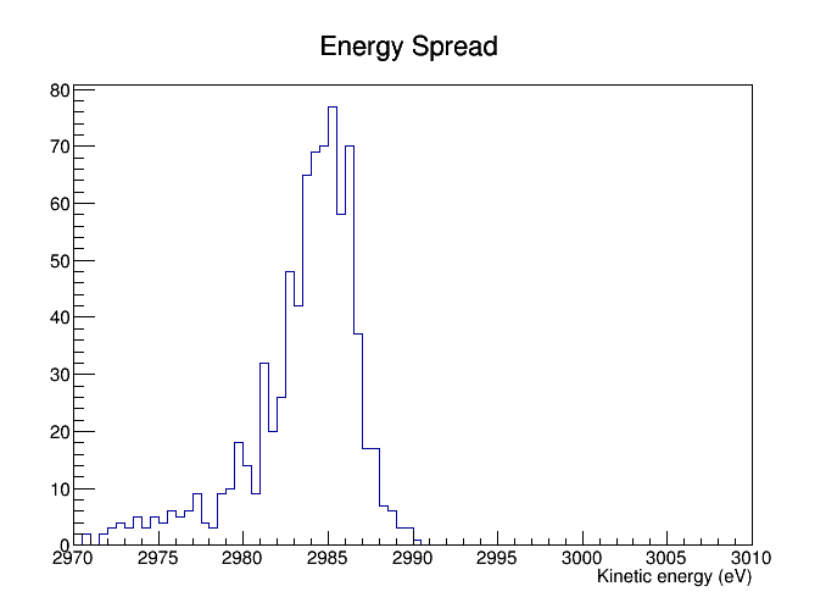

FIGURE III.63 – *Distribution énergétique des ions après le GPIB*

Nous avons ensuite voulu comparer les caractéristiques des paquets simulés avec celles des paquets réellement obtenus avec ISCOOL. Dans [24], la largeur des paquets observés pour  $5 \times 10^4$  ions de  $^{85}\rm{Rb}$  en sortie de ISCOOL est d'environ 5 µs (FWHM) ce qui est supérieur à la largeur que nous obtenons lors de nos simulation pour  $10^5$  ions de masse  $102$  :  $1{,}70\pm0{,}05$   $\mu{\rm s}.$ 

Cette différence peut cependant s'expliquer par le fait que les tensions utilisées pour refroidir et mettre en paquet ces ions ne sont pas les mêmes. Pour le rubidium ISCOOL fonctionnait avec une tension RF de 270 V et une fréquence de 450 kHz (*q* = 0*,* 383) alors que nous avons réalisé nos simulation à des tensions beaucoup plus élevées afin de lutter contre la charge d'espace. Cependant, nous ne disposions pas de toutes les informations nécessaires pour réaliser une simulation avec les paramètres expérimentaux utilisés lors de cette étude et pouvons aussi interpréter cette différence comme une sous-estimation de la largeur des paquets avec SIMION, auquel cas il nous faut rétrécir encore plus leur distribution temporelle.

#### **Utilisation de 2 zones de piégeage**

Le GPIB pouvant potentiellement délivrer des paquets à un MR-TOF-MS et celui-ci nécessitant des dispersion temporelles de l'ordre de la centaine de ns (±6*σ*), nous avons alors tenté de réduire la taille des paquets. L'utilisation de 2 zones de piégeage est décrite sur la figure III.55. Dans un premier temps les ions sont piégés dans un puits de potentiel créé par l'augmentation de la polarisation du disque d'extraction. Quand suffisamment d'ions sont piégés, le potentiel de la 23<sup>e</sup> électrode DC est lui aussi augmenté créant ainsi une zone de piégeage située avant elle et une située après. Enfin, le disque d'extraction est dépolarisé pour extraire le paquet d'ions puis le cycle peut recommencer.

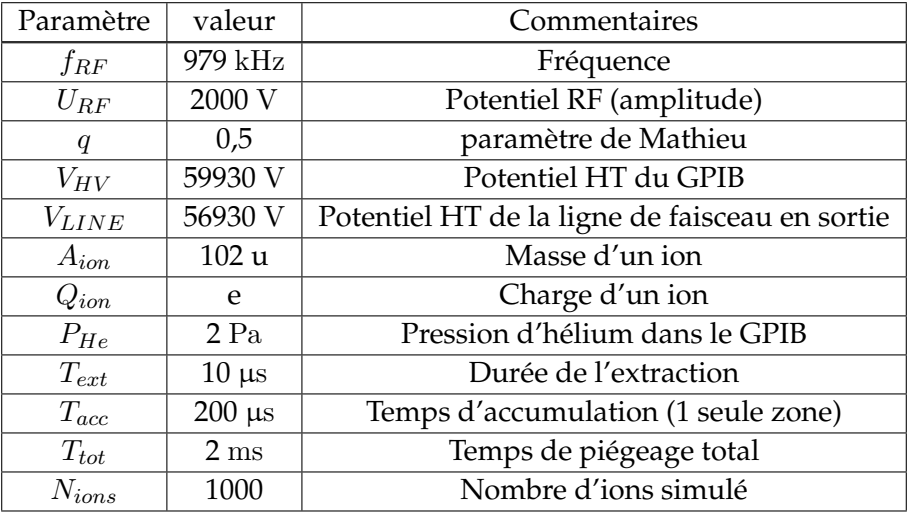

Les simulations furent effectuées avec les paramètres listés dans la table III.10

TABLE III.10 – *Paramètres utilisés pour les simulations de la mise en paquet avec 2 zones de piégeage.*

Nous avons alors obtenu les résultats suivants :

$$
\sigma_t = 0,233 \pm 0,005 \text{ }\mu\text{s}
$$
  
\n $\sigma_E = 2,65 \pm 0,10 \text{ eV}$   
\n $\epsilon_{\sqrt{6}-RMS}^{long} = 3,7 \pm 0,2 \text{ eV}.\mu\text{s}$ 

Cette dispersion temporelle est environ 3 fois moins importante qu'en utilisant une seule zone de piégeage cependant elle est surement un peu trop élevée pour permettre l'injection dans un MR-TOF-MS dans des conditions optimales. Si un tel dispositif devait être couplé à PIPERADE il faudrait alors surement étudier plus finement la façon de générer les paquets en utilisant plus d'électrodes pour la mise en paquets (actuellement seules la 23<sup>e</sup> électrode DC et le disque d'extraction sont utilisés).

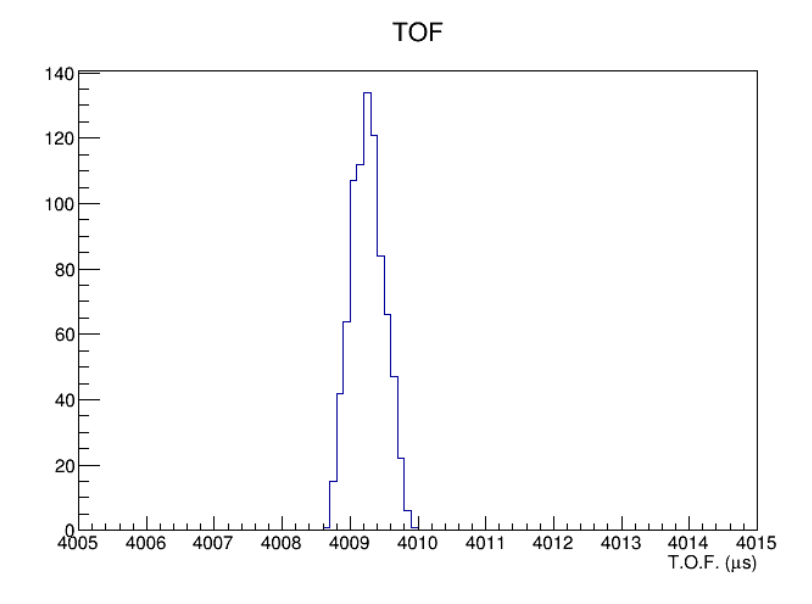

FIGURE III.64 – *Distribution temporelle des ions dans un paquet après le GPIB*

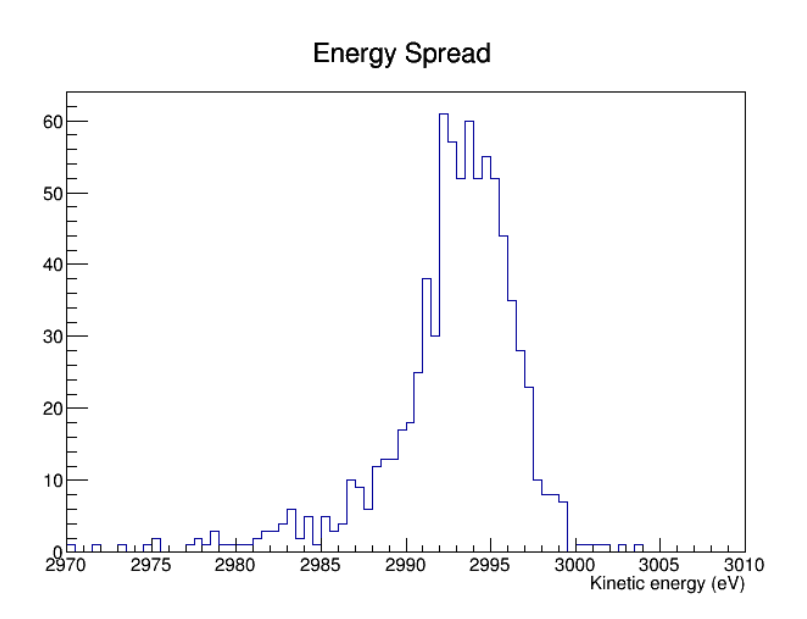

FIGURE III.65 – *Distribution énergétique des ions après le GPIB*

#### **Bilan**

Ces simulations nous ont notamment permis de déterminer l'importance du refroidissement des ions avant l'extraction. Nous savons donc que le temps de piégeage doit être de l'ordre de grandeur du temps de refroidissement (environ 1 ms).

Nous tirons également de celles-ci qu'il faut appliquer une tension importante sur les électrodes DC pour avoir un effet sur l'axe du piège (*Velectrode* = 150 V → *Vaxe* ∼ 25 V) du fait de leur géométrie et de leur éloignement à cet axe. Quand, dans un premier temps, nous avons voulu mettre les ions en paquet en n'utilisant que les 4 dernières électrodes axiales, cela n'a pas été efficace à cause du champ créé à cet endroit par le disque d'extraction du fait de sa faible ouverture et de sa géométrie pleine (simulations non présentées ici). C'est donc en réalisant ces simulations que nous nous sommes rendus compte de l'importance de cette dernière électrode dans la création des paquets. Le tableau III.11 présente les résultats obtenus pour chaque méthode de mise en paquet.

| Méthode             | $\sigma_t$ (µs)                 | $\sigma_t^{\rm 1~m}$ (µs) | $\sigma_t^{10 \text{ m}}$ (µs) | $\sigma_E$ (eV) | $_{long}$<br>$(eV.\mu s)$<br>$\epsilon_{\sqrt{6}-RMS}$ |
|---------------------|---------------------------------|---------------------------|--------------------------------|-----------------|--------------------------------------------------------|
| 1 zone de piégeage  | $0,720 \pm 0,022$               | 0.724                     | 0,764                          | $2,00 \pm 0,08$ | $8, 6 \pm 0, 6$                                        |
| 2 zones de piégeage | $\vert 0, 233 \pm 0, 005 \vert$ | 0,239                     | 0,292                          | $2,65 \pm 0,10$ | $3, 7 \pm 0, 2$                                        |

TABLE III.11 – *Résultats des simulations pour les différentes méthodes de mise en paquet*

Le fait d'utiliser 2 zones de piégeage nous permet de réduire considérablement (plus d'un facteur 2) l'émittance longitudinale par rapport à l'utilisation d'un seul puits de potentiel. Cette réduction de l'émittance longitudinale est certainement due à la meilleure thermalisation des ions d'un même paquet. Avec cette méthode les paquets d'ions sont déjà constitués 1800 µs avant l'extraction, cela implique par contre de pouvoir lutter contre la charge d'espace et donc d'utiliser des tensions RF importantes. C'est la méthode qu'il faudra utiliser pour la mise en paquet des ions.

# **6.4 Alimentations électriques**

### **6.4.1 Le champ électrique radiofréquence de confinement**

Le champ électrique de confinement possède un rôle primordial dans la réduction de l'émittance. Plus celui-ci sera important et plus les ions seront confinés près de l'axe, permettant ainsi une meilleure réduction de leur émittance. Les simulations nous ont montré ce rôle prédominant de la tension de piégeage RF et nous savons qu'il faudra que nous travaillions à des potentiels ayant des amplitudes de l'ordre de quelques kV pour des fréquences autour du MHz.

Devant appliquer ces tensions RF symétriques (*balanced*) sur les barreaux du RFQ, nous ne pouvons directement utiliser un générateur de fonction (GBF) et un amplificateur RF fournissant, lui, une tension RF asymétrique (*unbalanced*) :

- tension sinusoïdale autour du potentiel de référence (masse) dans l'âme du câble coaxial ;
- tension constante (masse) dans l'autre conducteur du câble.

De plus, l'impédance du circuit que composerait le RFQ ne serait pas adapté à l'amplificateur RF et celui-ci ne pourrait débiter au maximum que quelques centaines de V, c'est pourquoi nous nous nous sommes inspirés du dispositif développé pour SHIRaC II pour générer des tensions RF de l'ordre de quelques kV à des fréquences autour du MHz. Il s'agit d'un circuit primaire constitué d'un GBF et d'un amplificateur RF, couplé à un circuit RLC de type *BalUn* dont le rôle est de réaliser la liaison entre la ligne de transmission asymétrique que constitue le câble coaxial issu du primaire et celle, symétrique, menant au barreaux du quadripôle tout en amplifiant le signal RF via un rapport de transformation comme le montre la figure III.66.

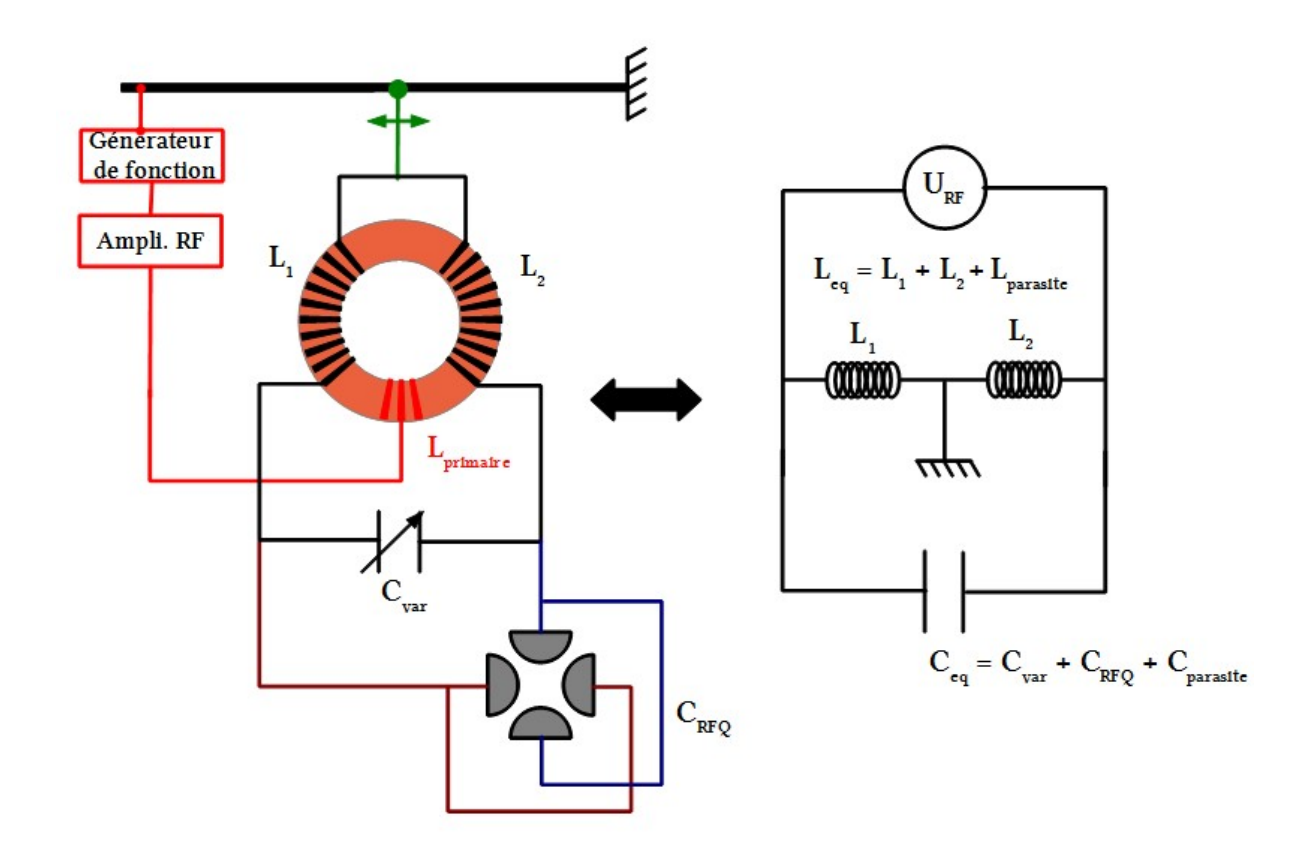

FIGURE III.66 – *À gauche : Génération de tensions RF pour le GPIB – Le générateur de fonction et l'amplificateur RF constituent le circuit primaire fournissant le signal d'entrée pour le circuit BalUn. La position du curseur vert permet l'équilibrage des tensions RF appliquées sur le quadripôle. À droite : Schéma équivalent du circuit BalUn.*

Le GBF délivre une tension sinusoïdale de l'ordre de 100 mV à la fréquence souhaitée. Celleci atteint quelques centaines de volts en sortie de l'amplificateur RF.

Le signal est alors envoyé dans le circuit *BalUn*, couplé au circuit primaire par un transformateur constitué de 3 bobinages sur un tore de ferrite :

- bobinage du primaire à faible nombre de spires (2 ou 3) ;
- bobinages de L1 et L2 (entre 15 et 30 spires) ;

l'amplifiant ainsi par un facteur *R* = *Lsecondaire*  $\frac{L_{secondaire}}{L_{primaire}} \sim \frac{N_{secondaire}}{N_{primaire}}$ *Nprimaire* où *Nprimaire* et *Nsecondaire* sont les nombres de spires respectifs des circuits primaire et secondaire. C'est grâce à cette seconde amplification que nous pouvons atteindre des tensions de quelques kV.

Le circuit BalUn est équivalent à un circuit RLC en parallèle (cf. fig. III.66) et agit donc comme un filtre passe-bande dont la fréquence de résonance est donnée par :

$$
f_r = \frac{1}{2\pi\sqrt{L_{eq}C_{eq}}}
$$

où *Leq* correspond à la somme de toutes les inductances en série (*L*1, *L*<sup>2</sup> + éventuelles inductances parasites) et *Ceq* à la somme de toutes les capacités en parallèle (*Cvar*, *CRF Q* III.13 + éventuelles capacités parasites). Le RFQ a une capacité propre à sa géométrie mais on peut ajuster *f<sup>r</sup>* par le biais d'une capacité variable additionnelle *Cvar* ou en modifiant les inductances L1 et L2.

 $\overline{111.13}$ Chaque barreau du RFQ se comporte comme une armature de condensateur et le quadripôle est donc équivalent à 2 condensateurs en parallèle.

Sachant que le condensateur variable permet d'obtenir des capacités comprises entre 50 et 2300 pF et que celle du GPIB a été déterminée comme valant approximativement 230 pF, nous pouvons alors trouver la valeur de l'inductance équivalente nécessaire pour piéger des ions de masses allant de 10 à 250 u avec une tension de ±4 kVIII.14 et un paramètre de Mathieu *q* compris entre 0,3 et 0,9.

On a, selon l'équation II.18 :

$$
f = \frac{1}{\pi r_0} \sqrt{\frac{eU_{RF}}{qm}} \tag{III.7}
$$

Cela nous donne la fréquence à laquelle il faut faire varier la tension de confinement *URF* pour obtenir une valeur donnée de *q* qui en résultera, comme montré sur la figure III.67.

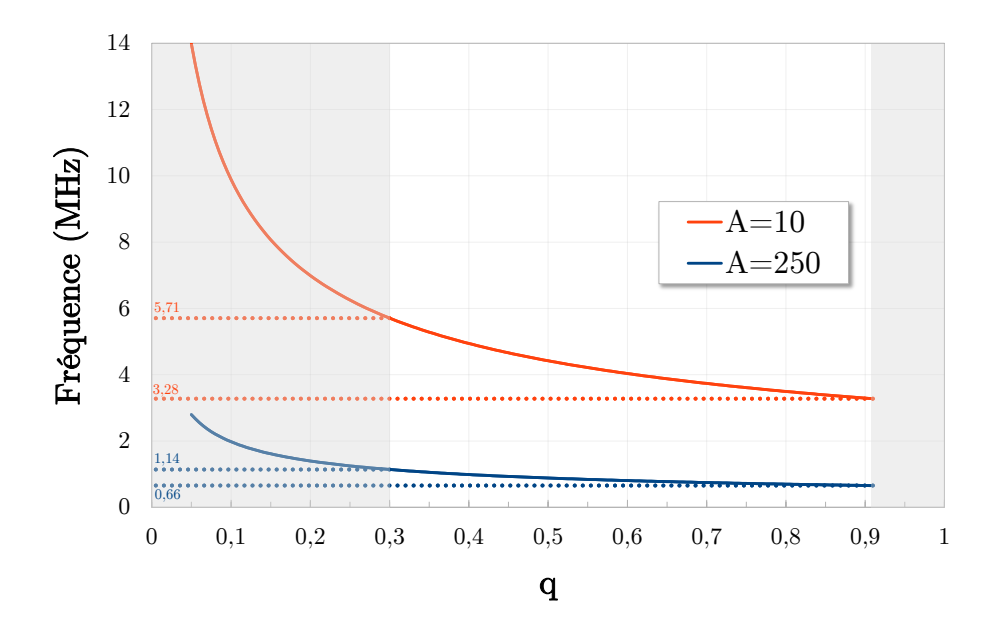

FIGURE III.67 – *Fréquence de la tension RF appliquée aux barreaux du RFQ en fonction du paramètre de Mathieu q que l'on veut obtenir pour des ions de masse 250 (bleu) et 10 u (orange) à un potentiel URF = 4000* V*.*

En reprenant la formule III.7 nous pouvons alors calculer les inductances nécessaires et les tracer en fonction de *q* pour les 2 masses extrêmes comme le montre la figure III.68.

III.14Nous prenons ici une valeur de tension RF élevée car la gamme en fréquence est proportionnelle à la racine carrée de celle-ci. Il s'agit de déterminer si un seul circuit suffit à couvrit toute la gamme de masse que nous souhaitons étudier.

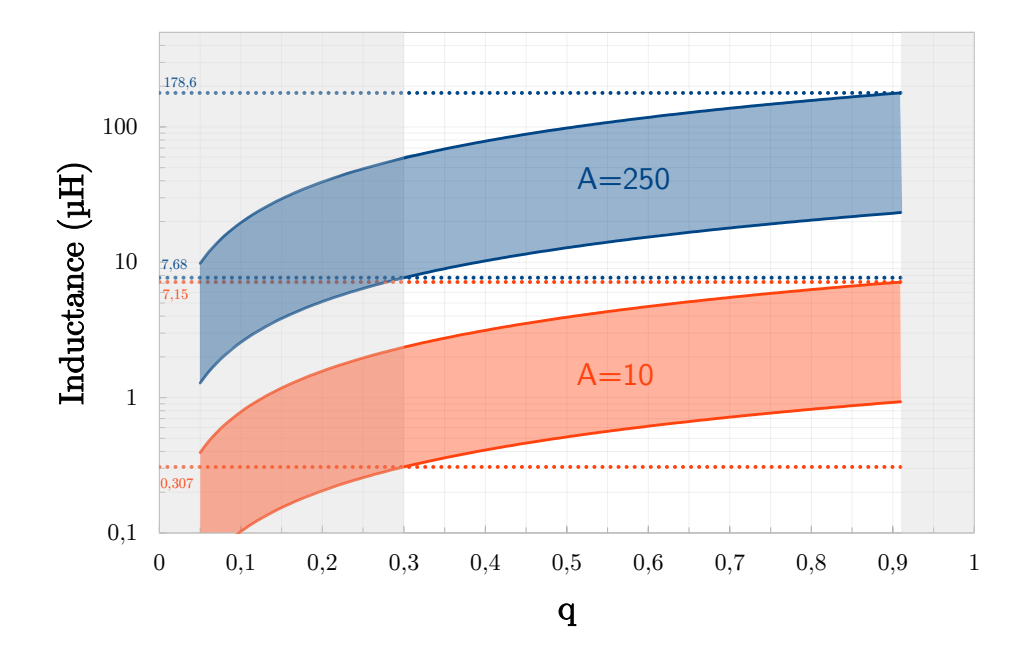

FIGURE III.68 – *Inductance en fonction du paramètre de Mathieu q pour des ions de masse 250 (bleu) et 10 u (orange) à un potentiel RF URF = 4000* V*. Pour chaque masse, la courbe la plus haute correspond à la capacité équivalente minimale du circuit de* 230 + 50 pF *tandis que la plus basse correspond à la capacité maximale de* 230 + 2300pF*.*

On remarque qu'il n'y a pas de recouvrement entre les inductance nécessaires pour les ions légers et pour les lourds dans la gamme de *q* [0,3 ;0,9]. Cela signifie qu'il nous faudra utiliser au moins 2 jeux de bobines différents.

Devant l'encombrement de bobines en fil de cuivre mono-brin atteignant ces inductances uniquement avec de l'air entre leur spires, nous avons dans un premier temps utilisé un cœur de ferrites ce qui permet de réduire le nombre de spires nécessaire à l'obtention d'une inductance donnée. Ces deux grandeurs sont, en première approximation, proportionnelles.

Des essais sont en cours au CENBG pour réaliser des bobines sans ferrites. Celles-ci subissent en effet, lors d'un fonctionnement à pleine puissance, un très fort échauffement pouvant mener à leur destruction. Ces essais sont rendus possibles par l'utilisation de fils de Litz réduisant notablement l'effet de peau par l'utilisation de plusieurs brins isolés électriquement les uns des autres pour conduire le courant. Ces fils permettent d'utiliser toute la section de conducteur et non seulement sa surface pour véhiculer le courant et sont donc, à résistance totale égale, plus fins que des câbles classique. La diminution du diamètre du fil permettrait la réduction de la longueur totale du bobinage et finalement leur intégration dans le volume restreint disponible au dessus de la chambre à vide du GPIB.

Enfin, le curseur de masse (en vert sur la figure III.66) de ce circuit permet de compenser un éventuel écart entre les tensions appliquées sur les pôles du GPIB. La figure III.69 présente ce dispositif, monté sur le GPIB.

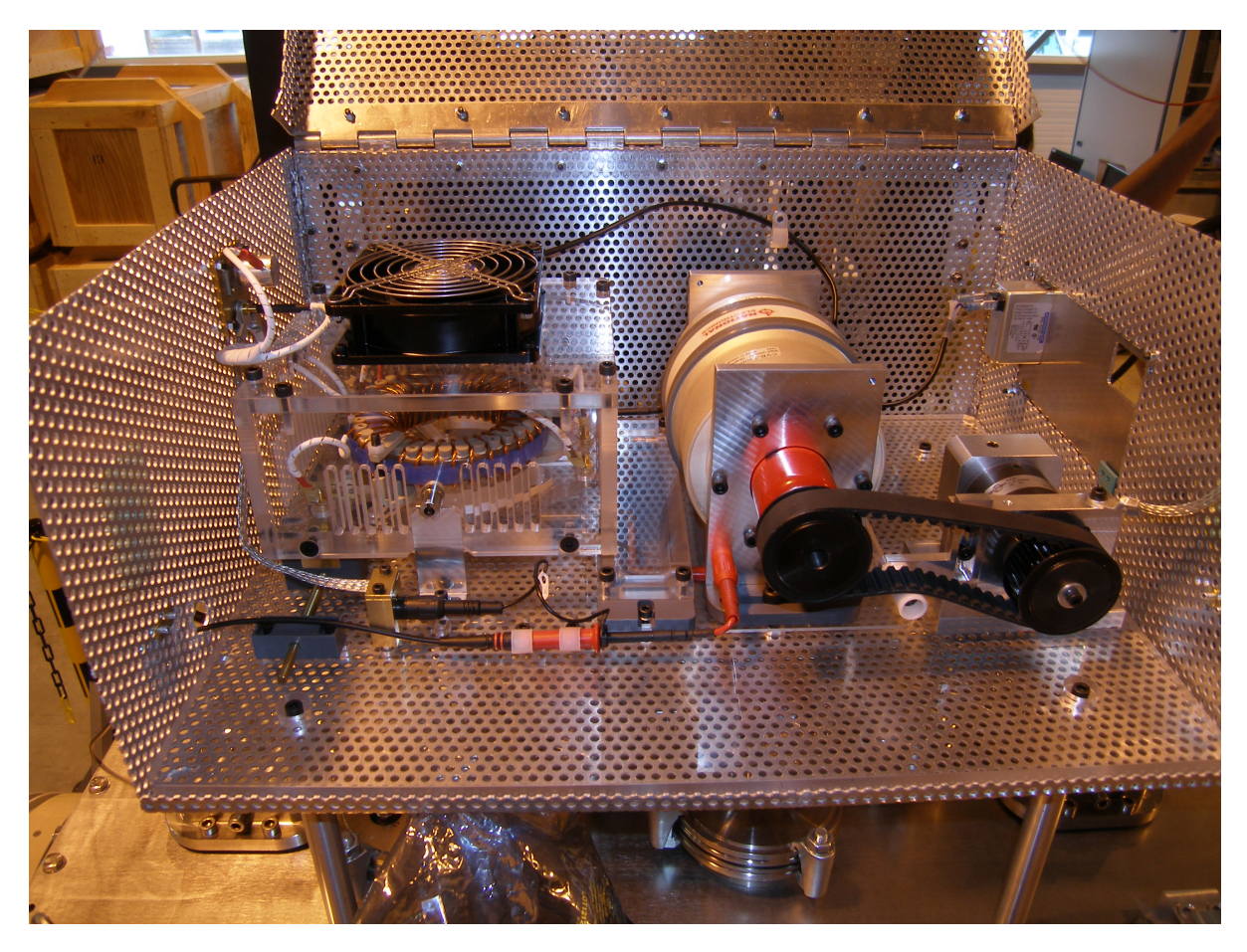

FIGURE III.69 – *Photographie du dispositif radiofréquence du GPIB. Le ventilateur sert à refroidir le ferrite sur lequel est fait le bobinage. Le condensateur variable (au milieu) est relié à un moteur (à droite) par une courroie permettant ainsi de modifier sa capacité à distance. Tout le dispositif est placé dans une cage de Faraday pour protéger les utilisateurs du champ électrique RF.*

# **6.4.2 Le champ électrique continu : injection/extraction, guidage et mise en paquets**

Toutes les électrodes polarisées du GPIB le sont par rapport à la haute tension. Ainsi, les modules électroniques générant leurs tensions ou gérant leur synchronisation sont placés sur la plate-forme haute tension tout comme le circuit RF.

Afin d'appliquer les tensions sur les électrodes d'injection et d'extraction nous utiliserons un module *ISEG EHS 40100N504* de 4 voies permettant d'atteindre -10 kV. Ces électrodes assurant une relative étanchéité<sup>III.15</sup>, il nous a fallu réaliser un passage étanche dans les 2 les plus internes pour alimenter les 2 les plus externes comme montré sur la figure III.70.

 $\overline{III.15}$ Seul l'ouverture centrale permet le passage des gaz.

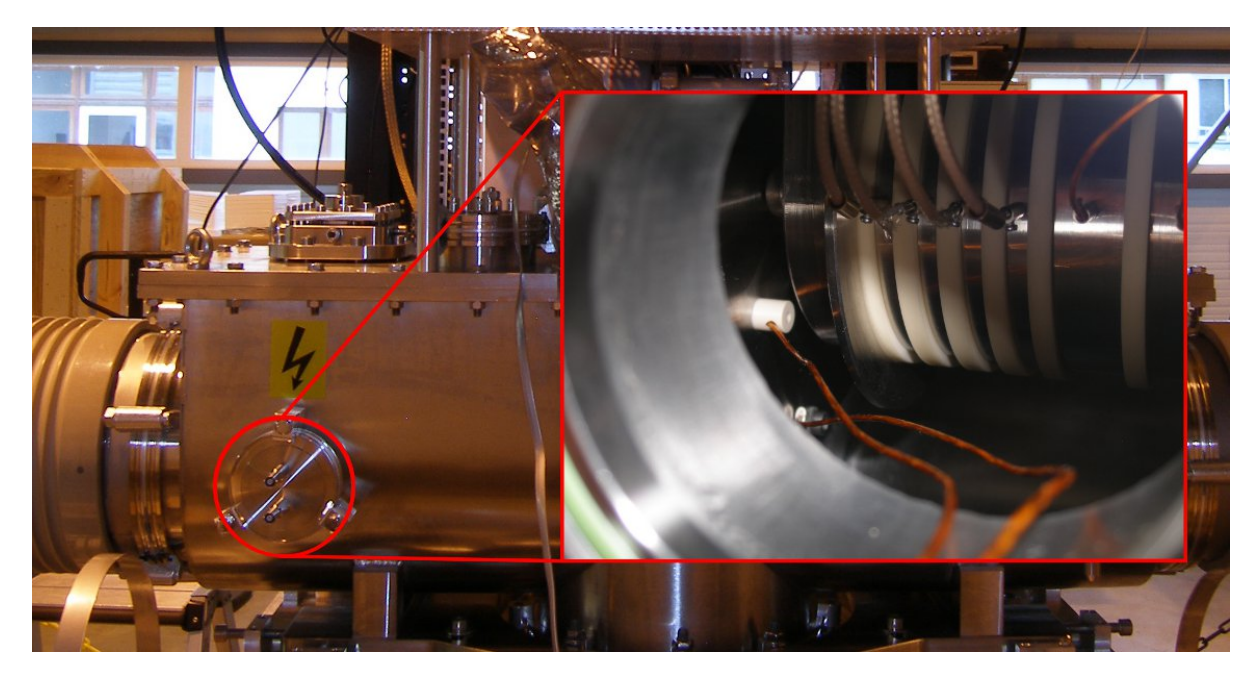

FIGURE III.70 – *Photographie de l'extérieur du GPIB et zoom sur le passage des 2 câbles d'alimentation des électrodes d'extraction. On peut voir l'alimentation de l'électrode la plus externe (la 2<sup>e</sup> d'extraction) à travers l'autre à l'aide d'un canon isolant (petit plot blanc).*

Dans le RFQ, le champ électrique continu a 2 utilités :

- guider les ions vers la sortie du GPIB ;
- mette les ions en paquets.

Les électrodes DC et les disques d'injection/extraction seront alimentés par un même module *ISEG EHS 20105P* de 32 voies permettant de délivrer une tension continue allant jusqu'à 500 V. Celui-ci, utilisé seul, permet aisément de générer le champ électrique de guidage.

Cependant, pour réaliser la mise en paquets nous avons besoin d'autres modules. Tout d'abord il nous faut un module pouvant gérer la synchronisation des alimentations. Ce travail, qui a constitué le sujet de stage d'Aloïs Basier [71], sera effectué par un CompactRIO *cRIO-9074* de *National Instrument*.

Ensuite vient un autre problème : le temps de montée des alimentations. Celui-ci est en général trop long (très supérieur à 100 ns) pour pouvoir réaliser des paquets de faibles dimensions temporelles. Afin de le réduire nous utiliserons des commutateurs HT rapides *BEHLKE HTS 31-03 GSM* permettant de générer des signaux avec des temps de montée de l'ordre de 20 ns compatibles avec la mise en paquet. Ceux-ci ont, de plus, l'avantage de permettre le passage d'une tension négative à une tension positive. Cette transition bipolaire rapide est essentielle pour la génération des paquets car lors de nos simulations nous avions déterminé que le disque d'extraction devait passer de 40 V à -5 V pour permettre l'évacuation des ions.

La figure III.71 présente une vue d'ensemble du système électrique du GPIB.

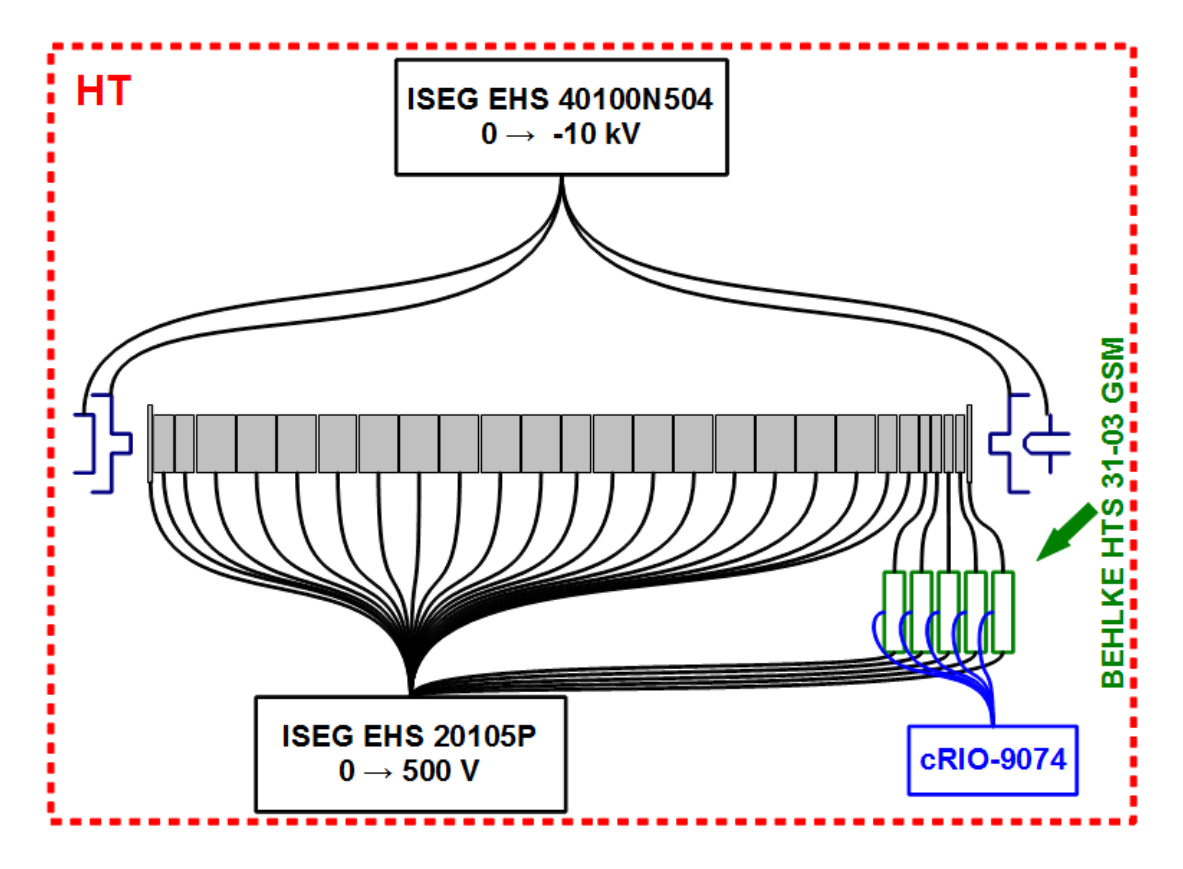

FIGURE III.71 – *Schéma d'alimentation en tension continue du GPIB. Les alimentations DC sont représentées en noir, les commutateurs en vert et le module de gestion de la synchronisation en bleu.*

### **6.5 Les fluides**

Avec le champ RF, la pression de gaz tampon est l'autre grandeur essentielle dans la réduction de l'émittance. Les simulations que nous avons effectuées nous ont montré que cette pression devait être de l'ordre de quelques Pa dans le quadripôle. Pour maintenir une pression aussi élevée tout garantissant un vide de l'ordre de  $10<sup>-7</sup>$  mbar dans la ligne de faisceau, nous devons recourir à un pompage différentiel. Pour ce faire, nous disposons d'une pompe turbomoléculaire d'une vitesse de pompage de 1800 L.s -1 sous l'enceinte principale du GPIB. Celle-ci permet d'évacuer la majorité du gaz injecté s'échappant principalement par les disques d'injection ou d'extraction. Les autres électrodes placées de part et d'autre de la chambre à vide permette de garantir un second étage de pompage différentiel grâce à 2 boîtes de pompage munies de pompes turbomoléculaires de 1200 L.s -1 placées en amont et en aval du GPIB, comme montré sur la figure III.72.

L'injection de l'hélium se fait au milieu du GPIB via un capillaire en PEEK (cf. fig. III.73) connecté d'un coté à la 12<sup>e</sup> électrode DC et de l'autre à une bride permettant le passage à l'extérieur de la chambre à vide par un connecteur Swagelok (cf. fig. III.74). L'hélium provient d'une bouteille de 50 litres disposée sur le coté du GPIB, à la haute tension. Le gaz est détendu et son injection est contrôlée par un débit-mètre placé à la sortie du détendeur. Nous n'avons pas de lecture directe de la pression et ce sera la lecture de la pression dans l'enceinte principale qui nous indiquera la pression théorique dans le RFQ après que nous ayons étalonné ce système d'injection.

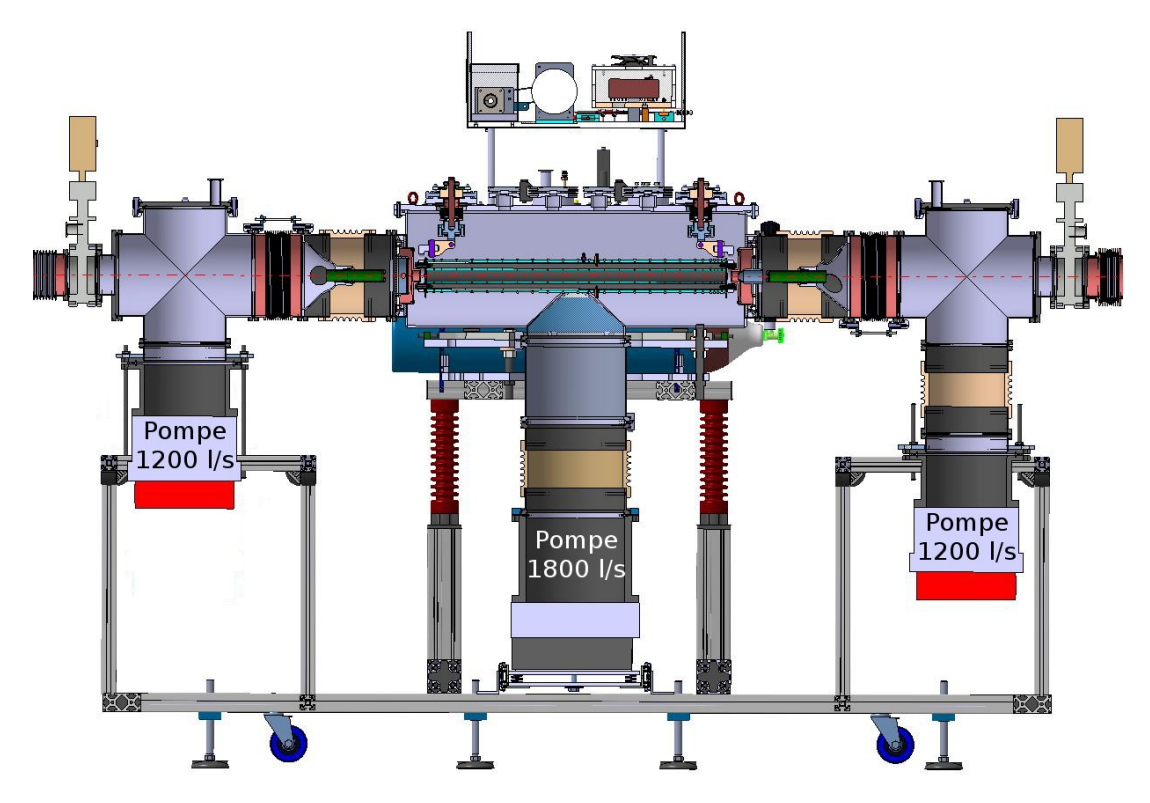

FIGURE III.72 – *Vue en coupe du GPIB avec les 2 boîtes de pompage permettant d'assurer un vide de quelques 10-7* mbar *dans la ligne de faisceau.*

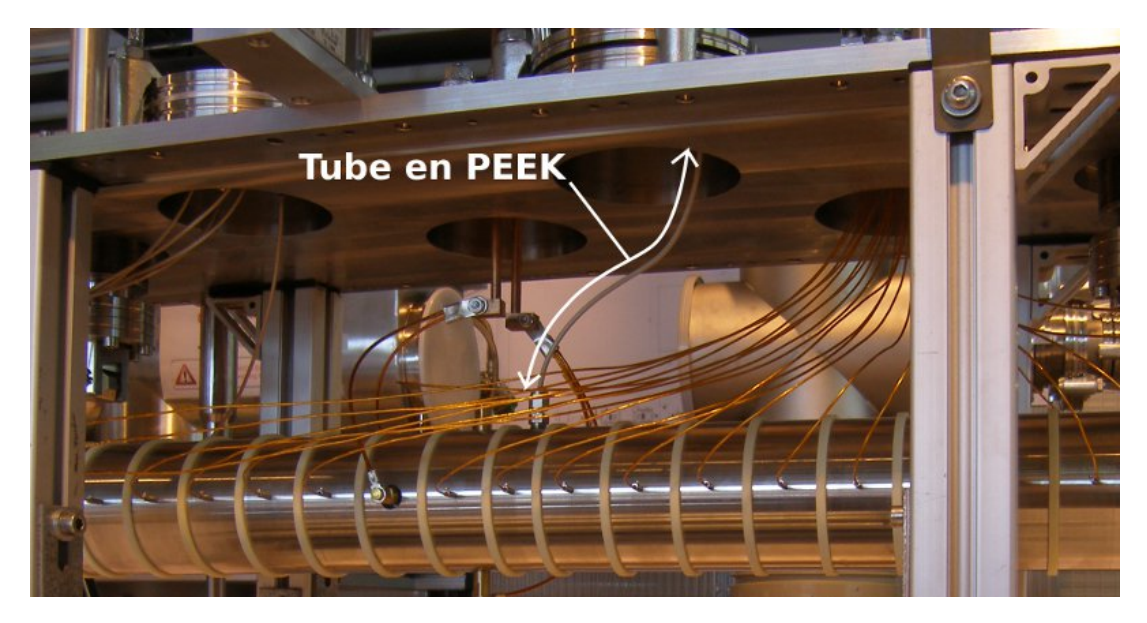

FIGURE III.73 – *Photographie de la partie sous vide avec le tube en PEEK permettant l'injection d'hélium dans le RFQ.*

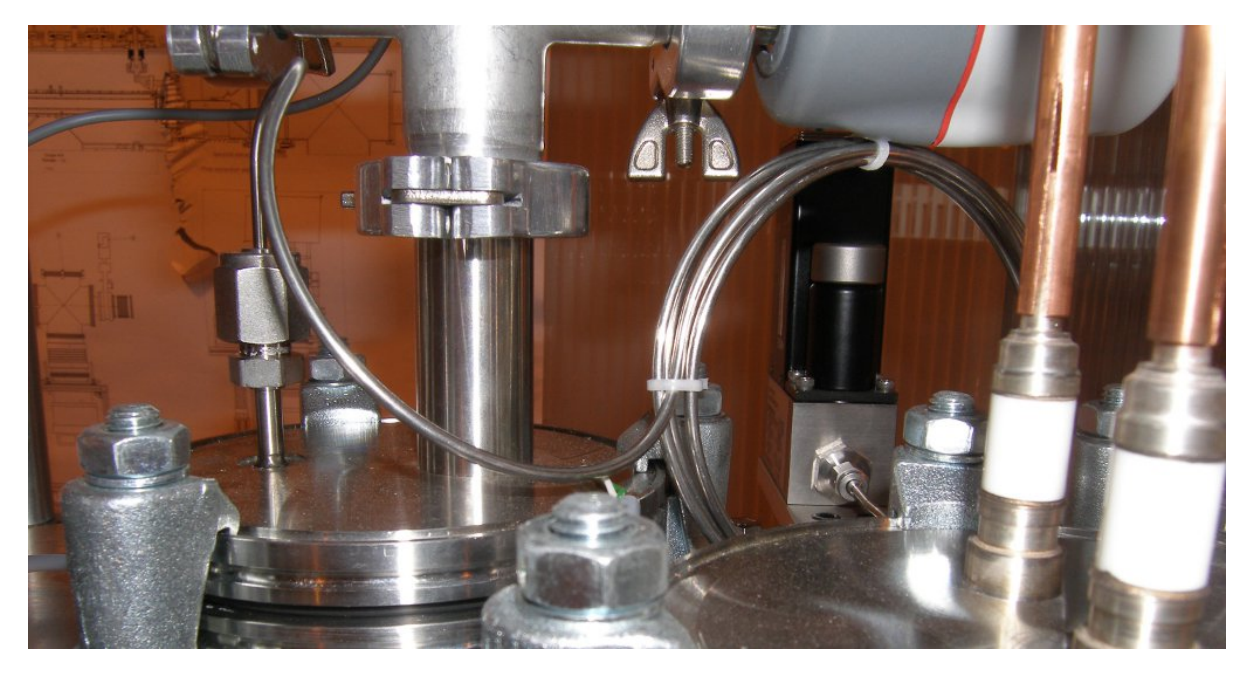

FIGURE III.74 – *Photographie de la partie extérieure du couvercle du GPIB. On peut voir le tube d'admission d'hélium reliant la bride (à gauche) au débit-mètre (module noir, à droite au 2<sup>e</sup> plan). La mesure de la pression dans la chambre se fait sur la même bride que celle servant à l'injection du gaz tampon.*

# **6.6 Le contrôle-commande**

Le GPIB se trouvant à la haute tension, son système de contrôle-commande doit gérer plusieurs références électriques. Afin de limiter les risques de claquages ou de dysfonctionnement de modules électroniques, nous avons fabriqué une baie entièrement blindée et reliée directement au GPIB par une plaque en métal, assurant ainsi une homogénéité du potentiel électrique sur toute la plate-forme haute tension. Cette baie est alimentée par un transformateur d'isolement, permettant ainsi d'avoir une masse électrique à la valeur de la tension de polarisation du RFQ. Toute l'électronique est alors à une référence différente des systèmes de contrôle. L'envoi et la réception d'informations aux différents modules de la baie ne peut donc pas se faire par des câbles conducteurs. L'utilisation de système sans fil n'est pas non plus possible du fait de la présence du champ RF. Nous avons donc recours à la fibre optique pour communiquer avec les différents systèmes électroniques du GPIB comme l'illustre les figures III.75 et III.76.

Enfin, le GPIB se trouvant sur la ligne principale de DESIR, la gestion de tous ses systèmes (vide, synchronisation, tension...) doit être compatible avec celle des autres équipements du hall expérimental. Ainsi, tout le système de contrôle-commande est entièrement compatible avec EPICS.

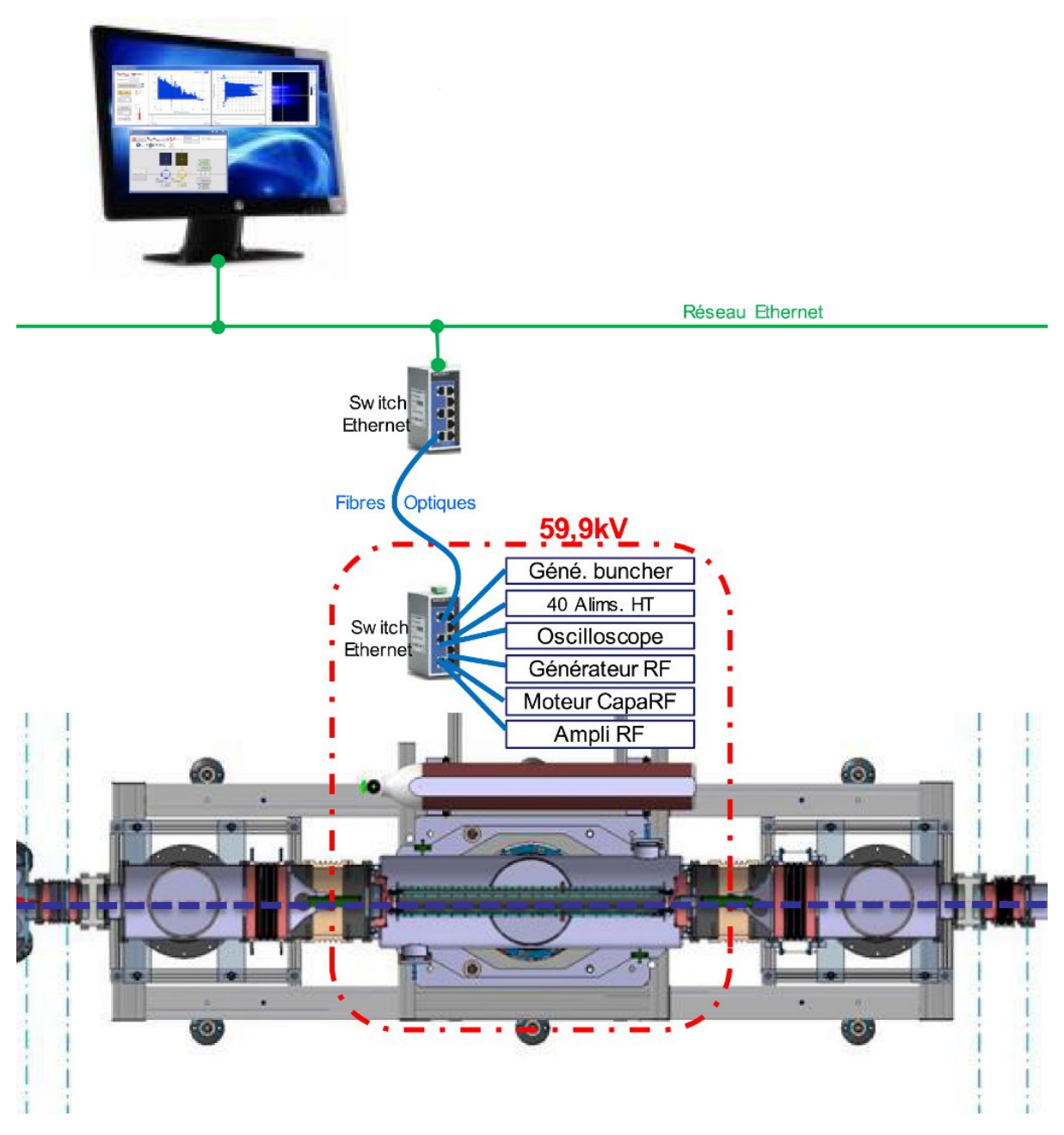

FIGURE III.75 – *Schéma du système de gestion des modules électroniques du GPIB. La liaison entre les modules et le réseau ethernet est assurée par des fibres optiques.*

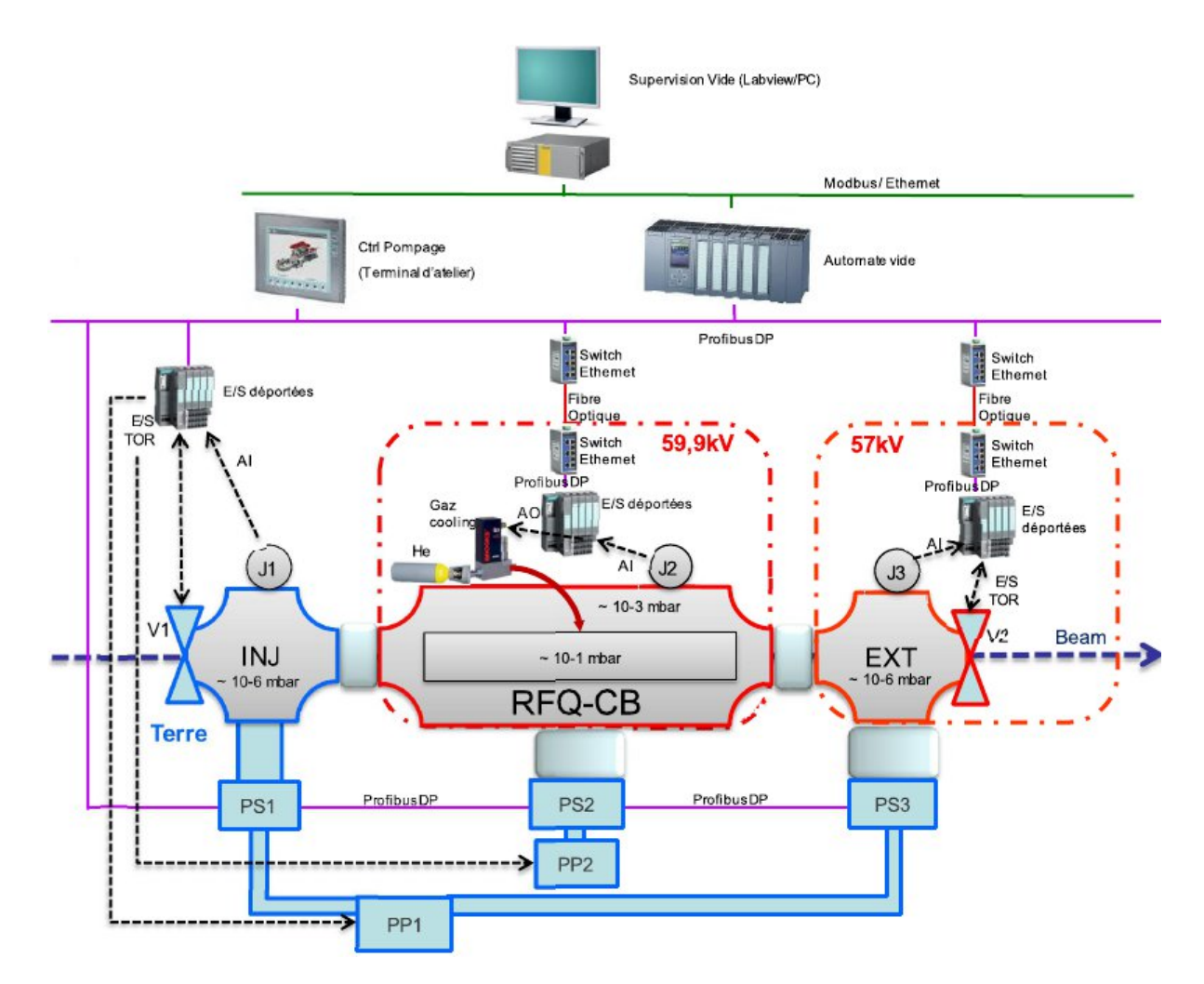

FIGURE III.76 – *Schéma du système de gestion de la pression. Les pompes sont toutes reliées au PC de contrôle directement par profibus. Les équipements à la HT (jauges et système d'injection d'hélium) sont reliés au réseau profibus par fibre optique.*

# **7. Le double-piège de Penning**

Une fois les faisceaux mis en paquets, ils peuvent alors être injectés dans le double-piège de Penning afin d'être purifiés et stockés avant l'envoi vers les expériences.

# **7.1 Le double-piège PIPERADE**

La conception mécanique de ce piège est réalisée au MPIK Heidelberg. Cela constitue, avec l'étude des méthodes de purification, le travail de thèse d'Antoine de Roubin ainsi que les travaux de post-doc de Pauline Ascher, Enrique Minaya Ramirez et Sarah Naimi.

Les 2 pièges n'ayant pas les mêmes fonctions, ils n'ont pas non plus les mêmes dimensions. Le premier, conçu pour trier un grand nombre d'ions d'espèces différentes, nécessite un rayon et une longueur importants ( $r = 32$  mm;  $L = 260$  mm) tandis que le second, conçu pour le stockage, a des dimensions nettement plus faibles (r = 10 mm ; L = 80 mm). De même, leur structure est différente car si le second possède des électrodes cylindriques monobloc, celles du premier sont segmentées radialement afin d'appliquer les champs électriques multipolaires nécessaires à la purification (cf. chap. 7.2).

La séparation entre ces 2 pièges est assurée par un diaphragme ( $r = 3$  mm;  $L = 30$  mm) dont le rôle est triple :

- permettre d'avoir une pression différente dans chaque piège ;
- permettre l'injection d'un gaz tampon dans chaque piège (refroidissement) ;
- sélectionner les ions d'intérêt lors de l'extraction du premier piège.

Le fait de devoir injecter un gaz tampon dans le deuxième piège est dû à sa fonction de stockage. En effet, l'injection des ions d'intérêt provenant du premier pièges se fait en appliquant un champ électrique axial qui guide les ions vers le second. La présence, dans ce celui-ci, d'un gaz tampon va avoir pour effet de faire perdre de l'énergie cinétique aux ions par collisions élastiques. Sans ces collisions les ions conserveraient leur énergie cinétique et pourraient alors repasser dans le premier piège lors de l'injection d'un autre échantillon purifié dans le second. La présence d'un gaz tampon dans le premier piège est, elle, nécessaire pour certaines techniques de purification.

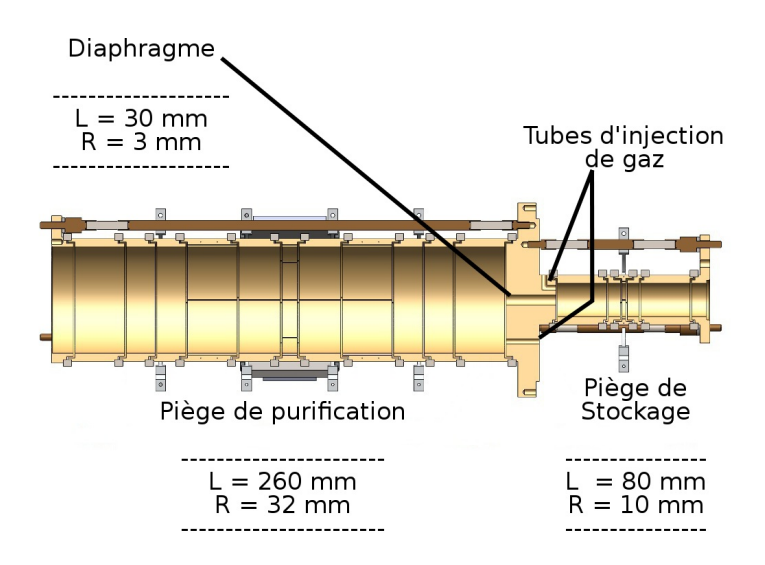

La figure III.77 présente une vue détaillée de l'ensemble.

FIGURE III.77 – *Vue en coupe du double piège de Penning PIPERADE.*

Enfin, ces pièges seront placés dans un aimant supraconducteur de 7 T. L'homogénéité du champ magnétique étant cruciale et ne pouvant être assurée sur l'ensemble des 2 pièges, il possèdera 2 volumes cylindriques de 3 cm de long sur 1 cm de rayon dans lesquels la variation de ce champ  $\frac{\Delta B}{B}$  devra être inférieure à 10<sup>-5</sup>. La figure III.78 présente la disposition du doublepiège dans l'aimant.

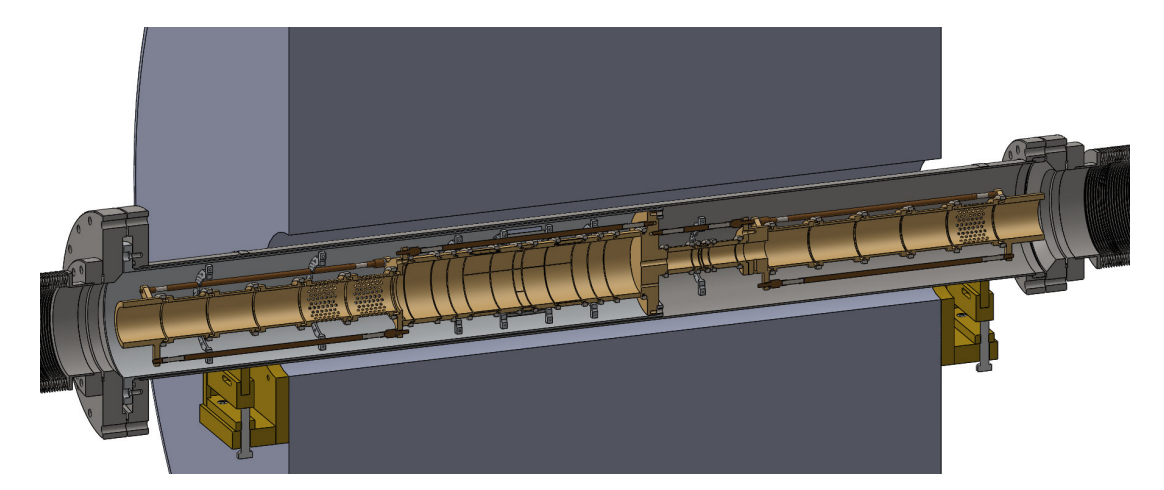

FIGURE III.78 – *Vue en coupe de la disposition du double piège de Penning PIPERADE dans l'aimant supraconducteur (gris).*

Cet aimant est déjà commandé et devrait être livré au CENBG autour du mois de septembre 2015. Les test pourront ensuite commencer concernant les méthodes de purification.

# **7.2 Méthodes de purification**

De manière générale, la séparation se fait en plaçant les contaminants sur une orbite large et les ions d'intérêt près de l'axe avant d'appliquer un champ électrique axial guidant tous les ions vers le 2<sup>e</sup> piège. Seuls ceux proche de l'axe passent le diaphragme qui permet ainsi le tri des noyaux d'intérêt.

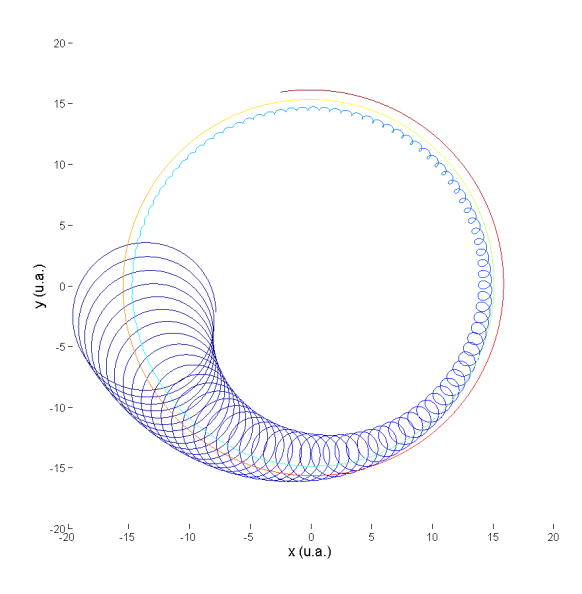

FIGURE III.79 – *Projection du mouvement d'un ion dans le plan orthogonal à l'axe du piège mettant en évidence l'effet du gaz tampon sur les mouvement magnétron (centré sur l'origine) et cyclotron (centré sur la spirale correspondant au mouvement magnétron). On remarque que le mouvement cyclotron est amorti par le gaz tandis que le rayon magnétron augmente au cours du temps. Le code couleur représente l'échelle temporelle, allant du bleu*  $(t_0)$  au rouge  $(t_{max})$ .

Pour changer la distance des ions par rapport à l'axe il existe plusieurs moyen. Par exemple, l'ajout d'un gaz tampon augmentera l'amplitude du mouvement magnétron (pulsation *ω*−) tandis que le mouvement cyclotron (*ωc*) sera, *a contrario*, amorti comme le montre la figure III.79.

Voici quelques méthodes de purification déjà expérimentées ou envisagées pour PIPERADE :

**- Refroidissement par gaz tampon** : Dans un premier temps une excitation dipolaire magnétron à *ω*<sup>−</sup> qui, en première approximation, est indépendante de la masse, porte tous les ions à une orbite magnétron élevée. Puis une excitation quadripolaire à la pulsation *ω<sup>c</sup>* (somme de *ω*<sup>+</sup> et *ω*−) qui, elle, dépend de la masse des ions, convertit le mouvement magnétron en cyclotron pour les ions d'intérêt seulement. Ce mouvement est amorti par le gaz tampon et les ions sont donc recentrés.

**- Purification dipolaire/Ramsey** : Une excitation dipolaire à la pulsation *ω*<sup>+</sup> des contaminants est appliquée pour les amener à une orbite cyclotron élevée, permettant ainsi de ne laisser que les ions d'intérêt près de l'axe.

**- Technique SWIFT** : C'est le même principe que précédemment mais le signal d'excitation correspond, dans l'espace de Fourier, à 2 signaux rectangulaires autour de la pulsation *ω*<sup>+</sup> des ions d'intérêt.

**- Couplage axial (pas de gaz)** : Dans un premier temps une excitation large bande à la pulsation *ω*<sup>+</sup> porte tous les ions sur un rayon cyclotron élevé. Puis une excitation quadripolaire à la pulsation *ω*++*ω<sup>z</sup>* des ions d'intérêt convertit leur mouvement cyclotron en mouvement axial.

**- Excitation SIMCO (pas de gaz)** : On applique des excitations dipolaire magnétron et quadripolaire cyclotron simultanées à la pulsation *ω<sup>c</sup>* des ions d'intérêt.

**- Séparation en phase** : On applique d'abord un excitation large bande à *ω*+, suivie par un temps d'attente à un rayon cyclotron élevé pour laisser la séparation en phase se produire. Puis une excitation quadripolaire à la pulsation *ω<sup>c</sup>* des ions d'intérêt convertit leur mouvement cyclotron en magnétron. Enfin, un champ dipolaire statique est appliqué pour décaler l'axe du champ électrique, recentrant ainsi les ions d'intérêt et décentrant les autres.

**- "kick" dipolaire** : Il ne s'agit pas d'une méthode de purification mais d'une étape pouvant être ajoutée avant chaque méthode de séparation, p. ex. *refroidissement par gaz tampon*, pour pré-séparer l'espèce la plus abondante des autres. Il s'agit de la méthode Ramsey appliquée au contaminant le plus abondant.

La table III.12 liste les avantages et inconvénients de chaque méthode.
| Méthode                                         | Avantages                                                                             | Inconvénients                                                                     |
|-------------------------------------------------|---------------------------------------------------------------------------------------|-----------------------------------------------------------------------------------|
| Refroidissement · Indépendante des contaminants |                                                                                       | $\cdot$ Lente (50 - 500 ms)                                                       |
| par                                             | · Refroidissement des ions                                                            | · Limitation à environ 1000 ions                                                  |
| gaz tampon                                      | · Robuste et fréquemment utilisée                                                     |                                                                                   |
| Purification                                    | · Très hautes résolutions possibles                                                   | · Dépendant des contaminants                                                      |
| dipolaire/                                      | · Peu sensible à la charge d'espace                                                   | · Nécessité de connaitre quelles es-<br>pèces                                     |
| Ramsey                                          | $\rightarrow$ tri de 10 <sup>4</sup> ions possible<br>$\cdot$ Très rapide (5 - 30 ms) | sont présentes dans le faisceau                                                   |
| <b>SWIFT</b>                                    | · Indépendante des contaminants                                                       | · Pas encore testée avec beaucoup<br>d'ions                                       |
|                                                 | $\cdot$ Très rapide (5 - 30 ms)                                                       | · Résolution limitée                                                              |
|                                                 | · Indépendante des contaminants                                                       | · Pas encore testée                                                               |
| Couplage                                        | $\cdot$ Très rapide (20 - 30 ms)                                                      | · Sensible aux :                                                                  |
| axial                                           | (pas de gaz, seulement un "π-pulse")                                                  | - an-harmonicités de $\vec{E}$                                                    |
|                                                 |                                                                                       | - inhomogénéités de $\vec{B}$                                                     |
|                                                 | · Indépendante des contaminants                                                       | · Limitations dues à la charge d'es-<br>pace                                      |
| <b>SIMCO</b>                                    | · Rapide                                                                              | · Sensible aux conditions initiales                                               |
|                                                 | Pas de gaz                                                                            | (position des ions, taille du nuage)                                              |
|                                                 |                                                                                       | · Jamais approfondie                                                              |
| Séparation                                      | · Très rapide (quelques dizaines de<br>ms)                                            | · Limitation en nombre d'ions                                                     |
| en phase                                        | · Indépendante des contaminants                                                       | · Jamais testée                                                                   |
| "Kick"<br>dipolaire                             | · Diminue le nombre d'ions à séparer<br>ensuite pour la méthode de purifica-<br>tion  | · Nécessité de connaitre la pulsation<br>$\omega_+$ de l'espèce la plus abondante |
| (préparation)                                   | · Très rapide (5 - 10 ms)                                                             |                                                                                   |

TABLE III.12 – *Comparaison des différentes méthodes de purification.*

## **8. Résultats et conclusions**

Les résultats obtenus lors des simulations du refroidissement des ions à l'aide du GPIB nous indiquent que celui-ci permettra de réaliser des paquets d'ions suffisamment courts pour pouvoir entrer dans le double-piège. Nous savons maintenant qu'il nous faudra réaliser 2 puits de potentiel dans la zone d'extraction pour réaliser ces paquets. Nous avons cependant observé que la réalisation de larges échantillons engendrait une augmentation significative de l'émittance due à la charge d'espace. Cette augmentation peut néanmoins être contrée, en ce qui concerne l'émittance transverse, par l'augmentation de la tension de confinement RF qui entraîne un confinement des ions plus près de l'axe et donc un meilleur refroidissement. Nous avons ainsi pu voir qu'en confinant les ions avec un potentiel RF de 4 kV nous pouvions obtenir, pour 10<sup>5</sup> ions, une émittance transverse tout à fait compatible avec l'injection dans le piège de Penning.

Le GPIB étant maintenant monté sur la ligne de faisceau du CENBG, nous allons pouvoir réaliser les premiers tests. La priorité est l'étude de la transmission en l'absence de gaz tampon et de champ RF, uniquement en se servant des tensions DC. Ensuite, nous mesurerons cette transmission en appliquant également le champ électrique radiofréquence. Ces tests sont importants car si la proportion d'ions perdus est faible cela signifiera que le GPIB pourra être maintenu sur la ligne principale de DESIR même pour une expérience ne le nécessitant pas. L'injection de gaz est la dernière étape de la mise en fonctionnement du GPIB.

Une fois cette mise en marche effectuée, des études pourront être menées afin de vérifier certaines simulations. L'étude de la transmission et de la réduction de l'émittance en fonction du paramètre de Mathieu *q* serait intéressante car il apparaitrait, après discussion avec l'équipe du LPC en charge de la conception de SHIRaC II, que le plateau observé entre  $q = 0.3$  et  $q = 0.9$ possède une structure nettement moins lisse. Une étude systématique avec un pas fin permettrait de vérifier ces premiers résultats. Durant l'année qu'il reste avant la livraison de l'aimant au CENBG, de nombeux tests devront être réalisé afin de définir des régimes de fonctionnement du GPIB. Un étalonnage du débit-mètre massique permettant l'injection du gaz tampon doit notamment être effectué. Le but de tous ces travaux étant bien sûr de caractériser le GPIB avant de débuter les tests sur le double-piège afin que ceux-ci puissent s'effectuer dans de bonnes conditions.

La caractérisation de la source doit également continuer puisque nous ne comprenons pas actuellement comment fonctionne le mode plasma qui est le seul permettant d'ioniser n'importe quel élément (hors réfractaires) et donc de pouvoir injecter d'autres ions que des alcalins. Cela permettra par exemple d'injecter un mélange de <sup>133</sup>Xe et <sup>133</sup>Cs pour tester les différentes méthodes de purification à l'aide des pièges de Penning. Nous avons cependant pu mesurer l'émittance de cette source et vérifier que cette mesure était reproductible, ce qui nous permettra de connaitre l'émittance du faisceau que nous injecterons dans le GPIB.

**Quatrième partie**

# **Mesure du temps de demi-vie de <sup>17</sup>F**

### **1. Motivations physiques**

#### **1.1 La théorie de Fermi de l'interaction faible**

Nous avons vu dans le premier chapitre de ce manuscrit que l'interaction forte est responsable de la cohésion du noyau et, qu'à contrario, il existe aussi l'interaction faible qui permet au noyau de transformer ses composants (proton en neutron et vice versa). Si on se place maintenant au niveau des particules élémentaires, l'interaction faible est décrite par le modèle standard de la physique des particules et est causée par l'échange de bosons W+, W<sup>-</sup> et Zº. Ceux-ci ont une masse très élevée, ce qui explique la très courte portée de cette interaction. Par ailleurs, son intensité est généralement plus faible de plusieurs ordres de magnitude que celles des interactions électromagnétique et forte, ce qui explique son nom. L'interaction faible a plusieurs propriétés uniques, parmi lesquelles sa capacité à changer la saveur des quarks et à briser la symétrie de parité et la symétrie CP. Elle a été décrite pour la première fois dans les années 1930 par Enrico Fermi, qui en faisait une interaction de contact à quatre fermions (neutron, proton, électron et neutrino).

Pour réaliser sa théorie de l'interaction faible, Fermi s'inspire de l'électrodynamique quantique (QED) et propose alors une interaction de type courant-courant. Les deux leptons mis en jeu étant relativiste, cette théorie doit également l'être et doit, de plus, permettre la manipulation de fermions. Ainsi, elle est développée dans le formalisme de l'équation de Dirac, l'hamiltonien décrivant la désintégration *β* <sup>+</sup> du neutron s'écrivant alors :

$$
H_f = H_n^0 + H_p^0 + H_e^0 + H_\nu^0 + \sum_i C_i \int d^3x \left(\bar{u}_p \hat{O}_i u_n\right) \left(\bar{u}_e \hat{O}_i u_\nu\right)
$$
 (IV.1)

où les spineurs *u<sup>k</sup>* représentant le proton, le neutron, l'électron et le neutrino satisfont l'équation de Dirac :

$$
\left(\imath\gamma^{\mu}\frac{\partial}{\partial x^{\mu}} - m_{k}\right)u_{k}(x) = 0
$$
\n(IV.2)

avec  $k = p, n, e, \nu$  et  $\gamma^{\mu}$  les matrices de Dirac définies à l'aide des matrices de Pauli  $\sigma_i$ :

$$
\gamma^0 = \begin{pmatrix} I & 0 \\ 0 & -I \end{pmatrix}, \ \gamma^i = \begin{pmatrix} 0 & \sigma_i \\ -\sigma_i & 0 \end{pmatrix}, \ \sigma^1 = \begin{pmatrix} 0 & 1 \\ 1 & 0 \end{pmatrix}, \ \sigma^2 = \begin{pmatrix} 0 & -i \\ i & 0 \end{pmatrix}, \ \sigma^3 = \begin{pmatrix} 1 & 0 \\ 0 & -1 \end{pmatrix}
$$

Les termes  $J^i_{ab} = \bar{u}_a \hat{O}_i u_b$  sont des densités de courant généralisées qui, pour obtenir des termes d'interaction  $(J_{ab}^i J_{cd}^i)$  invariants par transformation de Lorentz, doivent avoir leurs opérateurs  $\hat{O}_i$  choisis parmi les cinq possibilités suivantes :

- Scalaire (S) :  $\hat{O}_i = I$
- Vecteur (V) :  $\hat{O}_i = \gamma^\mu$
- Tenseur (T) :  $\hat{O}_i = \frac{i}{2}$ 2  $\left[\gamma^{\lambda}, \gamma^{\mu}\right] = \sigma^{\lambda \nu}$
- Vecteur axial (A) :  $\hat{O}_i = \gamma^\mu \gamma^5$  avec  $\gamma^5 = i \gamma^0 \gamma^1 \gamma^2 \gamma^3$
- Pseudoscalaire (P) :  $\hat{O}_i = \gamma^5$

Un spineur de Dirac peut s'écrire sous la forme d'une matrice colonne à 2 composantes :

$$
u = \begin{pmatrix} \Phi \\ \chi \end{pmatrix}
$$

où Φ et *χ* possèdent chacune 2 éléments qui, dans la limite non relativiste (cas du proton et du neutron), sont beaucoup plus petits pour *χ*. On peut alors montrer que les termes S et V tendent  $\cos\Phi^+_p\Phi_n$ , T et A vers  $\Phi^+_p\vec{\sigma}\Phi_n$  et P vers 0. Ainsi, nous écarterons la composante pseudoscalaire qui n'aurait pas d'effet dans ce cas. Le premier cas correspond aux transitions de Fermi (modèle initial) tandis que le deuxième cas correspond à celles de Gamow-Teller lors desquelles le spin du noyau peut changer. Ces 2 types de transitions étant observées, l'hamiltonien de Fermi doit être une combinaison des termes S, V, T et A. La coexistence de termes scalaire et vectoriel ou tensoriel et pseudo-vectoriel entrainant des oscillations dans le spectre énergétique des électrons qui ne sont pas observées expérimentalement, il ne reste alors que 4 combinaisons possibles, chacune à 2 composantes.

Finalement, afin de rendre compte de la violation maximale de la parité observée notamment dans l'expérience de Chien-Shiung Wu sur le <sup>60</sup>Co [72], le choix est fait par Richard Phillips Feynman et Murray Gell-Man en 1958 [73] de considérer un couplage V-A. Finalement, le Hamiltonien d'interaction de Fermi a la forme suivante :

$$
\hat{H}_{int}(n, p, e, \nu) = \frac{G}{\sqrt{2}} \int d^3x \left[ \bar{u}_p \gamma_\mu \left( C_V + C_A \gamma^5 \right) u_n \right] \times \left[ \hat{u}_e \gamma^\mu \left( 1 - \gamma^5 \right) u_\nu \right] \tag{IV.3}
$$

où les constantes *C<sup>V</sup>* et *C<sup>A</sup>* sont ajustées afin de reproduire au mieux les durées de vie d'une part des transitions pures Fermi, d'autre part des transitions pures Gamow-Teller, ainsi que les distributions angulaires des électrons émis dans celles-ci.

On classe les transitions *β* suivant deux catégories selon que le moment orbital des leptons est nul ou non. Dans le premier cas on parlera de transitions *permises* tandis que dans le second nous parlerons de transitions *interdites*. Nous nous intéresserons plus particulièrement aux premières qui peuvent être classées, elles aussi, en deux groupes selon que les leptons sont émis dans un état singulier  $(S = 0)$  ou triplet  $(S = 1)$  de spin :

- Cas  $S = 0$ : on parle alors de transitions de type Fermi, obéissant aux règles de sélection  $\Delta J = 0$  et  $\pi_i = \pi_f$  et auxquelles on associe la **constante de couplage vectorielle**  $G_v$ . Les règles de sélection sur l'isospin du noyau sont  $\Delta T = 0$  et  $\Delta T_z = \pm 1$ .
- Cas S = 1 : on parle alors de transitions de type Gamow-Teller, obéissant aux règles de sélection  $ΔJ = 0$ ( $J ≠ 0$ ),  $±1$  et  $π<sub>i</sub> = π<sub>f</sub>$  et auxquelles on associe la **constante de couplage axiale-vectorielle** *GA*. Les règles de sélection sur l'isospin du noyau sont ∆*T* = 0 ou 1 et  $\Delta T_z = \pm 1.$

On définit ensuite la durée de vie comparée *ft* de ces transitions comme suit :

$$
ft = \frac{K}{G_V^2 |M_F|^2 + G_A^2 |M_{GT}|^2}
$$
 (IV.4)

avec *M<sup>F</sup>* et *MGT* les éléments de matrice de Fermi et Gamow-Teller et *K* =  $2\pi \ln 2\hbar^7$  $\frac{m\overline{5}c^4}{m_e^5c^4}$ . Plus la valeur de *ft* est faible et plus la transition est rapide.

#### **1.2 Tests de l'hypothèse CVC**

L'hypothèse de conservation du courant vectoriel (CVC) repose sur le constat que la constante de couplage qui est associée au courant vectoriel dans l'interaction faible semble être identique

dans une désintégration purement leptonique (par exemple la désintégration du muon "libre" *µ* <sup>−</sup> → *e* <sup>−</sup> + ¯*ν<sup>e</sup>* +*νµ*) et dans une désintégration nucléonique (désintégration *β*). Pour les désintégrations *β* à l'intérieur du noyau, cette hypothèse revient à stipuler l'indépendance du courant vectoriel dans les processus faibles vis-à-vis de l'interaction forte et donc du noyau parent.

Si cette hypothèse est vérifiée alors la constante de couplage vectorielle *G<sup>V</sup>* devient constante. Ce qui signifie, entre autre, que pour les transitions de Fermi super-permises  $0^+ \rightarrow 0^+$ , la durée de vie comparée *f t* est indépendante de la structure du noyau initial et doit alors être identique quel que soit l'émetteur. En réalité, il faut appliquer quelques corrections à cette durée de vie comparée pour la rendre réellement indépendante de la structure du fait notamment de la répulsion coulombienne qui n'est pas la même dans tous les noyaux. On définit alors la durée de vie comparée corrigée :

$$
Ft = ft(1+\delta_R')(1+\delta_{NS}-\delta_C)
$$

où les termes  $\delta'_R$  et  $\delta_{NS}$  sont des corrections radiatives et  $\delta_C$  est la correction liée à la brisure de symétrie d'isospin. Toutes ces corrections sont propres à chaque noyau et sont de l'ordre du pour-cent.

La figure IV.1 montre la valeur moyenne des valeurs de  $Ft$  pour les 14 transitions  $0^+ \rightarrow 0^+$ où elle est déterminée avec le plus de précision.

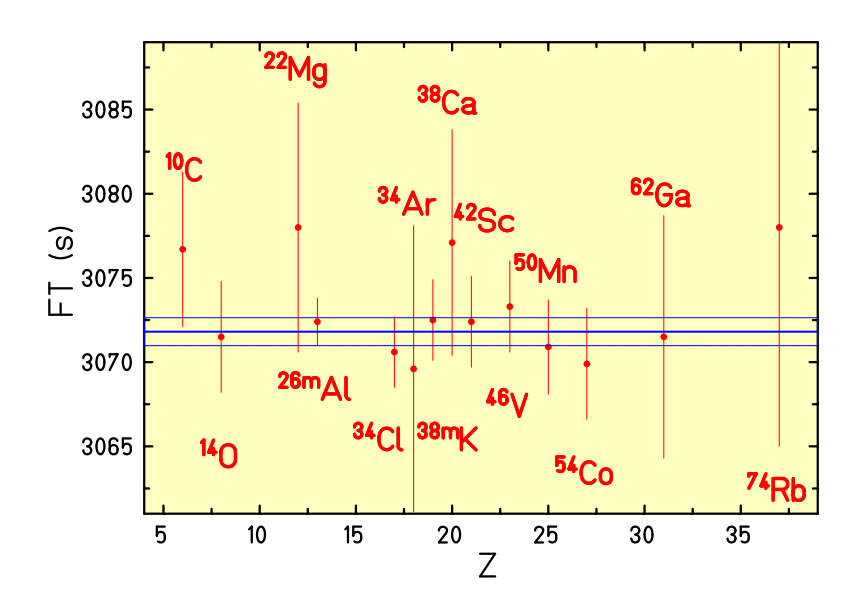

FIGURE IV.1 – *Compilation des 14 valeurs de F t déterminées avec le plus de précision pour des transi* $tions\ 0^+ \to 0^+$  donnant une valeur de Ft de 3071,81(83) s.  $Source: [74]$ 

#### **1.3 Le cas de <sup>17</sup>F**

Avec les décroissances  $0^+ \rightarrow 0^+$ , les noyaux miroirs constituent également un bon moyen de tester l'hypothèse CVC et l'unitarité de la matrice de mélange de quarks de Cabibbo-Kobayashi-Maskawa (CKM). En effet, toujours selon l'hypothèse CVC, les durées de vie comparées des transitions *β* miroirs pour les noyaux d'isospin T = 1/2 devraient elles aussi être constantes selon la relation :

$$
F t^{mirror} = \frac{K}{G_F^2 V_{ud}^2 C_V^2 |M_F|^2 (1 + \Delta_R^V) (1 + (f_A/f_V)\rho^2)} = \frac{F t_0}{1 + (f_A/f_V)\rho^2}
$$
(IV.5)

où  $G_F/(\hbar c)^3 = 1,16637(1)$  est la constante de Fermi,  $C_V = 1$  la constante de couplage vectorielle, *Vud* l'élément *up-down* de la matrice CKM, ∆*<sup>V</sup> <sup>R</sup>* une correction radiative indépendante de la transition, *f<sup>A</sup>* et *f<sup>V</sup>* les intégrales des fonctions de Fermi axial vectoriel et vectoriel respectivement et *ρ* le terme de mélange Fermi/Gamow-Teller qui doit être déterminé expérimentalement, par exemple en déterminant les corrélations angulaires *β*-*ν* [75].

A l'heure actuelle la précision obtenue sur *F t* en étudiant les transitions miroirs est uniquement limitée par les incertitudes expérimentales (cf. fig. IV.3) faisant de leur étude un enjeu majeur pour tester l'hypothèse CVC (cf. fig. IV.2). Le noyau de <sup>17</sup><sub>9</sub>F décroissant sur le <sup>17</sup><sub>8</sub>O par une transition *β* miroir, la détermination plus précise de sa durée de vie dont l'incertitude est actuellement dominée principalement par 2 mesures indépendantes ( [76] : *t*1*/*<sup>2</sup> = 64,80(12) s et [77] :  $t_{1/2}$  = 64,31(9) s) réalisées en 1977 et jamais remesurée depuis, permettrait de contraindre encore plus la détermination de *Vud* et de tester l'hypothèse CVC.

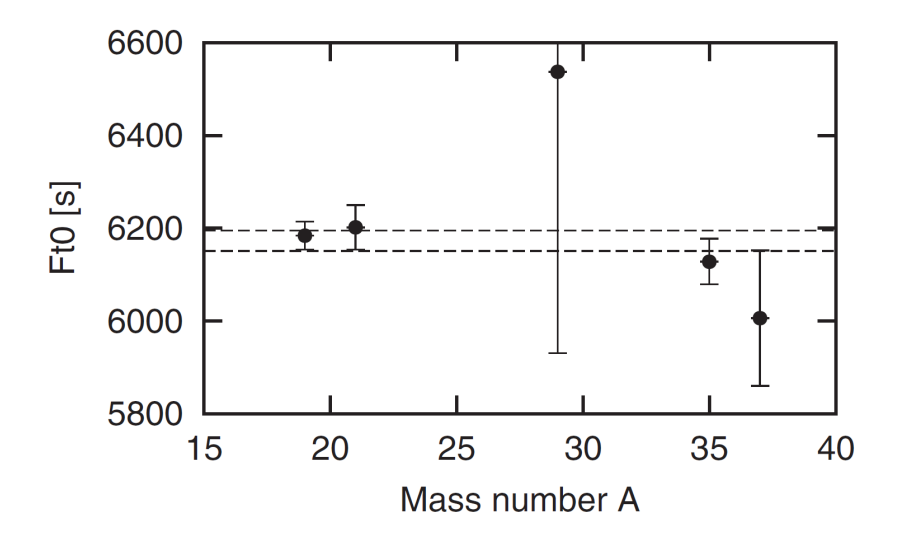

FIGURE IV.2 – *Compilation des 5 valeurs de F t*<sup>0</sup> *déterminées pour les transitions β miroir et donnant une valeur de F t*<sup>0</sup> *de 6173(83)* s*. Source : [78]*

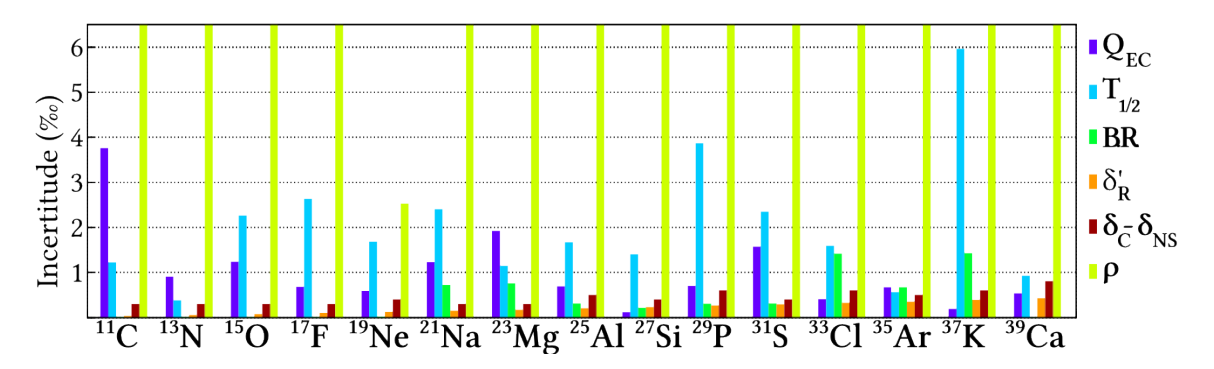

FIGURE IV.3 – *Incertitudes relatives associées aux différents paramètres nécessaires à la détermination de F t*<sup>0</sup> *pour les transitions β miroir. Celles-ci sont principalement dominées par le rapport de mélange.*

## **2. Description de l'expérience**

#### **2.1 La production de <sup>17</sup>F**

La production de <sup>17</sup>F se fait sur SPIRAL en envoyant un faisceau de <sup>20</sup>Ne sur une cible épaisse de carbone. Les quasi-projectiles ainsi produits sont donc des ions ayant moins de 10 protons et 10 neutrons.

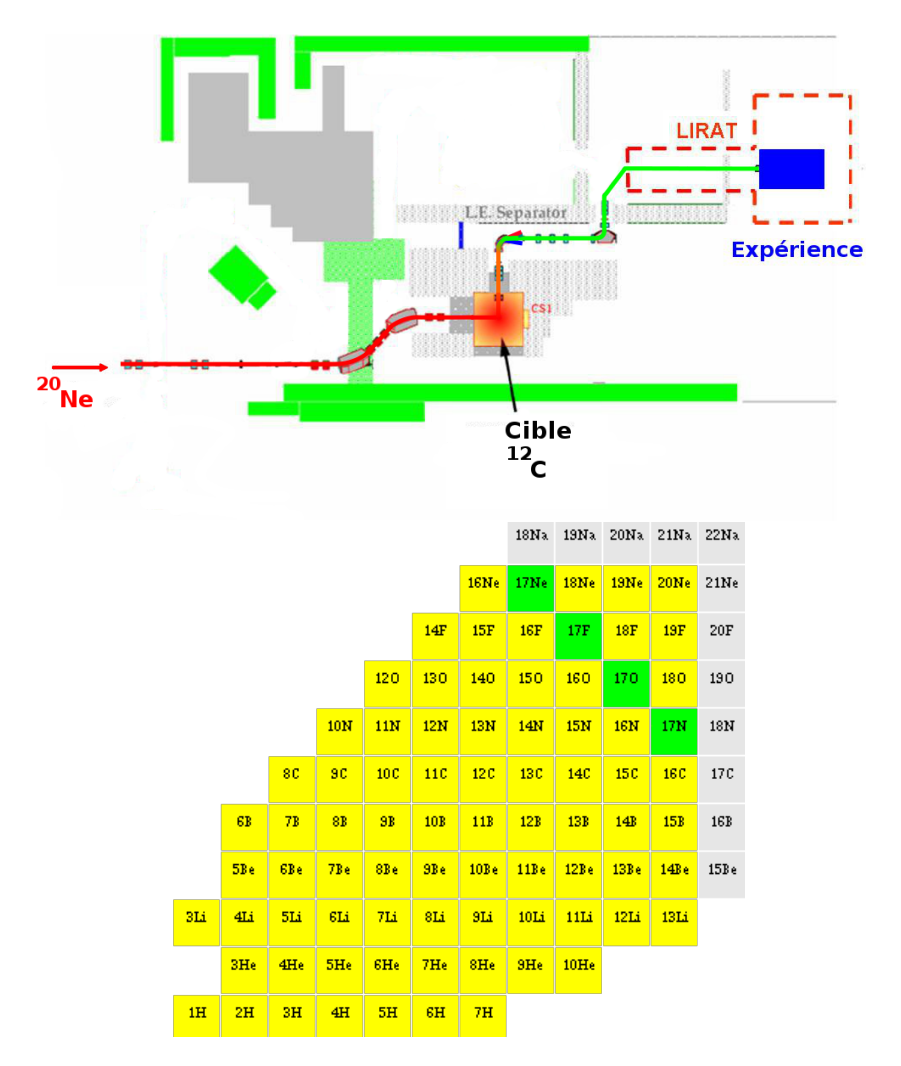

FIGURE IV.4 – *En haut : production des fragments par SPIRAL et sélection des isobares A = 17 par LIRAT*

*En bas : Fragments produits (jaune) et isobares sélectionnés (vert).*

*Un faisceau de* <sup>20</sup>Ne *est accéléré et envoyé sur une cible de* <sup>12</sup>C*, produisant tous les noyaux représentés en jaune qui passent ensuite dans le dipôle magnétique permettant la sélection des isobares A = 17. Les isobares sélectionnés sont ensuite guidés jusqu'à l'expérience. Source : GANIL*

Une fois sortis de la cible, ils sont ionisés et ré-accélérés grâce à une source ECR (cf. fig. IV.4). Ils sont ensuite dirigés vers la ligne de faisceau LIRAT (**L**igne d'**i**ons **r**adioactifs **à t**rès basse énergie) qui est l'aire expérimentale basse énergie de SPIRAL. Elle est constituée d'un di-

pôle magnétique à 45°, de plusieurs quadripôles magnétiques et de déflecteurs pour guider le faisceau avec une transmission supérieure à 80% pour un faisceau d'une émittance de 80 *π*.mm.mrad et d'une énergie inférieure à 30 keV. Le *Bρ* maximum de cette ligne est de 0*.*136 Tm, ce qui lui permet de transporter des ions ayant une masse *A <* 89 avec un seul état de charge. La figure IV.4 montre l'implantation de LIRAT au GANIL.

Grâce au dipôle de cette ligne de faisceau nous pouvons faire une sélection des ions selon leur rapport *A/Q*. Étant donnée la faible masse des ions d'intérêt (A = 17) et leur état de charge (Q = 2<sup>+</sup> ), la résolution (faible) de la ligne est amplement suffisante pour supprimer tous les ions n'ayant pas un rapport *A/Q* égal à 8,5. Dans la région de production des fragments, ces ions sont uniquement les isobares de masse A = 17 (cf. fig. IV.4) et de charge 2<sup>+</sup>. Il nous reste donc les noyaux suivants :

<sup>17</sup>Ne (T<sub>1/2</sub> = 109,2 ms)

<sup>17</sup>F (T<sub>1/2</sub> ∼ 64,49 s à mesurer)

<sup>17</sup>O (stable)

 $^{17}N$  (T<sub>1/2</sub> = 4,173 s)

Les schémas de décroissance de ces différents noyaux sont présentés sur les figures IV.5, IV.7 et IV.6.

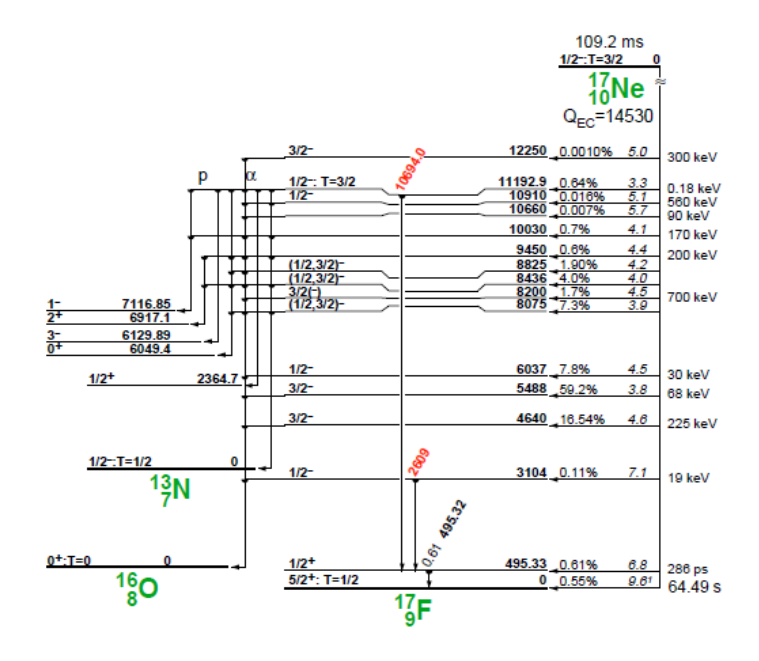

FIGURE IV.5 – *Schéma de décroissance du <sup>17</sup>Ne. Source : Table des isotopes*

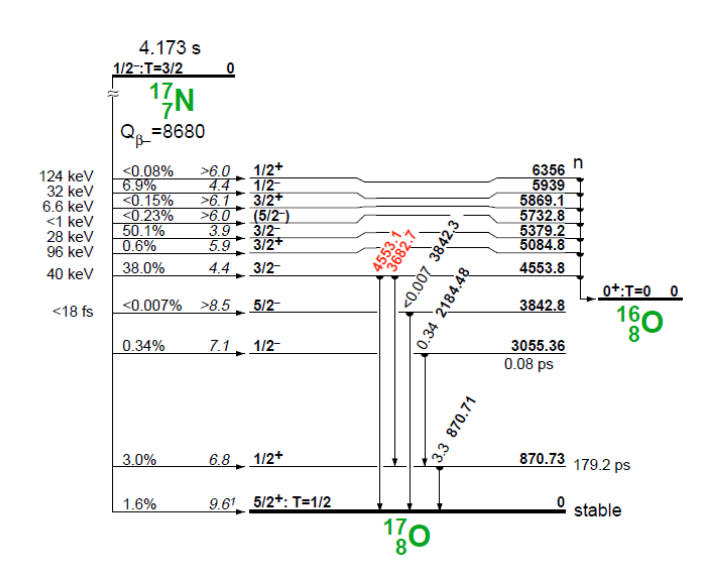

FIGURE IV.6 – *Schéma de décroissance du <sup>17</sup>N. Source : Table des isotopes*

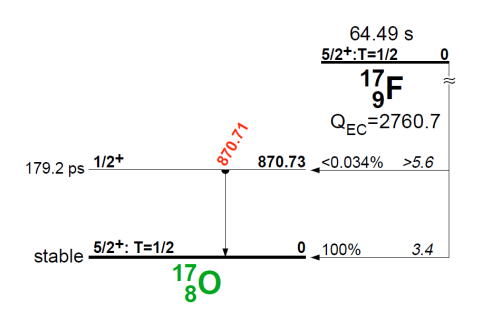

FIGURE IV.7 – *Schéma de décroissance du <sup>17</sup>F. Source : Table des isotopes*

Compte-tenu de la voie  $βα$  du <sup>17</sup>Ne (fig. IV.5), nous devons aussi prendre en compte le <sup>13</sup>N comme contaminant éventuel. Le schéma de décroissance de ce dernier est représenté sur la figure IV.8.

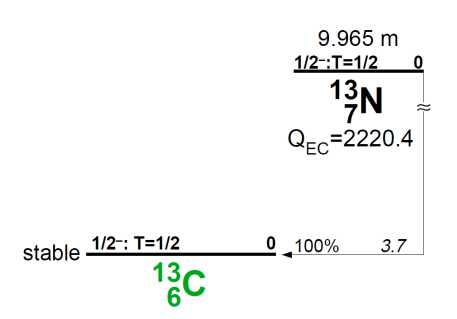

FIGURE IV.8 – *Schéma de décroissance du <sup>13</sup>N. Source : Table des isotopes*

Étant donnée la très courte durée de vie du <sup>17</sup>Ne (109.2 ms), il ne subsistera, après le transport de la bande jusqu'au point de mesure (3 s, cf. chap. 2.2), qu'une fraction de 1*/*2 <sup>27</sup> (environ 7 pour 1 milliard) des noyaux de <sup>17</sup>Ne présents à la fin de l'accumulation. Nous pouvons donc négliger cette contribution. De plus, <sup>17</sup>O étant stable il n'est pas à considérer comme un contaminant. Si nous faisons l'inventaire des contaminants visibles sur les spectres de décroissance nous avons :

 $^{13}N$  (T<sub>1/2</sub> = 597,9 s)

#### **2.2 Dispositif expérimental et déroulement de l'expérience**

Une fois le <sup>17</sup>F produit et acheminé jusqu'à la salle d'expérience, le faisceau est alors implanté sur une bande (phase d'accumulation), puis les ions implantés sont transportés via cette bande jusqu'au point de mesure où se trouve un scintillateur plastique avec deux photomultiplicateurs pour la détection des *β* ainsi que, pour la détection des *γ*, deux détecteurs au germanium de haute pureté (HPGe) dont l'un, désigné comme Ge(BDX) ci-dessous, est étalonné avec une précision en efficacité de l'ordre de  $10^{-3}$ . Le dispositif expérimental est visible sur la figure IV.9.

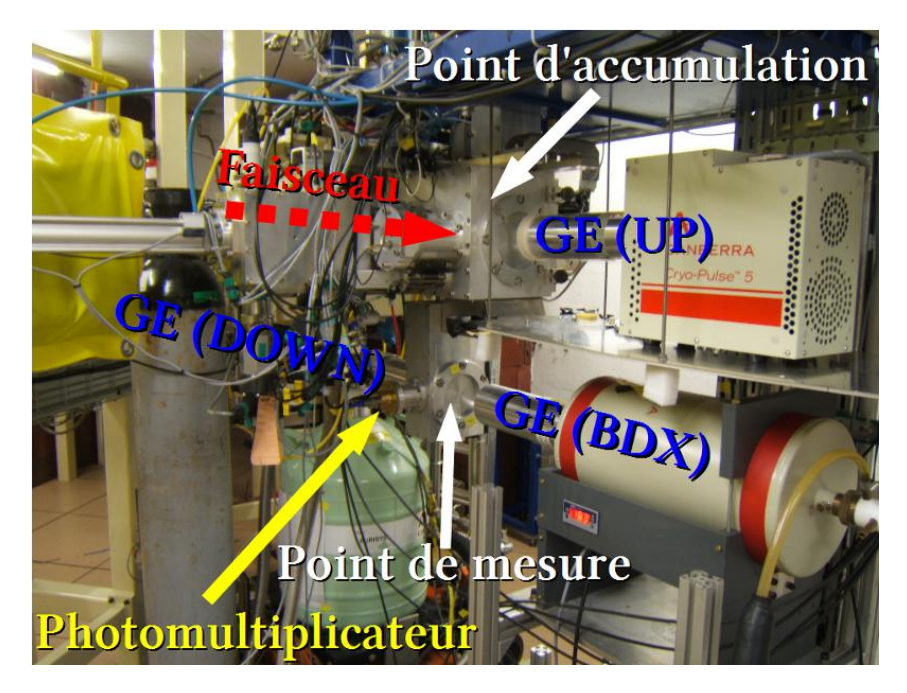

FIGURE IV.9 – *Photographie de l'installation dans la salle d'expérience avec en bleu les détecteur au germanium servant à détecter les γ, en jaune un photomultiplicateur relié au scintillateur plastique détectant les β et en rouge la provenance du faisceau.*

Dans le cas de mesure de temps de demi-vie comme dans le cas de mesure de rapport d'embranchement nous fonctionnons par cycles. Un cycle correspond à une phase de mesure de bruit de fond, suivi d'une phase d'accumulation, d'une phase de transport, d'une phase de mesure de décroissance et d'une phase d'évacuation de la radioactivité (déplacement de la bande). La figure IV.10 montre l'allure globale d'un spectre de décroissance obtenu sur un cycle.

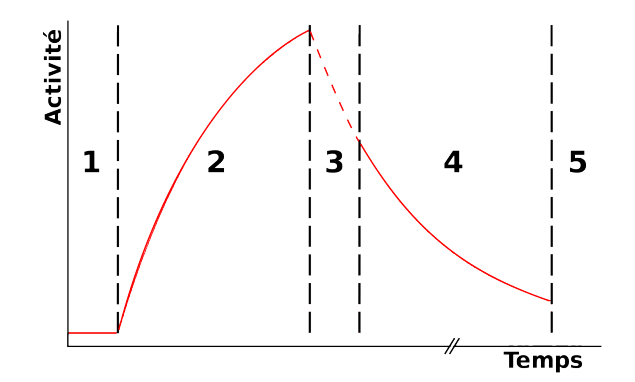

FIGURE IV.10 – *Déroulement d'un cycle – Les différentes phases dans l'ordre chronologique sont : le bruit de fond (1), la collection (2), le mouvement de la bande (3), la mesure de la décroissance (4) et l'évacuation de la radioactivité (5). La courbe rouge représenté ici est faite pour un faisceau ne contenant que le noyau d'intérêt dont le fils est stable.*

Afin de mesurer la demi-vie du <sup>17</sup>F nous déclenchons l'acquisition par la détection d'une particule *β*. Dès qu'une particule *β* est détectée la chaine d'acquisition se met en route pour traiter l'évènement, autorisant alors les détecteurs au germanium à collecter des informations pour observer des raies *γ* issues de la désexcitation du noyau fils vers son niveau fondamental.

### **3. Analyses des données**

#### **3.1 Analyse des raies** *γ* **du faisceau incident**

Au vu des schémas de décroissance présentés à la section IV.2.1 nous pouvons dresser une liste des raies *γ* que nous pourrions voir dans les 3 détecteurs au germanium présentés sur la figure IV.9. Compte-tenu des faibles intensités de certaines raies *γ*, nous ne présenterons que les raies les plus intenses.

| Noyau père | $E_{\gamma}$ | Intensité |  |
|------------|--------------|-----------|--|
| $^{17}N$   | 870,71(12)   | 3,3%      |  |
| $17\,N$    | 2184,48(20)  | 0,34%     |  |
| $^{17}F$   | 870,71(12)   | 0,034%    |  |
| $^{17}Ne$  | 495,32(10)   | 0.61%     |  |

TABLE IV.1 – *Liste des principales raies γ observables et leur intensité relative (par rapport à l'ensemble des désexcitation du noyau fils) pour les contaminants potentiels.*

Avant de commencer à analyser les spectres *γ* pour les runs d'intérêt, nous avons dû les étalonner en utilisant des sources radioactives. La figure IV.11 montre le spectre obtenu sur le détecteur GE(BDX) avec une source de  ${}^{60}Co$ . Lors de cette acquisition nous acceptions tous les évènements *γ* et avons donc, en plus des raies provenant du <sup>60</sup>Co, d'autres raies dues aux éléments radioactifs naturels. La liste des raies observés sur ce spectre ainsi que leur énergie correspondante est affichée dans la table IV.2.

| Canal   | $\sigma$ | Intégrale | Noyau parent                 | $Etheo$ (keV) | Intensité(%) | $Ecalc$ (keV) |
|---------|----------|-----------|------------------------------|---------------|--------------|---------------|
| 222,55  | 1,03     | 1969      | 228Ac                        | 209,25        | 3,89         | 209,28        |
| 244,39  | 1,20     | 27370     | 212Pb                        | 238,63        | 43,30        | 238,63        |
| 267,77  | 0,89     | 1564      | $228$ Ac                     | 270,25        | 3,46         | 270,05        |
| 286,52  | 1,14     | 6142      | 214Pb                        | 295,23        | 19,30        | 295,26        |
| 290,71  | 0,86     | 1149      | 212Pb                        | 300,09        | 3,28         | 300,88        |
| 310,94  | 1,04     | 1538      | $228$ Ac                     | 328,00        | 2,95         | 328,08        |
| 318,55  | 1,01     | 5863      | $228$ Ac                     | 338,32        | 11,27        | 338,30        |
| 328,65  | 1,02     | 10182     | 214Pb                        | 351,93        | 37,60        | 351,87        |
| 371,43  | 1,19     | 1307      | $228$ Ac                     | 409,46        | 1,92         | 409,38        |
| 411,34  | 0,92     | 1991      | <sup>228</sup> Ac            | 463,00        | 4,40         | 463,02        |
| 446,87  | 1,26     | 9080      | $e^{+} + e^{-}$              | 511,00        |              | 510,78        |
| 500,73  | 1,06     | 14352     | $208$ Tl                     | 583,18        | 84,50        | 583,17        |
| 520,17  | 1,08     | 11990     | 214Bi                        | 609,31        | 46,10        | 609,31        |
| 607,93  | 1,03     | 3188      | $^{212}Bi$                   | 727,33        | 6,58         | 727,28        |
| 628,70  | 1,01     | 532       | $228$ Ac                     | 755,32        | 1,00         | 755,20        |
| 658,22  | 1,02     | 1794      | $228$ Ac                     | 794,95        | 4,25         | 794,89        |
| 666,58  | 0,83     | 292       | 214Bi                        | 806,17        | 1,22         | 806,12        |
| 706,97  | 1,06     | 1832      | $208$ Tl                     | 860,56        | 12,42        | 860,42        |
| 744,74  | 1,11     | 11841     | $228$ Ac                     | 911,20        | 25,80        | 911,20        |
| 761,58  | 1,02     | 525       | 214Bi                        | 934,06        | 3,03         | 933,83        |
| 784,46  | 1,11     | 2110      | $228$ Ac                     | 964,77        | 4,99         | 964,60        |
| 787,68  | 1,14     | 7218      | $228$ Ac                     | 968,97        | 15,80        | 968,92        |
| 900,21  | 1,09     | 3475      | $\overline{^{214}}Bi$        | 1120,29       | 15,10        | 1120,22       |
| 939,51  | 1,22     | 41751     | $\overline{60}$ Co           | 1173,24       | 99,97        | 1173,06       |
| 987,66  | 1,60     | 2484      | 214Bi                        | 1238,11       | 5,79         | 1237,79       |
| 1057,94 | 1,26     | 38499     | 60Co                         | 1332,50       | 99,99        | 1332,29       |
| 1091,67 | 1,10     | 892       | 214Bi                        | 1377,67       | 4,00         | 1377,64       |
| 1097,85 | 1,04     | 321       | $\overline{^{214}}Bi$        | 1385,31       | 0,76         | 1385,95       |
| 1109,60 | 1,04     | 352       | $^{214}Bi$                   | 1401,50       | 1,27         | 1401,75       |
| 1114,16 | 1,24     | 634       | 214Bi                        | 1407,98       | 2,15         | 1407,88       |
| 1153,45 | 1,23     | 78353     | $\rm ^{40}K$                 | 1460,83       | 100,00       | 1460,71       |
| 1179,46 | 1,26     | 374       | $228$ Ac                     | 1495,93       | 0,86         | 1495,69       |
| 1189,90 | 1,49     | 547       | 214Bi                        | 1509,23       | 2,11         | 1509,73       |
| 1248,20 | 1,22     | 1347      | $\overline{^{228}\text{Ac}}$ | 1588,19       | 3,22         | 1588,12       |
| 1272,64 | 1,57     | 736       | $^{212}Bi$                   | 1620,50       | 1,49         | 1620,99       |
| 1279,81 | 1,32     | 674       | $228$ Ac                     | 1630,63       | 1,51         | 1630,63       |
| 1353,60 | 1,24     | 670       | 214Bi                        | 1729,60       | 2,92         | 1729,86       |
| 1379,36 | 1,29     | 3533      | 214Bi                        | 1764,49       | 15,40        | 1764,50       |
| 1441,03 | 1,31     | 449       | $\overline{^{214}}Bi$        | 1847,42       | 2,11         | 1847,44       |
| 1706,24 | 1,35     | 1147      | 214Bi                        | 2204,21       | 5,08         | 2204,13       |
| 1887,22 | 1,41     | 353       | $\overline{^{214}}Bi$        | 2447,86       | 1,57         | 2447,57       |
| 2011,35 | 1,38     | 12518     | $208$ Tl                     | 2614,53       | 99,00        | 2614,55       |

TABLE IV.2 – *Liste des raies observés avec le détecteur GE(BDX) avec leur largeur (σ, en canaux), leur intégrale, le noyau parent, l'énergie correspondante, l'intensité du pic pour le noyau parent ainsi que l'énergie recalculée à l'aide de la fonction d'étalonnage.*

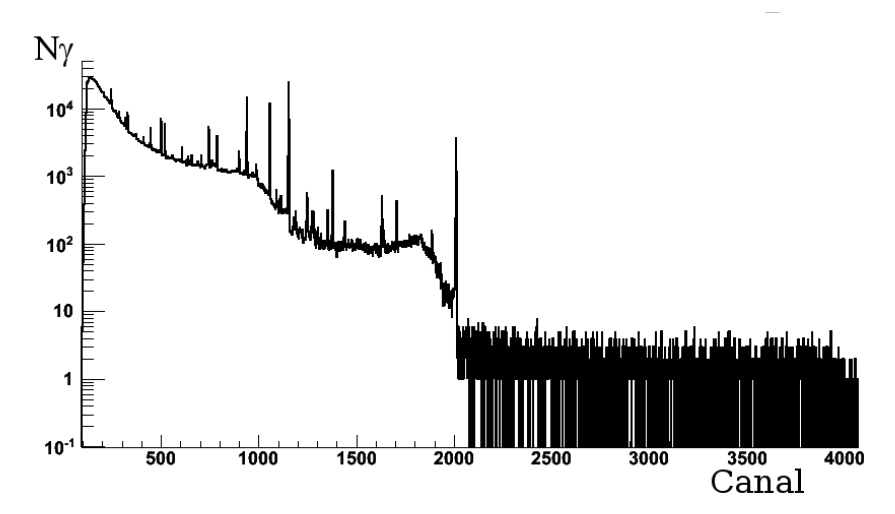

FIGURE IV.11 – *Spectre brut (non étalonné) γ obtenu sur le détecteur GE(BDX) avec une source de <sup>60</sup>Co.*

La fonction d'étalonnage trouvée est :

$$
E = 3,49.10^{-7} \times C^2 + 1,3439 \times C - 89,82
$$
 (IV.6)

Avec cet étalonnage nous avons pu remonter aux énergies des raies observés sur le spectre *γ* obtenu lors de la mesure de demi-vie du <sup>17</sup>F (cf. fig IV.12), les résultats sont listés dans la table IV.3.

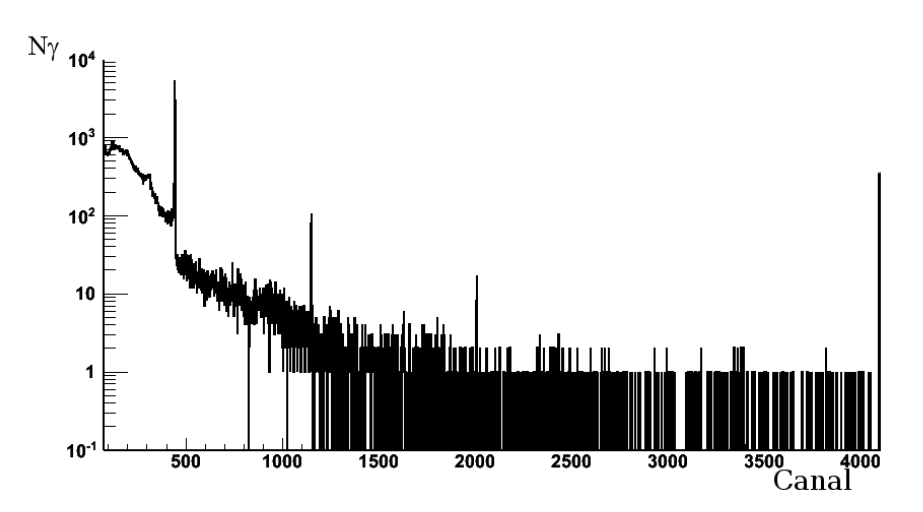

FIGURE IV.12 – *Spectre brut (non étalonné) γ obtenu sur le détecteur GE(BDX) pendant la mesure de la demi-vie du <sup>17</sup>F.*

| Canal   | $\sigma$ | Intégrale | Noyau parent    | $Etheo$ (keV) | Intensité(%) | $Ecalc$ (keV) |
|---------|----------|-----------|-----------------|---------------|--------------|---------------|
| 243,98  | 0,97     | 131       | 212Pb           | 238,63        | 43,3         | 238,07        |
| 446,02  | 1,31     | 18094     | $e^{+} + e^{-}$ | 511           |              | 509,64        |
| 743,69  | 1,22     | 50        | $228$ Ac        | 911,2         | 25,80        | 909,78        |
| 1152,35 | $1,23$ . | 315       | 40 <sub>K</sub> | 1460,83       | 100,00       | 1459,23       |
| 2010,08 | 1,46     | 40        | 208T1           | 2614,55       | 99,00        | 2612,84       |

TABLE IV.3 – *Liste des raies observés avec le détecteur GE(BDX) pendant la mesure de la demi-vie du <sup>17</sup>F avec leur largeur (σ, en canaux), leur intégrale, le noyau parent, l'énergie correspondante, l'intensité du pic pour le noyau parent ainsi que l'énergie recalculée à l'aide de la fonction d'étalonnage.*

Il est à noter que nous n'observons pas les raies à 583,18 keV de <sup>208</sup>Tl et 609,31 keV de <sup>214</sup>Bi, elles sont totalement noyés dans le bruit de fond, la raie à 911,2 keV de <sup>228</sup>Ac est, elle, tout juste observable. De plus, le déclenchement de l'acquisition étant effectué via la détection d'un *β* dans le scintillateur, la statistique est nettement plus faible que pour le run d'étalonnage (nous n'observons que les coïncidences fortuites pour les *γ* ne provenant pas d'une désintégration  $\beta$  d'un ion du faisceau) et la raie à 511 $\text{keV}$  provenant de l'annihilation d'une paire e<sup>+</sup> e<sup>-</sup> est beaucoup plus important que lors de l'étalonnage avec la source de <sup>60</sup>Co du fait de l'émission des *β* <sup>+</sup> lors de la décroissance du <sup>17</sup>F. Nous constatons aussi l'absence de raies *γ* provenant d'un des éventuels contaminants (cf. table IV.1), ce qui, compte-tenu de l'intensité de celles-ci, pouvait être attendu.

#### **3.2 Correction du temps mort de l'acquisition**

L'acquisition prend, pour traiter un évènement, un laps de temps pendant lequel tout nouvel évènement ne sera pas traité. Ce temps pendant lequel l'acquisition est occupée est appelé temps mort. Afin que celui-ci soit approximativement connu et au premier ordre constant, nous l'avons forcé à 200 µs au minimum.

Cela nous permet alors de corriger les spectres de décroissance *β* des évènements manqués durant le temps mort de l'acquisition, les conditions suivantes étant vérifiées :

- temps mort de l'acquisition fixe ou quasi-fixe  $(\frac{\Delta_{T_m}}{T_m} << 1)$ ;
- $\bullet$  durée d'une classe très inférieure à la demi-vie du noyau étudié ( $T_{classes} << T_{1/2}$ ).

Le raisonnement est le suivant :

Considérons pendant une durée *Tclasse*, un nombre d'évènement réel *Nreel* et un nombre d'évènement détecté *Ndetect*. À chaque évènement traité nous considérons que le temps mis par l'acquisition pour le traiter est *t<sup>m</sup>* (temps mort fixe). Le temps mort total pendant ce temps *Tclasse* est donc égal à *Ndetecttm*. Nous faisons alors l'hypothèse que pendant la durée d'une classe le taux de comptage est constant (*Tclasse << T*1*/*<sup>2</sup> ). Nous avons alors un taux de comptage égal à :

$$
\tau = \frac{N_{detect}}{T_{classes} - N_{detect}t_m}
$$
 (IV.7)

ce qui nous donne pendant *Tclasse* :

$$
N_{reel} = N_{detect} \times \frac{1}{1 - N_{detect} \frac{t_m}{T_{classes}}}
$$
 (IV.8)

Afin de corriger notre spectre de décroissance nous appliquons cette correction pour chaque classe.

#### **3.3 Détermination de la demi-vie de <sup>17</sup>F**

#### **3.3.1 La fonction d'ajustement**

Avant de pouvoir faire un ajustement de courbe et déduire de celui-ci la demi-vie de <sup>17</sup>F, il nous faut déterminer la forme de la fonction d'ajustement. Comme le <sup>17</sup>F décroit sur le <sup>17</sup>O qui, lui, est stable, que tous les contaminants potentiels que nous avons recensés décroissent également sur un noyau stable (<sup>17</sup>O pour le <sup>17</sup>N et <sup>13</sup>C pour le <sup>13</sup>N) et le fait que le <sup>17</sup>Ne ait décru quasi totalement durant le transport<sup>IV.1</sup>, il n'y aura aucune contribution d'un noyau fils. Nous pouvons alors écrire la fonction d'ajustement comme suit :

$$
\left| F(t) = A_0^{17} F e^{-\frac{\ln 2 (t - t_0)}{t_{1/2}^{17} F} + A_0^{17} N} e^{-\frac{\ln 2 (t - t_0)}{t_{1/2}^{17} F} + A_0^{13} N} e^{-\frac{\ln 2 (t - t_0)}{t_{1/2}^{13} F} + Cst} \right|
$$
(IV.9)

avec  $A_0^{17}$ F,  $A_0^{17}$ N,  $A_0^{13}$ N,  $Cst$  et  $t_{1/2}^{17}$  les taux initiaux de <sup>17</sup>F, <sup>17</sup>N, <sup>13</sup>N, une constante et la période radioactive de <sup>17</sup>F respectivement. Tous ces paramètres sont à déterminer et donc *a priori* laissés comme des paramètres libres de l'ajustement. Les périodes radioactives  $t_{1/2}^{17}$  et  $t_{1/2}^{13}$  de  $^{17}$ N et <sup>13</sup>N sont, elles, connues et fixées tout comme le temps de départ de la phase de mesure de décroissance  $t_0$ .

Avant d'effectuer la procédure d'ajustement de courbe nous procédons, dans un premier temps, à une initialisation des différentes variables  $(A_0^{17}F, A_0^{17}N, A_0^{13}N, t_{1/2}^{17}F$  et *Cst*). L'initialisation de la constante correspondant au bruit de fond est faite en prenant la valeur moyenne du nombre de coups observé pendant la période de mesure du bruit de fond. En ce qui concerne la demi-vie du <sup>17</sup>F, son initialisation est faite en prenant la valeur donnée dans la littérature (64,49 s). Pour ce qui est des différents taux initiaux, la valeur moyenne des 10 premiers bins de la phase de décroissance est extraite puis la valeur du bruit de fond lui est soustraite afin d'obtenir la valeur initiale de  $A_0^{17_F}$ . L'initialisation des deux autres est faite arbitrairement à 10 % du taux initial de <sup>17</sup>F, cette initialisation n'engendrant aucun changement sur le résultat de l'ajustement de courbe en cas de convergence.

#### **3.3.2 L'ajustement de courbe**

Une fois la fonction déterminée nous passons alors à l'ajustement de courbe à proprement parler. Nous avons noté que la phase de mesure du bruit de fond a été utilisée pour l'initialisation de *Cst*. L'ajustement se fait, lui, en ajoutant les phases de mesure du bruit de fond et de décroissance. Nous obtenons alors un spectre comme celui montré sur la figure IV.13.

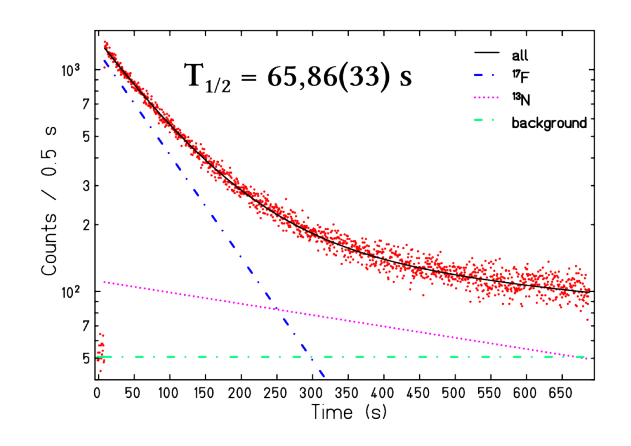

FIGURE IV.13 – *Somme de toutes les phases de bruit de fond et de décroissance obtenues sur un run. Le χ* <sup>2</sup> *de l'ajustement de courbe est ici de 1,06.*

L'ajustement de courbe se fait en plusieurs étapes. En premier lieu, un ajustement est fait sur chaque cycle, ceci permet de déterminer quels sont les cycles qui peuvent être conservés et ceux qui sont rejetés. Les critères pour rejeter un cycle sont les suivants :

- l'ajustement n'a pas convergé en moins de 1000 itérations ;
- l'ajustement a convergé mais le  $\chi^2$  normalisé est supérieur à 2;

IV.1Il ne resterait que ∼ 7 ppb du nombre initial de noyaux de <sup>17</sup>Ne

• la statistique est trop faible (l'ajustement n'est alors pas réalisé).

Une fois les bons cycles sélectionnés, une seconde détermination de la demi-vie est effectuée en sommant tous les cycles d'un même run et en faisant un ajustement de courbe. Ensuite nous réalisons une moyenne pondérée des valeurs trouvées pour chaque run. A l'issue de cette procédure nous avons alors mesuré une demi-vie de :

$$
t_{1/2} = 65,51 \pm 0,49 \,\mathrm{s}
$$

correspondant à la moyenne pondérée des périodes ajustées pour chaque run :

$$
t_{1/2} = 65,86 \pm 0,33 \text{ s}
$$
  
\n
$$
t_{1/2} = 66,00 \pm 0,44 \text{ s}
$$
  
\n
$$
t_{1/2} = 64,77 \pm 0,63 \text{ s}
$$
  
\n
$$
t_{1/2} = 66,09 \pm 0,62 \text{ s}
$$
  
\n
$$
t_{1/2} = 62,59 \pm 0,73 \text{ s}
$$

Nous pouvons d'ores et déjà faire plusieurs commentaires sur cette valeur :

- l'erreur associé à notre mesure est très supérieure (facteur 4 à 5 environ) à celles obtenues lors des mesures précédentes ;
- notre valeur est à 2*σ* de la valeur tabulée.

#### **3.3.3 Stabilité de l'ajustement de courbe**

Afin de vérifier la fiabilité de nos résultats nous effectuons des tests pour déterminer si nos ajustements de courbe sont bien stables en faisant varier certains paramètres. Les différents tests que nous avons effectués sont les suivants :

- variation des bornes de l'ajustement ;
- évolution de la demi-vie en fonction du taux de comptage initial.

Les résultats de ces tests sont représentés sur les figures IV.14 et IV.16. En ce qui concerne la variation des bornes de l'ajustement nous ne montrons ici que la variation de la borne inférieure, celle de la borne supérieure jouant un rôle moindre.

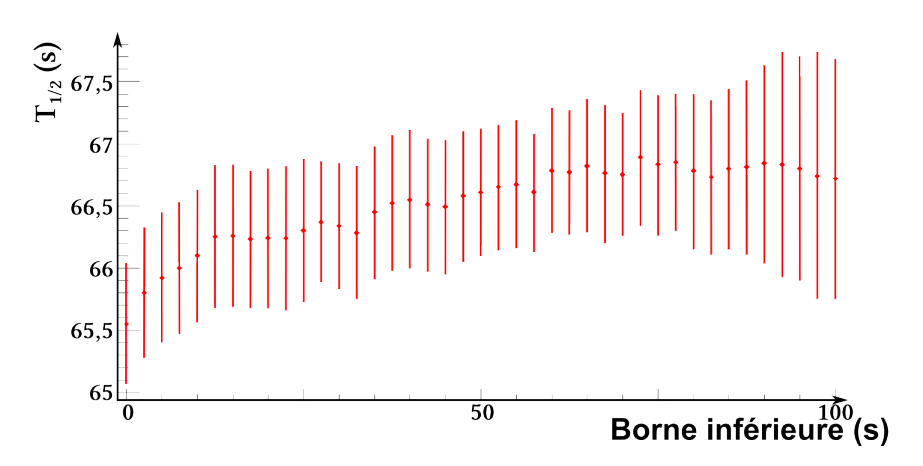

FIGURE IV.14 – *Évolution de la demi-vie mesurée sur l'ensemble des cycles en fonction de la borne inférieure de l'ajustement (à partir de la première classe de la phase de décroissance).*

Nous observons une augmentation de la durée de vie calculée avec l'augmentation de la valeur de la classe de début de l'ajustement de courbe. Cette variation n'étant pas compatible avec les incertitudes sur la détermination de *t*1*/*<sup>2</sup> , la stabilité de l'ajustement de courbe n'est

pas suffisante. Nous pouvons tester la correction du temps mort afin de voir si ce problème y est lié. Pour ce faire, nous traçons l'évolution de *t*1*/*<sup>2</sup> en fonction du taux de comptage en début d'ajustement. Si cette évolution est linéaire cela signifie que la correction est sur- ou sous-évaluée comme le montre la figure IV.15.

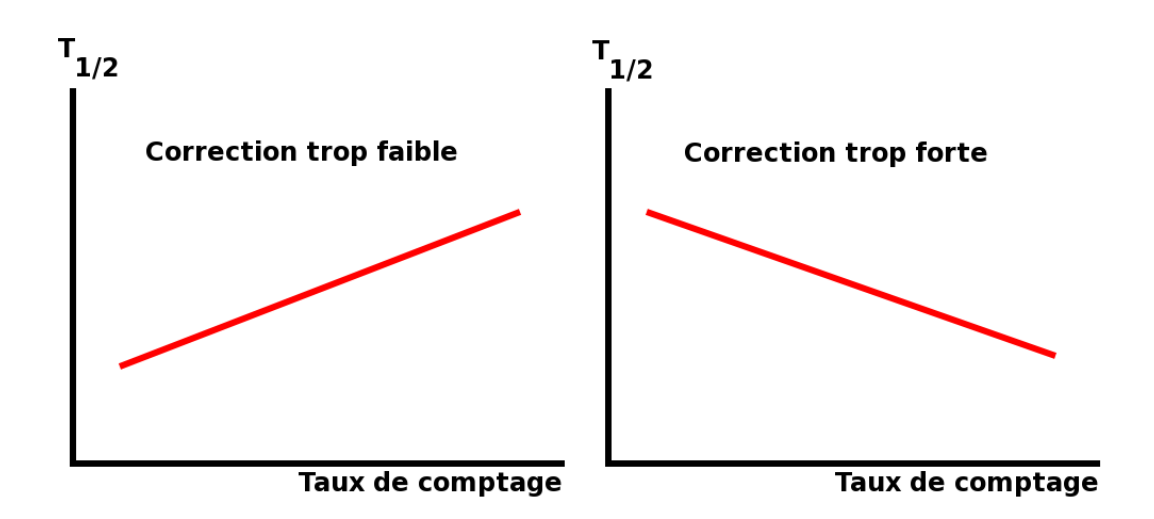

FIGURE IV.15 – *Effet d'une sur- (droite) ou sous-évaluation (gauche) du temps mort de l'acquisition sur la détermination de la période radioactive d'un noyau. NB : l'évolution n'est pas forcément linéaire.*

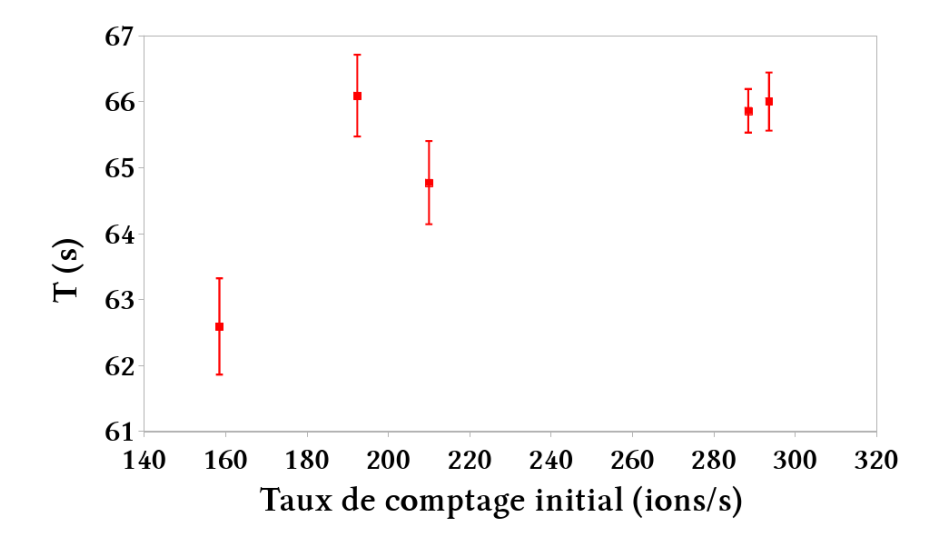

FIGURE IV.16 – *Évolution de la demi-vie mesurée sur chaque run en fonction du taux de comptage initial.*

Nous observons, au premier ordre, que la demi-vie mesurée semble se stabiliser pour les forts taux de comptage alors que le point de mesure ayant le plus faible taux de comptage affiche également la plus faible demi-vie. Cette évolution n'est très probablement pas due à une mauvaise correction du temps mort car la valeur de la demi-vie semble se stabiliser pour les forts taux de comptage. En cas de mauvaise correction, l'effet est d'autant plus important que le taux de comptage est fort, impliquant alors une évolution contraire à celle que nous observons.

#### **3.4 Résultats et conclusions**

Le fait que notre mesure ne soit pas en accord avec la demi-vie tabulée de <sup>17</sup>F ne signifie pas qu'elle est mauvaise. D'autant plus que, si seules 4 mesures sont prises en compte dans la détermination de la demi-vie de <sup>17</sup>F, il existe 6 autres mesures antérieures (cf. fig. IV.17 et tab. IV.4) mais considérées, dans  $[79]$ , comme potentiellement polluées par <sup>15</sup>O car effectuées avant 1969. Cependant, les 2 mesures de 1977 ne disposaient pas de séparateurs et leurs auteurs supposaient uniquement que leurs mesures n'étaient pas polluées, il en est de même pour les mesures de 1969 et 1972.

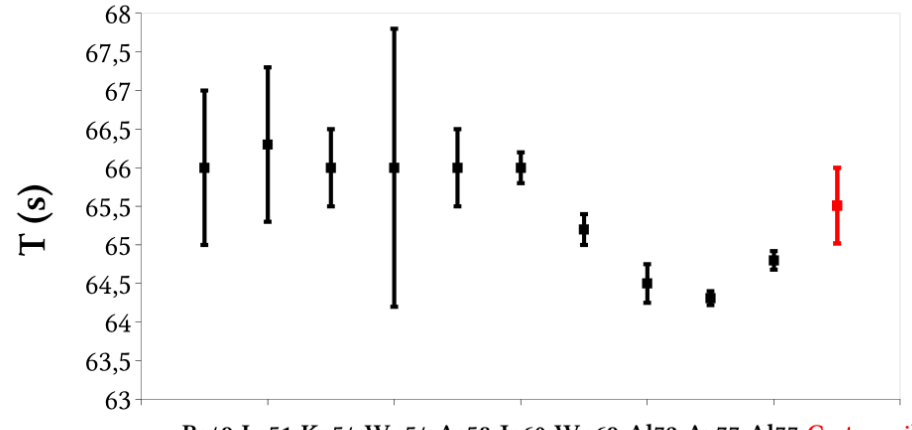

Br49 La51 Ko54 Wo54 Ar58 Ja60 Wo69 Al72 Az77 Al77 Ce travail

FIGURE IV.17 – *Les différentes mesures de la demi-vie de* <sup>17</sup>F*.*

| Expérience       | $T_{1/2}$        | réf.                 |
|------------------|------------------|----------------------|
| <b>Br49</b>      | $66,0 \pm 1,0$   | [80]                 |
| La51             | $66,3 \pm 1,0$   | [81]                 |
| Ko <sub>54</sub> | $66,0 \pm 0,5$   | [82]                 |
| W054             | $66.0 \pm 1.8$   | [83]                 |
| Ar <sub>58</sub> | $66,0 \pm 0,5$   | [84]                 |
| Ia60             | $66,0 \pm 0.2$   | $\sqrt{85}$          |
| Woh69            | $65,2 \pm 0.2$   | [86]                 |
| Alb72            | $64,50 \pm 0.25$ | [87]                 |
| Az1177           | $64,31 \pm 0,09$ | $[77] \label{eq:77}$ |
| Alb77            | $64,80 \pm 0,12$ | [76]                 |
| Ce Travail       | $65,51 \pm 0,49$ |                      |

TABLE IV.4 – *Liste des périodes radioactives mesurées pour* <sup>17</sup>F*.*

Notre mesure est la seule qui dispose d'un dispositif de purification et devrait donc être la plus précise. Cependant, le fait que la période radioactive varie significativement selon le moment de la mesure (run) a rendu notre mesure moins précise et nous a conduit à la remettre en cause.

Au vu des résultats nous avons conclu que la correction du temps mort ne pouvait pas être, seule, remise en cause concernant l'instabilité de l'ajustement de courbe. Nous avons de plus cherché tous les contaminants potentiels que nous pouvions avoir au point de mesure et n'en avons déterminé que 2 en admettant une séparation en A/Q = 8,5 lors du transport. Néanmoins, le fait que l'ajustement de courbe ne soit pas stable vis-à-vis de ses bornes, du bruit de fond ainsi que du taux de comptage initial ajouté à la non dépendance à ce dernier de la demi-vie calculée nous indique qu'il y a surement un problème dans les données. Les deux principaux problèmes auxquels nous avons pensé sont les suivants :

- une mauvaise qualité de la bande d'accumulation conduisant à de la diffusion des ions à travers celle-ci conduisant à la perte de certains ions et donc de certains évènements de décroissance ;
- des contaminants sous-évalués.

Le problème de diffusion à travers la bande a été observé lors de cette même campagne expérimentale avec du <sup>19</sup>Ne et a finalement conduit au remplacement de la bande. Cependant, ce remplacement a été effectué après les différents runs de mesure de la demi-vie de <sup>17</sup>F et le problème était donc présent lors de nos mesures. Néanmoins, le fluor étant un halogène il est beaucoup plus réactif que le néon et devrait donc nettement moins diffuser à travers la bande. De plus, le fait que la durée de vie que nous déterminons soit supérieure à celle tabulée ne va pas dans le sens d'un problème de diffusion, celle-ci tendant à diminuer la durée de vie observée.

Il y a aussi le problème de contaminants supplémentaires auxquels nous n'aurions pas pensé. Ceux-ci peuvent être des ions moléculaires possédant le bon rapport A/Q et créés lors des réactions du faisceau primaire avec la cible épaisse, comme par exemple  $\rm{H_2}^{\text{15}}O$  ayant une période radioactive de 2,03 minutes. Cependant, l'ajout de ces contaminants éventuels dans la fonction d'ajustement ne peut se faire sans un minimum de connaissance de la composition du faisceau et le fait que le spectre *γ* ne possède aucune raie caractéristique d'un éventuel contaminant rend la détermination de ceux-ci trop hasardeuse et nuit à la précision de l'ajustement.

Finalement, nous nous rendons compte par cette analyse de données de l'importance d'avoir des faisceaux purs. Le fait que les contaminants supposés aient des périodes radioactives très différentes de celle précédemment mesurée de <sup>17</sup>F ne nous a pas permis d'effectuer un ajustement de courbe suffisamment précis du fait de la présence d'autres contaminants. De plus, le fait de ne pas avoir de raies *γ* complique l'identification des contaminants et ne permet pas de mettre des bornes sur leurs taux de production. Afin de vérifier si le problème vient des contaminants il serait intéressant de disposer d'un séparateur de plus haute résolution afin de n'avoir que l'espèce d'intérêt au point de mesure.

# **Conclusion et perspectives**

Ce mémoire a présenté les travaux effectués pour le développement d'un refroidisseurregroupeur radiofréquence pour le projet PIPERADE d'une part et les résultats de l'expérience E622s réalisée au GANIL dans le but de mesurer la période radioactive de <sup>17</sup>F d'autre part.

Le projet PIPERADE a pour premier objectif de purifier et stocker de larges échantillons d'ions radioactifs afin de pouvoir ensuite réaliser des expériences de précision. Cependant, d'autres applications (structure nucléaire...) pourront en bénéficier. Ce projet, démarré en 2011, implique un travail de développement tant pour le piège de Penning que pour d'autres éléments constitutifs de la ligne, comme la source et le GPIB par exemple. Tous ces travaux sont réalisés au sein des différents laboratoires impliqués dans le projet PIPERADE que sont le CENBG à Bordeaux, le LPC et le GANIL à Caen, le CSNSM et l'IPNO à Orsay et le MPIK à Heidelberg.

Devant refroidir et accumuler d'importants paquets d'ions (∼ 10<sup>5</sup> ), la géométrie du GPIB est inspirée de celle d'ISCOOL qui dispose d'un rayon interne large (20 mm) permettant le traitement de ces paquets. Nous avons ensuite réalisé de nombreuses simulations afin de définir ses gammes de fonctionnement en terme de tension, de fréquence ainsi que de pression par exemple. Devant la lourdeur des calculs prenant en compte la répulsion coulombienne, nous avons pris le parti de réaliser nos études systématiques dans un premier temps sans tenir compte de la charge d'espace. Nous avons ainsi observé des tendances concernant le refroidissement, que nous avons ensuite confirmé par la prise en compte explicite des effets de charge d'espace. Les principales observations obtenues à partir de ces simulations sont les suivantes :

- il nous faudra travailler à des valeurs de *q* comprises entre 0,3 et 0,9 ;
- la pression de fonctionnement devra être autour de 3 Pa ;
- la tension RF de confinement devra être de quelques kV afin de lutter contre la répulsion coulombienne.

Cela nous a ensuite conduit à considérer un système permettant d'appliquer ces tensions RF élevées sur les barreaux du RFQ. C'est grâce au système *BalUn* similaire à celui utilisé pour les RFQ SHIRaC I et II que nous pouvons le faire. Les caractéristiques du circuit électrique du GPIB étant cependant différentes de celles de SHIRaC, il nous a fallu développer plusieurs circuits *BalUn* afin de pouvoir couvrir les gammes en tension et fréquence dont nous aurons besoin pour refroidir des faisceaux d'ions (masses de 10 à 250). Un premier circuit pour les masses supérieures à 40 est actuellement monté sur le GPIB. Cependant, les limitations actuelles étant dues à l'échauffement des ferrites lors de la montée en tensions, d'autres circuits sont en cours d'étude pour permettre d'atteindre des tensions plus élevées. Ils seront constitués de bobines sans noyau ferromagnétique, solution rendue possible grâce à l'utilisation de fils de Litz qui limitent leur encombrement.

Concernant la mise en paquet nous avons réalisés de nombreuses simulations en modifiant les séquences et les électrodes permettant la création de ce piégeage axial. Cela nous a permis de nous rendre compte très rapidement de l'impossibilité de mettre le faisceau en paquets sans utiliser le disque d'extraction. En effet, celui-ci crée un champ électrique trop pénétrant à proximité de l'axe pour que les électrodes DC proches de l'extraction puissent le modifier suffisamment. Ensuite nous avons testé 2 méthodes différentes pour créer les paquets :

• dans la première, l'accumulation des ions est réalisée grâce à la barrière créée par l'élévation du potentiel du disque d'extraction puis leur extraction est obtenue en abaissant ce potentiel. Cette technique permet d'obtenir une dispersion énergétique faible mais au dépend de la distribution temporelle ;

• la seconde méthode consiste en la création d'une zone de pré-accumulation suivie d'une zone d'accumulation. Elle permet de réduire à la fois les distributions temporelle et énergétique, réduisant ainsi l'émittance transverse. Cette nouvelle méthode sera celle qu'il faudra utiliser.

Ces simulations ont conditionné le choix des alimentations, des commutateurs et des modules de synchronisation permettant la réalisation des séquences temporelles de polarisation des 5 dernières électrodes axiales (disque d'extraction compris) du GPIB.

La réalisation de ces simulations nous a permis de valider notre méthode consistant à les effectuer sans tenir compte de la charge d'espace dans un premier temps afin d'obtenir des résultats qualitatifs. Cela nous a permis de contourner les limitations liées à l'ajout de la répulsion coulombienne, notamment en terme de temps de calcul. Les résultats obtenus sont compatibles avec les caractéristiques requises pour permettre la purification dans le double-piège qui sont :

- une émittance transverse de l'ordre de 3 *π.*mm*.*mrad à 60 keV ;
- une émittance longitudinale inférieure à 10 eV.µs.

En parallèle du développement du GPIB, nous avons également remis en fonctionnement une source d'ions et sommes en train de la caractériser afin qu'elle puisse être utilisée comme source d'étalonnage pour la ligne PIPERADE. N'ayant jamais manipulé de source d'ions auparavant, ce travail de remise en état a demandé beaucoup de temps et nous avons encore beaucoup de choses à apprendre quant à son fonctionnement. Néanmoins, nous commençons à faire fonctionner cette source en mode plasma, qui est celui qui permettra de tester à la fois le GPIB et le piège de Penning car il permet nous permet de choisir l'élément à ioniser. Depuis son installation dans le hall de montage nous avons pu réaliser plusieurs tests sur celle-ci et mesurer son émittance grâce à un émittance-mètre développé pour MISTRAL dont nous avons modifié l'acquisition et le pilotage pour les rendre compatibles avec le système de contrôlecommande PIPERADE.

Enfin, l'analyse des données de l'expérience E622s n'a pas permis de déterminer précisément le temps de vie de <sup>17</sup>F. Les incertitudes obtenues avec les ajustements de courbe peuvent nous faire penser à un problème de contamination du faisceau. L'impossibilité d'identifier ces contaminants en utilisant les spectres *γ* des détecteurs au germanium rend, de toute façon, la mesure plus imprécise car il n'est pas possible alors de poser des conditions sur les taux de contamination. Ce problème pourrait être réglé en utilisant un dispositif comme PIPERADE. Cela permettrait, au moins, d'être sûr de disposer d'un faisceau ultra-pur et d'écarter la piste d'une éventuelle contamination dans le cas où la mesure serait encore trop imprécise.

# **A. Tensions utilisées lors des simulations du GPIB**

| Électrode                               | Tension en mode continu (V) | Tension en mode bunching (V)           |
|-----------------------------------------|-----------------------------|----------------------------------------|
| Tere électrode d'injection              | $HT_{60keV}$ - 8000         | $HT_{60keV}$ - 8000                    |
| 2 <sup>nde</sup> électrode d'injection  | $HT_{60keV}$ - 2000         | $HT_{60keV}$ - 2000                    |
| disque d'injection                      | $HT_{60keV} + 50$           | $HT_{60keV} + 50$                      |
| T <sup>ere</sup> électrode DC           | $HT_{60keV} + 150$          | $HT_{60keV} + 150$                     |
| 2 <sup>eme</sup> électrode DC           | $HT_{60keV} + 150$          | $HT_{60keV} + 150$                     |
| 3 <sup>eme</sup> électrode DC           | $HT_{60keV} + 145$          | $HT_{60keV} + 145$                     |
| 4 <sup>eme</sup> électrode DC           | $HT_{60keV} + 140$          | $HT_{60keV} + 140$                     |
| 5 <sup>eme</sup> électrode DC           | $HT_{60keV} + 135$          | $HT_{60keV} + 135$                     |
| 6 <sup>eme</sup> électrode DC           | $HT_{60keV} + 130$          | $HT_{60keV} + 130$                     |
| 7 <sup>eme</sup> électrode DC           | $HT_{60keV} + 128$          | $HT_{60keV} + 128$                     |
| 8 <sup>eme</sup> électrode DC           | $HT_{60keV} + 126$          | $HT_{60keV} + 126$                     |
| 9 <sup>eme</sup> électrode DC           | $HT_{60keV} + 124$          | $HT_{60keV} + 124$                     |
| 10 <sup>eme</sup> électrode DC          | $HT_{60keV} + 122$          | $HT_{60keV} + 122$                     |
| 11 <sup>eme</sup> électrode DC          | $HT_{60keV} + 118$          | $HT_{60keV} + 118$                     |
| 12 <sup>eme</sup> électrode DC          | $HT_{60keV} + 114$          | $HT_{60keV} + 114$                     |
| 13 <sup>eme</sup> électrode DC          | $HT_{60keV} + 110$          | $HT_{60keV} + 110$                     |
| 14 <sup>eme</sup> électrode DC          | $HT_{60keV} + 106$          | $HT_{60keV} + 106$                     |
| 15 <sup>eme</sup> électrode DC          | $HT_{60keV} + 102$          | $HT_{60keV} + 102$                     |
| 16 <sup>eme</sup> électrode DC          | $HT_{60keV} + 98$           | $HT_{60keV} + 98$                      |
| 17 <sup>eme</sup> électrode DC          | $HT_{60keV} + 94$           | $HT_{60keV} + 94$                      |
| 18 <sup>eme</sup> électrode DC          | $\rm{HT_{60keV}}+90$        | $HT_{60keV} + 90$                      |
| 19 <sup>eme</sup> électrode DC          | $\rm{HT_{60keV}}+86$        | $HT_{60keV} + 86$                      |
| 20 <sup>eme</sup> électrode DC          | $HT_{60keV} + 82$           | $HT_{60keV} + 82$                      |
| 21 <sup>eme</sup> électrode DC          | $HT_{60keV} + 70$           | $HT_{60keV} + 70$                      |
| 22 <sup>eme</sup> électrode DC          | $HT_{60keV} + 50$           | $\rm{HT_{60keV}}+20$                   |
| 23 <sup>eme</sup> électrode DC          | $\rm{HT_{60keV}}+40$        | $HT_{60keV}$ + 0 ou $HT_{60keV}$ + 350 |
| 24 <sup>eme</sup> électrode DC          | $HT_{60keV} + 20$           | $HT_{60keV} - 100$                     |
| 25 <sup>eme</sup> électrode DC          | $HT_{60keV} + 0$            | $HT_{60keV}$ - 300                     |
| disque d'extraction                     | $HT_{60keV} - 5$            | $HT_{60keV}$ - 5 ou $HT_{60keV}$ + 40  |
| 1 <sup>ere</sup> électrode d'extraction | $\rm{HT_{60keV}}$ -3000     | $HT_{60keV}$ -3000                     |
| 2 <sup>eme</sup> électrode d'extraction | $\rm{HT_{60keV}}$ - $900$   | $\rm{HT_{60keV}}$ - $900$              |

TABLE IV.5 – *Tensions utilisées lors des simulations du GPIB pour une haute tension (HT) de 59930* V *(injection à 60* keV*) et une extraction à 3* keV*.*

| <b>Électrode</b>                        | Tension en mode continu (V) | Tension en mode bunching (V)                    |
|-----------------------------------------|-----------------------------|-------------------------------------------------|
| 1 <sup>ere</sup> électrode d'injection  | $\rm{HT_{30keV}}$ - $3000$  | $HT_{30keV} - 3000$                             |
| 2 <sup>nde</sup> électrode d'injection  | $HT_{30keV}$ - 2000         | $HT_{30keV}$ - 2000                             |
| disque d'injection                      | $HT_{30keV} + 50$           | $HT_{30keV} + 50$                               |
| 1 <sup>ere</sup> électrode DC           | $HT_{30keV} + 150$          | $\rm{HT_{30keV}}+150$                           |
| 2 <sup>eme</sup> électrode DC           | $HT_{30keV} + 150$          | $HT_{30keV} + 150$                              |
| 3 <sup>eme</sup> électrode DC           | $HT_{30keV} + 145$          | $HT_{30keV} + 145$                              |
| 4 <sup>eme</sup> électrode DC           | $HT_{30keV} + 140$          | $HT_{30keV} + 140$                              |
| 5 <sup>eme</sup> électrode DC           | $HT_{30keV} + 135$          | $HT_{30keV} + 135$                              |
| 6 <sup>eme</sup> électrode DC           | $HT_{30keV} + 130$          | $HT_{30keV} + 130$                              |
| 7 <sup>eme</sup> électrode DC           | $HT_{30keV} + 128$          | $HT_{30keV} + 128$                              |
| 8 <sup>eme</sup> électrode DC           | $HT_{30keV} + 126$          | $HT_{30keV} + 126$                              |
| 9 <sup>eme</sup> électrode DC           | $HT_{30keV} + 124$          | $\rm{HT_{30keV}}+124$                           |
| 10 <sup>eme</sup> électrode DC          | $HT_{30keV} + 122$          | $HT_{30keV} + 122$                              |
| 11 <sup>eme</sup> électrode DC          | $HT_{30keV} + 118$          | $HT_{30keV} + 118$                              |
| 12 <sup>eme</sup> électrode DC          | $HT_{30keV} + 114$          | $HT_{30keV} + 114$                              |
| 13 <sup>eme</sup> électrode DC          | $HT_{30keV} + 110$          | $HT_{30keV} + 110$                              |
| 14 <sup>eme</sup> électrode DC          | $HT_{30keV} + 106$          | $HT_{30keV} + 106$                              |
| 15 <sup>eme</sup> électrode DC          | $HT_{30keV} + 102$          | $HT_{30keV} + 102$                              |
| 16 <sup>eme</sup> électrode DC          | $HT_{30keV} + 98$           | $HT_{30keV} + 98$                               |
| 17 <sup>eme</sup> électrode DC          | $HT_{30keV} + 94$           | $HT_{30keV} + 94$                               |
| 18 <sup>eme</sup> électrode DC          | $HT_{30keV} + 90$           | $HT_{30keV} + 90$                               |
| 19 <sup>eme</sup> électrode DC          | $HT_{30keV} + 86$           | $HT_{30keV} + 86$                               |
| 20 <sup>eme</sup> électrode DC          | $HT_{30keV} + 82$           | $HT_{30keV} + 82$                               |
| 21 <sup>eme</sup> électrode DC          | $HT_{30keV} + 70$           | $HT_{30keV} + 70$                               |
| 22 <sup>eme</sup> électrode DC          | $HT_{30keV} + 50$           | $HT_{30keV} + 20$                               |
| 23 <sup>eme</sup> électrode DC          | $HT_{30keV} + 40$           | $HT_{30keV}$ + 0 ou $HT_{30keV}$ + 350          |
| 24 <sup>eme</sup> électrode DC          | $HT_{30keV} + 20$           | $HT_{30keV}$ - 100                              |
| 25 <sup>eme</sup> électrode DC          | $HT_{30keV} + 0$            | $HT_{30keV}$ - 300                              |
| disque d'extraction                     | $HT_{30keV}$ - 5            | $\rm{HT_{30keV}}$ - 5 ou $\rm{HT_{30keV}}$ + 40 |
| 1 <sup>ere</sup> électrode d'extraction | $HT_{30keV}$ -3000          | $HT_{30keV}$ -3000                              |
| 2 <sup>eme</sup> électrode d'extraction | $HT_{30keV}$ - 900          | $HT_{30keV}$ - 900                              |

TABLE IV.6 – *Tensions à utiliser pour des simulations du GPIB pour une haute tension (HT) de 29930* V *(injection à 30* keV*) et une extraction à 3* keV*.*

La séquence temporelle pour la mise en paquet avec 2 zones de piégeage est la suivante :

- 1. accumulation (t = 10 à t = 200 µs) : la 23<sup>e</sup> électrode DC est polarisée à sa valeur basse (0 V), le disque d'extraction est polarisé à sa valeur haute (40 V) ;
- 2. piégeage (t = 200 à t = 2000 µs) : la 23<sup>e</sup> électrode DC est polarisée à sa valeur haute (350 V) ;
- 3. extraction ( $t = 2000$  à  $t = 2010 \mu s$ ) : le disque d'extraction est polarisé à sa valeur basse  $(-5 V);$
- 4. accumulation ( $t = 2010$  à  $t = 2200 \text{ }\mu\text{s}$ ) : la 23<sup>e</sup> électrode DC est polarisée à sa valeur basse (0 V), le disque d'extraction est polarisé à sa valeur haute (40 V) ;
- 5. ...

# **B. Focalisation**

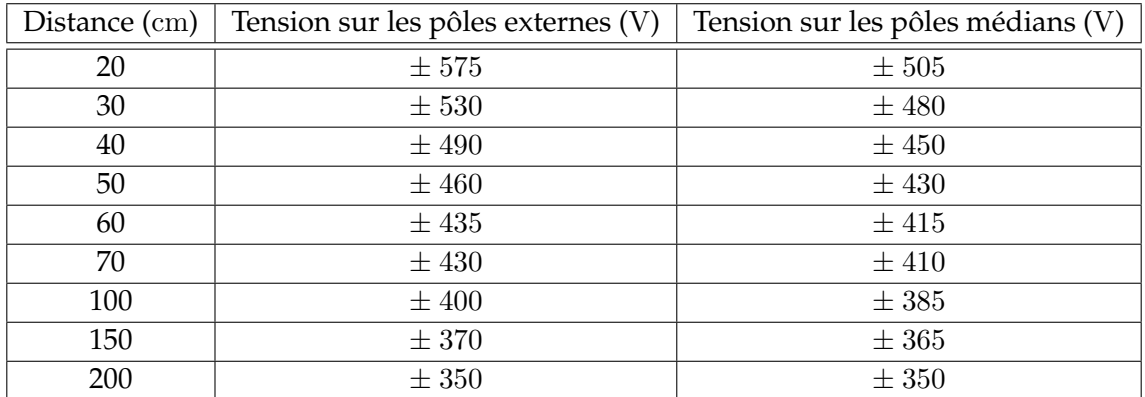

TABLE IV.7 – *Tensions à appliquer sur le triplet de quadripôles pour focaliser un faisceau à 30* keV *à différentes distances de l'extrémité du triplet de la source d'ions PIPERADE.*

# **Bibliographie**

- [1] H. GEIGER et J. HARLING : On the Scattering of the *α* -Particles by Matter. Royal Society of London Proceedings Series A, 81:174–177, août 1908.
- [2] H. GEIGER et E. MARSDEN : On a Diffuse Reflection of the *α* -Particles. Royal Society of London Proceedings Series A, 82:495–500, juillet 1909.
- [3] E. RUTHERFORD : LXXIX. the scattering of  $\alpha$  and  $\beta$  particles by matter and the structure of the atom. Philosophical Magazine Series 6, 21(125):669–688, 1911.
- [4] H. YUKAWA : On the interaction of elementary particles. part i. Proc. Phys.-Math. Soc. Japan, 17:48–57, 1935.
- [5] R MACHLEIDT et I SLAUS : The nucleon-nucleon interaction. Journal of Physics G : Nuclear and Particle Physics, 27(5):R69, 2001.
- [6] Maria Goeppert MAYER : Nuclear configurations in the spin-orbit coupling model. i. empirical evidence. Phys. Rev., 78:16–21, Apr 1950.
- [7] H. A. BETHE : Energy production in stars. Phys. Rev., 55:434–456, Mar 1939.
- [8] E. Margaret BURBIDGE, G. R. BURBIDGE, William A. FOWLER et F. HOYLE : Synthesis of the elements in stars. Rev. Mod. Phys., 29:547–650, Oct 1957.
- [9] J. D. COCKCROFT et E. T. S. WALTON : Experiments with high velocity positive ions. (i) further developments in the method of obtaining high velocity positive ions. Proc. R. Soc. Lond. A, 136(830):619–630, 1332.
- [10] Rolf WIDERÖE : Über ein neues prinzip zur herstellung hoher spannungen. Archiv für Elektrotechnik, 21(4):387–406, 1928.
- [11] R.N. WOLF, F. WIENHOLTZ, D. ATANASOV, D. BECK, K. BLAUM, F. HERFURTH, M. KO-WALSKA, S. KREIM, Yu. A. LITVINOV, D. LUNNEY, V. MANEA, D. NEIDHERR, M. ROSEN-BUSH, L. SCHWEIKHARD, J. STANJA et K. ZUBER : ISOLTRAP's multi-reflection time-offlight mass separator/spectrometer. Int. J. Mass Spectr., 349-350:123–133, 2013.
- [12] R.N. WOLF, D. BECK, K. BLAUM, CH. BÖHM, Ch. BORGMANN, M. BREITENFELDT, F. HER-FURTH, M. KOWALSKA, S. KREIM, D. LUNNEY, S. NAIMI, D. NEIDHERR, M. ROSENBUSH, L. SCHWEIKHARD, J. STANJA, F. WIENHOLTZ et K. ZUBER : ISOLTRAP's multi-reflection time-of-flight mass on-line separation of short-lived nuclei by a multi-reflection time-offlight device. Nucl. Instr. Meth. A, 686:82–90, 2012.
- [13] G. SIKLER, G. AUDI, D. BECK, K. BLAUM, G. BOLLEN, F. HERFURTH, A. KELLERBAUER, H.-J. KLUGE, D. LUNNEY, M. OINONEN, C. SCHEIDENBERGER, S. SCHWARZ et C. Weber J. SZERYPO : Mass measurements on neutron-deficient Sr and neutron-rich Sn isotopes with the ISOLTRAP mass spectrometer. Nucl. Phys. A, 763:45–58, 2005.
- [14] P. SCHURY, M. WADA, Y. ITO, F. ARAI, S. NAIMI, T. SONODA, H. WOLLNIK, V.A. SHCHE-PUNOV, C. SMORRA et C. YUANC : A high-resolution multi-reflection time-of-flight mass spectrograph for precision mass measurements at RIKEN/SLOWRI. Nucl. Instr. Meth. B, 335:39–53, 2005.
- [15] P. DELAHAYE : Pièges à ions. Ecole Joliot Curie, 2008.
- [16] X. FLÉCHARD, Ph. VELTEN, E. LIÉNARD, A. MERY, D. RODRIGUEZ, G. BAN, D. DURAND, F. MAUGER, O. NAVILIAT-CUNCIC et J-C. THOMAS : Measurement of the *β*–*ν* correlation coefficient  $a_{\beta\nu}$  in the  $\beta$  decay of trapped <sup>6</sup>He<sup>+</sup> ions. J. Phys. G : Nucl. Part. Phys., 38(055101), 2011.
- [17] P. ASCHER : Étude de la radioactivité deux protons de <sup>54</sup>Zn avec une chambre à projection temporelle. Thèse de doctorat, Université de Bordeaux 1 – CENBG, 2011.
- [18] R.I. THOMPSON, T.J. HARMON et M.G. BALL : The rotating-saddle trap : a mechanical analogy to rf-electric-quadrupole ion trapping ? Canadian Journal of Physics, 80(12):1433, December 2002.
- [19] G. E. LEE-WITHING et L. YAMAZAKI : semi-analytical calculations for circular quadrupoles. Nucl. Instr. Meth., 94(2):319–332, 1971.
- [20] E. MATHIEU : Mémoire sur le mouvement vibratoire d'une membrane de forme elliptique. Journal de mathématiques pures et appliquées, 2(13):137–203, 1868. Disponible à [http:](http://gallica.bnf.fr/ark:/12148/bpt6k16412q.f145) [//gallica.bnf.fr/ark:/12148/bpt6k16412q.f145](http://gallica.bnf.fr/ark:/12148/bpt6k16412q.f145).
- [21] Klaus BLAUM : High-accuracy mass spectrometry with stored ions. Physics Reports,  $425(1):1 - 78, 2006.$
- [22] T. BEYER, K. BLAUM, M. BLOCK, Ch.E. DÜLLMANN, K. EBERHARDT, M. EIBACH, N. FRÖMMGEN, C. GEPPERT, C. GORGES, J. GRUND, M. HAMMEN, S. KAUFMANN, A. KRIEGER, Sz. NAGY, W. NÖRTERHÄUSER, D. RENISCH, C. SMORRA et E. WILL : An rfq cooler and buncher for the triga-spec experiment. Applied Physics B, 114(1-2):129– 136, 2014.
- [23] I. PODADERA ALISEDA : New developments on preparation of cooled and bunched radioactive ion beams at ISOL-facilities : The ISCOOL project and the rotating wall cooling. Thèse de doctorat, Universitat Politècnica de Catalunya – CERN, 2006.
- [24] E. MANÉ, J. BILLOWES, K. BLAUM, P. CAMPBELL, B. CHEAL, P. DELAHAYE, K.T. FLANA-GAN, D.H. FOREST, H. FRANBERG, C. GEPPERT, T. GILES, A. JOKINEN, M. KOWALSKA, R. NEUGART, G. NEYENS, W. NÖRTERSHÄUSER, I. PODADERA, G. TUNGATE, P. VINGE-RHOETS et D.T. YORDANOV : An ion cooler-buncher for high-sensitivity collinear laser spectroscopy at isolde. The European Physical Journal A, 42(3):503–507, 2009.
- [25] J. DILLING : Direct mass measurments on exotic nuclei with SHIPTRAP and ISOLTRAP. Thèse de doctorat, Ruprecht - Karls - Universität Heidelberg – GSI, 2001.
- [26] D. RODRÍGUEZ RUBIALES : An RFQ buncher for accumulation and cooling of heavy radionuclides at SHIPTRAP and high precision mass measurements on unstable Kr isotopes at ISOLTRAP. Thèse de doctorat, Universitat de València – CSIC, 2003.
- [27] G. DARIUS : Étude et mise en œuvre d'un dispositif pour la mesure du paramètre de corrélation angulaire dans la désintégration du noyau <sup>6</sup>He. Thèse de doctorat, Université de Caen Basse-Normandie – LPC Caen, 2004.
- [28] A. JOKINEN, J. HUIKARI, A. NIEMINEN et J. ÄYSTÖ : The first cooled beams from JYFL ion cooler and trap project. Nucl. Phys. A, 701:557c–560c, 2002.
- [29] Juha ÄYSTÖ, Ari JOKINEN et The EXOTRAPS COLLABORATION : Ion beam coolers in nuclear physics. Journal of Physics B : Atomic, Molecular and Optical Physics, 36(3):573, 2003.
- [30] M.J. SMITH, L. BLOMELEY, P. DELHEIJ et J. DILLING : First tests of the TITAN digital RFQ beam cooler and buncher. Hyp. Int., 173:327–336, 2006.
- [31] T. BRUNNER, M.J. SMITH, M. BRODEUR, S. ETTENAUER, A.T. GALLANT, V.V. SIMON, A. CHAUDHURI, A. LAPIERRE, E. MANÉ, R. RINGLE, M.C. SIMON, J.A. VAZ, P. DELHEIJ, M. GOOD, M.R. PEARSON et J. DILLING : TITAN's digital RFQ ion beam cooler and buncher, operation and performance. Nucl. Instr. Meth. A, 676:32–43, 2012.
- [32] E. TRAYKOV : Production of radioactive beams for atomic trapping. Thèse de doctorat, Rijksuniversiteit Groningen, 2003.
- [33] T. SUN, S. SCHWARZ, G. BOLLEN, D. LAWTON, R. RINGLE et P. SCHURY : Commissioning of the ion beam buncher and cooler for LEBIT. Eur. Phys. J. A, 25:61–62, 2005.
- [34] F. DUVAL : Etudes et conception d'un refroidisseur radio-fréquence pour des faisceaux radioactifs de haute intensité. Thèse de doctorat, Université de Caen Basse-Normandie – LPC Caen, 2009.
- [35] R. BOUSSAID : Étude et développement d'un refroidisseur radiofréquence à gaz tampon pour des faisceaux radioactifs de très hautes intensités. Thèse de doctorat, Université de Caen Basse-Normandie – LPC Caen, 2013.
- [36] C. COURATIN : Mesures de précision avec LPCTrap et développements techniques à GANIL : corrélation angulaire bêta-neutrino (*αβν*) et probabilité de shakeoff dans la décroissance de l'<sup>6</sup>He<sup>+</sup>, étude de la production de nouveaux faisceaux à SPIRAL. Thèse de doctorat, Université de Caen Basse-Normandie – LPC Caen, 2013.
- [37] C. COURATIN, Ph. VELTEN, X. FLÉCHARD, E. LIÉNARD, G. BAN, A. CASSIMI, D. DURAND, D. HENNECART, F. MAUGER, A. MERY, O. NAVILIAT-CUNCIC, Z. PATYK, D. RODRÍGUEZ, K. SIEGEŃ-IWANIUK et J-C. THOMAS : First measurement of pure electron shakeoff in the *β* decay of trapped <sup>6</sup>he<sup>+</sup> ions. Phys. Rev. Lett., 108(243201), 2012.
- [38] I. BERGSTRÖM, C. CARLBERG, T. FRITIOFF, G. DOUYSSET, J. SCHÖNFELDER et R. SCHUCH : SMILETRAP—a penning trap facility for precision mass measurements using highly charged ions. Nucl. Instr. Meth. A, 487(3):618–651, 2002.
- [39] V.S. KOLHINEN, T. ERONEN, D. GORELOV, J. HAKALA, A. JOKINEN, K. JOKIRANTA, A. KANKAINEN, M. KOIKKALAINEN, J. KOPONEN, H. KULMALA, M. LANTZ, A. MAT-TERA, I.D. MOORE, H. PENTTILÄ, T. PIKKARAINEN, I. POHJLAINEN, M. REPONEN, S. RINTA-ANTILA, J. RISSANEN, C. Rodríguez TRIGUERO, K. RYTKÖNEN, A. SAASTAMOI-NEN, A. SOLDERS, V. SONNENSCHEIN et J. ÄYSTÖ : Recommissioning of JYFLTRAP at the new IGISOL-4 facility. Nuclear Instruments and Methods in Physics Research Section B : Beam Interactions with Materials and Atoms, 317, Part B(0):506 – 509, 2013. {XVIth} International Conference on ElectroMagnetic Isotope Separators and Techniques Related to their Applications, December 2–7, 2012 at Matsue, Japan.
- [40] V. KOLHINEN : Penning trap for isobaric purification of radioactive beams at IGISOL. Thèse de doctorat, Jyväskylän Yliopisto – JYFL, 2003.
- [41] C. WEBER, V.-V. ELOMAA, R. FERRER, C. FRÖHLICH, D. ACKERMANN, J. ÄYSTÖ, G. AUDI, L. BATIST, K. BLAUM, M. BLOCK, A. CHAUDHURI, M. DWORSCHAK, S. ELISEEV, T. ERO-NEN, U. HAGER, J. HAKALA, F. HERFURTH, F. P. HESSBERGER, S. HOFMANN, A. JOKI-NEN, A. KANKAINEN, H.-J. KLUGE, K. LANGANKE, A. MARTÍN, G. MARTÍNEZ-PINEDO,

M. MAZZOCCO, I. D. MOORE, J. B. NEUMAYR, Yu. N. NOVIKOV, H. PENTTILÄ, W. R. PLASS, A. V. POPOV, S. RAHAMAN, T. RAUSCHER, C. RAUTH, J. RISSANEN, D. RODRÍ-GUEZ, A. SAASTAMOINEN, C. SCHEIDENBERGER, L. SCHWEIKHARD, D. M. SELIVERSTOV, T. SONODA, F.-K. THIELEMANN, P. G. THIROLF et G. K. VOROBJEV : Mass measurements in the vicinity of the *rp*-process and the *νp*-process paths with the penning trap facilities JYFLTRAP and SHIPTRAP. Phys. Rev. C, 78:054310, Nov 2008.

- [42] S. SCHWARZ, F. AMES, G. AUDI, D. BECK, G. BOLLEN, C. De COSTER, J. DILLING, O. EN-GELS, R. FOSSION, J.-E. Garcia RAMOS, S. HENRY, F. HERFURTH, K. HEYDE, A. KEL-LERBAUER, H.-J. KLUGE, A. KOHL, E. LAMOUR, D. LUNNEY, I. MARTEL, R.B. MOORE, M. OINONEN, H. RAIMBAULT-HARTMANN, C. SCHEIDENBERGER, G. SIKLER, J. SZERYPO, C. WEBER et ISOLDE COLLABORATION : Accurate masses of neutron-deficient nuclides close to Z=82. Nucl. Phys. A, 693(3-4):533–545, 2002.
- [43] A. KELLERBAUER, K. BLAUM, G. BOLLEN, F. HERFURTH, H.-J. KLUGE, M. KUCKEIN, E. SAUVAN, C. SCHEIDENBERGER et L. SCHWEIKHARD : From direct to absolute mass measurements : A study of the accuracy of ISOLTRAP. Eur. Phys. Journ. D, 22(1):53–64, 2003.
- [44] S. KREIM, D. ATANASOV, D. BECK, K. BLAUM, Ch. BÖHM, Ch. BORGMANN, M. BREITEN-FELDT, T.E. COCOLIOS, D. FINK, S. GEORGE, A. HERLERT, A. KELLERBAUER, U. KÖSTER, M. KOWALSKA, D. LUNNEY, V. MANEA, E. Minaya RAMIREZ, S. NAIMI, D. NEIDHERR, T. NICOL, R.E. ROSSEL, M. ROSENBUSCH, L. SCHWEIKHARD, J. STANJA, F. WIENHOLTZ, R.N. WOLF et K. ZUBER : Recent exploits of the ISOLTRAP mass spectrometer. Nuclear Instruments and Methods in Physics Research Section B : Beam Interactions with Materials and Atoms, 317, Part B(0):492 – 500, 2013. {XVIth} International Conference on ElectroMagnetic Isotope Separators and Techniques Related to their Applications, December 2–7, 2012 at Matsue, Japan.
- [45] G. SAVARD, J.C. WANG, K.S. SHARMA, H. SHARMA, J.A. CLARK, C. BOUDREAU, F. BU-CHINGER, J.E. CRAWFORD, J.P. GREENE, S. GULICK, A.A. HECHT, J.K.P. LEE, A.F. LEVAND, N.D. SCIELZO, W. TRIMBLE, J. VAZ et B.J. ZABRANSKY : Studies of neutron-rich isotopes with the CPT mass spectrometer and the CARIBU project. International Journal of Mass Spectrometry, 251(2–3):252 – 259, 2006. ULTRA-ACCURATE MASS SPECTROMETRY AND RELATED TOPICS Dedicated to H.-J. Kluge on the occasion of his 65th birthday anniversary Jürgen Kluge Special Issue.
- [46] J.A. CLARK, R.C. BARBER, B. BLANK, C. BOUDREAU, F. BUCHINGER, J.E. CRAWFORD, S. GULICK, J.C. HARDY, A. HEINZ, J.K.P. LEE, A.F. LEVAND, R.B. MOORE, G. SAVARD, D. SEWERYNIAK, K.S. SHARMA, G.D. SPROUSE, W. TRIMBLE, J. VAZ, J.C. WANG et Z. ZHOU : Precise mass measurements of astrophysical interest made with the Canadian Penning Trap mass spectrometer. Nuclear Physics A, 746(0):342 – 346, 2004. Proceedings of the Sixth International Conference on Radioactive Nuclear Beams (RNB6).
- [47] G. SAVARD, J. A. CLARK, F. BUCHINGER, J. E. CRAWFORD, S. GULICK, J. C. HARDY, A. A. HECHT, V. E. IACOB, J. K. P. LEE, A. F. LEVAND, B. F. LUNDGREN, N. D. SCIELZO, K. S. SHARMA, I. TANIHATA, I. S. TOWNER, W. TRIMBLE, J. C. WANG, Y. WANG et Z. ZHOU : *q* value of the superallowed decay of <sup>22</sup>mg and the calibration of the <sup>21</sup>na(p, $\gamma$ ) experiment. Phys. Rev. C, 70:042501, Oct 2004.
- [48] R. RINGLE, G. BOLLEN, A. PRINKE, J. SAVORY, P. SCHURY, S. SCHWARZ et T. SUN : The LEBIT 9.4T penning trap mass spectrometer. Nuclear Instruments and Methods in Physics Research Section A : Accelerators, Spectrometers, Detectors and Associated Equipment,  $604(3):536 - 547,2009.$
- [49] S. RAHAMAN, M. BLOCK, D. ACKERMANN, D. BECK, A. CHAUDHURI, S. ELISEEV, H. GEISSEL, D. HABS, F. HERFURTH, F.P. HESSBERGER, S. HOFMANN, G. MARX, M. MU-KHERJEE, J.B. NEUMAYR, M. PETRICK, W.R. PLASS, W. QUINT, C. RAUTH, D. RODRÍGUEZ, C. SCHEIDENBERGER, L. SCHWEIKHARD, P.G. THIROLF et C. WEBER : On-line commissioning of SHIPTRAP. International Journal of Mass Spectrometry, 251(2–3):146 – 151, 2006. ULTRA-ACCURATE MASS SPECTROMETRY AND RELATED TOPICS Dedicated to H.-J. Kluge on the occasion of his 65th birthday anniversary Jürgen Kluge Special Issue.
- [50] V.S. KOLHINEN, M. BUSSMANN, D. HABS, J.B. NEUMAYR, U. SCHRAMM, C. SCHÜRMANN, M. SEWTZ, J. SZERYPO et P.G. THIROLF : MLLTRAP : A penning trap facility for highaccuracy mass measurements. Nuclear Instruments and Methods in Physics Research Section B : Beam Interactions with Materials and Atoms, 266(19–20):4547 – 4550, 2008. Proceedings of the XVth International Conference on Electromagnetic Isotope Separators and Techniques Related to their Applications.
- [51] V.S. KOLHINEN, M. BUSSMANN, E. GARTZKE, D. HABS, J.B. NEUMAYR, C. SCHÜRMANN, J. SZERYPO et P.G. THIROLF : Commissioning of the double penning trap system MLL-TRAP. Nuclear Instruments and Methods in Physics Research Section A : Accelerators, Spectrometers, Detectors and Associated Equipment, 600(2):391 – 397, 2009.
- [52] V.Yu. KOZLOV : WITCH, a Penning trap for weak interaction studies. Thèse de doctorat, Katholieke Universiteit Leauven – IKS, 2005.
- [53] M. TANDECKI : Progress at the WITCH Experiment towards Weak Interaction Studies. Thèse de doctorat, Katholieke Universiteit Leuven – IKS, 2011.
- [54] V.Yu. KOZLOV, N. SEVERIJNS, D. BECK, M. BECK, S. COECK, B. DELAURÉ, A. LINDROTH, S. KOPECKY, P. DELAHAYE, F. WENANDER, V.V. GOLOVKO, I.S. KRAEV et T. PHALET : The WITCH experiment : Completion of a set-up to investigate the structure of weak interactions with a penning trap. International Journal of Mass Spectrometry, 251(2–3):159 – 172, 2006. ULTRA-ACCURATE MASS SPECTROMETRY AND RELATED TOPICS Dedicated to H.-J. Kluge on the occasion of his 65th birthday anniversary Jürgen Kluge Special Issue.
- [55] F. AMES, G. BOLLEN, P. DELAHAYE, O. FORSTNER, G. HUBER, O. KESTER, K. REISINGER et P. SCHMIDT : Cooling of radioactive ions with the penning trap REXTRAP. Nuclear Instruments and Methods in Physics Research Section A : Accelerators, Spectrometers, Detectors and Associated Equipment, 538(1–3):17 – 32, 2005.
- [56] P. DELAHAYE, B. BLANK et S. STURM : Trap-assisted spectroscopy with REXTRAP. Nuclear Instruments and Methods in Physics Research Section B : Beam Interactions with Materials and Atoms, 266(19–20):4647 – 4651, 2008. Proceedings of the XVth International Conference on Electromagnetic Isotope Separators and Techniques Related to their Applications.
- [57] A. GUSTAFSSON, A. HERLERT et F. WENANDER : Mass-selective operation with REX-TRAP. Nuclear Instruments and Methods in Physics Research Section A : Accelerators, Spectrometers, Detectors and Associated Equipment, 626–627(0):8 – 15, 2011.
- [58] S.K. PATRA, P. ARUMUGAM et L. SATPATHY : Consistency of nuclear mass formulae. 2005.
- [59] A. de ROUBIN : Etude de l'optique d'injection du double piège de penning pour l'installation piperade. Mémoire de master 2, Université Claude Bernard Lyon 1 – CENBG, 2013.
- [60] J. ARIANIER : Les sources de particules chargées. Notes de cours de DEA et aux écoles de l'IN2P3 et du CERN, 2005.
- [61] G.D ALTON et G.D MILLS : A positive (negative) surface ionization source concept for radioactive ion beam generation. Nuclear Instruments and Methods in Physics Research Section A : Accelerators, Spectrometers, Detectors and Associated Equipment, 382(1–2): 232 – 236, 1996. Proceedings of the Seventh International Conference on Heavy Ion Accelerator Technology.
- [62] G.D. ALTON, M.T. JOHNSON et G.D. MILLS : A simple positive/negative surface ionization source. Nuclear Instruments and Methods in Physics Research Section A : Accelerators, Spectrometers, Detectors and Associated Equipment, 328(1–2):154 – 159, 1993.
- [63] M. HUGUET : Etude du transport d'un faisceau d'ions dans le projet piperade, 2013. Stage de licence 3, Université de Bordeaux – CENBG.
- [64] SIMION® ion and electron optics simulator. <http://simion.com/>.
- [65] The programming language lua. <http://www.lua.org/>.
- [66] C. BACHELET : Tests et développements d'un émittance-mètre pour la mise en évidence d'un refroidissement de faisceaux pour l'expérience mistral, 2000. Mémoire de DEA, Université Paris XI – CSNSM.
- [67] H.G. DEHMELT : Radiofrequency spectroscopy of stored ions I : Storage. volume 3 de Advances in Atomic and Molecular Physics, pages 53 – 72. Academic Press, 1968.
- [68] F. G. MAJOR et H. G. DEHMELT : Exchange-collision technique for the rf spectroscopy of stored ions. Phys. Rev., 170:91–107, Jun 1968.
- [69] R. BLÜMEL, C. KAPPLER, W. QUINT et H. WALTHER : Chaos and order of laser-cooled ions in a paul trap. Phys. Rev. A, 40:808–823, Jul 1989.
- [70] W. M. ITANO, BERGQUIST, J. J. J. C., Bollinger et D. J. WINELAND : Cooling methods in ion traps. Phys. Scr., T 59:106–20, 1995.
- [71] A. BASIER : Contrôle commande du dispositif expérimental piperade : étude et mise en œuvre d'un contrôleur temps réel d'entrées/sorties permettant de piloter des équipements intégrés à une plateforme haute tension, 2013. Stage de D.U.T.
- [72] C. S. WU, E. AMBLER, R. W. HAYWARD, D. D. HOPPES et R. P. HUDSON : Experimental test of parity conservation in beta decay. Phys. Rev., 105:1413–1415, Feb 1957.
- [73] R. P. FEYNMAN et M. GELL-MANN : Theory of the fermi interaction. Phys. Rev., 109:193– 198, Jan 1958.
- [74] J. C. HARDY et I. S. TOWNER : Superallowed  $0^+ \rightarrow 0^+$  nuclear  $\beta$  decays : A new survey with precision tests of the conserved vector current hypothesis and the standard model. Phys. Rev. C, 79:055502, May 2009.
- [75] FABIAN, X., BAN, G., BOUSSAÏD, R., BREITENFELDT, M., COURATIN, C., DELAHAYE, P., DURAND, D., FINLAY, P., FLÉCHARD, X., GUILLON, B., LEMIÈRE, Y., LEREDDE, A., LIÉ-NARD, E., MÉRY, A., NAVILIAT-CUNCIC, O., PIERRE, E., POROBIC, T., QUÉMÉNER, G., RODRÍGUEZ, D., SEVERIJNS, N., THOMAS, J.C. et VAN GORP, S. : Precise measurement of the angular correlation parameter  $a_{\beta\nu}$  in the  $\beta$  decay of <sup>35</sup>Ar with lpctrap. EPJ Web of Conferences, 66:08002, 2014.
- [76] David E. ALBURGER : Half-life of  $^{17}F$ . Phys. Rev. C, 16:889-890, Aug 1977.
- [77] G. AZUELOS, J. E. KITCHING et K. RAMAVATARAM : Half-lives and branching ratios of some  $t=\frac{1}{2}$  $\frac{1}{2}$  nuclei. <u>Phys. Rev. C</u>, 15:1847–1851, May 1977.
- [78] O. NAVILIAT-CUNCIC et N. SEVERIJNS : Test of the conserved vector current hypothesis in  $t = 1/2$  mirror transitions and new determination of  $|V_{ud}|$ . Phys. Rev. Lett., 102:142302, Apr 2009.
- [79] N. SEVERIJNS, M. TANDECKI, T. PHALET et I. S. TOWNER : F*t*. Phys. Rev. C, 78:055501, Nov 2008.
- [80] H. BROWN et V. PEREZ-MENDEZ : Phys. Rev., 75, 1949.
- [81] R. A. LAUBENSTEIN et M. J. W. LAUBENSTEIN : Assignment of angular momenta to the energy levels of f<sup>17</sup>. Phys. Rev., 84:18-28, Oct 1951.
- [82] L. KOESTER : Bestimmung der Zerfallsenergie einiger leichter Elemente mit Zählrohr-Absorptionsmethoden. Zeitschrift Naturforschung Teil A, 9:104, 1954.
- [83] Calvin WONG : Beta decay of  $f^{17}$  and  $c^{11}$ . Phys. Rev., 95:765-766, Aug 1954.
- [84] S.E. ARNELL, J. DUBOIS et O. ALMÉN : Half-lives of the positon emitting mirror nucleides. Nuclear Physics, 6(0):196 – 202, 1958.
- [85] J. JÄNECKE : Die Halbwertszeiten einiger Positronstrahler mit übergängen. Zeitschrift Naturforschung Teil A, 15:593, juillet 1960.
- [86] K. WOHLLEBEN et E. SCHUSTER : Aktivierungsanalyse mit deuteronen. Radiochimica Acta, 12:75–79, 1969.
- [87] D. E. ALBURGER et D. H. WILKINSON : Half-lives of <sup>17</sup>N and <sup>17</sup>F. Phys. Rev. C, 6:2019– 2022, Dec 1972.

## **Titre :** Développement d'un refroidisseur-regroupeur quadripolaire radiofréquence et mesure de la demi-vie de <sup>17</sup>F

**Résumé :** La future installation SPIRAL2 du GANIL, à Caen, permettra de produire une gamme étendue de noyaux exotiques avec des intensités très importantes. Cependant, ces faisceaux ne pourront pas être directement utilisés pour réaliser certaines études de haute précision et devront d'abord être purifiés. C'est pour réaliser ce travail que des équipes du CENBG, du MPIK (Heidelberg), du CSNSM, du LPC Caen, du GANIL et de l'IPNO développent un double-piège de Penning dans le cadre du projet PIPERADE. Ce double-piège nécessitant un travail de mise en forme préalable du faisceau (diminution de l'émittance transverse et mise en paquet), le CENBG est en charge de la réalisation d'un refroidisseur-regroupeur quadripolaire radiofréquence : le GPIB. C'est ce développement qui a constitué la majeure partie de mon travail de thèse, notamment en ce qui concerne les simulations de ce refroidisseur-regroupeur dont les résultats ont permis de trouver une méthode innovante pour la mise en paquet et de valider sa conception mécanique. Nous disposons également d'une source d'ions afin de pouvoir tester le GPIB et le double-piège et il m'a fallu la remonter, la comprendre et la caractériser pour que ces tests soient ensuite possibles.

Dans un second temps j'ai aussi participer à l'analyse de l'expérience E622S menée au GANIL et qui avait pour but de déterminer précisément la demi-vie de <sup>17</sup>F. Ce travail n'a pas permis d'améliorer la précision sur la demi-vie de <sup>17</sup>F mais nous avons cependant quelques doutes sur les 2 précédentes mesures et sur leur détermination du taux de contamination de leurs échantillons.

**Mots clés :** PIPERADE, mise en paquet, émittance, piège de Paul, piège de Penning, purification, SPIRAL2, DESIR, GPIB, simulation, SIMION, demi-vie, <sup>17</sup>F, décroissance beta miroir

**Title :** Developpement of a radio-frequency quadrupole cooler and buncher for PIPERADE and half-life measurement of <sup>17</sup>F

**Abstract :** The future SPIRAL2 installation of GANIL, at Caen, will produce large range of exotic nuclei with very high intensities. Nevertheless, these beams could not be used directly for some high precision studies and will have to be purified first. To achieve this work, teams of CENBG, MPIK (Heidelberg), CSNSM, LPC Caen,

GANIL and IPNO develop a double Penning trap in the framework of the PIPERADE project. Because this double Penning-trap needs some shaping work (reduction of transverse emittance and bunching), the CENBG team is in charge of the realisation of a radio-frequency quadrupole cooler and buncher : the GPIB. This developpement work was the main part of my PhD work, especially for the simulations of this coolerbuncher whose results lead us to find a new bunching method and allowed us to approve its mechanical design. We also have an ion source to be able to test both GPIB and Penning trap and I had to reassemble it, to understand it and to characterise it before these tests could be achieved.

In a second time I also took part to the analysis of the E622S experiment which aimed to determined precisely the <sup>17</sup>F half-life. This work did not lead to a more precise determination of this half-life but we now have some doubts concerning the 2 last measurements and their way to determine the contamination rate of their radioactive samples.

**Keywords :** PIPERADE, bunching, emittance, Paul trap, Penning trap, purification, SPIRAL2, DESIR, GPIB, simulation, SIMION, half-life, <sup>17</sup>F, mirror beta decay

## **Unité de recherche**

Centre d'études nucléaires de Bordeaux-Gradignan, UMR 5797, 19 chemin du solarium 33175 GRADIGNAN